#### Proyecto Fin de Carrera Induajo Fili de Orado<br>Crado en Ingeniería Aeroesp Trabajo Fin de Grado Grado en Ingeniería Aeroespacial

flujo de tensiones tangenciales en secciones  $\mathbb{R}$  de nared deloada co Influencia de la variación de la sección en el de pared delgada constituidas por laminados de material compuesto

Autor: F. Javier Payán Somet  $\mathcal{L}$ Autor: Rodrigo Arche Hernández Tutor: Juan Carlos Marín Vallejo

> **Dep. Teoría de la Señal y Comunicaciones GERM Escuela Técnica Superior de Ingeniería Escuela Técnica Superior de Ingeniería Universidad de Sevilla Universidad de Sevilla**

> > Sevilla, 2023

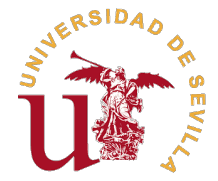

Trabajo Fin de Grado Grado en Ingeniería Aeroespacial

### **Influencia de la variación de la sección en el flujo de tensiones tangenciales en secciones de pared delgada constituidas por laminados de material compuesto**

Autor: Rodrigo Arche Hernández

Tutor: Juan Carlos Marín Vallejo Profesor Titular

GERM Escuela Técnica Superior de Ingeniería Universidad de Sevilla

Sevilla, 2023

Trabajo Fin de Grado: Influencia de la variación de la sección en el flujo de tensiones tangenciales en secciones de pared delgada constituidas por laminados de material compuesto

Autor: Rodrigo Arche Hernández Tutor: Juan Carlos Marín Vallejo

El tribunal nombrado para juzgar el trabajo arriba indicado, compuesto por los siguientes profesores:

Presidente:

Vocal/es:

Secretario:

acuerdan otorgarle la calificación de:

El Secretario del Tribunal

Fecha:

# **Agradecimientos**

I os años que he pasado en la carrera son los años que me han moldeado como persona, los que<br>me han abierto un nuevo mundo ante mi. Ir a una ciudad nueva empezando de cero nunca es<br>fácil, y más que difícil fue el brusco ca os años que he pasado en la carrera son los años que me han moldeado como persona, los que me han abierto un nuevo mundo ante mi. Ir a una ciudad nueva empezando de cero nunca es aquí el día de hoy terminando por fin es por la gente que me rodea, por los que han estado, siguen estando o ya no están. A todos ellos, aunque haya sido por mayor o menor tiempo, me gustaría darles las gracias porque, aún pasando mejores o peores momentos, me han llevado al lugar donde estoy ahora, y la verdad que puedo decir que estoy contento con ello.

Me gustaría dedicar este trabajo a mis padres, que siempre me han apoyado y me han dado la mejor vida que me podían ofrecer, permitiendo con su esfuerzo que pueda estar estudiando en una ciudad ajena y poder tener la tranquilidad de poder, no solo estudiar, si no vivir la experiencia. A mis amigos: Bea, Agus, Rubén, Manolo, Dani, Cristian, Elena, Emilio, Carmen, David, Loren y Marta que son las personas que se que siempre van a estar pese a que el tiempo y la distancia nos separen. A los que en poco tiempo se han convertido en mi familia y los veo más que a los mismos: Adri, Cristina, Alberto y Álvaro. A los que no menciono aquí por no extenderme pero que guardan un lugar en mi corazón. A Juan Carlos que ha tenido paciencia infinita para realizar este trabajo y me ha ayudado siempre que ha podido. A todos vosotros: gracias por haber formado parte de todo lo que he logrado, y espero que pueda seguir caminando a vuestro lado.

> *Rodrigo Arche Hernández Sevilla, 2024*

## **Resumen**

<span id="page-8-0"></span>En la industria aeronáutica y en los aerogeneradores aparecen elementos estructurales que<br>presentan forma de barra de sección de pared delgada variable constituidos por laminados<br>de material compuesto. El uso de modeles si presentan forma de barra de sección de pared delgada variable constituidos por laminados de material compuesto. El uso de modelos simplificados de barras en elementos estructurales constituyen una alternativa adecuada para su estudio. El problema ocurre cuando se pretende estudiar la evolución del flujo de tensiones tangenciales, en los que los modelos de elementos finitos predicen diferentes que los modelos de barras. Es por eso que aquí se pretende analizar si un modelo de elementos finitos sobre un cuerpo que se asemeje a las estructuras anteriores se puede utilizar para estudiar la influencia que la variación de área tiene en dicha evolución del flujo. Para ello, se utilizará la geometría sencilla de un tronco de cono de pared delgada para realizar el estudio, haciendo variar su conicidad para estudiar dicha influencia.

Se plantean entonces dos tipos de modelos para la geometría seleccionada: modelos de elementos finitos y modelos de barras, en los que se variará la conicidad del objeto. Para validar los modelos, se utilizará el caso de conicidad nula (geometría de un tubo), donde los resultados de ambos deben coincidir salvo errores de precisión numéricos con la solución analítica.

Al realizar el análisis, se llega a la conclusión de que el modelo barras no consigue captar de forma correcta los valores de los flujos tangenciales para valores de conicidad considerables, por lo que queda abierta una línea de investigación con el fin de encontrar la causa.

## **Abstract**

<span id="page-10-0"></span> $\sum$   $\bm{V}$  thin the aeronautical industry and in wind turbines, there are structural elements that take the form of beams with variable thin-walled cross-sections made up of laminates of composite material. The use of simplified beam models in structural elements make a suitable alternative for their study. The main problem happens when attempting to study the evolution of shear stress flows, where finite element models predict different values than beam models. Hence, it's considered here to analyze whether a finite element model on a body resembling the before mentioned structures can be used to study the influence of area variation on this flow evolution. To achieve this, a simple geometry of a thin-walled truncated cone will be used for the study, varying its conicity to explore said influence.

Two types of models are then proposed for the selected geometry: finite element models and beam models, where the conicity of the object will be modified. To validate the models, the case of zero conicity (geometry of a pipe) will be used, where the results of both should be the same except for numerical precision errors when compared to the analitical solution.

Upon analysis, it's concluded that the beam model fails to accurately capture the values of shear flows for appreciable conicity values, thus leaving open a line of research to find the cause.

# **Índice Abreviado**

<span id="page-12-0"></span>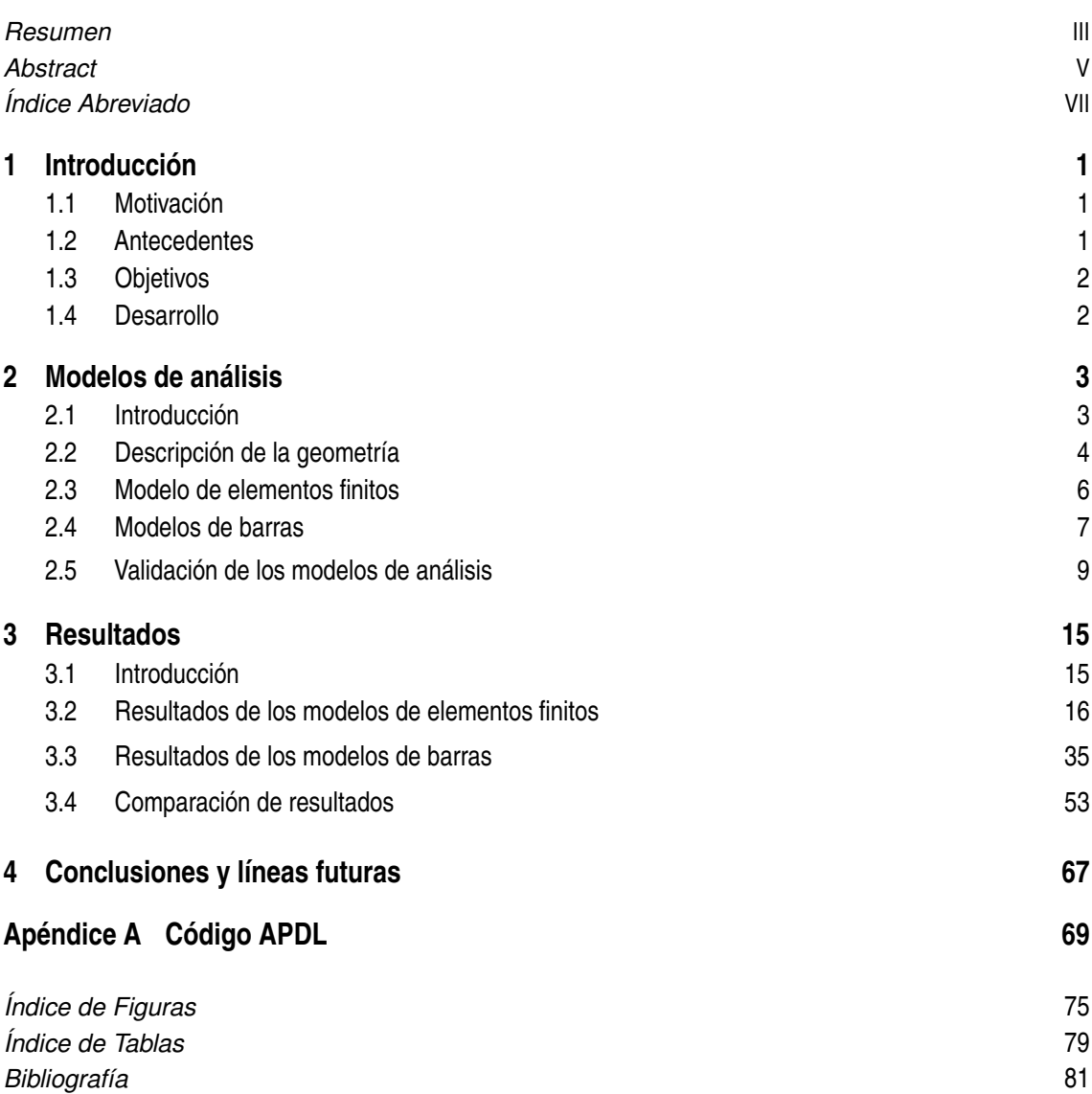

# **Índice**

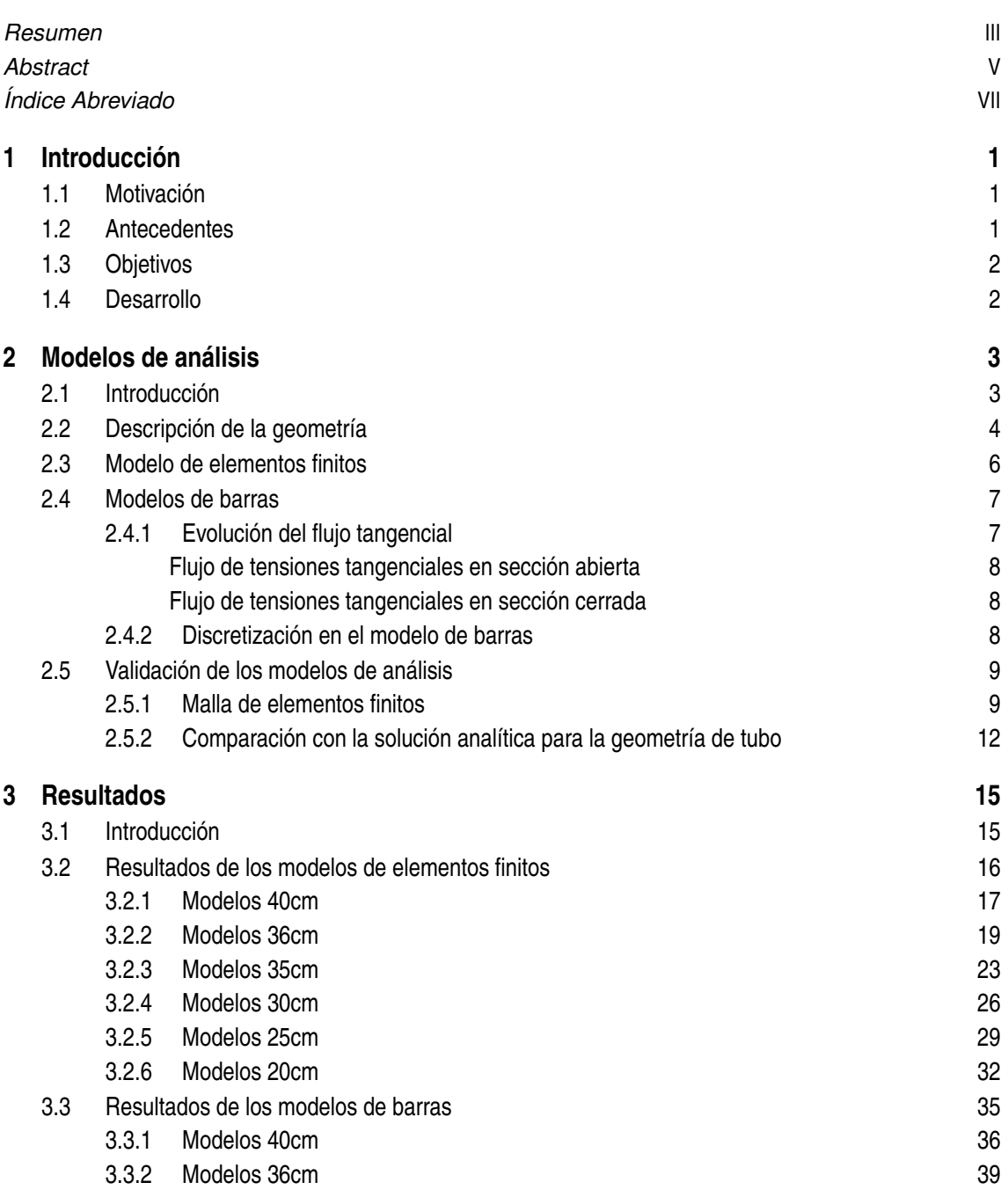

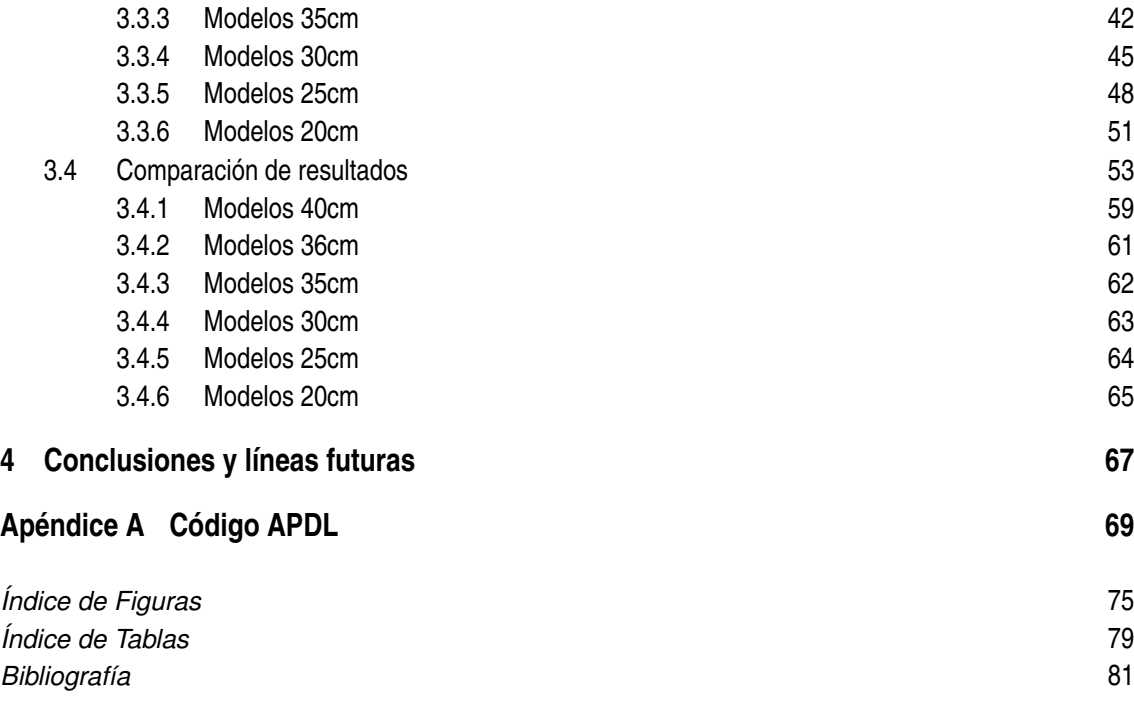

# <span id="page-16-0"></span>**1 Introducción**

#### **1.1 Motivación**

En la industria aeronáutica actual y en los aerogeneradores aparecen dos elementos estructurales característicos que tienen forma de barra de sección de pared delgada variable, como son el cajón de torsión de las alas de las aeronaves y las palas que forman el rotor de los aerogeneradores, ambos constituidos por laminados de material compuesto. El uso de modelos simplificados de barras para el análisis y diseño de este tipo de elementos estructurales se ha mostrado muy eficiente [\[3,](#page-96-0) [6,](#page-96-0) [7,](#page-96-0) [5\]](#page-96-0) constituyendo una alternativa a los modelos de elementos finitos (EF), particularmente en cuanto a la evaluación del flujo de tensiones normales longitudinales, que es la componente predominante del estado tensional en la sección. Sin embargo, la evaluación del flujo de tensiones tangenciales mediante estos modelos de barras conduce a valores superiores a los que predicen los modelos EF, presentando variaciones sustanciales aunque con igual tendencia [\[3\]](#page-96-0). Estas variaciones son achacables a que en la formulación de las tensiones tangenciales se asume que la sección no varía (ni geométricamente, ni de propiedades de rigidez), mientras que en los elementos estructurales reales (palas de aerogenerador y cajón de torsión) la sección es variable. Con objeto de estudiar como influye la variación de la sección en el flujo de tensiones tangenciales y en la diferencia entre los valores obtenidos mediante el modelo de barras y mediante modelos de EF, en este trabajo se van a analizar elementos tubulares simples con distintos grados de conicidad. La idea es investigar que rangos de conicidad darían lugar a diferencias admisibles y cuáles no.

#### **1.2 Antecedentes**

El estudio de los materiales compuestos está ampliamente extendido en el mundo aeronáutico. En concreto, para la estructura compleja que aquí se utiliza como justificación del estudio, una pala de aerogenerador, es un problema claro en el que focalizar este trabajo. Es por ello que el estudio de referencia va a ser el realizado por G.Fernandes da Silva, J.C. Marín y A. Barroso [\[3\]](#page-96-0) donde realizan un estudio de la evolución de la tensión tangencial sobre la geometría de la pala a través de un modelo multicélula de material compuesto y sección de pared delgada. El objetivo de dicho estudio fue poder evaluar dicho flujo sobre un modelo basado en la resistencia de materiales, lo que implica que se quiere analizar un modelo de sección variable con un método cuya formulación necesita un cuerpo que se considere una barra de sección transversal constante, lo que conlleva una fuente posible de error. Los principales problemas se encontraron en el cambio de sección entre la sección circular y la sección de perfil aerodinámico que se haya cerca de la raíz de la misma. Además, el estudio mediante resistencia de materiales implica utilizar modelos unidimensionales, por lo que cualquier efecto tridimensional que conlleva el modelo real de la pala no se puede tener en cuenta. Aún con esto, el resultado del estudio fue más que positivo.

#### <span id="page-17-0"></span>**1.3 Objetivos**

El objetivo es estudiar como influye la variación geométrica de la sección en el flujo de tensiones tangenciales en elementos de barra de sección variable. Para ello, se utilizarán modelos numéricos para tratar de aproximar la solución real. Dichos resultados numéricos se compararán con los resultados de un modelo de barras de sección constante para analizar la magnitud de los errores que el uso de estos últimos puede inducir en los valores del flujo de tensiones tangenciales.

Además, en el análisis, independientemente de si los resultados son factibles, se quiere conocer los factores geométricos que afectan a los flujos tangenciales, que en este caso se analiza la conicidad (y, por tanto, la variación de área y el espesor), así como su importancia a la hora de influir en los valores de dichos flujos. Cabe recordar que el problema que inspira el estudio es el deterioro de las palas de aerogeneradores, estructuras que presentan variaciones de área considerablemente altas a lo largo de su longitud con un espesor pequeño, por lo que la factibilidad del estudio conlleva poder simular dichos cuerpos complejos mediante un cuerpo geométrico más sencillos como es el tronco de cono, lo que puede conllevar en reducción de costes para su diseño y/o fabricación.

#### **1.4 Desarrollo**

Para el desarrollo de este trabajo, se llevarán a cabo las siguientes etapas:

- **1.** Revisión de estudios y artículos existentes con el fin de comprender el comportamiento mecánico de los materiales compuestos y los cuerpos de secciones de pared delgada.
- **2.** Construcción de los modelos de elementos finitos y modelos de barras para simular los comportamientos de los diferentes troncos de cono de pared delgada bajo las condiciones de carga dadas.
- **3.** Comparación y validación de los modelos tanto entre ellos como con otros estudios presentes en la literatura.
- **4.** Análisis detallado de los resultados, con foco en los flujos de tensiones tangenciales para las diferentes configuraciones geométricas que se plantearán, categorizando dichos resultados por su variación de área y espesor.

Al acabar dichas etapas, se pretende establecer unas conclusiones claras sobre la fiabilidad de un modelo de barras para un tronco de cono de secciones de pared delgada para conocer la evolución de flujos tangenciales y así poder trasladar dichos resultados a estructuras más complejas.

# <span id="page-18-0"></span>**2 Modelos de análisis**

#### **2.1 Introducción**

Los cuerpos que aquí se van a analizar están compuestos por secciones de pared delgada constituidas por láminas de material compuesto. Por una parte, por ser secciones de pared delgada, habrá que utilizar la formulación de láminas para poder resolver el problema. Por otra, al utilizar materiales compuestos, habrá que definir todas sus propiedades. En este caso, se va a utilizar un material que se puede considerar ortótropo en los ejes que aquí se utilizan, reduciendo considerablemente las constantes del material que hay que definir. Además, se va a considerar que el material es transversalmente isótropo, por lo que se puede calcular el módulo de cizalladura transversal de forma sencilla:

$$
G_{23}=\frac{E_{22}}{2(1+\nu_{23})}
$$

Las constantes del material y sus respectivos valores se denotan en la siguiente tabla: donde *Eii*

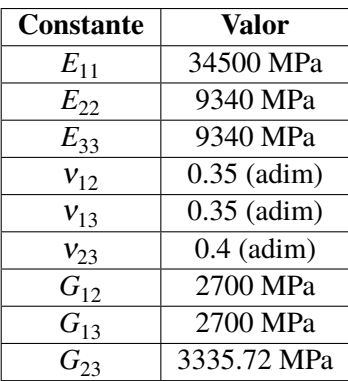

**Tabla 2.1** Constantes del material compuesto, de carácter ortótropo.

representan los módulos de Young,  $v_{ij}$  los coeficientes de Poisson y  $G_{ij}$  los módulos de cizalladura del material

La inercia que presentan los diferentes cuerpos viene definida por:

$$
I = \frac{\pi}{4} (r_2^4 - r_1^4)
$$

donde *r*<sup>2</sup> representa el radio exterior y *r*<sup>1</sup> , el radio interior, de cada sección, como se puede ver en la figura [2.2.](#page-20-0) Por ende, se puede conocer la inercia de cada sección del objeto.

<span id="page-19-0"></span>Por último, se exponen las condiciones de contorno del problema. La carga para la que se va a realizar el estudio es una carga en la dirección vertical y en el sentido de la gravedad, es decir, una carga vertical que apunta hacia el suelo, de valor 10 kN, y que se sitúa en el extremo libre. En el otro extremo, se impone un empotramiento.

El objetivo del estudio, como se introdujo anteriormente, es el estudio del flujo de tensiones tangenciales a través del cuerpo.

#### **2.2 Descripción de la geometría**

La geometría presenta dos casos característicos. El estudio, consistente en el análisis del flujo de tensiones tangenciales, se realiza para cuerpos cuya sección varía a lo largo de la longitud horizontal del mismo.

El primero de estos casos y el más simple es el del tubo, cuyas secciones permanecen constantes lo largo de la longitud del cuerpo. Es un caso clave ya que permite comprobar los modelos debido a que el resultado debe ser el mismo independientemente del modelo que se use. Además, se conoce la solución analítica [\[4\]](#page-96-0) para este caso, por lo que cualquier modelo que se desvíe de dicho resultado se tiene que dar como erróneo.

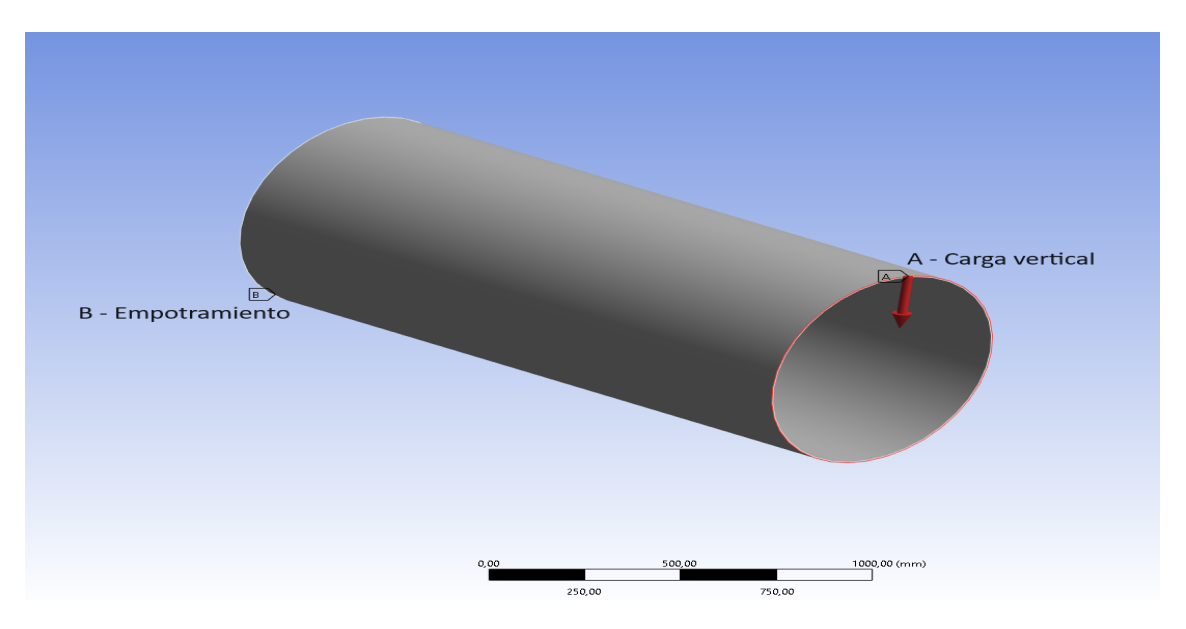

**Figura 2.1** Condiciones de contorno en el tubo.

El segundo caso pertenece a cuerpos que, ahora sí, presentan variación del área de sus secciones a lo largo de la longitud del mismo. Estos cuerpos, que presentan la forma de troncos de cono huecos, se diferencian unos de otros por su conicidad, que es la diferencia entre su diámetro mayor menos su diámetro menor y su altura. Dichos objetos tendrán un radio en el empotramiento común de 40 centímetros, mientras que variará su radio en el extremo libre donde se aplica la carga. El objetivo es estudiar como afecta dicha conicidad al flujo tangencial y si los modelos son válidos o no a partir de ciertas conicidades.

<span id="page-20-0"></span>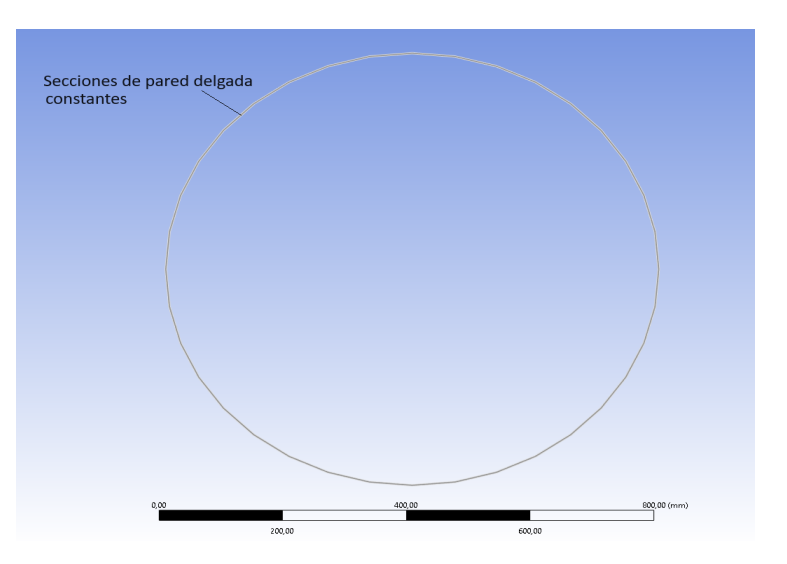

**Figura 2.2** Detalle de la sección de pared delgada.

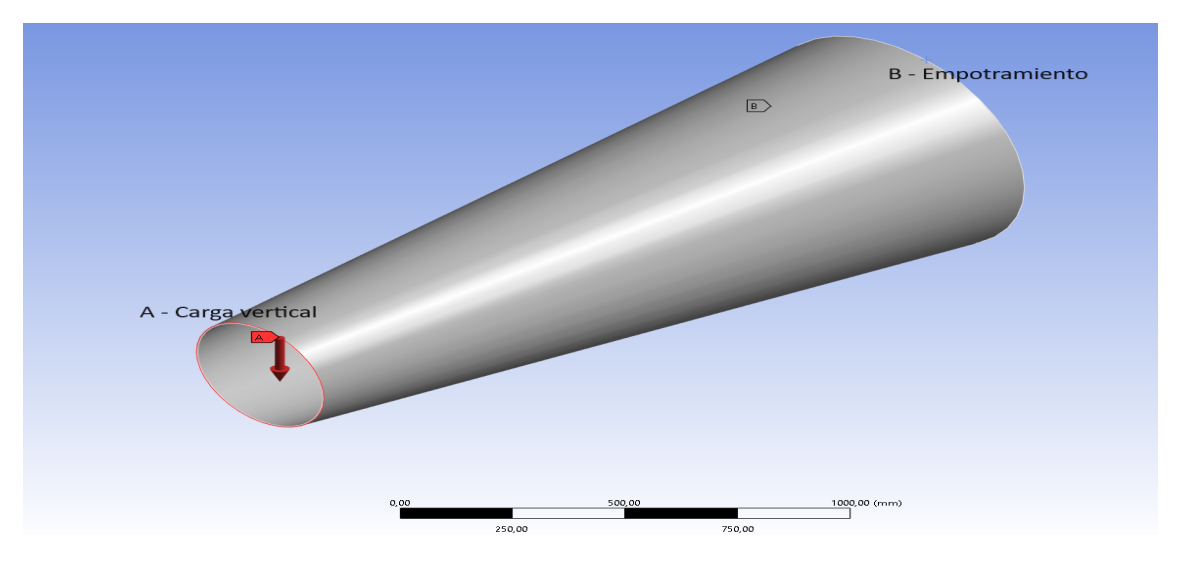

**Figura 2.3** Condiciones de contorno en el tronco de cono.

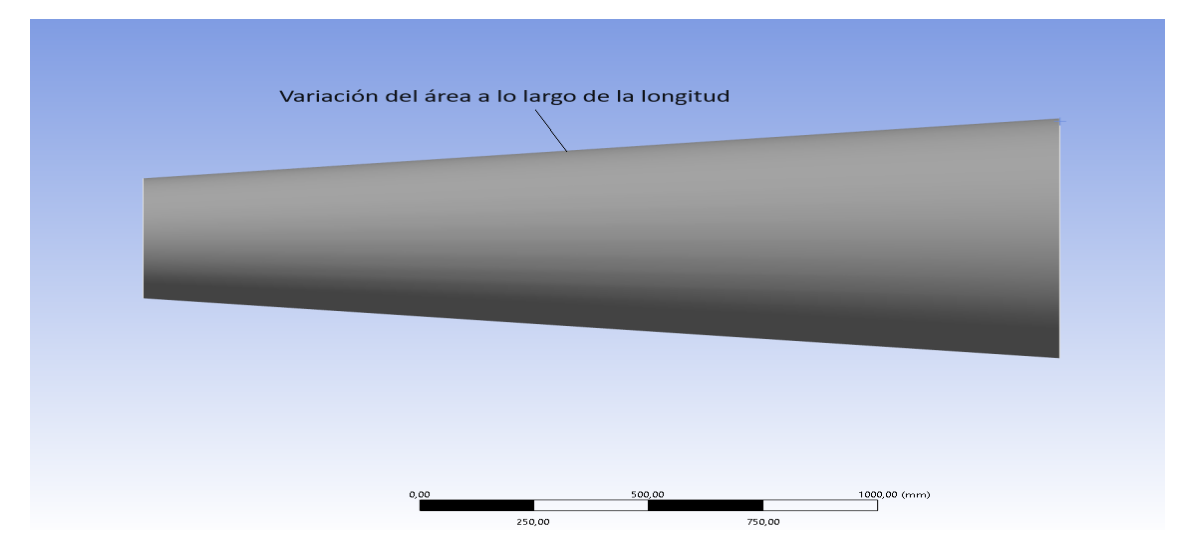

**Figura 2.4** Detalle de la variación de las secciones a lo largo del cuerpo.

#### <span id="page-21-0"></span>**2.3 Modelo de elementos finitos**

El método de los elementos finitos (MEF) es un método numérico consistente en aproximar soluciones de ecuaciones diferenciales mediante la división del cuerpo objeto de estudio en un número finito de elementos. Dichos elementos se encuentran constituidos por un número determinado de nodos, lo que permite una clasificación de estos. En general, el MEF se utiliza para obtener el campo de desplazamientos para luego calcular las deformaciones y tensiones.

El modelo de elementos finitos se ha construido utilizando *Mechanical APDL* (ANSYS Parametric Design Language), por lo que las instrucciones y estructura usada corresponde con la de dicho programa, que se adjunta en el apéndice. El código con el que el programa funciona contiene cuatro secciones claramente diferenciadas: la primera de ellas, se dedica a declarar parámetros de diseño; la segunda, que corresponde con la entrada en el preprocesador, construye el problema; la tercera, correspondiente al procesador, resuelve el modelo planteado; por último, la cuarta, el postprocesador, se dedica al tratamiento de los resultados y su obtención.

Este forma de modelar el problema consiste en dividir el objeto del problema en elementos de un determinado tamaño, de manera que, en cada uno de los elementos, se resuelva el problema, teniendo en cuenta la influencia del resto de elementos sobre él. Por ende, es primordial la elección de la cantidad de elementos que conforman el cuerpo y el tipo de estos.

El tipo de elemento es fundamental ya que debe ajustarse lo máximo posible a las necesidades del modelo planteado. En este caso, como se considera un cuerpo de sección de pared delgada, se selecciona el elemento "SHELL181". Dicho elemento se utiliza para el análisis de estructuras tipo "shell" de espesores pequeños a moderados. Las estructuras tipo "shell" son aquellas que presentan una dimensión cuyo tamaño es mucho menor que las otras dos. Presenta cuatro nodos con seis grados de libertad en cada nodo (las tres traslaciones y los tres giros posibles). Este elemento se utiliza para aplicaciones de materiales compuestos laminados tipo "shell" o

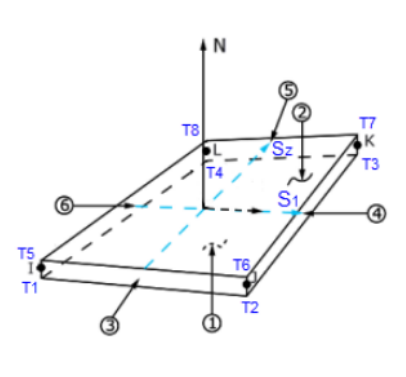

estructuras tipo sandwich. La precisión del modelo es gobernada por la teoría de primer orden de Mindlin-Reissner.

Correspondiente al número de elementos, deben ser suficientes para obtener unos resultados que cumplan con la precisión requerida, mientras que no deben ser excesivos con el fin de conllevar unos tiempos de simulación asequibles. Para encontrar el equilibrio entre ambas premisas, se realizan pruebas con distinto número de elementos con el fin de analizar la diferencia en los resultados. Ante esto, el número de elementos que aquí se utiliza es de 50 elementos en dirección axial y 20 elementos en dirección radial, lo que hace un total de 1000 elementos.

El siguiente punto importante a la hora de construir el modelo corresponde a las condiciones de contorno que se imponen. Dichas condiciones de contorno deben ser análogas a las del problema real, lo que no siempre resulta sencillo. En este caso, se tiene un empotramiento en un extremo y una carga puntual en el otro. El modelado del empotramiento resulta trivial al imponer desplazamientos y giros nulos en los nodos de la sección pertinente. Sin embargo, la carga resulta más compleja ya que se debe distribuir de forma uniforme por todos los nodos de la sección correspondiente. Para ello, se distribuye la carga entre todos los nodos de la sección, dividiendo el valor nominal de la fuerza por el número de nodos que hay presentes.

Correspondiente a la obtención de los resultados, estos se expresan en el sistema de ejes de los elementos con el fin de que los resultados se muestren en verdadera magnitud. Además, ya que el elemento presenta espesor, se especifica en que parte de su espesor se requieren. En este caso, los <span id="page-22-0"></span>resultados se piden en el plano medio de los elementos, es decir, el plano que pasa por el centro del elemento y es paralelo a las caras superior e inferior del mismo.

#### **2.4 Modelos de barras**

Los modelos de barras de pared delgada con comportamiento anisótropos han sido objeto de diversos estudios. Existen teorías rigurosas basadas en tres pilares fundamentales: cinemática compatible con la teoría de barras de Timoshenko, uso de la Teoría Clásica del Laminado (TCL) para tener en cuenta las diferentes rigideces de cada laminado, y la consideración de que la sección transversal se divide en segmentos correspondientes a los diferentes laminados.

Siguiendo estas hipótesis claves, Paluch [\[9\]](#page-96-0) desarrolló una formulación explícita para la tensión y la deformación logitudinal. Cañas et al. [\[2\]](#page-96-0) llevó a cabo una comparativa entre resultados tensionales obtenidos por este modelo y por EF utilizando una discretización similar, resultando en valores muy próximos. Teniendo en consideración dicho resultado en el cálculo de tensiones longitudinales, Fernandes et al. [\[3\]](#page-96-0) determina la evolución del flujo de tensiones tangenciales como una extensión de la fórmula de Jourawski. Esta idea, sugerida por Massa y Barbero [\[8\]](#page-96-0), se aplica para calcular el flujo de tensiones tangenciales en las palas de los aerogeneradores.

#### **2.4.1 Evolución del flujo tangencial**

Sea una rebanada de una barra de pared delgada constituida por laminados de material compuesto, de tamaño "dx" a lo largo del eje longitudinal de la barra y espesor "e(s)", siendo "s" la coordenada que recorre la sección transversal objeto de estudio. Ahora, considérese una porción de dicho trozo de barra de área, "A\*". Las fuerzas que actúan sobre el elemento se representan en la figura 2.5. De esta manera, se establece la siguiente ecuación de equilibrio:

$$
q_c(s)dx - q_c(0)dx + F_{\sigma} + \frac{\partial F_{\sigma}}{\partial x} - F_{\sigma} = 0 \quad \Rightarrow \quad q_c(s) = q_c(0) - \frac{\partial F_{\sigma}}{\partial x}
$$
(2.1)

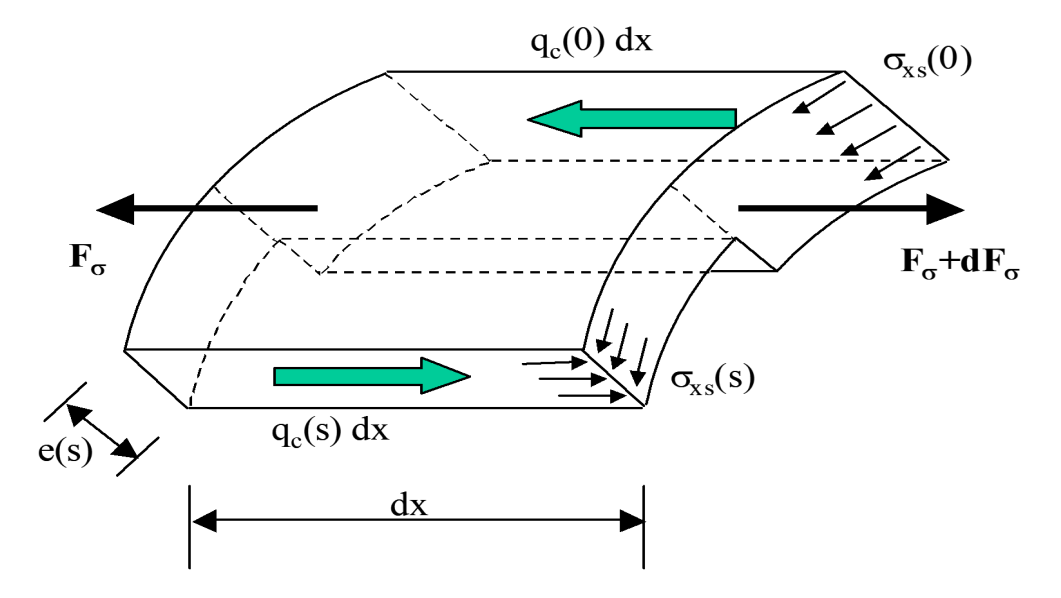

**Figura 2.5** Equilibrio de fuerzas en la partición de un trozo de barra.

donde "*q<sup>c</sup>* " es el flujo de tensiones tangenciales, es decir, la suma total de la tensión tangencial, "σ<sub>xs</sub>", en el espesor; y " $F_{\sigma}$ " es la resultante de la fuerza normal en el área, "A\*". Matemáticamente, <span id="page-23-0"></span>ambas variables se pueden expresar mediante sendas integrales:

$$
q_c(s) = \int_{e(s)} \sigma_{xs}(x, s) de \quad ; \quad F_{\sigma} = \int_{A^*(s)} \sigma_x(x, y, z) dA \tag{2.2}
$$

La expresión [2.1](#page-22-0) muestra como el flujo total se compone de dos términos: "*q<sup>c</sup>* (0)" y la derivada de "*F*<sup>σ</sup> ". El primero de estos para una sección típica de pala representa el flujo de tensiones tangenciales como sección cerrada y el último, como sección abierta. Por ende, es necesario conocer la metodología detrás del cálculo de ambas variables tensionales.

#### **Flujo de tensiones tangenciales en sección abierta**

La derivada de la resultante de la fuerza normal en el área se puede evaluar teniendo en cuenta que la discontinuidad de la tensión entre las láminas presentes en el área requerida, "A\*". El número de elementos dentro de dicha área se denotarán como "n\*".

$$
\frac{\partial F_{\sigma}}{\partial x} = \frac{1}{k_{yz}} \left[ \left( V_z \sum_{i=1}^N E_i I_{yz_i} - V_y \sum_{i=1}^N E_i I_{yy_i} \right) \sum_{i=1}^{n^*} E_i m_{z_i} + \left( V_y \sum_{i=1}^N E_i I_{yz_i} - V_z \sum_{i=1}^N E_i I_{zz_i} \right) \sum_{i=1}^{n^*} E_i m_{y_i} \right] (2.3)
$$

En esta formulación, "*V<sup>y</sup>* " y "*V<sup>z</sup>* " son las resultantes de las fuerzas tangenciales en la sección, mientras que "*kyz*" se define como:

$$
k_{yz} = \left(\sum_{i=1}^{n} E_i I_{yz_i}\right)^2 - \sum_{i=1}^{n} E_i I_{zy_i} \sum_{i=1}^{n} E_i I_{zz_i}
$$
 (2.4)

Cabe destacar que, al realizar la derivada de "*F*<sup>σ</sup> ", se asume que las características geométricas de la sección y las rigideces de los laminados (*E<sup>i</sup>* ) no varían con la coordenada longitudinal "x".

#### **Flujo de tensiones tangenciales en sección cerrada**

Considerando una sección multicélula de una barra de pared delgada, el requerimiento de que los desplazamientos tomen un único valor para las barras anisótropas se define como:

$$
\int_0^s \gamma_{xs}^o ds = \int_0^s \left( \left[ a_{31}^{-1} \right] N_x + \left[ a_{33}^{-1} \right] N_{xy} \right) ds \cong \int_0^s \left[ a_{33}^{-1} \right] q_c(s) ds = \int_0^s \frac{q_c(s)}{G_{xs}(s)e(s)} ds = 0 \tag{2.5}
$$

En dicha ecuación, se asume que el acoplamiento entre los flujos normales y tangenciales, que aparecen debido a la TCL, no se tendrán en cuenta con el objetivo de simplificar la formulación. De la misma forma que para las secciones cerradas, el flujo de tensiones tangenciales debido a fuerzas tangenciales puede derivar a una expresión del flujo inducida por la torsión para una barra fabricada de material compuesto, esto sea, una sección anisótropa.

#### **2.4.2 Discretización en el modelo de barras**

El modelo de barra considera cada sección por separado. La discretización que utiliza es la misma que en el modelo de elementos finitos. La diferencia erradica en que, mientras que en el modelo EF se utilizan elementos tridimensionales, el modelo de barras solo tiene en cuenta el espesor, es decir, la sección en la que se realiza el cálculo. Se mantienen las divisiones radiales en ambos modelos, que resultan en veinte divisiones como se puede ver en la imagen [2.6.](#page-24-0)

Todas las secciones presentan la misma discretización y analizándolas en conjunto, se obtienen los valores de los flujos tangenciales.

<span id="page-24-0"></span>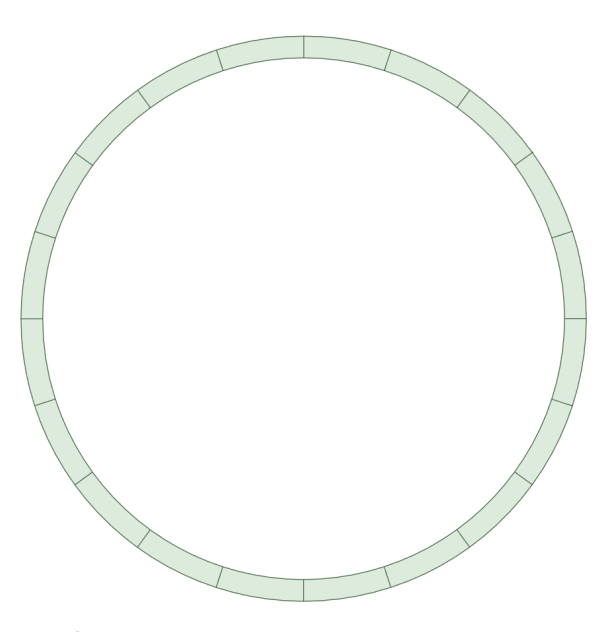

**Figura 2.6** Sección del modelo de barras..

#### **2.5 Validación de los modelos de análisis**

#### **2.5.1 Malla de elementos finitos**

Para corroborar la validez de la malla, se procede a realizar un estudio de convergencia para uno de los modelos que se presentarán más adelante. Dicho modelo presenta una conicidad nula, por lo que la geometría coincide con la de un tubo. Para dicha geometría, se procede a realizar la discretización en elementos en dirección longitudinal y radial. Variando el número de elementos en ambas direcciones y comprobando los valores que se obtienen, se determinará el número adecuado de elementos necesarios para resolver el problema. Como el número de elementos va cambiando, se estudia una rebanada concreta del cuerpo, correspondiente a un determinado porcentaje de la longitud, siendo el número de elementos radiales variables. Por esto, se analizan los valores máximos en cada modelo y se comparan entre ellos.

En la siguiente tabla se realiza la comparación entre los valores máximos, siendo el parámetro clave la variación relativa de dichos valores entre los modelos. Se compara con el modelo más sencillo, el correspondiente a 50 elementos en dirección longitudinal y 20 elementos en dirección radial. Todos los modelos se denotan de la siguiente forma: "XXX||XX", siendo los primeros tres dígitos correspondientes a los elementos longitudinales, y los dos últimos, a los radiales.

Como se puede ver en la tabla [2.2,](#page-25-0) las variaciones relativas respecto al modelo más sencillo se sitúan por debajo del 1%, por lo que la diferencia entre modelos con más elementos y que deben ser más precisos es ínfima y se puede usar sin pérdida de precisión importante el modelo más simple.

Para respaldar este resultado, se realiza de nuevo el análisis para otra conicidad, de valor 0.01. Dichos valores se presentan en la tabla [2.3.](#page-26-0) A la vista de los mismos, se llega a la misma conclusión que para la conicidad anterior: todos los valores de variación relativa están por debajo del 1% (en valor absoluto), por lo que el modelo más simple resulta, de nuevo, adecuado al presentar una correcta precisión.

<span id="page-25-0"></span>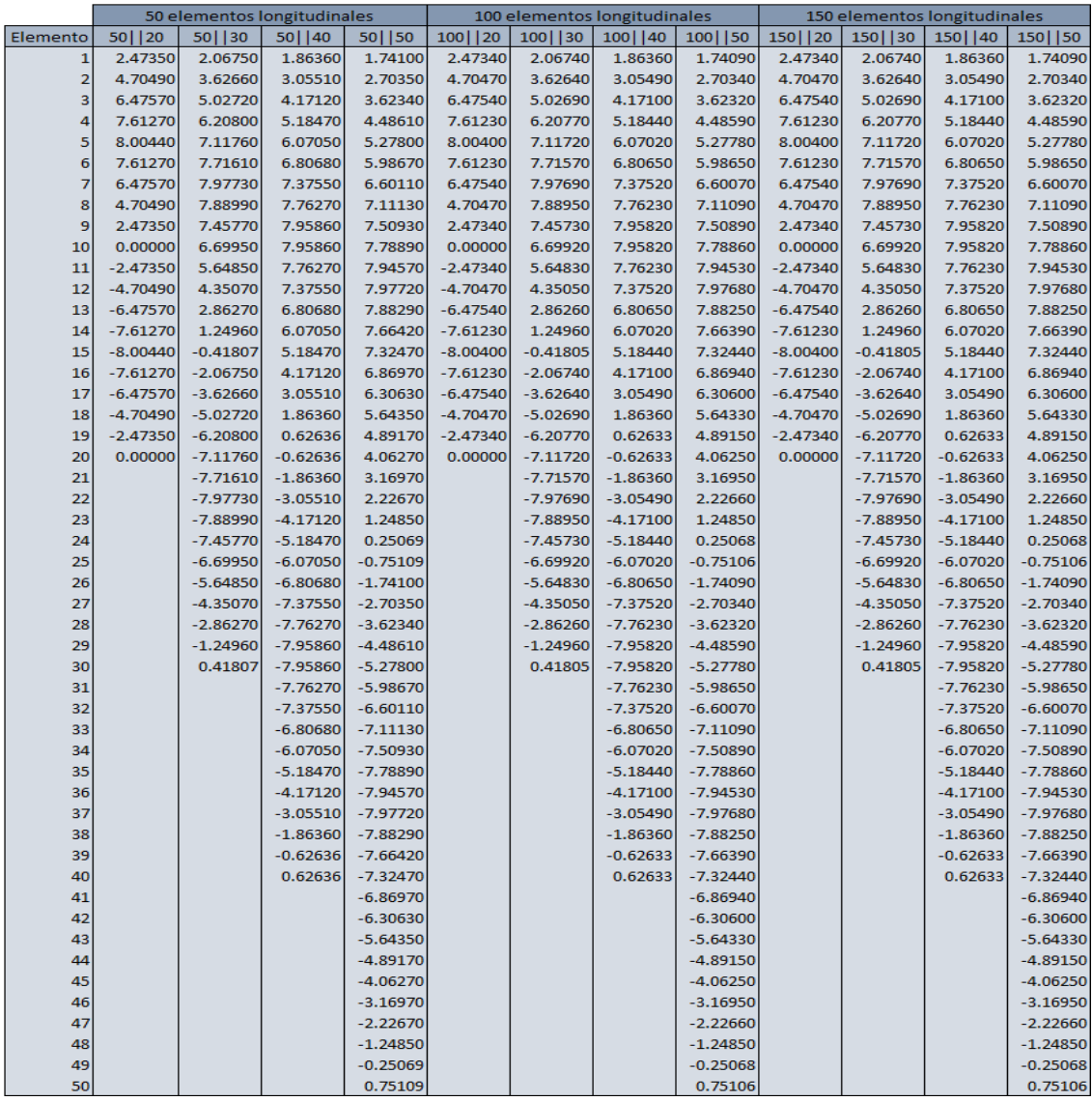

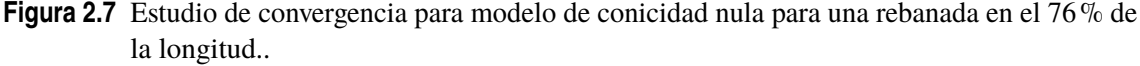

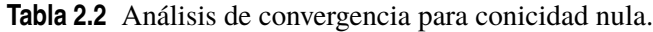

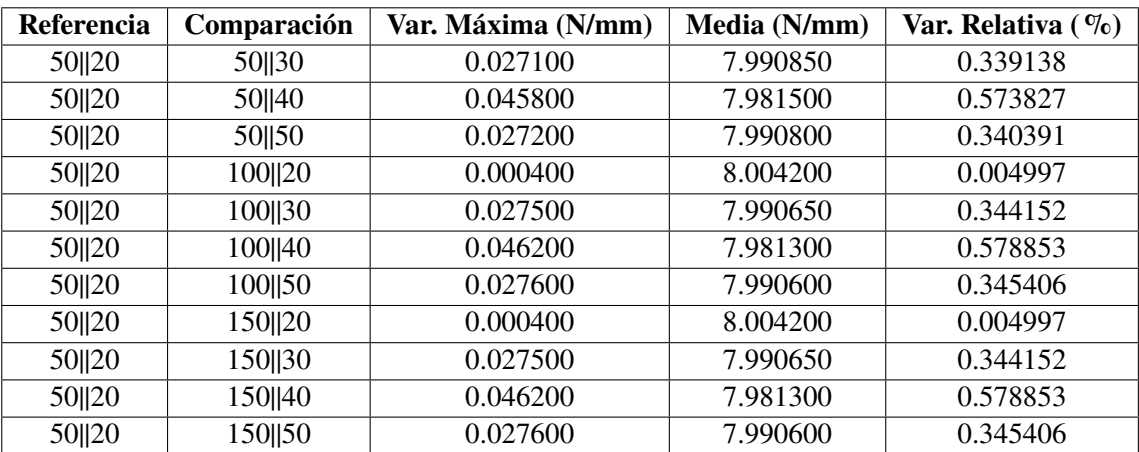

<span id="page-26-0"></span>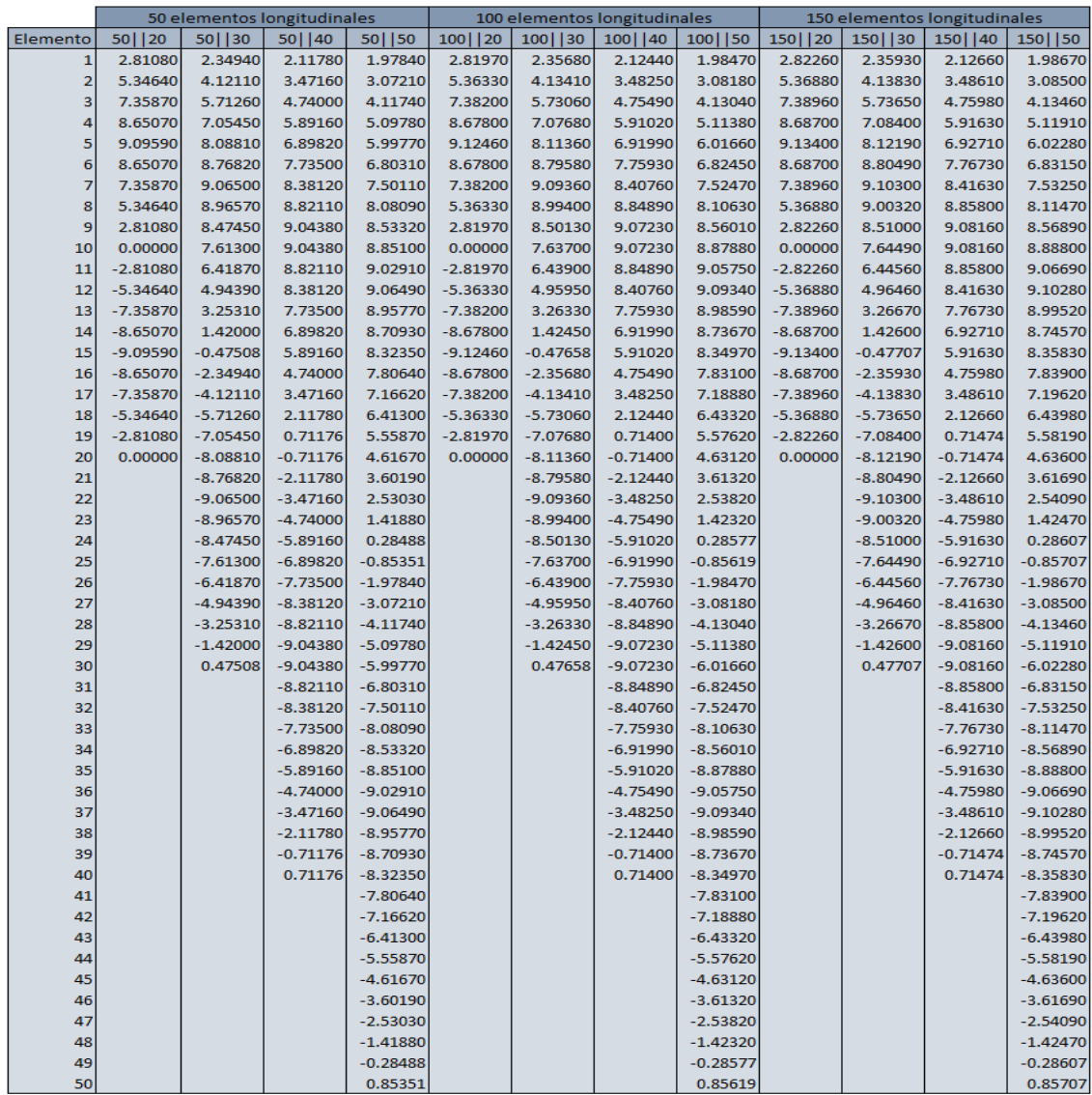

**Figura 2.8** Estudio de convergencia para modelo de conicidad 0.01 para una rebanada en el 76% de la longitud..

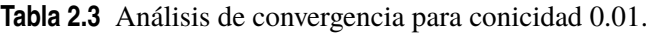

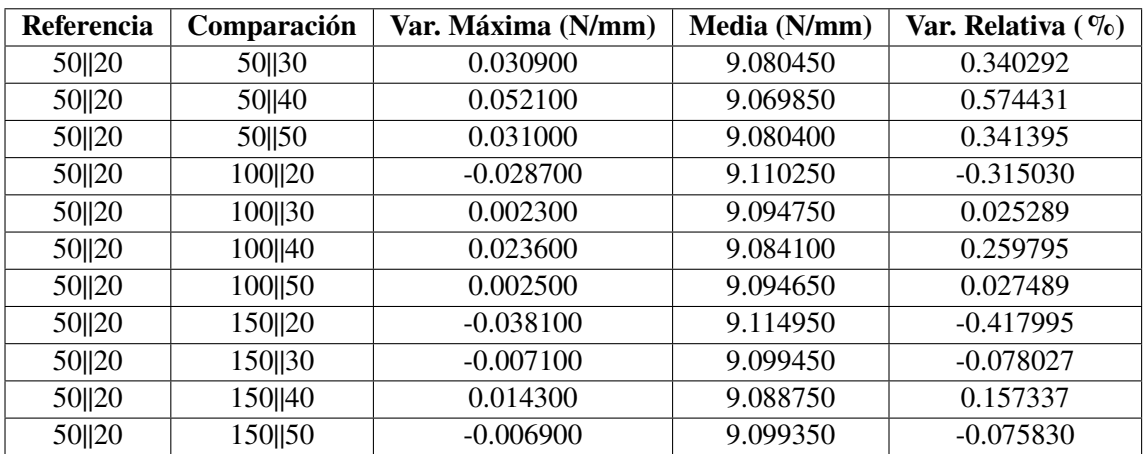

#### <span id="page-27-0"></span>**2.5.2 Comparación con la solución analítica para la geometría de tubo**

Queda, por tanto, validar ambos modelos con respecto a la solución analítica que se conoce para el caso de la geometría de tubo y analizar si los modelos son correctos y cuánto se alejan de la referencia. Para ello, se utiliza un tubo de 2 milímetros de espesor y se escoge la rebanada 23 en todos los casos.

|                        |                | Rebanada 23    |           |                 |                 |
|------------------------|----------------|----------------|-----------|-----------------|-----------------|
| <b>Elemento radial</b> | Sol. Analítica | Sol. MB        | Sol. EF   | <b>Error MB</b> | <b>Error EF</b> |
| 1                      | 2.46523189     | 2.485628071    | 2.4734    | 0.827353443     | 0.331332323     |
| $\overline{2}$         | 4.689149706    | 4.727768455    | 4.7047    | 0.823576803     | 0.331622891     |
| 3                      | 6.454060878    | 6.507139922    | 6.4754    | 0.822413137     | 0.330630939     |
| $\overline{4}$         | 7.587203603    | 7.649550246    | 7.6123    | 0.82173415      | 0.330772685     |
| 5                      | 7.977657976    | 8.043182459    | 8.0041    | 0.821349863     | 0.33145096      |
| 6                      | 7.587203603    | 7.649500537    | 7.6123    | 0.821078981     | 0.330772685     |
| 7                      | 6.454060878    | 6.50704537     | 6.4754    | 0.820948136     | 0.330630939     |
| 8                      | 4.689149706    | 4.727638316    | 4.7047    | 0.820801463     | 0.331622891     |
| 9                      | 2.46523189     | 2.485475082    | 2.4734    | 0.821147598     | 0.331332323     |
| 10                     | 9.77382E-16    | 2.11975E-05    | 9.57E-12  | $\Omega$        | $\Omega$        |
| 11                     | $-2.46523189$  | $-2.485424814$ | $-2.4734$ | 0.819108518     | 0.331332323     |
| 12                     | -4.689149706   | -4.727565199   | $-4.7047$ | 0.819242189     | 0.331622891     |
| 13                     | -6.454060878   | -6.506936666   | $-6.4754$ | 0.819263855     | 0.330630939     |
| 14                     | -7.587203603   | -7.649346989   | $-7.6123$ | 0.819055211     | 0.330772685     |
| 15                     | -7.977657976   | -8.042979202   | $-8.0041$ | 0.818802041     | 0.33145096      |
| 16                     | -7.587203603   | -7.64929728    | $-7.6123$ | 0.818400042     | 0.330772685     |
| 17                     | -6.454060878   | $-6.506842114$ | $-6.4754$ | 0.817798855     | 0.330630939     |
| 18                     | -4.689149706   | -4.727435059   | $-4.7047$ | 0.81646685      | 0.331622891     |
| 19                     | $-2.46523189$  | $-2.485271826$ | $-2.4734$ | 0.812902673     | 0.331332323     |
| 20                     | $-1.95476E-15$ | 0.000182059    | 5.16E-12  | $\theta$        | $\theta$        |

**Tabla 2.4** Comparativa con la solución analítica.

Como se puede ver en la gráfica [2.9,](#page-28-0) los dos modelos numéricos aquí utilizados están muy próximos al analítico, por lo que en principio se dan por buenos. Analizando más a fondo, y como se puede apreciar en la imagen [2.10,](#page-28-0) el modelo de barras predice valores ligeramente superiores al analítico, mientras que el modelo de elementos finitos, si bien obtiene valores superiores también, dichos valores están por debajo de los conseguidos con el otro modelo y se acercan más al resultado analítico, como se puede ver en la figura [2.11.](#page-29-0) Todos los datos numéricos concretos se pueden ver en la tabla 2.4. Como detalle, los errores en los valores en los que el flujo de tensiones tangenciales se hace nulo (que corresponde con los laterales del cuerpo), los valores difieren por errores numéricos, por lo que al evaluar el error de los modelo numéricos, resultan valores irreales. Es por ello que aquí se opta por introducir 0 al evaluar el error en dichos elementos (elemento radial 10 y 20).

<span id="page-28-0"></span>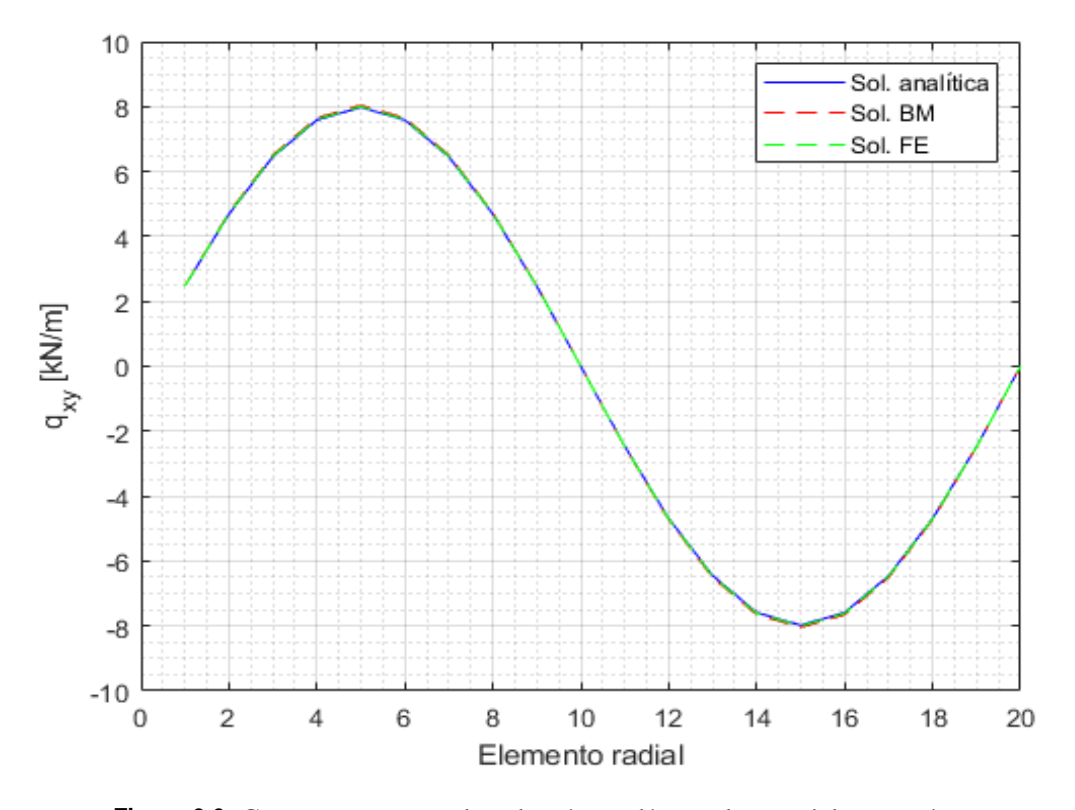

**Figura 2.9** Comparativa entre la solución analítica y los modelos numéricos..

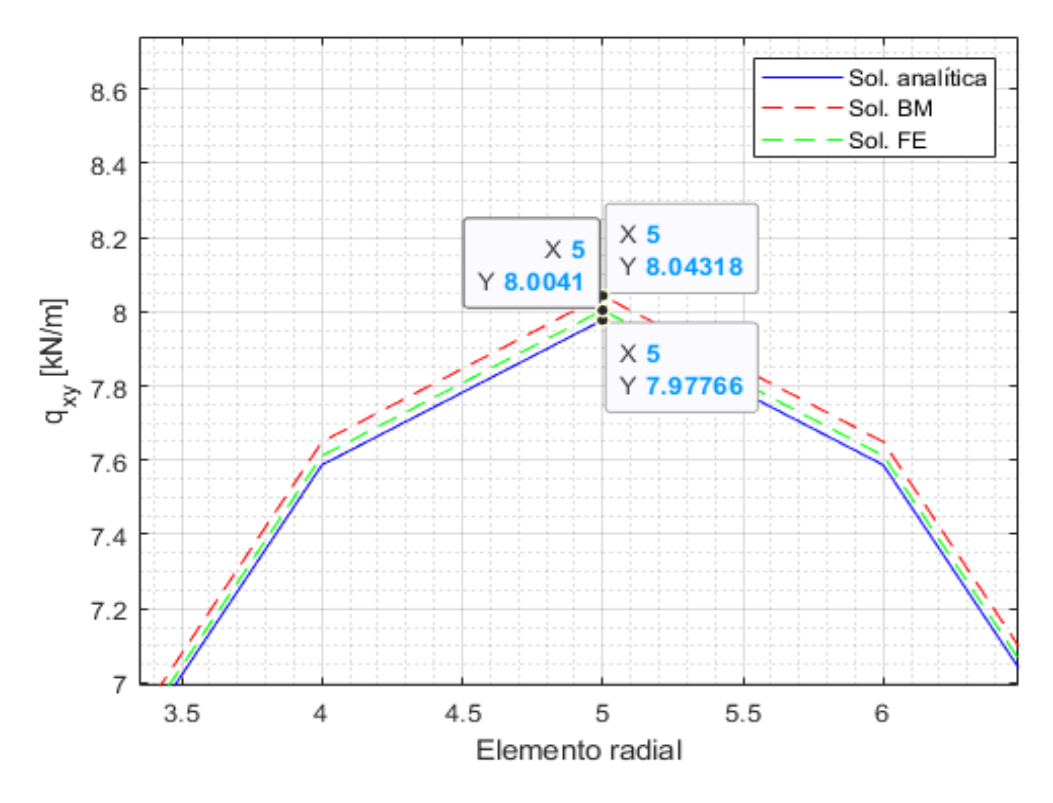

**Figura 2.10** Detalle de la comparativa de uno de los máximos..

<span id="page-29-0"></span>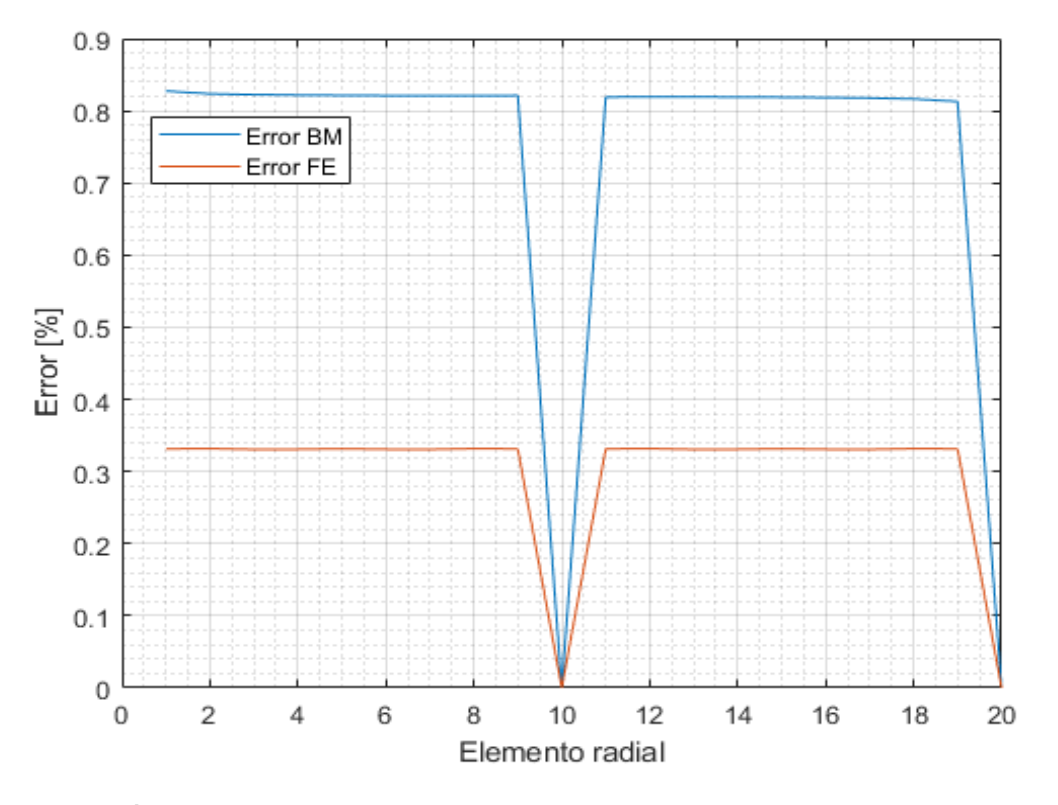

**Figura 2.11** Errores entre los modelos numéricos y la solución analítica..

# <span id="page-30-0"></span>**3 Resultados**

#### **3.1 Introducción**

Con los modelos presentados anteriormente, se pretende obtener los ya mencionados flujos tangenciales. Dichos flujos se pueden calcular una vez obtenidas las tensiones tangenciales multiplicando por el espesor ya que, en los cuerpos utilizados en los cálculos, tienen espesor constante:

$$
q = \sigma_{xs} \cdot e \ [N/mm]
$$

Existen diversos programas de elementos finitos, entre los que se destacan *Abaqus* y *ANSYS*. Cada uno ofrece diferentes ventajas e inconvenientes, por lo que resulta una elección en el gusto y/o la posibilidad de cada individuo. Aquí se decanta por la utilización de *ANSYS*, concretamente de su módulo APDL (*ANSYS* Parametric Design Language) debido a la facilidad a la hora de crear la malla ya que, mediante líneas de código, permite situar cada nodo y cada elemento en el sitio requerido por el usuario, además de tener una gran abanico de posibilidades a la hora de manejar los resultados.

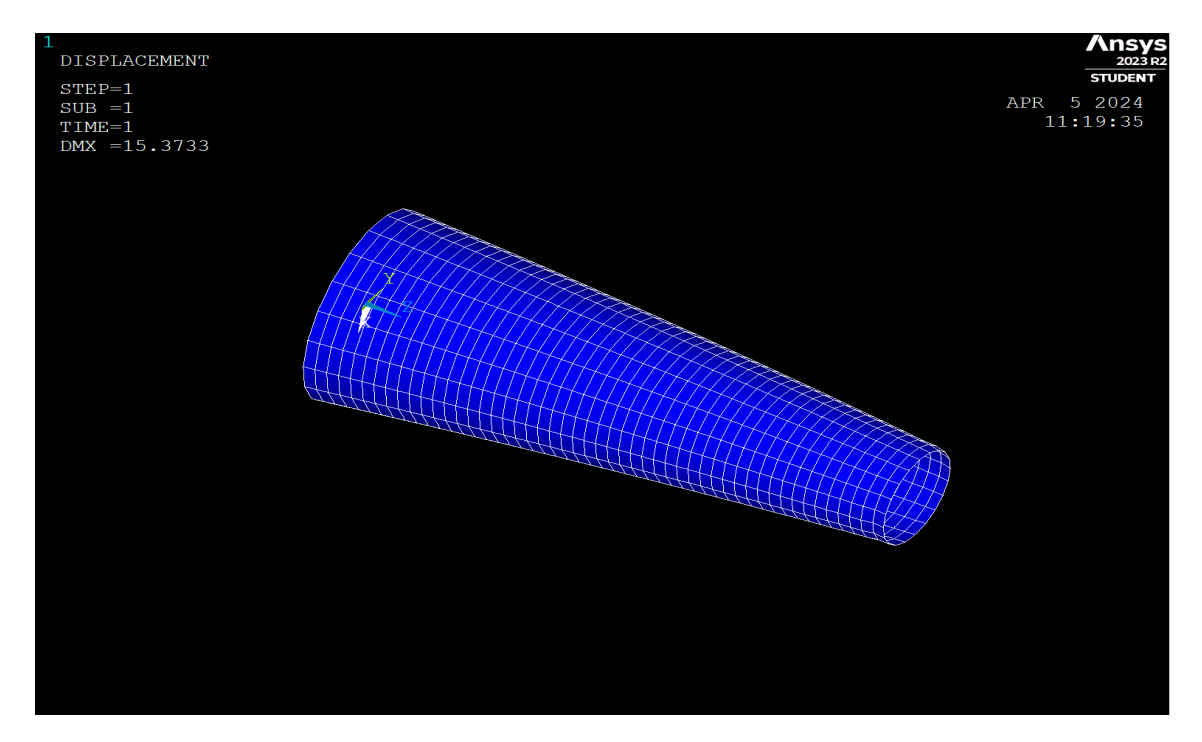

**Figura 3.1** Ejemplo de un tronco de cono, cuyo radio exterior en la punta es de 20cm.

<span id="page-31-0"></span>Dichos resultados se calculan en el modelo de tronco de cono que pretende simular de forma sencilla una pala de aerogenerador. Para ello, se hace variar la conicidad de dicho cuerpo geométrico:

$$
Conicidad = c = \frac{2(r_1 - r_2)}{L} \Rightarrow Variacion \, area = \frac{A_1 - A_2}{L} = c\pi e
$$

que será el parámetro con el que se controlará la variación de área a través del objeto. De esta forma, eligiendo los radios de ambos extremos, se tiene seleccionada la conicidad. Aquí se fijará el radio exterior en el empotramiento, mientras que se variará el radio exterior del extremo libre donde se aplica la carga y el espesor del cuerpo. Cabe aclarar que se habla de radio exterior ya que el espesor está aplicado hacia el interior de dicha medida, es decir, que si, por ejemplo, se tuviese un radio exterior de 40 centímetros y un espesor de 1 milímetro, el radio interior sería de 39 centímetros.

Además, se ha impuesto que el primer elemento del modelo esté situado de forma que su vector normal esté situado de forma paralela al eje vertical, con el fin de comparar luego los modelos de elementos finitos y de modelo de barras.

Los resultados se van a analizar por secciones. Todos los modelos, independientemente de sus medidas, presentan 50 elementos en su longitud, mientras que tienen 20 elementos en la dirección radial. De dichas divisiones, se analizan las secciones que que contienen a los elementos 3, 8, 13, 18, 23, 28, 33, 38, 43 y 48 en dirección longitudinal.

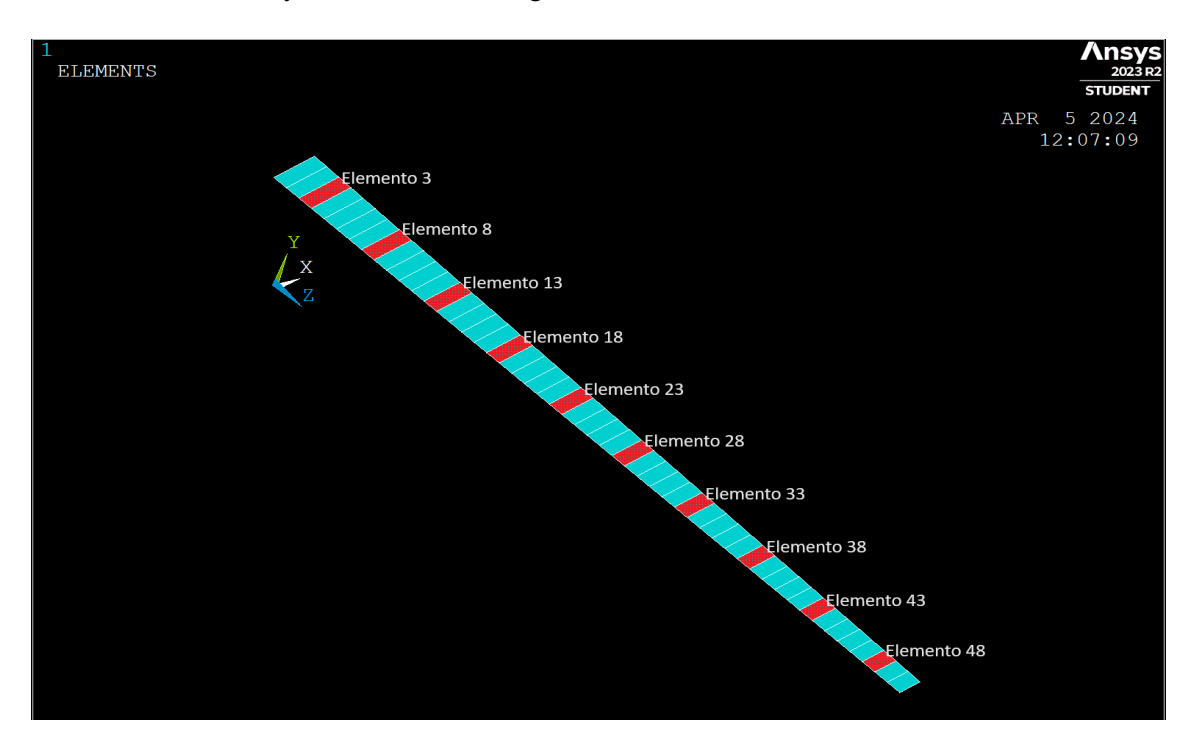

**Figura 3.2** Divisiones longitudinales del modelo y secciones destacadas en rojo.

#### **3.2 Resultados de los modelos de elementos finitos**

Los resultados se van a mostrar de forma numérica y de forma gráfica, siguiendo la siguiente nomenclatura: ABcmCmm, donde los dígitos "AB" coinciden con el radio exterior en el extremo libre en centímetros, mientras que el dígito "C" especifica el espesor del objeto en milímetros. De esta forma, se va a dividir en subsecciones de mismo radio exterior para presentar los resultados. Todos los cuerpos aquí presentes presentan una longitud de 2 metros.

Las gráficas que aquí se muestran tienen como eje de abscisas el elemento radial perteneciente a la rebanada, siendo el número 1 el elemento perpendicular al eje vertical, mientras que en el eje de <span id="page-32-0"></span>ordenadas se muestra el flujo tangencial 'xy'.

#### **3.2.1 Modelos 40cm**

Para el caso de conicidad nula, la geometría de los cuerpos es la de un tubo y los resultados que se deben obtener son los de la solución analítica salvo errores numéricos. Las curvas de los valores de los flujos de tensiones tangenciales coinciden salvo para la última rebanada que se sitúa muy cerca de la zona de aplicación de la carga, por lo que se puede descartar al no cumplir el Principio de Saint-Venant. Los valores que se obtienen son prácticamente constantes en la longitud del cuerpo y el espesor apenas influye, con unos valores máximos en torno a 8 kN/m.

|   |                 |          |                      |        |                             |               |                                                  |        |           |        | Elemento radial         |           |           |                    |           |           |           |           |           |           |                        |                |           |
|---|-----------------|----------|----------------------|--------|-----------------------------|---------------|--------------------------------------------------|--------|-----------|--------|-------------------------|-----------|-----------|--------------------|-----------|-----------|-----------|-----------|-----------|-----------|------------------------|----------------|-----------|
|   |                 |          |                      |        | $\mathbf{I}$                |               |                                                  |        |           | 9      | 10                      | 11        | 12        | 13                 | 14        | 15        | 16        | 17        | 18        | 19        | 20 <sup>1</sup>        | Máx.           | Mín.      |
|   |                 | 3 2.4784 | 4.7142               | 6.4885 | 7.6277                      | 8.0203        | 7.6277                                           | 6.4885 | 4 7 1 4 2 | 2.4784 | $-1.35F-11$             | $-2.4784$ | $-4.7142$ | $-6.4885$          | $-7.6277$ | $-8.0203$ | $-7.6277$ | $-6.4885$ | $-4.7142$ | $-2.4784$ | $-6.87F-12$            | 8.0203         | $-8.0203$ |
|   | 8               |          | 2.4768 4.7112 6.4844 |        |                             |               | 7.6229 8.0152 7.6229 6.4844                      |        |           |        | 4.7112 2.4768 -1.44F-11 | $-2.4768$ | -4.7112   | $-6.4844$          | $-7.6229$ | $-8.0152$ | $-7.6229$ | $-6.4844$ | -4.7112   |           | $-2.4768 - 6.63F-12$   | 8.0152         | $-8.0152$ |
|   |                 |          | 2.4765 4.7105 6.4835 |        | 7.6218                      |               | 8.014 7.6218 6.4835                              |        |           |        | 4.7105 2.4765 -1.55F-11 | $-2.4765$ | $-4.7105$ | -6.4835 -7.6218    |           | $-8.014$  | -7.6218   | $-6.4835$ | $-4.7105$ |           | $-2.4765 - 6.73F - 12$ | 8.014          | $-8.014$  |
| τ | <b>18</b>       | 2.4765   | 4.7105 6.4835        |        | 7.6218 8.0141               |               | 7.6218 6.4835                                    |        | 4.7105    |        | 2.4765 -1.645-11        | $-2.4765$ | $-4.7105$ | $-6.4835$          | $-7.6218$ | $-8.0141$ | $-7.6218$ | $-6.4835$ | $-4.7105$ | $-2.4765$ | $-6.37-12$             | 8.0141         | $-8.0141$ |
|   |                 |          |                      |        |                             |               | 2.4765 4.7105 6.4835 7.6218 8.0141 7.6218 6.4835 |        | 4.7105    |        | 2.4765 - 1.67E 11       | $-2.4765$ | $-4.7105$ | 6.4835 7.6218      |           | $-8.0141$ | $-7.6218$ | $-6.4835$ | $-4.7105$ |           | $-2.4765 - 7.43E - 12$ | 8.0141         | $-8.0141$ |
| ۵ | 281             |          | 2.4765 4.7105 6.4835 |        | 7.6218 8.0141               |               | 7.6218 6.4835                                    |        | 4.7105    |        | 2.4765 -1.69F-11        | $-2.4765$ | $-4.7105$ | $-6.4835 - 7.6218$ |           | $-8.0141$ | $-7.6218$ | $-6.4835$ | $-4.7105$ |           | $-2.4765 - 5.09$ F-12  | 8.0141         | $-8.0141$ |
|   | 33 <sup>1</sup> |          | 2.4765 4.7105 6.4835 |        |                             | 7.6218 8.0141 | 7.6218 6.4835                                    |        | 4.7105    |        | 2.4765 -1.66F-11        | $-2.4765$ | -4.7105   | $-6.4835$          | $-7.6218$ | $-8.0141$ | $-7.6218$ | $-6.4835$ | -4.7105   | $-2.4765$ | $-2.24$ -12            | 8.0141         | $-8.0141$ |
|   | 38              |          |                      |        | 2.4765 4.7105 6.4835 7.6218 | 8.014         | 7.6218 6.4835                                    |        |           |        | 4.7105 2.4765 1.78F-11  | $-2.4765$ | -4.7105   | $-6.4835$          | $-7.6218$ | $-8.014$  | $-7.6218$ | $-6.4835$ | $-4.7105$ |           | $-2.4765 - 8.64F - 13$ | 8.014          | $-8.014$  |
|   |                 |          |                      |        | 2.4793 4.7159 6.4908 7.6304 | 8.0231        | 7.6304 6.4908                                    |        | 47159     |        | 24793 -110F-11          | $-2.4793$ | $-4.7159$ | $-6.4908$          | $-7.6304$ | $-8.0231$ | $-7.6304$ | $-6.4908$ | $-4.7159$ | $-24793$  | $-2.65F-12$            | 8.0231         | $-8.0231$ |
|   |                 | 2.3686   | 4.5053               | 6.201  | 1.2891                      | 7.6649        | 1,2891                                           | 6.201  | 4.5053    | 2.3686 | $-5.54-12$              | $-2.3686$ | -4.5053   | $-6.201$           | -7.2897   | $-7.6649$ | -7.2897   | $-6.201$  | -4.5053   | $-2.3686$ | $-2.07$ E-121          | 7.6649         | $-7.6649$ |
|   |                 |          |                      |        |                             |               |                                                  |        |           |        |                         |           |           |                    |           |           |           |           |           |           |                        | 8.0231 -8.0231 |           |

**Figura 3.3** Resultados numéricos para el tubo 40cm3mm.

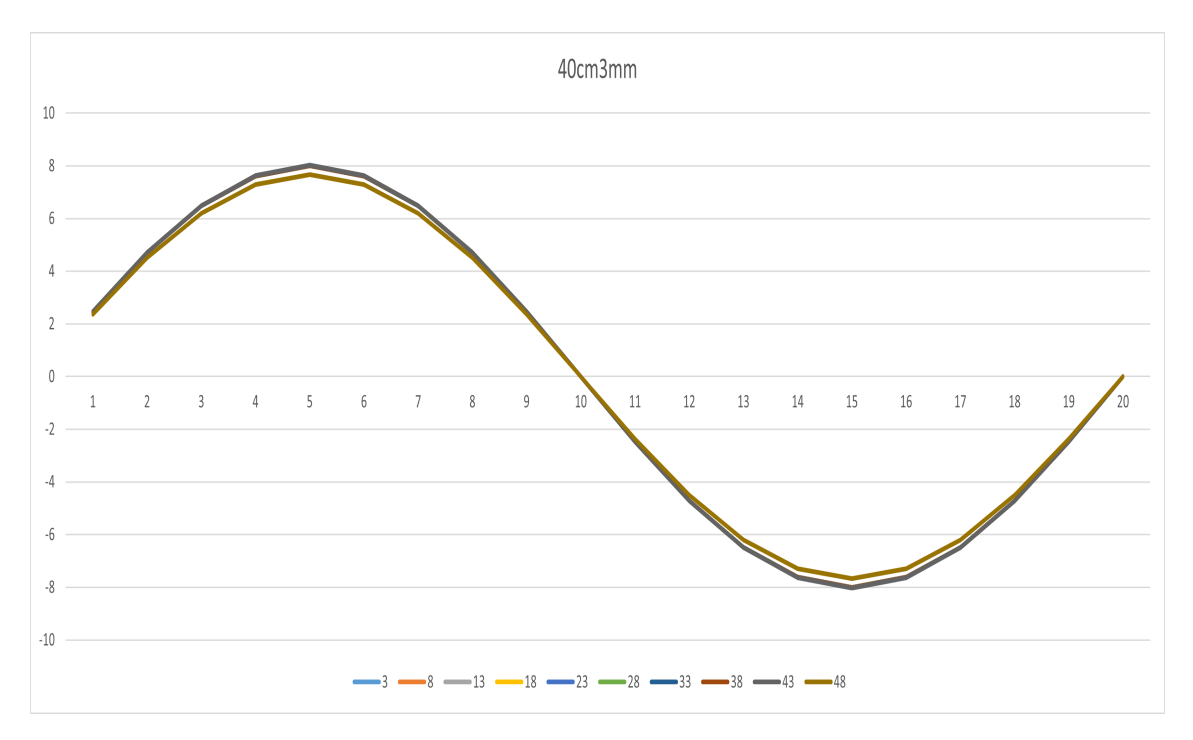

**Figura 3.4** Tubo 40cm3mm.

|   |    |          |                      |              |        |           |               |                      |               |        | Elemento radial          |           |                    |                    |           |                         |           |           |           |        |                            |                |           |
|---|----|----------|----------------------|--------------|--------|-----------|---------------|----------------------|---------------|--------|--------------------------|-----------|--------------------|--------------------|-----------|-------------------------|-----------|-----------|-----------|--------|----------------------------|----------------|-----------|
|   |    |          | $\mathbf{2}$         | 3            | 4      | 5.        | 6             |                      | 8             | 9      | 10                       | 11        | 12                 | 13                 | 14        | 15                      | 16        | 17        | 18        | 19     | 20                         | Máx.           | Mín.      |
|   |    | 3 2.4671 | 4.6927               | 6459         | 7.593  | '9838     | 7.593         | 6.459                | 4.6927        | 2.4671 | $2.27F-11$               | $-2.4671$ | $-4.6977$          | $-6.459$           | $-7.593$  | $-7.9838$               | $-7.593$  | $-6.459$  | $-4.6977$ |        | $-2.4671$ 8.34F-12L        | 7.9838         | $-7.9838$ |
|   |    | 8 24/3/  | 4.7053               | 6.4/63       | 7.6134 | 8.0052    | 7.6134        | 6.4/63               | 4.7053        | 2.4/3/ | 2.04E-11                 | $-2.4/3/$ | -4.7053            | $-6.4763$          | $-1.6134$ | $-8.0052$               | $-1.6134$ | $-6.4/63$ | $-4.7053$ |        | $-2.4737$ 8.33F-12I        | 8.0052         | $-8.0052$ |
| Ø |    |          | 2.4734 4.7047        | 6.4755       | 7.6124 | 8.0041    | 7.6124 6.4755 |                      | 4.7047        | 2.4734 | 1.69E-11 2.4734          |           | -4.7047            | $-6.4755 - 7.6124$ |           | $-8.0041$               | $-7.6124$ | $-6.4755$ | -4.7047   |        | $-2.4734$ 8.00F-121        | 8.0041         | $-8.0041$ |
| τ |    |          | 2.4734 4.7047 6.4754 |              | 7.6123 | 8 0 0 4 1 |               | 7.6123 6.4754 4.7047 |               | 2.4734 | 1.28E-11 -2.4734         |           | -4.7047            | $-6.4754$          | $-7.6123$ | -8.0041 -7.6123 -6.4754 |           |           | $-4.704/$ |        | $-2.4734$ 7.35F-12L        | 8.0041 -8.0041 |           |
|   |    |          | 2.4734 4.7047        | 6.4754       | 7.6123 | 8.0041    | 7.6123        | 6.4/54               | 4.7047        | 2.4734 | $9.57E-12 -2.4734$       |           | -4.7047            | $-6.4754$          | $-7.6123$ | -8.0041 -7.6123         |           | $-6.4754$ | $-4.7047$ |        | $-2.4734$ 5.16F-12L        | 8.0041         | $-8.0041$ |
| ۵ | 28 |          | 2.4734 4.7047        | 6.4754       | 7.6123 | 8.0041    | 7.6123        | 6.4754               | 4.7047        | 2.4734 | 3.71F-12                 | -24734    | -4.7047            | $-6.4754$          | $-1.6123$ | $-8.0041$               | $-7.6123$ | $-6.4754$ | -4.7047   |        | -2.4734 4.52F-12L          | 8.0041         | $-8.0041$ |
| ٩ | 33 |          | 2.4734 4.7047        | 6.4754       | 7.6123 | 8.0041    | 7.6123        |                      | 6.4754 4.7047 |        | 2.4734 -1.31E-12 -2.4734 |           | $-4.7047 - 6.4754$ |                    | $-7.6123$ | $-8.0041$               | $-7.6123$ | $-6.4754$ | 4.7047    | -24734 | 5.17F-12L                  | 8.0041 -8.0041 |           |
|   | 38 |          | 2.4735 4.7049 6.4757 |              | 7.6127 | 80044     | 7.6127        | 6.4757               | 4 7 0 4 9     |        | 2.4735 -6.43F-12 -2.4735 |           | -4.7049            | $-6.4757$          | $-7.6127$ | $-8.0044$               | $-7.6127$ | $-6.4757$ | -4.7049   |        | $-2.4735$ 5.26F-12L 8.0044 |                | $-8.0044$ |
|   | 43 | 2.472    |                      | 4.702 6.4718 | 7.6081 | 7.9996    | 7.6081        | 6.4/18               | 4.702         |        | $2.472 - 5.72F - 12$     | $-2.472$  | $-4.702$           | $-6.4718$          | $-7.6081$ | -7.9996                 | $-7.6081$ | $-6.4718$ | $-4.702$  |        | $-2.472$ 2.67F-121         | 7.9996         | $-7.9996$ |
|   |    |          | 48 2.3195 4.4119     | 60/25        | 1386   | 7.506.    | 7.1386        | 6.0/25               | 4.4119        |        | 2.3195 - 1.59E-12        | $-2.3195$ | $-4.4119$          | $-6.0725$          | $-7.1386$ | $-7.506$                | $-7.1386$ | $-6.0725$ | -4.4119   |        | $-2.3195$ 1.41F-12         | 7.506          | $-7.506$  |
|   |    |          |                      |              |        |           |               |                      |               |        |                          |           |                    |                    |           |                         |           |           |           |        |                            | 8.005          | $-8.005$  |

**Figura 3.5** Resultados numéricos para el tubo 40cm2mm.

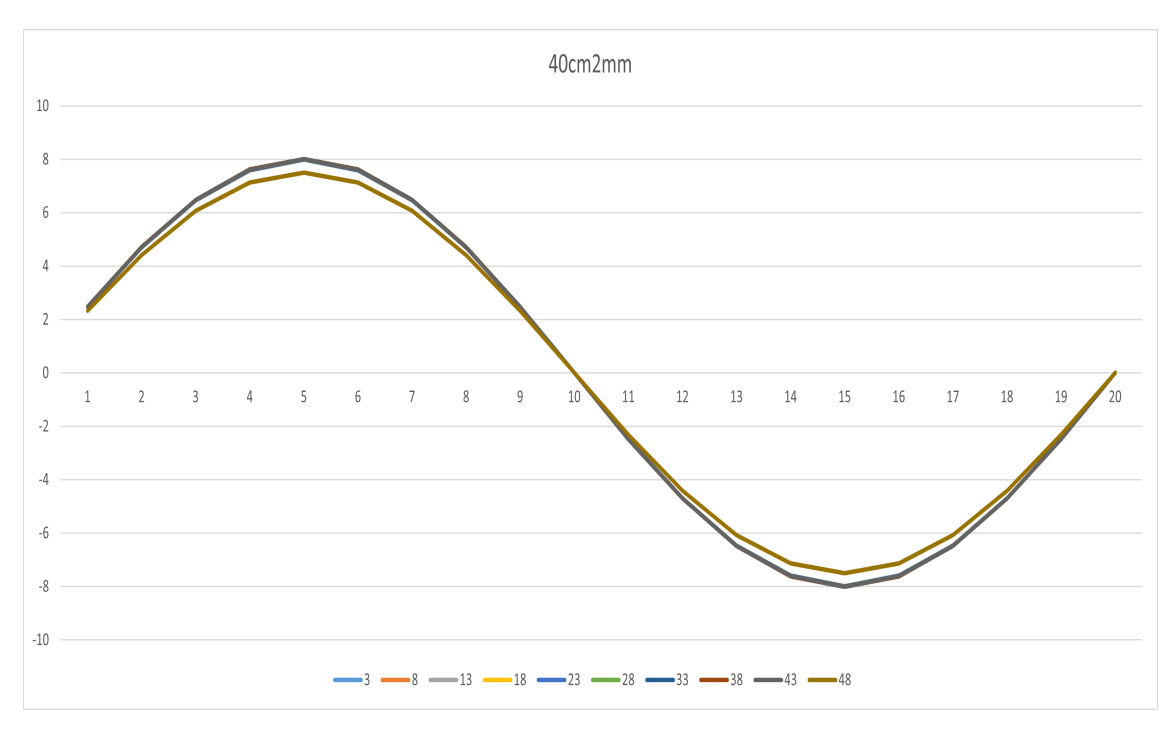

**Figura 3.6** Tubo 40cm2mm.

<span id="page-34-0"></span>

|                    |                 |        |               |        |        |        |        |        |        |        | Elemento radial      |           |                         |                 |           |           |           |           |           |           |                 |        |                 |
|--------------------|-----------------|--------|---------------|--------|--------|--------|--------|--------|--------|--------|----------------------|-----------|-------------------------|-----------------|-----------|-----------|-----------|-----------|-----------|-----------|-----------------|--------|-----------------|
|                    |                 |        | 2             | 3      | 4      | 5      | 6      |        | 8      | 9      | 10                   | 11        | 12                      | 13              | 14        | 15        | 16        | 17        | 18        | 19        | 20 <sup>1</sup> | Máx.   | Mín.            |
|                    | 31              | 2.4593 | 4.6179        | 6.4385 | 7.5689 | 7.9584 | 7.5689 | 6.4385 | 4.6/19 | 2.4593 | 7.22E-12             | $-2.4593$ | -4.6779                 | $-6.4385$       | -7.5689   | $-7.9584$ | -7.5689   | $-6.4385$ | $-4.6/79$ | $-2.4593$ | $3.62E - 12$    | 7.9584 | -7.9584         |
|                    | 81              | 2.4695 | 4.6973        | 64653  | 7.6004 | 7 9915 | 7.6004 | 64653  | 4.6973 | 2.4695 | 5.78F-12             | $-2.4695$ | $-4.6973$               | $-6.4653$       | $-7.6004$ | $-7.9915$ | $-7.6004$ | $-6.4653$ | $-4.6973$ | $-2.4695$ | 3.33F-12        | 7.9915 | $-7.9915$       |
|                    |                 | 2.4703 | 46987         | h4h/3  | 16011  | 7.994  | 7.6027 | 646/3  | 4.6987 |        | 2.4703 3.91F-12      | $-2.4703$ | -4.6987                 | -6.4673 -7.6027 |           | $-7.994$  | $-7.6027$ | $-6.4673$ | $-4.6987$ | -2.4703   | 3.24F-12        | 7.994  | $-7.994$        |
| υ                  | 18 <sup>°</sup> | 2.4703 | 4.6989        | 6.4674 | 7.6029 | 7 9942 | 7.6029 | 6.4674 | 4.6989 | 2.4703 | 4.92E-13             | $-2.4703$ | -4.6989                 | $-6.4674$       | $-1.6029$ | $-7.9942$ | $-7.6029$ | $-6.4674$ | -4.6989   | $-2.4703$ | 3.41F-12        | 7.9942 | -7.9942         |
|                    |                 | 2.4703 | 4.6989        | 6.46/4 | 7.6029 | 7.9942 | 7.6029 | 6.4674 | 4.6989 |        | $2.4703 - 2.40$ F-12 | $-2.4703$ | -4.6989                 | $-6.4674$       | $-7.6029$ | $-7.9942$ | $-7.6029$ | $-6.4674$ | $-4.6989$ | $-2.4703$ | 3.00F-12        | 7.9942 | -7.9942         |
|                    |                 | 2.4703 | 46989         | h 4674 | 7.6029 | 7 9942 | 7.6029 | 6.4674 | 4.6989 |        | 2.4703 -6.00F-12     | $-2.4703$ | -4.6989                 | $-6.4674$       | -7.6029   | -7.9942   | $-7.6029$ | $-6.4674$ | $-46989$  | -2.4703   | 1.88F-12        | 7.9942 | -7.9942         |
| $\frac{0}{\alpha}$ | 33 <sup>1</sup> | 2.4703 | 46988         | h4h/4  | 7.6029 | 7 9941 | 7.6029 | 64674  | 4.6988 |        | 2.4703 -7.84F-12     | $-2.4703$ | -4.6988 -6.4674 -7.6029 |                 |           | $-7.9941$ | $-7.6029$ | $-6.4674$ | -4.6988   | $-24703$  | 7031-13         | 7.9941 | -7.9941         |
|                    | 381             | 24697  | 4.6977        | 6.4658 | 7.601  | 7.9922 | 7.601  | 6.4658 | 4.6977 | 2.4697 | $-1.06$ F-11         | $-2.4697$ | $-4.6977$               | $-6.4658$       | $-7.601$  | $-7.9922$ | $-7.601$  | $-6.4658$ | $-4.6977$ | $-2.4697$ | 2.28E-12        | 7.9922 | -7.9922         |
|                    |                 | 2.4592 | 46777         | 6.4382 | 7.5686 | 7.9581 | 7.5686 | 6.4382 | 4.6777 | 24592  | $-1.00$ F-11         | $-2.4592$ | $-4.6777$               | $-6.4382$       | -7.5686   | $-7.9581$ | $-7.5686$ | $-6.4382$ | $-4.6777$ | $-2.4592$ | 2.72F-12        | 7.9581 | $-7.9581$       |
|                    |                 |        | 2.2986 4.3723 | 601/9  | 1.0145 | 7.4386 | 7.0745 | 6.0179 | 4.3723 |        | 2.2986 -4.92E-12     | $-2.2986$ | $-4.3723$               | $-6.0179$       | $-7.0745$ | $-7.4386$ | $-7.0745$ | $-6.0179$ | $-4.3/23$ | $-2,2986$ | 222F-12         |        | 7.4386 - 7.4386 |
|                    |                 |        |               |        |        |        |        |        |        |        |                      |           |                         |                 |           |           |           |           |           |           |                 | 7.994  | $-7.994$        |

**Figura 3.7** Resultados numéricos para el tubo 40cm1mm.

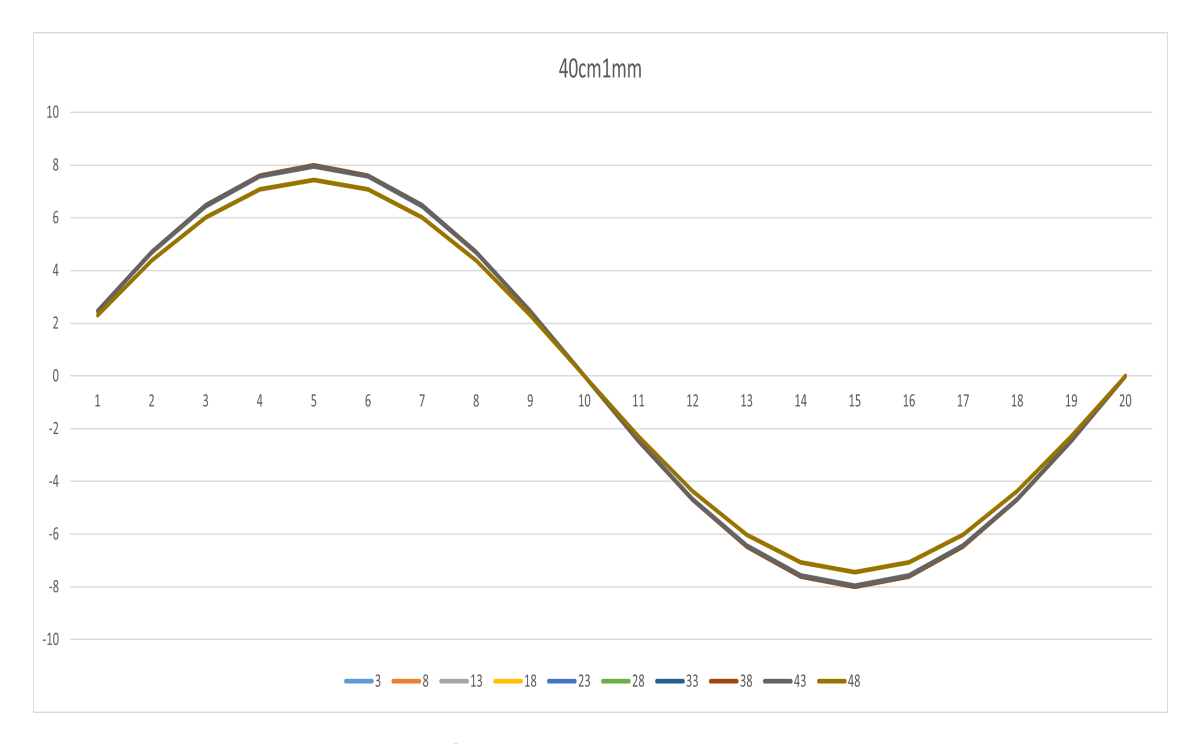

**Figura 3.8** Tubo 40cm1mm.

Para este caso, se comprueba fácilmente como los flujos tangenciales en XY solo varían en la última sección, la más cercana a la punta, siendo sus máximos y mínimos menores que en el resto de rebanadas que se analizan, cuyos valores coinciden en todo momento. Además, se aprecia muy poca variación entre diferentes espesores, teniendo el máximo absoluto del flujo en el tubo de mayor espesor como cabría esperar. La diferencia entre los tubos de 3 y 1 milímetros es:

$$
\Delta q_{xy_{max}} = \frac{8.0231 - 7.994}{8.0231} \cdot 100 \approx 0.3627 \%
$$

#### **3.2.2 Modelos 36cm**

El conjunto de geometrías de conicidad 0.004 predice unos valores del flujo de tensiones tangenciales cuyas curvas están pegadas unas a otras, por lo que la conicidad es aún pequeña para que se separen. Se presentan diferencias de 1 kN/m entre extremos del cuerpo y unos valores máximos que rondan

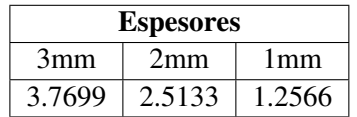

**Tabla 3.1** Variación del área a lo largo del tronco de cono para los diferentes espesores.

los 8.5 kN/m. El espesor no parece influir en los resultados obtenidos.

|        |    |        |        |             |               |                      |               |        |        |        | Elemento radial          |           |           |           |                 |                                         |                    |           |           |           |                               |                |           |
|--------|----|--------|--------|-------------|---------------|----------------------|---------------|--------|--------|--------|--------------------------|-----------|-----------|-----------|-----------------|-----------------------------------------|--------------------|-----------|-----------|-----------|-------------------------------|----------------|-----------|
|        |    |        |        | 3           |               |                      |               |        | 8      | 9      | 10                       | 11        | 12        | 13        | 14              | 15                                      | 16                 | 17        | 18        | 19        | 20                            | Máx.           | Mín.      |
|        |    | 22521  | 4.2838 | 58961       | 6.9313        | 1.288                | 6.9313        | 5.8961 | 4 2838 | -252   | 291-13                   | -22521    | -4.2838   | $-5.8961$ | $-6.9313$       | $-7.288$                                | $-6.9313$          | $-5.8961$ | -4.2838   |           | -22521 -1031-12               | 7.288          | $-7.288$  |
|        |    | 2.297  | 4.3691 | 6.0135      | 7.0693        | 7.4331               | 7.0693        | 6.0135 | 4.3691 |        |                          | $-2.297$  | $-4.3691$ | $-6.0135$ | $-7.0693$       | $-7.4331$                               | $-7.0693$          | $-6.0135$ | $-4.3691$ |           | $-2.297 - 1.25F - 12$         | 7.4331         | $-7.4331$ |
| o      |    | 23441  | 4.4588 | 6.137       | 77145         | 75858                | 72145         | 6.137  | 4.4588 |        | 2.3441 -9.84F-14         | $-2.3441$ | -4.4588   | $-6.137$  | $-1.2145$       | -7.5858                                 | $-1.2145$          | $-6.137$  | $-4.4588$ |           | $-2.3441 - 1.37$ F-12         | 7.5858         | $-7.5858$ |
| υ      |    | 2.3931 | 4552   | 62653       | 7 3654        | 7.7444               | 73654         | 62653  | 4.552  |        | 2.3931 - 5.34F-13        | $-2.3931$ | $-4.552$  | $-6.2653$ | -7.3654 -7.7444 |                                         | $-7.3654$          | $-6.2653$ | $-4.552$  |           | $-2.3931 - 8.96$ F-13         | 7.7444         | -7.7444   |
|        |    | 2.4437 | 4.6482 | 6.3977      | 7.521         | 7.908                | 7.521         | 6.3977 | 4.6482 |        | 2.4437 -1.93F-12         | $-2.4431$ | $-4.6482$ | $-6.3977$ | $-7.521$        | $-7.908$                                | -7.521             | $-6.3977$ | -4.6482   |           | -2.4437 -3.23F-13             | 7.908          | $-7.908$  |
| b      |    | 2.4959 | 4.7475 | 6.5344      | 7.6816 8.0769 |                      | 7.6816 6.5344 |        | 4.7475 |        | 2.4959 -8.15E-13 -2.4959 |           | -4.7475   | $-6.5344$ | $-7.6816$       | $-8.0769$                               | $-7.6816 - 6.5344$ |           | -4.7475   |           | $-2.4959 - 3.72F - 12$        | 8.0769         | $-8.0769$ |
| e<br>S |    | 2.5498 |        | 4.85 6.6754 |               | 7.8475 8.2513 7.8475 |               | 66754  | 4.85   |        | 2.5498 -6.11E-13 -2.5498 |           | $-4.85$   |           |                 | -6.6754 -7.8475 -8.2513 -7.8475 -6.6754 |                    |           |           |           | $-4.85$ $-2.5498$ $-9.77F-13$ | 8.2513 -8.2513 |           |
|        | 38 | 2.6055 | 4.9559 | 6.8212      | 8.0189        | 8.4315               | 8.0189        | 6.8212 | 4.9559 |        | 2.6055 6.81E-13          | $-2.6055$ | -4.9559   | $-6.8212$ | $-8.0189$       | $-8.4315$                               | $-8.0189$          | $-6.8212$ | -4.9559   |           | $-2.6055 - 2.00$ F-12         | 8.4315         | $-8.4315$ |
|        |    | 2.6656 | 5.0703 | 6.9787      | 8.2039        | 8.6261               | 8.2039        | 6.9787 | 5.0703 |        | 2.6656 5.34F-13          | $-2.6656$ | $-5.0703$ | $-6.9787$ | $-8.2039$       | $-8.6261$                               | $-8.2039$          | $-6.9787$ | $-5.0703$ |           | $-2.6656 - 1.83F - 12$        | 8.6261         | $-8.6261$ |
|        |    | 2.5869 | 4.9205 | 6.1176      | 7.9616.       | 8.3713               | 7.9616        | 6.1126 | 4.9205 | 2.5869 | 7.73F-13                 | $-2.5869$ | $-4.9205$ | $-6.7126$ | $-7.9616$       | $-8.3713$                               | $-7.9616$          | $-6.7776$ | $-4.9205$ | $-2.5869$ | 1.21F-12                      | 8.3713         | $-8.3713$ |
|        |    |        |        |             |               |                      |               |        |        |        |                          |           |           |           |                 |                                         |                    |           |           |           |                               | 8.626          | $-8.626$  |

**Figura 3.9** Resultados numéricos para el tronco de cono 36cm3mm.

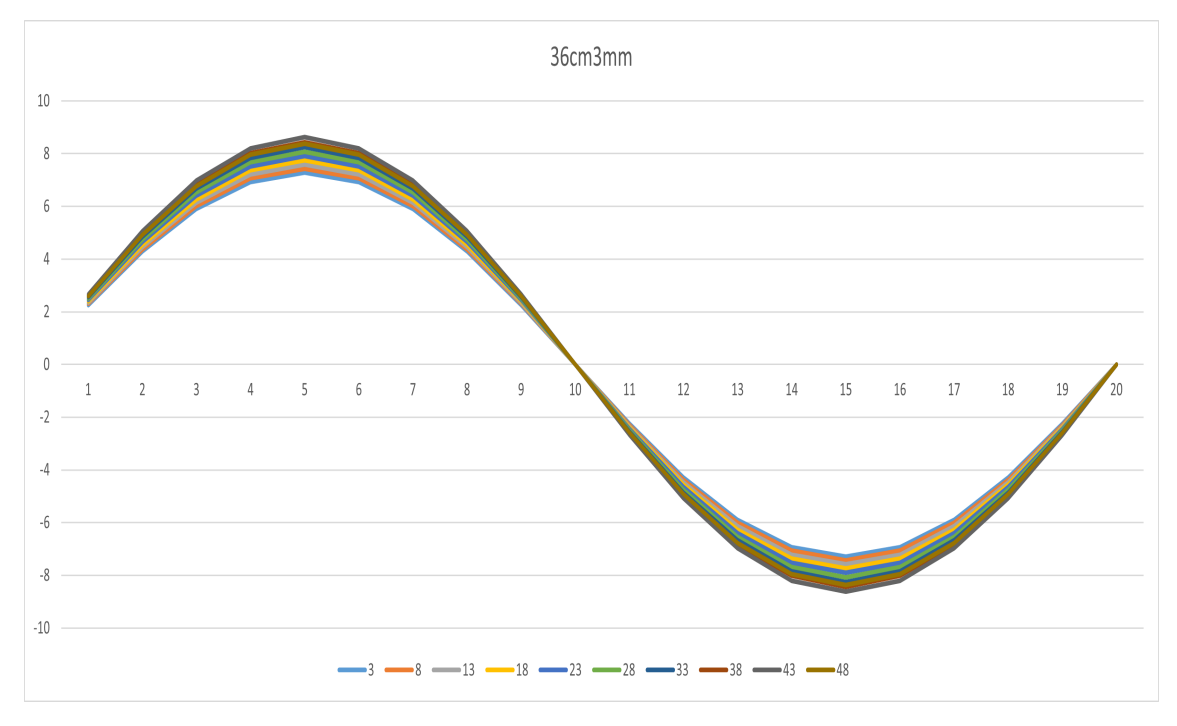

**Figura 3.10** Tronco de cono 36cm3mm.
|   |                 |         |                      |                      |        |                      |               |        |        |        | Elemento radial                 |           |                    |           |           |                         |           |           |           |           |                                 |        |                |
|---|-----------------|---------|----------------------|----------------------|--------|----------------------|---------------|--------|--------|--------|---------------------------------|-----------|--------------------|-----------|-----------|-------------------------|-----------|-----------|-----------|-----------|---------------------------------|--------|----------------|
|   |                 |         | $\mathbf{2}$         | 3                    | 4      | 5                    | b             |        | 8      | 9      | 10                              | 11        | 12                 | 13        | 14        | 15                      | 16        | 17        | 18        | 19        | 20 <sub>l</sub>                 | Máx.   | Mín.           |
|   | 3 <sup>l</sup>  | 2416. ( | 4.2639               | 5.8687               | 6.8991 | 7541                 | 6.8991        | 5.868/ | 4 7639 | 2.2416 | $-4.97 - 13$                    | $-2.2416$ | $-4.2639$          | $-5.8687$ | $-6.8991$ | $-7.2541$               | $-6.8991$ | $-5.8687$ | $-4.2639$ |           | $-2.2416 - 1.17F - 12$          | 7.2541 | -7.2541        |
|   | 8               | 2943    | 4.364                | 6.0066               |        | 7.0612 7.4245        | 7.0612        | 6.0066 | 4.364  |        | 2.2943 -3.11F-13                | $-2.2943$ | $-4.364$           | $-6.0066$ | $-7.0612$ | $-74745$                | $-7.0612$ | $-6.0066$ | $-4.364$  |           | $-2.2943 - 1.39$ F-12           | 7.4245 | $-7.4245$      |
|   |                 | 2.3414  | 44536                | 61299                | 72061  | 75769                | 72061         | 6.1799 |        |        | 4.4536 2.3414 -8.85F-13         | $-2.3414$ | -4.4536            | $-6.1299$ | $-12061$  | $-7.5769$               | $-7.2061$ | $-6.1299$ | $-44536$  |           | $-2.3414 - 1.97 + 13$           | 7.5769 | $-7.5769$      |
| τ | 18 <sup>1</sup> | 2.3903  | 4.5466 6.2578 7.3565 |                      |        | 77351                | 7.3565        | 6.2578 |        |        | 4.5466 2.3903 -1.38E-12         | $-2.3903$ | -4.5466            | $-6.2578$ | $-7.3565$ | -7.7351                 | $-7.3565$ | $-6.2578$ |           |           | $-4.5466 - 2.3903 - 1.675 - 12$ | 7.7351 | $-7.7351$      |
|   |                 | 2.4407  | 4.6425 6.3899        |                      | 7.5118 | 7.8984               | /.5118        | 6.3899 |        |        | 4.6425 2.4407 -1.85F-12         | $-2.4407$ | $-4.6425$          | -6.3899   | $-7.5118$ | -7.8984                 | $-7.5118$ | $-6.3899$ | $-4.6425$ |           | $-2.440$ / $-7.31$ E-13         | 7.8984 | -7.8984        |
| ٥ | 28              |         | 2.4928 4.7416        | 6.5262               | 7.672  | 8.0668               | 7.672         | 6.5262 |        |        | 4.7416 2.4928 -1.60E-12 -2.4928 |           | -4.7416 -6.5262    |           | $-7.672$  | $-8.0668$               | $-7.672$  | $-6.5262$ | $-4.7416$ |           | -2.4928 -7.92F-13               | 8.0668 | $-8.0668$      |
|   | 33 <sup>1</sup> | 25465   | 48438 6.6669         |                      | 78374  | 8.2408               | 78374         | 6.6669 |        |        | 4.8438 2.5465 -1.40E-12 -2.5465 |           | $-4.8438 - 6.6669$ |           |           | -7.8374 -8.2408 -7.8374 |           | $-6.6669$ | -4.8438   |           | $-2.5465 - 3.14F - 12$          |        | 8.2408 -8.2408 |
|   | 38              | 2.6021  | 4.9494               |                      |        | 6.8123 8.0083 8.4205 | 8.0083        | 6.8123 | 4 9494 |        | 2.6021 -3.19F-12                | $-2.6021$ | -4.9494            | $-6.8123$ | $-8.0083$ | $-8.4205$               | $-8.0083$ | $-6.8123$ | -4.9494   | $-2.6021$ | $-2.60F-12$                     | 8.4205 | $-8.4205$      |
|   |                 | 2.6557  |                      | 5.0515 6.9528 8.1735 |        | 8.5942               | 8.1735        | 6.9528 |        |        | 5.0515 2.6557 -3.65F-13         | $-2.6557$ | $-5.0515$          | $-6.9528$ | $-8.1735$ | $-8.5942$               | $-8.1735$ | $-6.9528$ | $-5.0515$ | $-2.6551$ | $-2.00F-12$                     | 8.5942 | $-8.5942$      |
|   |                 | 2.5403  | 4.832                | 6.6506               | 78183  |                      | 8.2206 7.8183 | 6.6506 | 4832   | 2.5403 | 637F-13                         | $-2.5403$ | $-4.832$           | $-6.6506$ | $-7.8183$ | $-8.2206$               | $-7.8183$ | $-6.6506$ | $-4.832$  | $-2.5403$ | 2.06F-13                        | 8.2206 | $-8.2206$      |
|   |                 |         |                      |                      |        |                      |               |        |        |        |                                 |           |                    |           |           |                         |           |           |           |           |                                 | 8.594  | $-8.594$       |

**Figura 3.11** Resultados numéricos para el tronco de cono 36cm2mm.

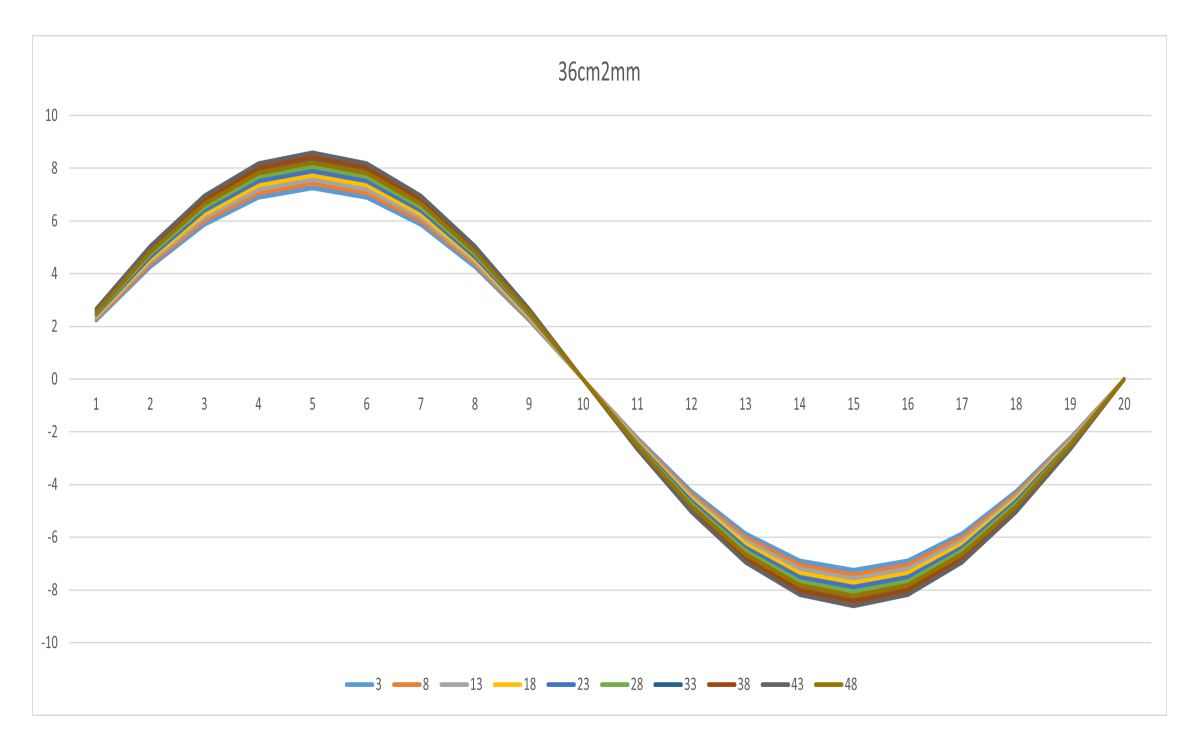

**Figura 3.12** Tronco de cono 36cm2mm.

|        |    |        |                      |        |           |               |        |               |        |        | Elemento radial   |           |                   |           |           |           |           |           |           |           |                        |        |           |
|--------|----|--------|----------------------|--------|-----------|---------------|--------|---------------|--------|--------|-------------------|-----------|-------------------|-----------|-----------|-----------|-----------|-----------|-----------|-----------|------------------------|--------|-----------|
|        |    |        | $\mathbf{2}$         | 3      | 4         | 5             | 6      |               | 8      | 9      | 10 <sup>°</sup>   | 11        | $12 \overline{ }$ | 13        | 14        | 15        | 16        | 17        | 18        | 19        | 20 <sup>1</sup>        | Máx.   | Mín.      |
|        |    |        | 22346 42504          | 5.8502 | 6.8773    | 72312         | 6.8773 | 5.8502        | 4.2504 | 2.2346 | $-4.32F-13$       | $-2.2346$ | $-4.2504$         | $-5.8502$ | $-6.8773$ | -7.2312   | $-6.8773$ | $-5.8502$ | $-4.2504$ | $-2,2346$ | $-7/4F-13$             | 72312  | -7.2312   |
|        |    | 22905  | 4.3569               | 5.996/ | 7.0495    | 7.4123        | 7.0495 | 5.9967        | 4.3569 | 2.2905 | $-2.72F-13$       | $-2.2905$ | -4.3569           | $-5.9967$ | $-7.0495$ | $-7.4123$ | $-7.0495$ | $-5.996/$ | -4.3569   | $-2,2905$ | $-1/6$ $-13$           | 7.4123 | $-7.4123$ |
| N      |    | 23386  | 4 4 4 8 3            | 6.1225 | 7.1975    | 7.5679        | 7.1975 | 6.1225        | 4.4483 | 2.3386 | $-8.76F-13$       | $-2.3386$ | -4.4483           | $-6.1225$ | $-7.1975$ | -7.5679   | $-7.1975$ | $-6.1225$ | $-44483$  | $-2.3386$ | $-9.84F - 14$          | 7.5679 | $-7.5679$ |
| ō      |    |        | 2.3874 4.5412 6.2504 |        |           | 7.3478 7.7259 |        | 7.3478 6.2504 | 4.5412 |        | 2.3874 - 6.56F-13 | $-2.3874$ | $-4.5412$         | $-6.2504$ | -7.3478   | -7.7259   | -7.3478   | $-6.2504$ | $-4.5412$ |           | $-2.3874 - 9.84F - 14$ | 77259  | -7.7259   |
|        |    | 2.4378 | 4.6369               | 6.3822 | 7.5027    | 7.8888        | 7.5027 | 6.3822        | 4.6369 | 2.4378 | $-6.84E-13$       | $-2.4378$ | -4.6369           | $-6.3822$ | $-1.5027$ | $-7.8888$ | $-7.5027$ | $-6.3822$ | $-4.6369$ | $-2.4378$ | 1 26 - 1               | 7.8888 | $-7.8888$ |
| b      |    | 2.4897 | 4.7357               | 6.5181 | 1.6625    | 8.0568        | 7.6625 | 6.5181        | 4.7357 | 2.4897 | $-9.46F-13$       | -24897    | $-4.7357$         | $-6.5181$ | $-7.6625$ | $-8.0568$ | $-7.6625$ | $-6.5181$ | $-4.7357$ | -24897    | $7.62F-13$             | 8.0568 | $-8.0568$ |
| ں<br>م |    |        | 2.5433 4.8377        | 6.6585 | 7.8275    | 8.2303        | 7.8275 | 6.6585        | 4.8377 | 2.5433 | $-1.43E-12$       | $-2.5433$ | $-4.8377$         | $-6.6585$ | $-7.8275$ | $-8.2303$ | $-7.8275$ | $-6.6585$ | 4.8377    | -25433    | 224F-12                | 8.2303 | $-8.2303$ |
|        | 38 | 2.5982 | 4.9421               | 6.8022 | 7 9 9 6 4 | 84079         | 7.9964 | 6.8022        | 4.9421 | 2.5982 | 2.74F-12          | $-2.5982$ | $-4.9421$         | $-6.8022$ | -7.9964   | $-8.4079$ | $-7.9964$ | $-6.8022$ | $-4.9421$ | $-2.5982$ | 740F-13                | 8.4079 | $-8.4079$ |
|        | 43 | 2.6443 | 5.0297               | 6.9227 | 8.1382    | 8.557         | 8.1382 | 6.9227        | 5.0297 | 2.6443 | $-3.26F$ 12       | $-2.6443$ | $-5.0297$         | $-6.9771$ | $-8.1382$ | $-8.557$  | $-8.1382$ | $-6.9227$ | $-5.0297$ | $-76443$  | $2.15F - 1.$           | 8.557  | $-8.557$  |
|        | 48 | 2.5276 | 4.8078               | 6.61/4 | 1.1792    | 8.1795        | 1.1792 | 6.6174        | 4.8078 | 2.5276 | $-2.54F-12$       | $-2.5276$ | -4.8078           | $-6.6174$ | -7.7792   | $-8.1795$ | -7.7792   | $-6.6174$ | $-4.8078$ | $-2.5276$ | $1.47F-12$             | 8.1795 | $-8.1795$ |
|        |    |        |                      |        |           |               |        |               |        |        |                   |           |                   |           |           |           |           |           |           |           |                        | 8.557  | $-8.557$  |

**Figura 3.13** Resultados numéricos para el tronco de cono 36cm1mm.

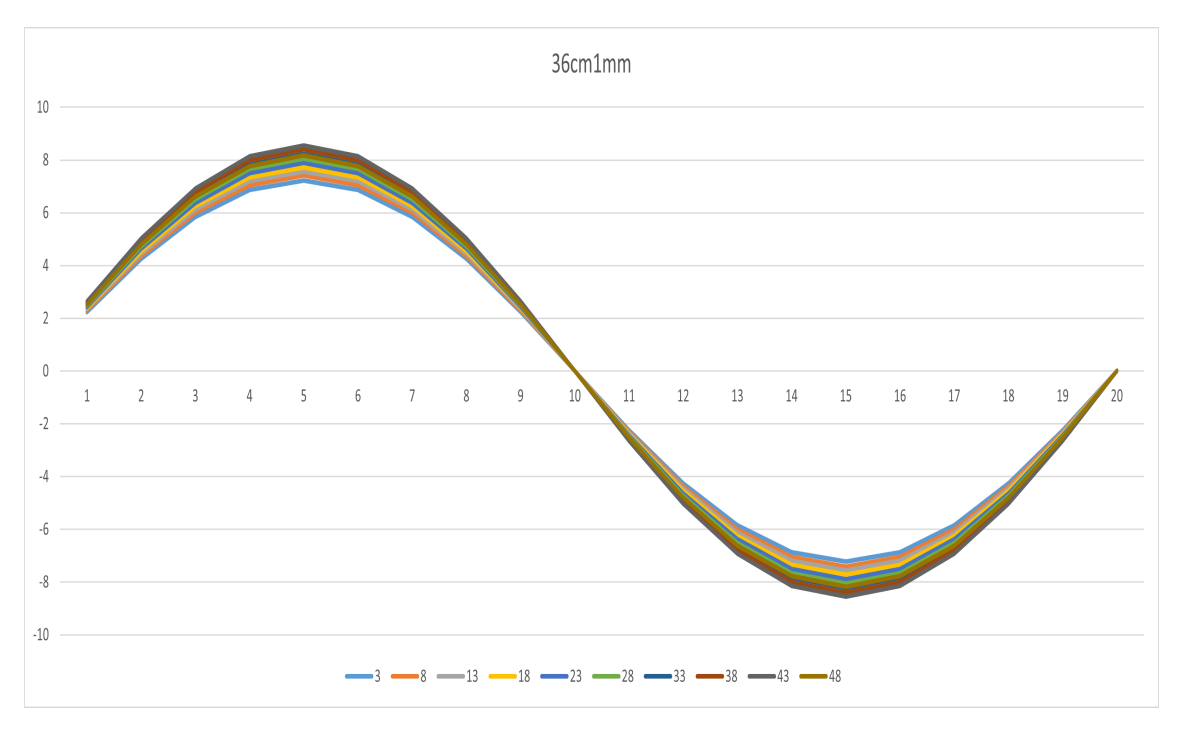

**Figura 3.14** Tronco de cono 36cm1mm.

Con respecto al caso anterior, se puede apreciar curvas diferentes para cada sección, haciendo patente la variación de área a lo largo del tronco de cono. Aún así, al ser dicha variación pequeña, las curvas están muy próximas unas a otras, encontrándose la mayor diferencia entre las rebanadas 3 y 43. Además, aunque las variaciones son pequeñas, cabe resaltar que el flujo de tensiones tangenciales crece con la disminución de la sección, que en este caso disminuye desde el empotramiento hasta el extremo donde se aplica la carga. Analizando ahora los valores máximos que presenta el flujo tangencial, la diferencia entre los tubos de 3 y 1 milímetros es:

$$
\Delta q_{xy_{max}} = \frac{8.6261 - 8.557}{8.6261} \cdot 100 \approx 0.8011\%
$$

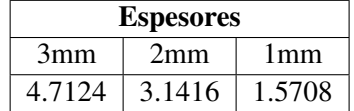

**Tabla 3.2** Variación del área a lo largo del tronco de cono para los diferentes espesores.

### **3.2.3 Modelos 35cm**

Los troncos de cono que presentan una conicidad del 0.005 muestran curvas que empiezan a separarse con el fin de captar la variación de área presente al aumentar la conicidad. Entre extremos, existe una diferencia de 1.5 kN/m aproximadamente, mientras que los valores máximos rondan los 8.7 kN/m. Variando el espesor se puede ver como este factor no influye o influye muy poco en los resultados predichos.

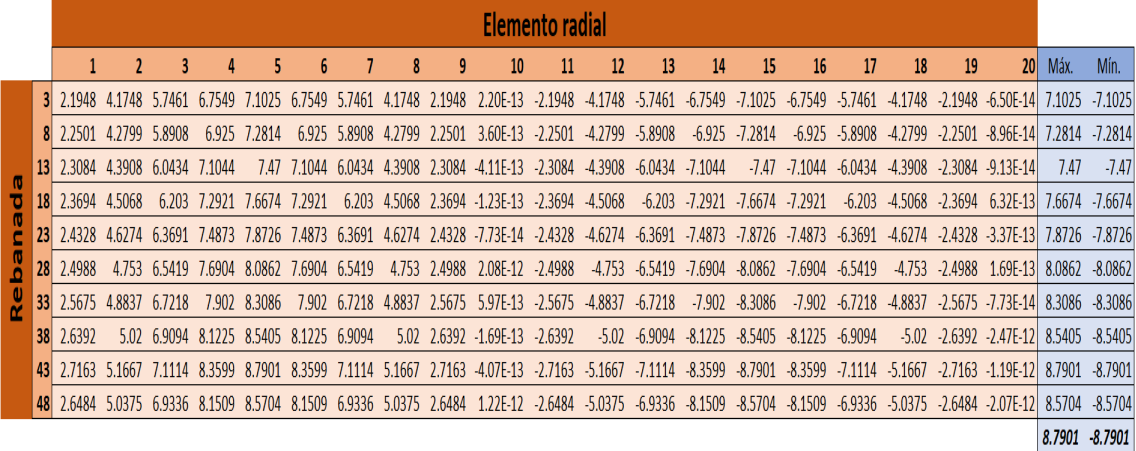

**Figura 3.15** Resultados numéricos para el tronco de cono 35cm3mm.

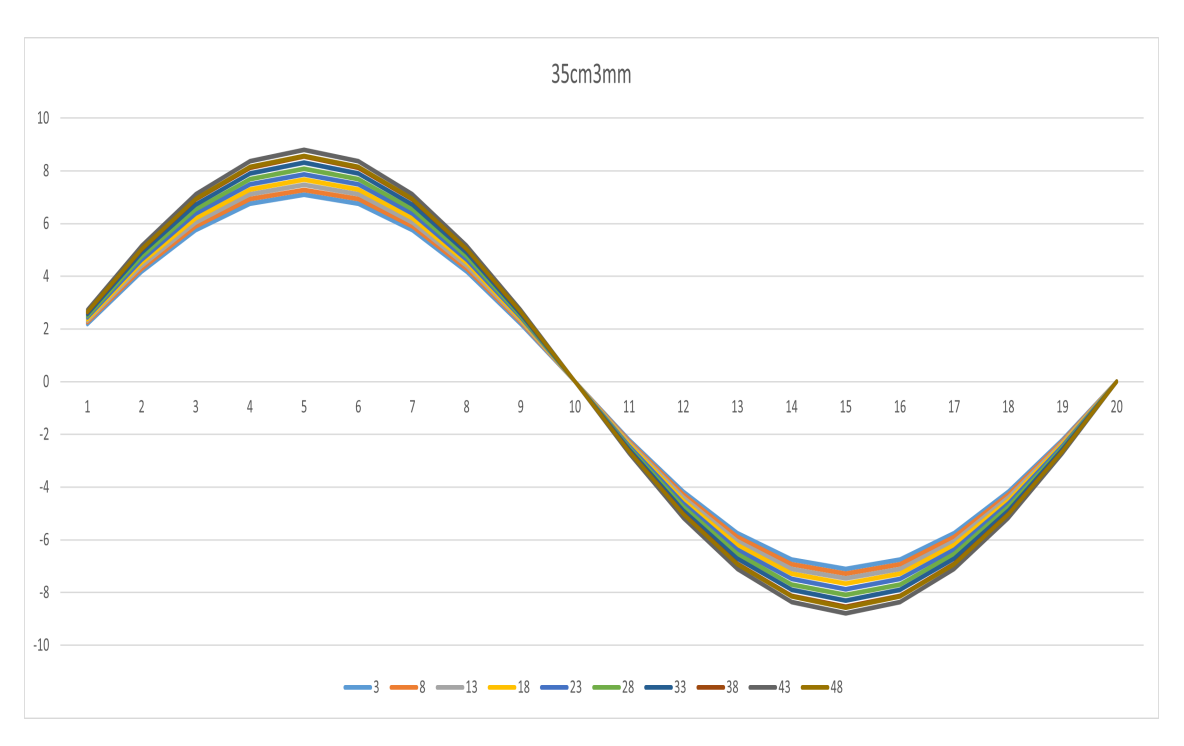

**Figura 3.16** Tronco de cono 35cm3mm.

|              |                 |        |                      |                      |        |        |               |        |        |        | Elemento radial        |           |                           |                   |           |           |           |           |           |           |                                |        |                 |
|--------------|-----------------|--------|----------------------|----------------------|--------|--------|---------------|--------|--------|--------|------------------------|-----------|---------------------------|-------------------|-----------|-----------|-----------|-----------|-----------|-----------|--------------------------------|--------|-----------------|
|              |                 |        |                      | 3                    | 4      | 5.     | 6             |        | 8      | 9      | 10 <sup>°</sup>        | 11        | $12 \,$                   | 13                | 14        | 15        | 16        | 17        | 18        | 19        | 20                             | Máx.   | Mín.            |
|              | 3 <sup>1</sup>  | 1845.  | 4.1553               | 5.7192               | 6.7233 | 70693  | 6.7233        | 5.7192 | 4.1553 | 2.1845 | 1.08F-12               | $-2.1845$ | $-4.1553 - 5.7192$        |                   | $-6.7233$ | $-7.0693$ | $-6.7233$ | $-5.7192$ | -4.1553   | $-2.1845$ | 1.98F-13                       | 7.0693 | $-7.0693$       |
|              | 8               |        | 2475 42751           | 5.8841               | 6.91/7 | -12132 | 6.9172        | 5.8841 | 4.2751 | 2.24/5 | $1.06F-12$             | $-2.2475$ | $-4.2/51$                 | $-5.8841$         | $-6.91/2$ | -12132    | $-6.9172$ | -5.8841   | $-4.7/51$ | $-2245$   | 2.83F-13                       | 7.2732 | -7.2732         |
|              |                 | 2.3057 | 4.3858 6.0365        |                      | 7.0963 |        | 7.4615 7.0963 | 6.0365 | 4.3858 | 2.3057 | 8.38E-13               | $-2.3057$ | $-4.3858 - 6.0365$        |                   | $-7.0963$ | $-7.4615$ | $-7.0963$ | $-6.0365$ | $-4.3858$ | $-2.3057$ | 2.81F-13                       |        | 7.4615 - 7.4615 |
|              | 18 <sup>1</sup> |        | 23665 45014 61957    |                      | 77835  | 7.6583 | 7.2835        | 6.1957 | 4.5014 |        | 2.3665 6.70E-13        | $-2.3665$ | $-4.5014 -6.1957$         |                   | $-7.2835$ | $-7.6583$ | $-7.2835$ | $-6.1957$ | $-4.5014$ | $-2,3665$ | 103F-12L                       |        | 7.6583 -7.6583  |
|              | 23              |        |                      | 2.4298 4.6218 6.3613 | 74782  | 7.863  | 7.4782        | 6.3613 | 4.6218 |        | 24298 4.64F-13 -2.4298 |           | $-4.6218 -6.3613 -7.4782$ |                   |           | $-7.863$  | -7.4782   | $-6.3613$ | $-4.6218$ | $-2.4298$ | 1.86F-12                       | 7.863  | $-7.863$        |
|              | 28 <sup>1</sup> | 2.4956 | 4.141                | 6.5337               | 7.6808 | 8.0761 | 7.6808        | 6.5337 | 4.747  |        | 2.4956 1.73E-12        | $-2.4956$ |                           | $-4.747 - 6.5337$ | $-7.6808$ | $-8.0761$ | $-7.6808$ | -6.5337   | $-4.141$  |           | $-7.4956$ 1.041-17             | 8.0761 | $-8.0761$       |
| $\mathbf{v}$ | 33 <sup>1</sup> | 2.5642 | 4.8774               | 6.1137               | 7.8918 | 8.2979 | 7.8918        | 6.1132 | 4.8774 | 2.5642 | 1.80E-12 -2.5642       |           | -4.8774 -6.7132 -7.8918   |                   |           | $-8.2979$ | $-7.8918$ | $-6.7132$ |           |           | $-4.8774$ $-2.5642$ $2.27F-12$ |        | 8.2979 -8.2979  |
|              | <b>38</b>       |        | 2.6356 5.0132 6.9001 |                      | 8.1116 | 8.529  | 8.1116        | 6.9001 | 5 0132 |        | 2.6356 1.17F-12        |           | $-2.6356 - 5.0132$        | -6 9001           | $-8.1116$ | $-8.529$  | $-8.1116$ | $-6.9001$ | $-5.0132$ |           | $-2.6356$ 6.84F-13             | 8.529  | $-8.529$        |
|              | [43]            | 2.7057 | 5.1466               | 70837                | 8.3274 | 8.756  | 8.3274        | 7.0837 | 5.1466 | 2.7057 | $-1.74F-12$            | $-2.7057$ | $-5.1466$                 | $-7.0837$         | $-8.3274$ | $-8.756$  | $-8.3274$ | $-7.0837$ | $-5.1466$ | $-2.7057$ | 2.30F-12                       | 8.756  | $-8.756$        |
|              |                 | 2.6026 | -4.9505              | 6.8138 8.0101        |        | 8.4773 | 8.0101        | 6.8138 | 4.9505 |        | $2.6026 - 6.46E - 13$  | $-2.6026$ | -4.9505                   | $-6.8138$         | $-8.0101$ | $-8.4223$ | $-8.0101$ | $-6.8138$ | $-4.9505$ |           | $-2.6026$ 4.40F-13             | 8.4223 | $-8.4223$       |
|              |                 |        |                      |                      |        |        |               |        |        |        |                        |           |                           |                   |           |           |           |           |           |           |                                | 8.756  | $-8.756$        |

**Figura 3.17** Resultados numéricos para el tronco de cono 35cm2mm.

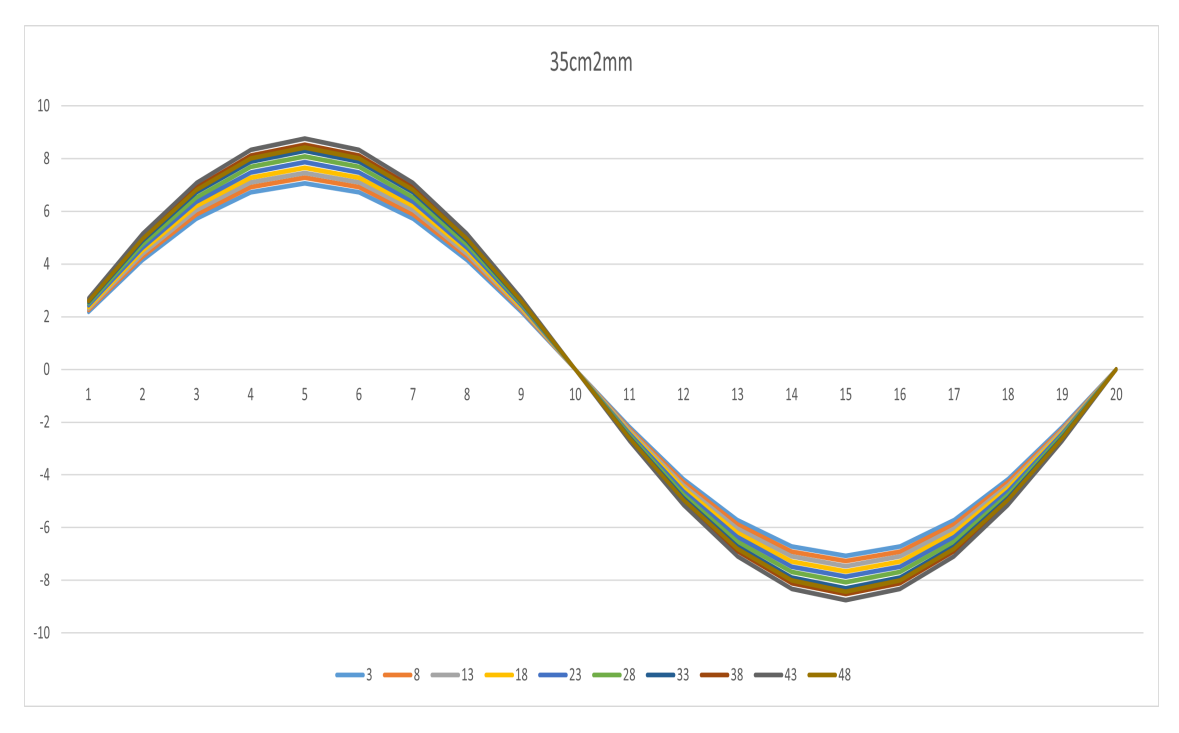

**Figura 3.18** Tronco de cono 35cm2mm.

|   |     |        |                      |                      |        |        |            |        |        |        | Elemento radial                        |           |                         |           |           |                    |                    |           |           |           |                                 |                |           |
|---|-----|--------|----------------------|----------------------|--------|--------|------------|--------|--------|--------|----------------------------------------|-----------|-------------------------|-----------|-----------|--------------------|--------------------|-----------|-----------|-----------|---------------------------------|----------------|-----------|
|   |     |        | $\mathfrak{p}$       | 3                    | 4      | 5.     | 6          |        | 8      | 9      | 10                                     | 11        | 12                      | 13        | 14        | 15                 | 16                 | 17        | 18        | 19        | 20 <sup>1</sup>                 | Máx.           | Mín.      |
|   |     |        | 4.1477               |                      |        | 104/1  | 6/0/7      | 5.7012 | 41477  | 21777  | $-641$ $-13$                           | $-21777$  | $-4.1422 - 5.7012$      |           | $-6.7022$ | $-7.0471$          | $-6.7022$          | -5.7012   | $-41477$  |           | $-21111 - 121$                  | 70471          | $-7.0471$ |
|   |     | 22439  | 4.2681               | 5.8746               | 6.906  | 7.7614 | 6.906      | 5.8746 | 4.2681 |        | 2.2439 -4.43E-13 -2.2439               |           | $-4.2681$               | $-5.8746$ | $-6.906$  | $-7.2614$          | $-6.906$           | $-5.8746$ | $-4.2681$ | $-2,2439$ | $-9.93F-131$                    | 7.7614         | $-7.2614$ |
|   |     | 2.303  | 4.3806               | 6.0294               | 7.088  | 74528  | 7.088      | 6.0294 | 4.3806 | 2.303  | 8.48E-13                               | $-2.303$  | $-4.3806$               | $-6.0294$ | $-7.088$  | $-7.4528$          | $-7.088$           | $-6.0294$ | $-4.3806$ |           | $-2.303 - 1.71F - 121$          | 7.4528         | -7.4528   |
|   |     |        | 23638 44962          | 6 1884               | 775    | 76493  | 7275       | 6.1884 | 4.4962 |        | 2.3638 -5.06E-13                       | $-2.3638$ | $-4.4962$               | $-6.1884$ | -7.275    | $-1.6493$          | -7.275             | $-6.1884$ | -4.4962   |           | $-2.3638 - 1.42$ F-121          | 7.6493         | $-7.6493$ |
|   |     |        |                      | 2.4269 4.6162 6.3537 | 7.4692 | 78536  | 7.4692     | 6.3537 |        |        | 4.6162 2.4269 -7.68E-13 -2.4269        |           | -4.6162 -6.3537 -7.4692 |           |           | -7.8536 -7.4692    |                    | $-6.3537$ | 4.6162    |           | $-24269 - 120F - 121$           | 7.8536         | -7.8536   |
| D | 281 | 2.4926 | 4.7411               | 6.5256               | 1.6/13 | 8.0661 | 7.6/13     |        |        |        | 6.5256 4.7411 2.4926 -2.64E-12 -2.4926 |           | -4.7411 -6.5256 -7.6713 |           |           | $-8.0661 - 7.6713$ |                    | $-6.5256$ |           |           | $-4.7411 - 7.4976 - 3.301 - 17$ | 8.0661         | $-8.0661$ |
|   |     | 2.5609 | 4.8712               | 6.7046               | 7.8818 | 8.2874 | 7.8818     | 6.7046 | 4.8712 |        | 2.5609 -3.62E-12                       | $-2.5609$ | $-4.8712 - 6.7046$      |           | $-7.8818$ |                    | $-8.2874 - 7.8818$ | $-6.7046$ | -4.8712   |           | $-2.5609 - 1.39F - 121$         | 8.2874         | $-8.2874$ |
|   |     |        | 2.6318 5.0059 6.8901 |                      | 8.0997 | 85166  | 8.0997     | 6.8901 | 50059  |        | 2.6318 -2.50F-12                       | $-2.6318$ | $-5.0059$               | $-6.8901$ | $-8.0997$ | $-8.5166 - 8.0997$ |                    | $-6.8901$ | $-5.0059$ |           | $-2.6318 - 1.91F - 121$         | 8.5166 -8.5166 |           |
|   |     |        | 26948 51259          | 70551                | 8 2938 |        | 8720682938 | 7.0551 | 51259  | 2.6948 | 1.08F-12                               | $-2.6948$ | $-5.1259$               | $-7.0551$ | -8.2938   | $-8.7206 - 8.2938$ |                    | $-7.0551$ | $-51259$  | $-2.6948$ | 7.49E-14 8.7206 -8.7206         |                |           |
|   |     | 2.5923 | 4.9308               | h/8h/                | 7.9782 | 8.3888 | 7.9782     | 6.7867 | 4.9308 | 25923  | 7 21 - 13                              | $-2.5923$ | -4.9308                 | $-6.7867$ | -7.9782   | $-8.3888$          | $-1.9782$          | $-6.7867$ | -4.9308   |           | -25923 -119F-12                 | 8.3888         | -8.3888   |
|   |     |        |                      |                      |        |        |            |        |        |        |                                        |           |                         |           |           |                    |                    |           |           |           |                                 | 8.721          | $-8.721$  |

**Figura 3.19** Resultados numéricos para el tronco de cono 35cm1mm.

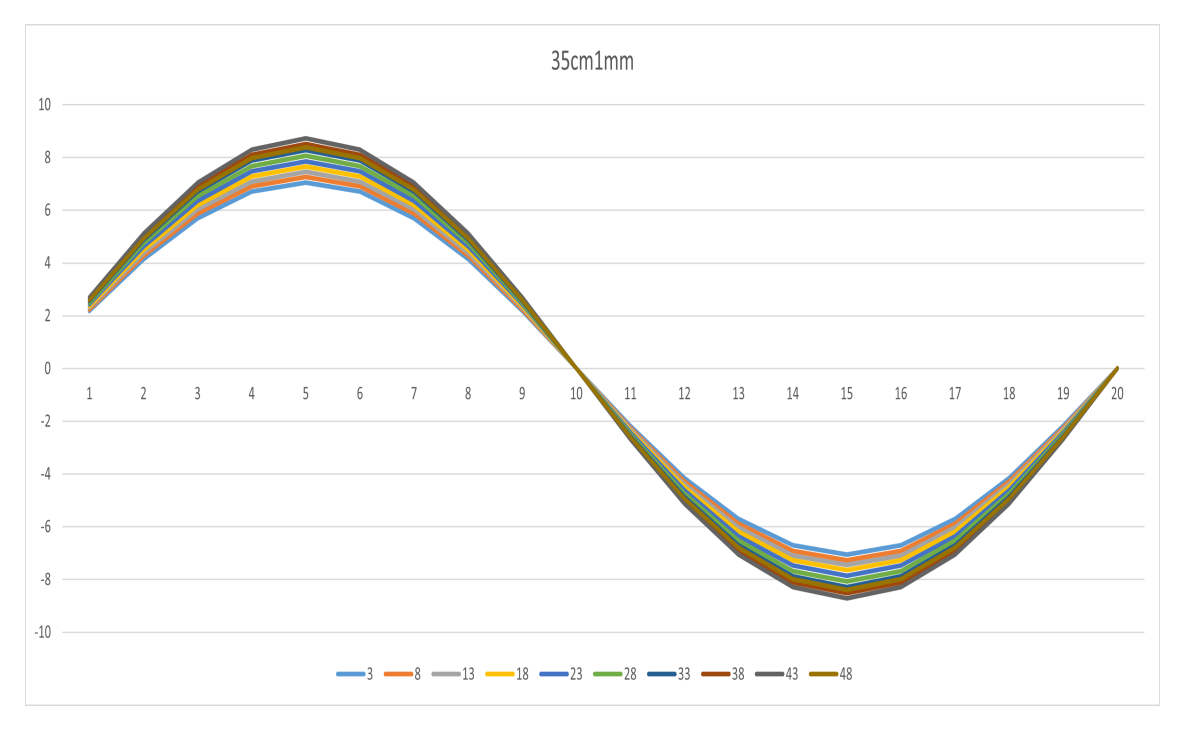

**Figura 3.20** Tronco de cono 35cm1mm.

De nuevo, el incremento en la variación del área a lo largo de la longitud del cuerpo provoca una mayor diferencia en el flujo tangencial para las diferentes rebanadas, siendo ahora apreciable el hueco entre cada curva. La tendencia es la misma que la comentada en el apartado anterior. El flujo crece con la disminución de la sección y las variaciones se incrementan con la conicidad. Analizando ahora los valores máximos que presenta el flujo tangencial, la diferencia entre los tubos de 3 y 1 milímetros es:

$$
\Delta q_{xy_{max}} = \frac{8.7901 - 8.7206}{8.7901} \cdot 100 \approx 0.7907 \%
$$

### **3.2.4 Modelos 30cm**

Para los cuerpos de conicidad 0.01 se empiezan a separar las curvas de los flujos de tensiones tangenciales para cada rebanada, sobre todo en aquellas rebanadas más cercanas al extremo de

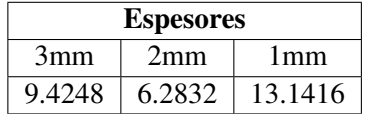

**Tabla 3.3** Variación del área a lo largo del tronco de cono para los diferentes espesores.

aplicación de la carga. Entre ambos extremos aparecen diferencias de unos 4 kN/m aproximadamente, mientras que los valores máximos se sitúan en torno a los 9.7 kN/m. El espesor, como casos anteriores, no parece afectar a los valores obtenidos.

|        |                 |        |        |               |        |             |               |             |        |        | Elemento radial             |           |                 |                   |           |                    |           |           |                    |           |                        |                |           |
|--------|-----------------|--------|--------|---------------|--------|-------------|---------------|-------------|--------|--------|-----------------------------|-----------|-----------------|-------------------|-----------|--------------------|-----------|-----------|--------------------|-----------|------------------------|----------------|-----------|
|        |                 |        |        | 3             | 4      | 5           | b             |             | 8      | 9      | 10                          | 11        | 12              | 13                | 14        | 15                 | 16        | 17        | 18                 | 19        | 20 <sup>1</sup>        | Máx.           | Mín.      |
|        | 31              | 1.9038 | 3.6212 | 4.9841        | 5.8597 | 6.160/      | 5.8592        | 4.9841      | 3.6212 | 1.9038 | $-6.14E-13$                 | $-1.9038$ | $-3.6212$       | $-4.9841$         | $-5.8592$ | $-6.1607$          | $-5.8592$ | -4.9841   | $-3.6212$          | $-1.9038$ | 2.92F-13I              | 6.1607         | $-6.1607$ |
|        |                 | 2.0035 | 3.8109 | 52453         | 6.1662 | 6.4836      | 6.1662        | 52453       | 3.8109 | 2.0035 | $-6.45F-13$                 | $-2.0035$ | $-3.8109$       | $-5.2453$         | $-6.1662$ | $-6.4836$          | $-6.1662$ | -5.2453   | $-3.8109$          | $-2.0035$ | 3.32F-13L              | 6.4836         | $-6.4836$ |
|        |                 | 2 1118 | 4017   | 5.5289        |        | 64996 68341 |               | 64996 55289 | 4.017  |        | 2.1118 - 3.76 E-13 - 2.1118 |           | $-4.017$        | $-5.5289$         | $-6.4996$ | $-6.8341 - 6.4996$ |           | -5.5289   | $-4.017$           | $-2.1118$ | 4.95F-13L              | 6.8341 -6.8341 |           |
| τ      | 181             | 2.2296 | 4.241  | 5.8372        | 68621  | 7.2152      | 6.8621        | 5.8372      | 4.241  |        | 2.2296 -4.18F-13            | $-2.2296$ |                 | $-4.241 - 5.8372$ | $-6.8621$ | $-7.2152$          | $-6.8621$ | $-5.8372$ | $-4.741$           | $-2.2296$ | 2.95F-13I              | 7.2152         | -7.2152   |
|        |                 | 23575  |        | 4.4843 6.1/21 | 77557  | 7.6291      | 72557         | 6.1771      | 4.4843 | 2.3575 | $-9.77F-13$                 | $-2.3575$ | -4.4843         | $-6.1/21$         | $-17551$  | $-7.6291$          | -77557    | $-6.1771$ | -4.4843            | -23575    | $1.80 - 13$            | 7.6291         | -7.6291   |
| D      | 28 <sup>1</sup> | 2.4968 | 4.7491 | 6.5366        | 7.6842 | 8.0797      | 7.6842        | 6.5366      | 4.7491 | 2.4968 | 1.28F-12                    | $-2.4968$ | -4.7491 -6.5366 |                   | -7.6842   | $-8.0797$          | $-7.6842$ | $-6.5366$ | $-4.7491 - 2.4968$ |           | 8.64F-13I              | 8.0797         | $-8.0797$ |
| e<br>R | 33 <sup>1</sup> | 2.6487 | 5.0381 | 69344         | 81519  |             | 8.5714 8.1519 | 6.9344      | 5.0381 | 2.6487 | $1.22F-12$                  | $-2.6487$ | $-5.0381$       | -6.9344           | $-8.1519$ | $-8.5714 - 8.1519$ |           | $-6.9344$ | $-5.0381$          | $-2.6487$ | 337F-13L               | 8.5714 -8.5714 |           |
|        | 38              | 2.8151 | 5.3546 | 7.37          | 8.664  | 9.1098      | 8.664         | 7.37        | 5.3546 | 2.8151 | 1 40F-12                    | $-2.8151$ | $-5.3546$       | $-7.37$           | $-8.664$  | $-9.1098$          | $-8.664$  | $-7.37$   | $-5.3546$          | $-2.8151$ | $-2.63F-12$            | 9.1098         | $-9.1098$ |
|        |                 | 2.9983 | 5 7032 | 78498         |        | 9 7028      | 9.2279        | 7 8498      | 5 7032 | 2 9983 | 1 43F-12                    | $-2.9983$ | $-5.7032$       | $-78498$          | $-9.7779$ | $-97028$           | $-9.2279$ | -7 8498   | -5 7032            |           | $-2.9983 - 1.05F - 13$ | 9.7028         | $-9.7028$ |
|        |                 | 3.0098 | 5.7249 | 7.8797        | 9.2632 | 9.7399      | 9.2632        | 7.8797      | 5.7249 |        | $3.0098 - 2.53F - 13$       | $-3.0098$ | $-5.7249$       | -7.8797           | $-9.2632$ | $-9.7399$          | $-9.2632$ | -7.8797   | $-5.7749$          |           | $-3.0098 - 1.57F - 12$ | 9.7399         | $-9.7399$ |
|        |                 |        |        |               |        |             |               |             |        |        |                             |           |                 |                   |           |                    |           |           |                    |           |                        | 9.74           | $-9.74$   |

**Figura 3.21** Resultados numéricos para el tronco de cono 30cm3mm.

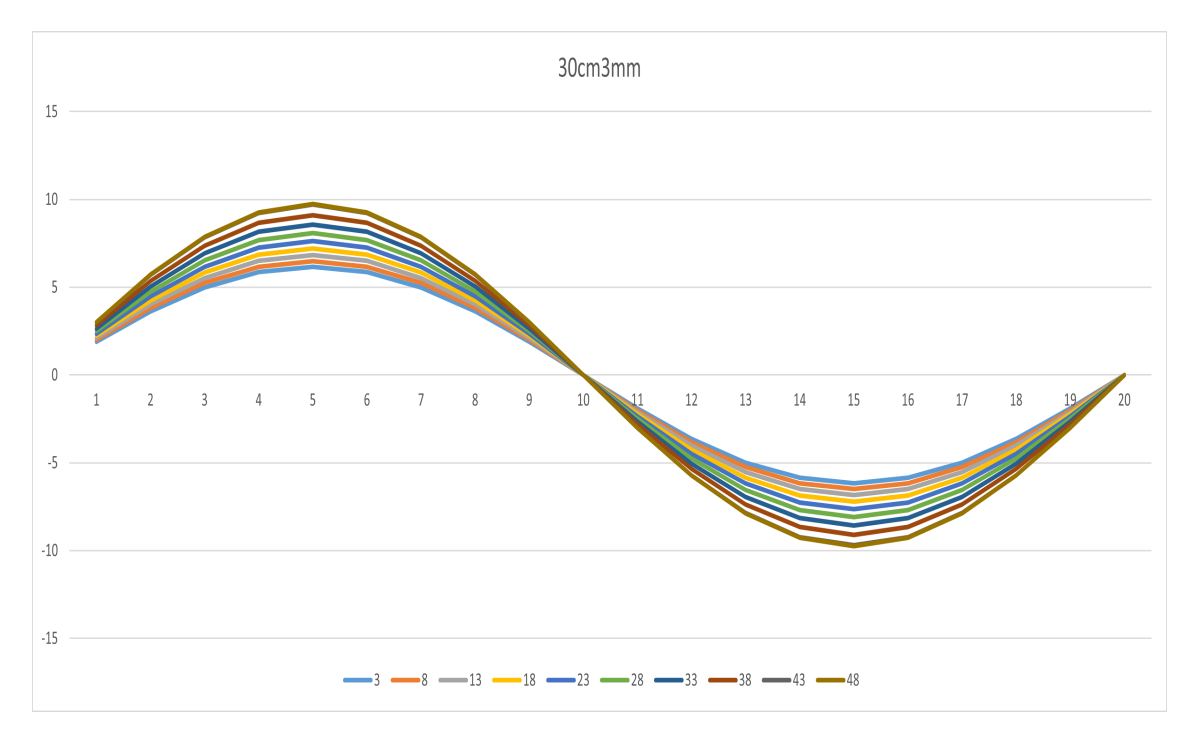

**Figura 3.22** Tronco de cono 30cm3mm.

|          |    |               |                      |              |        |               |        |         |        |        | Elemento radial                                             |           |           |           |                           |           |           |           |           |           |                       |         |                |
|----------|----|---------------|----------------------|--------------|--------|---------------|--------|---------|--------|--------|-------------------------------------------------------------|-----------|-----------|-----------|---------------------------|-----------|-----------|-----------|-----------|-----------|-----------------------|---------|----------------|
|          |    |               | $\mathbf{2}$         | 3            | 4      | 5             | 6      |         | 8      | 9      | 10                                                          | 11        | 12        | 13        | 14                        | 15        | 16        | 17        | 18        | 19        | 20 <sup>1</sup>       | Máx.    | Mín.           |
|          |    | 1.8946 3.6037 |                      | 4.96         | 5.8309 | 6.1309        | 5.8309 | 4.96    | 3.6037 | 1.8946 | 4.85E-13                                                    | $-1.8946$ | $-3.6037$ | $-4.96$   | $-5.8309$                 | $-6.1309$ | $-5.8309$ | -4.96     | $-3.6037$ | $-1.8946$ | 5.95F-13L             | 6.1309  | $-6.1309$      |
|          |    |               | 2.0016 3.8073 5.2403 |              | 6.1603 | 6.4774        | 6.1603 | 5.2403  | 3.8073 | 2.0016 | 4 36 F-13                                                   | $-20016$  | -3.8073   | $-5.7403$ | $-6.1603$                 | $-6.4774$ | $-6.1603$ | $-5.2403$ | -3.8073   | $-20016$  | $1.49F - 13$          | 6.4774  | $-6.4774$      |
| N        |    | 2.1098        |                      | 4.013 5.5234 |        | 6.4932 6.8273 | 6.4932 | -5.5234 | 4.013  | 2.1098 | 4.96E-13                                                    | $-2.1098$ | $-4.013$  | $-5.5234$ | $-6.4932$                 | $-6.8273$ | $-6.4932$ | -5.5234   | $-4.013$  | $-2.1098$ | $1.34F-12$            | 6.8273  | $-6.8273$      |
| ត្ត      |    | 2.2272        | 4.2365               | 5.831        | 6.8547 | 7.7075        | 6.8547 | 5.831   | 4.2365 | -22212 | $1.10F-12 - 2.2272$                                         |           | $-4.2365$ |           | $-5.831 - 6.8547$         | $-1.2015$ | $-6.8547$ | $-5.831$  | $-4.2365$ |           | $-2.2272$ 5.15F-14I   | 7.2075. | $-7.2075$      |
|          |    |               | 2.3548 4.4791        | 6.165        | 12474  | 16/04         | 1.7474 | 6.165   | 4.4791 |        | 2.3548 8.57E-13                                             | $-2.3548$ | -4.4791   | $-6.165$  | $-1.7474$                 | $-1.6204$ | $-1.2414$ | $-6.165$  | $-4.4791$ |           | $-2.3548$ 6.14 $-13$  | 7.6204  | $-7.6204$      |
| <b>a</b> |    | 2.4937        | 4.7433 6.5286        |              | 7.6748 | 8.0698        | 7.6748 | 6.5286  |        |        | 4.7433 2.4937 -2.44E-12                                     | $-2.4937$ | -4.7433   |           | -6.5286 -7.6748           | $-8.0698$ | $-7.6748$ | $-6.5286$ | 4.7433    | -24937    | 4.31F-13L             | 8.0698  | $-8.0698$      |
| e<br>R   |    |               | 2.6452 5.0315 6.9253 |              |        |               |        |         |        |        | 8.1412 8.5601 8.1412 6.9253 5.0315 2.6452 -1.06E-12 -2.6452 |           |           |           | $-5.0315 -6.9253 -8.1412$ | $-8.5601$ | $-8.1412$ | $-6.9253$ | $-50315$  | $-26452$  | 7.68F-13L             | 8.5601  | $-8.5601$      |
|          | 38 |               | 2.8108 5.3464 7.3587 |              | 8.6507 | 9.0959        | 8.6507 | 7.3587  | 5.3464 |        | 2.8108 - 3.56E-13                                           | $-2.8108$ | $-5.3464$ | -7.3587   | $-8.6507$                 | $-9.0959$ | $-8.6507$ | -7.3587   | $-5.3464$ |           | $-2.8108 - 8.90F-131$ | 9.0959  | $-9.0959$      |
|          | 43 |               | 2.9843 5.6766        | 7.8131       | 9.1849 | 9.65/5        | 9.1849 | 7.8131  | 5.6766 |        | 2.9843 3.28E-13                                             | $-2.9843$ | $-5.6766$ | $-7.8131$ | $-9.1849$                 | $-9.6575$ | $-9.1849$ | $-7.8131$ | $-5.6766$ |           | -2.9843 -1.98E-121    | 9.6575  | $-9.6575$      |
|          |    | 2.9698 5.6488 |                      | 7.775        | 9.14   | 9.6104        | 9.14   | 7.775   | 5.6488 |        | 2.9698 - 1.43E-12                                           | $-2.9698$ | $-5.6488$ | $-7.775$  | $-9.14$                   | $-9.6104$ | $-9.14$   | $-7.775$  | $-5.6488$ |           | $-2.9698$ 2.54E-12L   | 9.6104  | $-9.6104$      |
|          |    |               |                      |              |        |               |        |         |        |        |                                                             |           |           |           |                           |           |           |           |           |           |                       |         | 9.6575 -9.6575 |

**Figura 3.23** Resultados numéricos para el tronco de cono 30cm2mm.

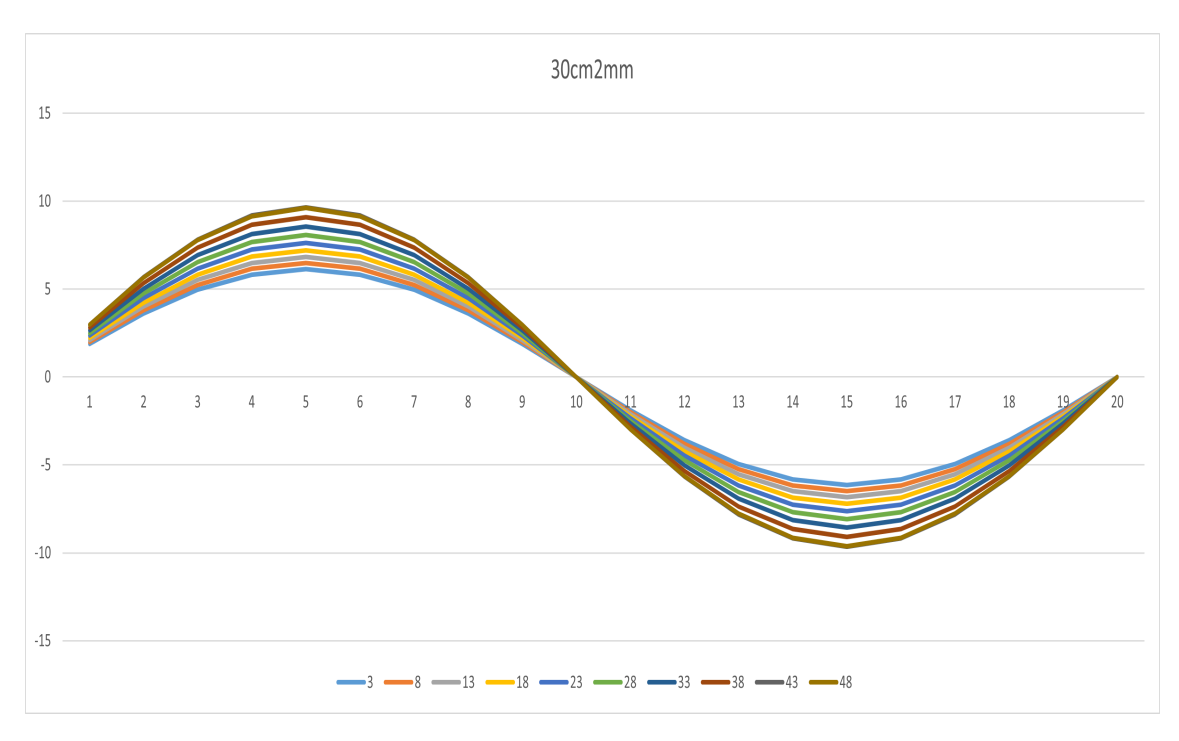

**Figura 3.24** Tronco de cono 30cm2mm.

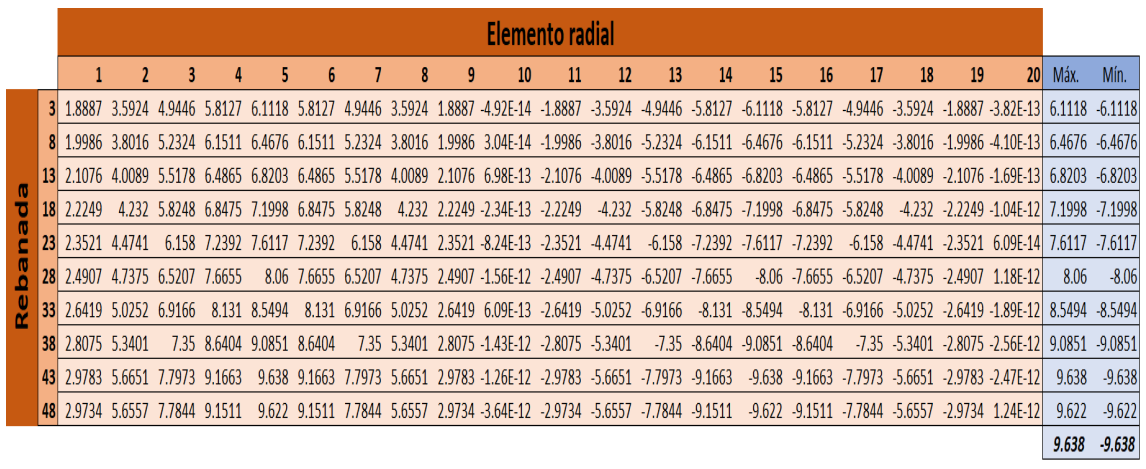

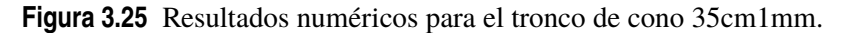

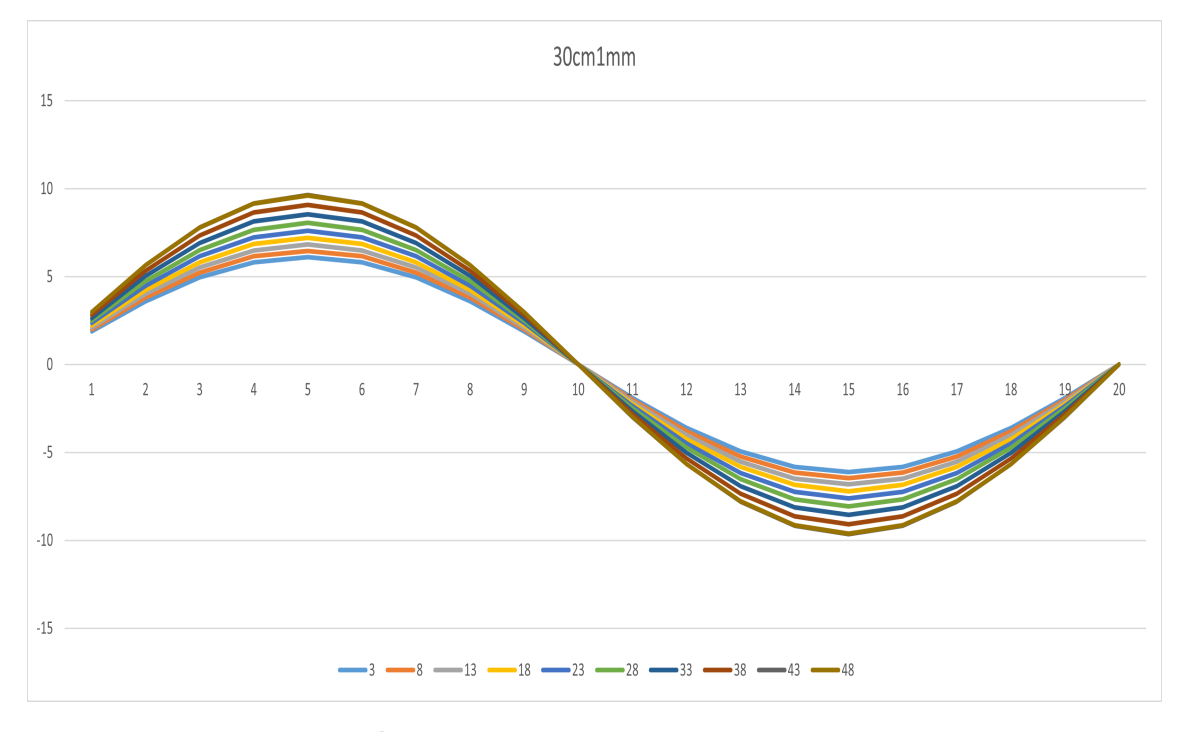

**Figura 3.26** Tronco de cono 30cm1mm.

La tendencia es la misma que la comentada en el apartados anteriores. El flujo crece con la disminución de la sección y las variaciones se incrementan con la conicidad. Parece que la tendencia se mantiene con el aumento de la conicidad y, por consiguiente, la reducción del área que conlleva. Las curvas ahora se separan más y el pico llega a crecer hasta casi los 10 kN/m. Analizando ahora los valores máximos que presenta el flujo tangencial, la diferencia entre los tubos de 3 y 1 milímetros es:

$$
\Delta q_{xy_{max}} = \frac{9.7400 - 9.6380}{9.7400} \cdot 100 \approx 1.0472\%
$$

#### **3.2.5 Modelos 25cm**

Esta gama de troncos de cono correspondientes a conicidad 0.015 presenta curvas de flujos de tensiones tangenciales por rebanada que se separan entre ellas, habiendo diferencias de hasta 6 kN/m entre ambos extremos. La influencia de la variación de área es clara y se obtienen valores

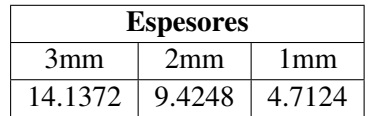

**Tabla 3.4** Variación del área a lo largo del tronco de cono para los diferentes espesores.

máximos que rondan los 11.3 kN/m. Con la variación del espesor, no parece que haya cambios significativos de los valores que se obtienen.

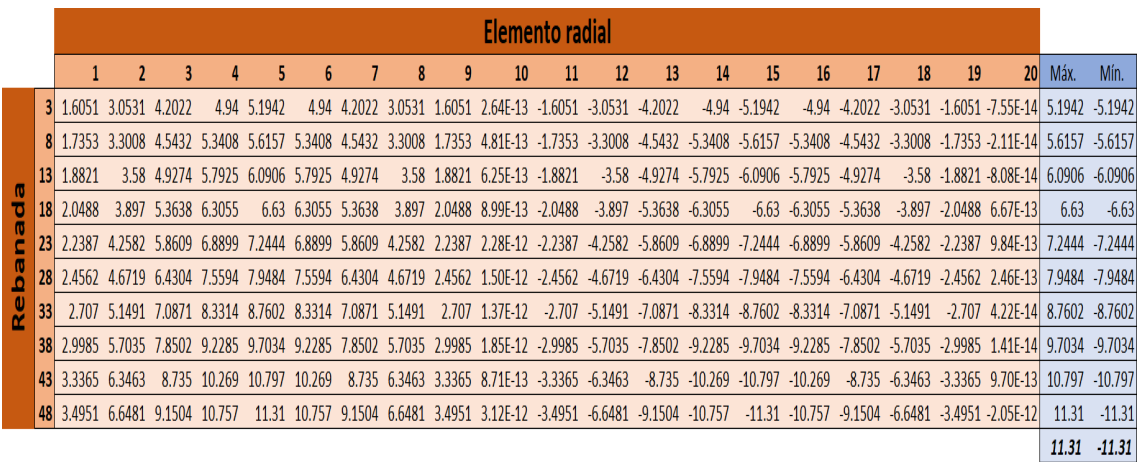

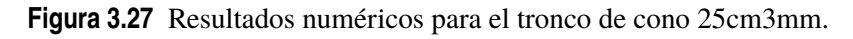

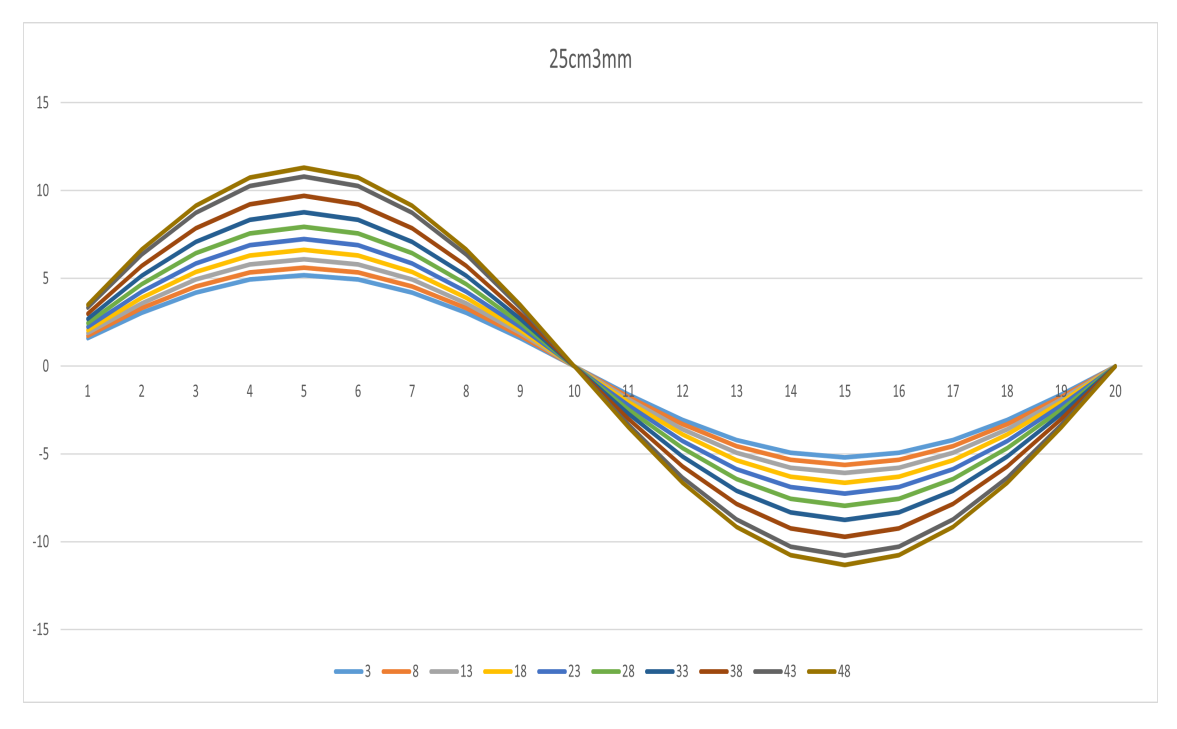

**Figura 3.28** Tronco de cono 25cm3mm.

|            |     |          |               |        |        |            |                             |            |               |        | Elemento radial         |           |                 |                                 |                  |                 |           |           |           |           |                               |                 |           |
|------------|-----|----------|---------------|--------|--------|------------|-----------------------------|------------|---------------|--------|-------------------------|-----------|-----------------|---------------------------------|------------------|-----------------|-----------|-----------|-----------|-----------|-------------------------------|-----------------|-----------|
|            |     |          |               | 3      | 4      | 5          | 6                           |            | 8             | 9      | 10                      | 11        | 12              | 13                              | 14               | 15              | 16        | 17        | 18        | 19        | 20                            | Máx.            | Mín.      |
|            |     | 1.597    | 3.0376        | 4.1809 | 4.915  | 5.16/9     | 4.915                       | 1809.<br>4 | 3.0376        | 1.597  | $-6.39E-13$             | $-1.597$  | $-3.03/6$       | $-4.1809$                       | $-4.915$         | $-5.1679$       | $-4.915$  | $-4.1809$ | $-3.0376$ |           | $-1.597 - 8.95E - 131$        | 5.1679          | $-5.1679$ |
|            | 81  | 1.7341   | 3.2985        | 4.54   | 5.3371 | 5.6117     | 5.3371                      | 4.54       | 3.2985        | 1.7341 | $-6.11F-13$             | $-1.7341$ | $-3.2985$       |                                 | $-4.54 - 5.3371$ | $-5.6117$       | $-5.3371$ | $-4.54$   | $-3.2985$ |           | $-1.7341 - 1.00$ F-12L        | 5.6117 - 5.6117 |           |
| π          |     | 1.8807   | 35773         | 49737  | 5.7882 | 6.0861     | 5.7882                      | 4.9237     | 3.5773        | 1.8807 | -6.65E-13               | $-1.8807$ | -3.5773 -4.9237 |                                 | $-5.7882$        | $-6.0861$       | -5.7882   | -4.9237   | $-3.5773$ |           | -1.8807 -8.48F-13I            | 6.0861          | $-6.0861$ |
| ē          | 18  | 2.047    | 3.8936        | 5.3591 |        | 6.3 6.6242 | 63                          | 5.3591     | 3.8936        | 2.047  | $-8.62F-13$             | $-2.047$  | $-3.8936$       | -5.3591                         | $-6.3$           | $-6.6242$       | $-6.3$    | $-5.3591$ | $-3.8936$ |           | $-2.047 - 1.05F - 12$         | 6.6242          | $-6.6242$ |
| c          |     | 2.2364   | 4.2539        | 5.855  | 6.8829 | 7.2372     | 6.8829                      | 5.855      | 4 2 5 3 9     |        | 2.2364 -2.46E-12        | $-2.2364$ | -4.2539         | $-5.855$                        | $-6.8829$        | -7.2372         | $-6.8829$ | $-5.855$  | -4.2539   |           | $-2.2364 - 1.15F - 12$        | 7.2372 -7.2372  |           |
| <b>B</b> d | 281 |          | 2.4534 4.6666 | 6423   | 75507  | 7.9393     | 7.5507                      | 6.423      |               |        | 4.6666 2.4534 -3.56E-13 | $-2.4534$ | $-4.6666$       | $-6.423$                        | -7.5507          | $-7.9393$       | $-7.5507$ | $-6.423$  |           |           | $-4.6666 - 2.4534 - 1.45F-12$ | 7.9393 - 7.9393 |           |
| e<br>R     |     | , 7035   | 51423         | 70778  | 8.3205 | 8.7486     | 8.3205                      |            | 7.0778 5.1423 |        | 2.7035 -1.57F-12        |           |                 | -2.7035 -5.1423 -7.0778 -8.3205 |                  | -8.7486 -8.3205 |           | -7.0778   | $-5.1423$ |           | $-2.7035 - 1.70F - 12$        | 8.7486 -8.7486  |           |
|            | 38  | 2 9933 . | 5.6936        |        |        |            | 7.8366 9.2125 9.6866 9.2125 | 7.8366     | 5.6936        | 2.9933 | $-1.90F-12$             | $-2.9933$ | $-5.6936$       | -7.8366                         | $-9.2125$        | $-9.6866$       | $-9.2125$ | $-7.8366$ | $-5.6936$ |           | $-2.9933$ 6.46F-13            | 9.6866          | -9.6866   |
|            | 43  | 3.32     | 6.3149        | 8.6918 | 10.218 | 10.744     | 10.218                      | 8.6918     | 6.3149        |        | $3.32 - 6.65F - 13$     | $-3.32$   | $-6.3149$       | $-8.6918$                       | $-10.218$        | -10.744         | $-10.218$ | $-8.6918$ | $-6.3149$ |           | $-3.32 - 3.00F - 13$          | 10.744 -10.744  |           |
|            |     | 3.4644   | 6.5897        | 90699  | 10.662 | 11 211     | 10.662                      | 9.0699     | 6.5897        | 3.4644 | 3.00F-13                | $-3.4644$ | $-6.5897$       | $-9.0699$                       | $-10.662$        | $-11.211$       | $-10.662$ | $-9.0699$ | $-6.5897$ | $-3.4644$ | 3.84F-13L                     | 11.211          | $-11.211$ |
|            |     |          |               |        |        |            |                             |            |               |        |                         |           |                 |                                 |                  |                 |           |           |           |           |                               | 11.21           | $-11.21$  |

**Figura 3.29** Resultados numéricos para el tronco de cono 25cm2mm.

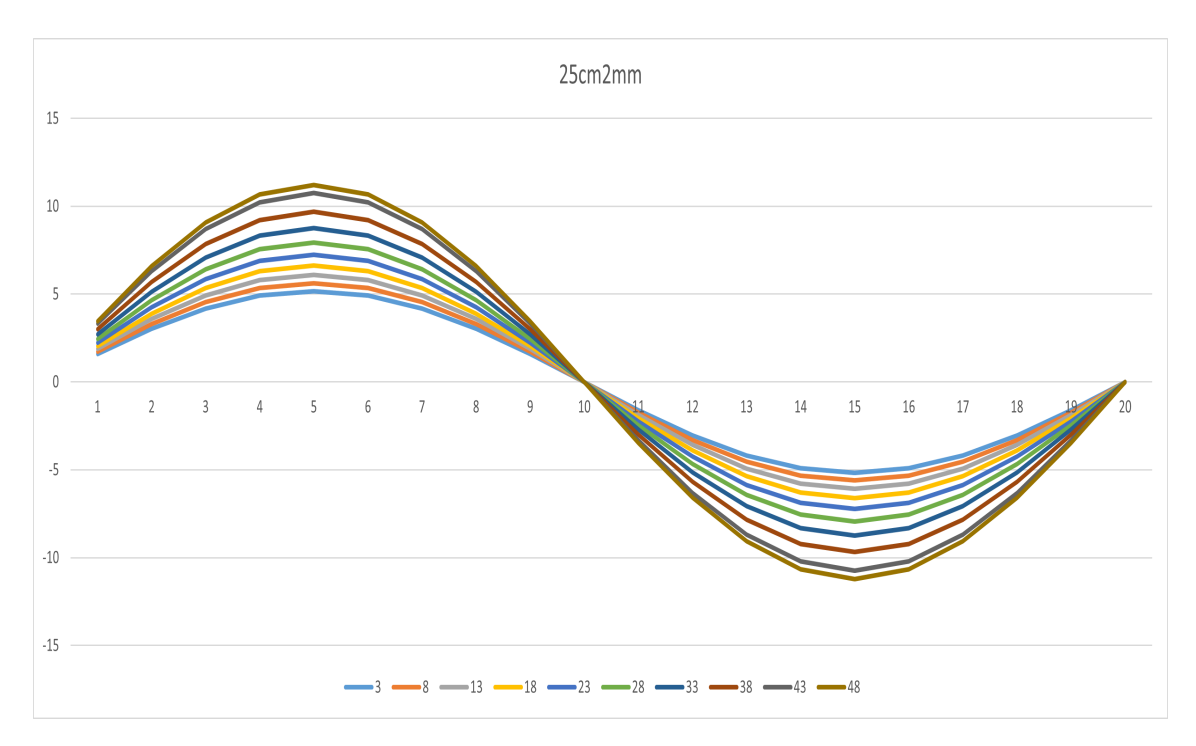

**Figura 3.30** Tronco de cono 25cm2mm.

|   |                 |        |                             |           |        |        |               |           |               |        | Elemento radial                                                                                                    |                         |                    |                                         |           |                    |                           |           |           |           |                                         |                 |                |
|---|-----------------|--------|-----------------------------|-----------|--------|--------|---------------|-----------|---------------|--------|----------------------------------------------------------------------------------------------------|-------------------------|--------------------|-----------------------------------------|-----------|--------------------|---------------------------|-----------|-----------|-----------|-----------------------------------------|-----------------|----------------|
|   |                 |        |                             | 3         | 4      | 5.     | 6             |           | 8             | 9      | 10                                                                                                    | 11                      | 12                 | 13                                      | 14        | 15                 | 16                        | 17        | 18        | 19        | 20                                      | Máx.            | Mín.           |
|   | 3 <sup>1</sup>  | 15921  | 3.0283                      | 4 1 6 8 1 | 4 8999 | 51521  | 4.8999        | 4 1 6 8 1 | 3.0283        | 1.5921 | $-1.22E-12 - 1.5921$                                                                                                    |                         |                    | -3.0283 -4.1681 -4.8999 -5.1521 -4.8999 |           |                    |                           | $-4.1681$ | $-3.0283$ |           | -1.5921 -1.04F-12L                      | 5.1521          | $-5.1521$      |
|   |                 |        | 7318 3.2942                 | 4.534     | 5.3301 | 5.6044 | 5.3301        | 4.534     | 3.7942        |        | 1.7318 -1.68F-12                                                                                                    | $-1.7318$               | $-3.2942$          | -4.534                                  | -5.3301   | $-5.6044$          | -5.3301                   | $-4.534$  | -3.2942   |           | $-1.7318 - 9.06$ $-13$                  | 5.6044 - 5.6044 |                |
|   |                 | 1.8792 | 3.5745                      | 49198     | 5.7836 |        | 6.0812 5.7836 |           | 4.9198 3.5745 |        | 1.8792 -1.69F-12                                                                                                    | $-1.8792$               |                    | $-3.5745$ $-4.9198$ $-5.7836$           |           | $-6.0812 - 5.7836$ |                           | -4.9198   | $-3.5745$ |           | $-1.8792 - 1.98F-12$                    | 6.0812          | $-6.0812$      |
|   | 18              |        |                             |           |        |        |               |           |               |        | 2.0452 3.8903 5.3545 6.2946 6.6185 6.2946 5.3545 3.8903 2.0452 9.13E-13 -2.0452 -3.8903 -5.3545 -6.2946 -6.6185 -6.2946 -5.3545 -3.8903 -2.0452 -9.46E-13 |                         |                    |                                         |           |                    |                           |           |           |           |                                         | 6.6185 -6.6185  |                |
| c | 231             |        | 2.2342 4.2497 5.8492 6.8761 |           |        | 7.23   | 6.8761        |           | 5.8492 4.2497 |        | 2.2342 -1.50E-13 -2.2342 -4.2497 -5.8492                                                                                                    |                         |                    |                                         | $-6.8761$ |                    | $-7.23 - 6.8761 - 5.8492$ |           | 4.2497    |           | $-2.2342 - 2.36F - 12$                  | 7.23            | $-7.23$        |
| ö | 28 <sup>1</sup> |        | 2.4506 4.6613 6.4158        |           | 7.5422 | 7.9303 | 7.5422        | 6.4158    | 4.6613        |        | 2.4506 -2.51E-12 -2.4506                                                                                                    |                         |                    | -4.6613 -6.4158 -7.5422                 |           | -7.9303            | $-1.5422$                 | $-6.4158$ | $-4.6613$ |           | $-2.4506 - 1.04 - 12$                   | 7.9303          | $-7.9303$      |
|   |                 | 2.7003 |                             | 7.0695    |        | 8.7384 | 8.3107        | 7.0695    | 5.1363        |        | 2.7003 -1.70E-12 -2.7003                                                                                                    |                         | $-5.1363 -7.0695$  |                                         | $-8.3107$ | $-8.7384$          | $-8.3107$                 | $-7.0695$ | -5.1363   |           | $-2.7003 - 2.13F - 12$                  | 8.7384 -8.7384  |                |
|   |                 |        | 29915 56902                 | 78319     | 9 20 7 | 9.6808 | 9.207         | 78319     | 56902         |        | 2.9915 - 5.28F-12                                                                                                    | -2.9915 -5.6902 -7.8319 |                    |                                         | $-9.207$  | $-9.6808$          | $-9.207$                  | $-7.8319$ | $-5.6902$ |           | $-2.9915 - 4.68F - 14$ 9.6808 $-9.6808$ |                 |                |
|   |                 |        | 3.3234 6.3215 8.7008        |           | 10.228 | 10.755 | 10.228        | 8.7008    | 6.3215        |        | 3.3234 - 3.46E-12                                                                                                    | $-3.3234$               | $-6.3215 - 8.7008$ |                                         | $-10.228$ | $-10.755$          | $-10.228$                 | $-8.7008$ | $-6.3215$ |           | -3.3234 -3.27F-12                       | 10.755          | $-10.755$      |
|   |                 | 3.4867 | 6.6321                      | 91283     | 10 731 | 11.783 | 10 731        | 91283     | 66321         | 3.4867 | -3.01E-12                                                                                                    | $-3.4867$               | $-6.6321 - 9.1283$ |                                         | $-10.731$ | -11.283            | $-10.731$                 | $-9.1283$ | $-6.6321$ | $-3.4867$ | 6.84E-13                                |                 | 11.283 -11.283 |
|   |                 |        |                             |           |        |        |               |           |               |        |                                                                                                    |                         |                    |                                         |           |                    |                           |           |           |           |                                         | 11.28           | $-11.28$       |

**Figura 3.31** Resultados numéricos para el tronco de cono 25cm1mm.

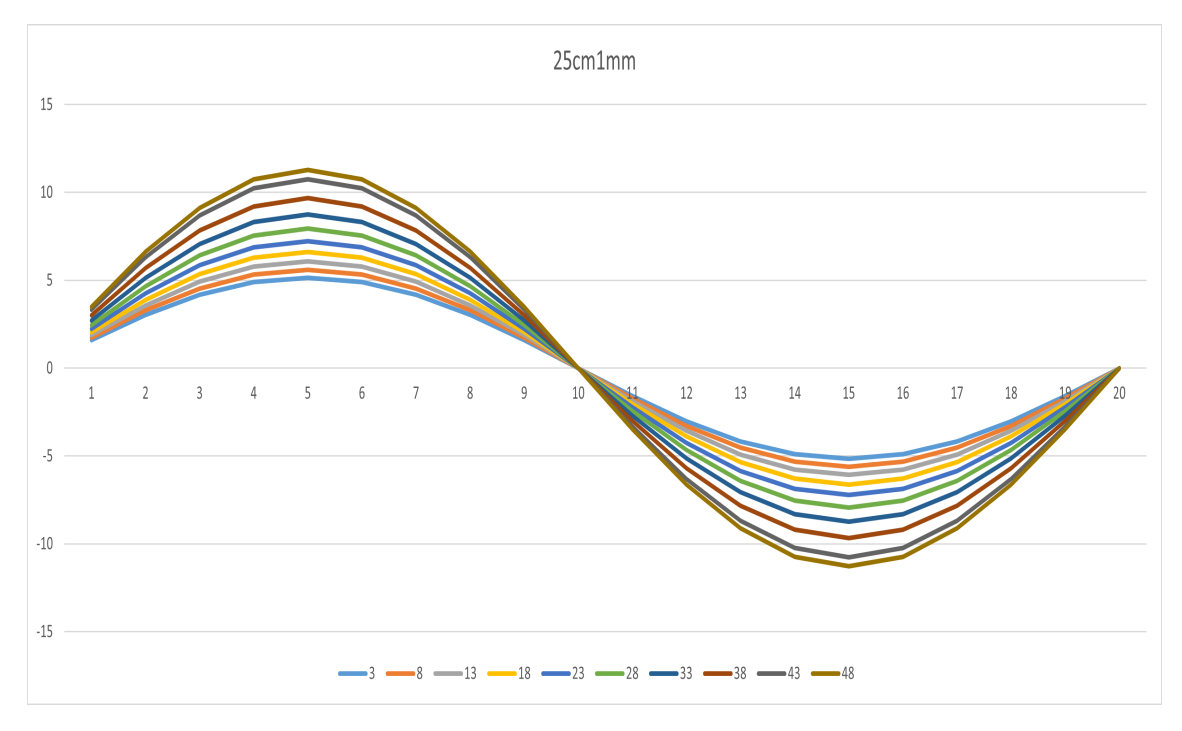

**Figura 3.32** Tronco de cono 25cm1mm.

La tendencia del flujo de tensiones tangenciales es la misma comentada anteriormente. Ahora, el pico máximo sobrepasa los 10 kN/m, mientras que desaparece el patrón que hasta ahora se tenía en los casos anteriores en el que los máximos iban decayendo conforme decaía el espesor, siendo el máximo del espesor 1 milímetro mayor que el de 2 milímetros, aunque se mantiene menor que el caso de 3 milímetros. Analizando ahora los valores máximos que presenta el flujo tangencial, la diferencia entre los tubos de 3 y 1 milímetros es:

$$
\Delta q_{xy_{max}} = \frac{11.31 - 11.283}{11.31} \cdot 100 \approx 0.2387\%
$$

### **3.2.6 Modelos 20cm**

Los modelos de 20 centímetros presentan una conicidad de 0.02, constante con el espesor como se obtuvo en la ecuación de la misma. Las curvas presentan una separación enorme, sobre todo si se

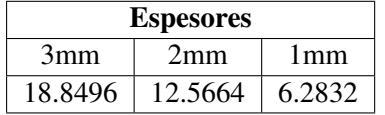

**Tabla 3.5** Variación del área a lo largo del tronco de cono para los diferentes espesores.

compara entre las rebanadas cerca del empotramiento y rebanas cerca de la zona de aplicación de la carga, habiendo diferencia de hasta 8 kN/m entre los valores máximos de cada gráfica. Los valores máximos se sitúan en torno a los 13.5 kN/m y el espesor no parece influir en los valores.

|                           |     |        |                      |              |        |        |               |           |        |        | Elemento radial   |           |                         |                   |           |           |                    |           |           |           |                        |                |           |
|---------------------------|-----|--------|----------------------|--------------|--------|--------|---------------|-----------|--------|--------|-------------------|-----------|-------------------------|-------------------|-----------|-----------|--------------------|-----------|-----------|-----------|------------------------|----------------|-----------|
|                           |     |        |                      | 3            |        | 5      | b             |           | 8      | 9      | 10                | 11        | 12                      | 13                | 14        | 15        | 16                 | 17        | 18        | 19        | 20                     | Máx.           | Mín.      |
|                           | 3   | .2985  | 2.47                 | 3.3996       | 3.9965 | 4.2021 | 3.9965        | 3.3996    | 2.47   | . 2985 | $5.18F - 14$      | $-1.2985$ | $-2.47$                 | -3.3996           | -3.9965   | $-4.2021$ | $-3.9965$          | $-3.3996$ | $-2.47$   | $-1.2985$ | 8.85E-13               | 4.2021         | $-4.2021$ |
|                           | 8   | .4434  | 2.7455               | 3.7789       | 4.4474 | 4.671  | 4.4424        | 3.7789    | 2.7455 | 1.4434 | $-3.34F - 14$     | -1.4434   | $-2.7455$               | $-3.7789$         | $-4.4424$ | $-4.671$  | -4.4474            | -3.7789   | $-2.7455$ | -1 4434   | 1.03F-12               | 4.671          | $-4.671$  |
|                           |     |        | 1.6134 3.0688 4.2239 |              | 4.9654 | 5.221  | 4.9654        | 4 2 2 3 9 | 3.0688 |        | 1.6134 - 2.07E-13 | $-1.6134$ | -3.0688 -4.2239 -4.9654 |                   |           | $-5.221$  | -4.9654            | $-4.7739$ | $-3.0688$ | $-16134$  | $1.76F-12$             | 5.221          | $-5.221$  |
| ο                         | 18  | 1.8158 | 3.4538 4.7537        |              | 5.5883 |        | 5.8759 5.5883 | 4.7537    | 3.4538 | 1.8158 | 7.03E-15 -1.8158  |           | -3.4538 -4.7537         |                   | -5.5883   | -5.8759   | -5.5883            | -4.7537   | $-3.4538$ | $-1.8158$ | $1.62F-12$             | 5.8759         | $-5.8759$ |
|                           |     | 2.0588 |                      | 3.916 5.3899 | 6.3362 | 6.6623 | 6.3362        | 5.3899    | 3.916  | 2.0588 | 4.92E-13          | $-2.0588$ |                         | $-3.916 - 5.3899$ | $-6.3362$ | $-6.6623$ | $-6.3362$          | -5.3899   | $-3.916$  | $-2.0588$ | 1.91F-12               | 6.6623         | $-6.6623$ |
| o                         | 28  |        | 2.354 4.4776 6.1629  |              | 7.245  | 7.6178 | 7.245         | 6.1629    | 4.4776 |        | 2.354 1.41E-14    | $-2.354$  | -4.4776 -6.1629         |                   | $-7.245$  | $-7.6178$ | $-7.245$           | $-6.1629$ | $-4.4776$ |           | $-2.354$ 6.18F-13I     | 7.6178         | $-7.6178$ |
| $\mathbf{R}^{\mathbf{0}}$ | 33  |        | 51694                | 71151        | 83643  | 8.7947 | -8.3643       | 71151     | 51694  |        | 2.7177 -8.29F-13  | -2.7177   | -5.1694 -7.1151         |                   | $-8.3643$ | -8.7947   | $-8.3643 - 7.1151$ |           | $-5.1694$ |           | -2.7177 -1.97F-13L     | 8.7947 -8.7947 |           |
|                           | 138 |        | 3.1726 6.0346 8.3059 |              | 9.7642 | 10.267 | 9.7642        | 8.3059    | 6.0346 | 3.1726 | $1.12E-13$        | $-3.1726$ | $-6.0346$               | $-8.3059$         | $-9.7642$ | $-10.267$ | $-9.7642$          | $-8.3059$ | $-6.0346$ | $-3.1726$ | 1.93F-12               | 10.267         | $-10.267$ |
|                           | 43  |        | 3742 71177           | 9/96/        | 11.517 | 12 109 | 1151/         | 97967     | /1177  | 3.742  | 843F-14           | $-3.742$  | -7 1177                 | $-9.7967$         | $-11.517$ | $-12.109$ | $-11517$           | $-97967$  | -1.1177   | $-3.742$  | 9.55E-13               | 12.109         | $-12.109$ |
|                           |     | 4.1815 | 7.9536               |              | 12.869 | -532   | 12.869        | 10.947    | 7.9536 | 4.1815 | 2.32F-12          | $-4.1815$ | -7.9536                 | $-10.947$         | $-12.869$ | $-13.532$ | $-12.869$          | $-10.947$ | $-7.9536$ |           | $-4.1815 - 3.88F - 12$ | 13.532         | $-13.532$ |
|                           |     |        |                      |              |        |        |               |           |        |        |                   |           |                         |                   |           |           |                    |           |           |           |                        | 13.53          | $-13.53$  |

**Figura 3.33** Resultados numéricos para el tronco de cono 200cm3mm.

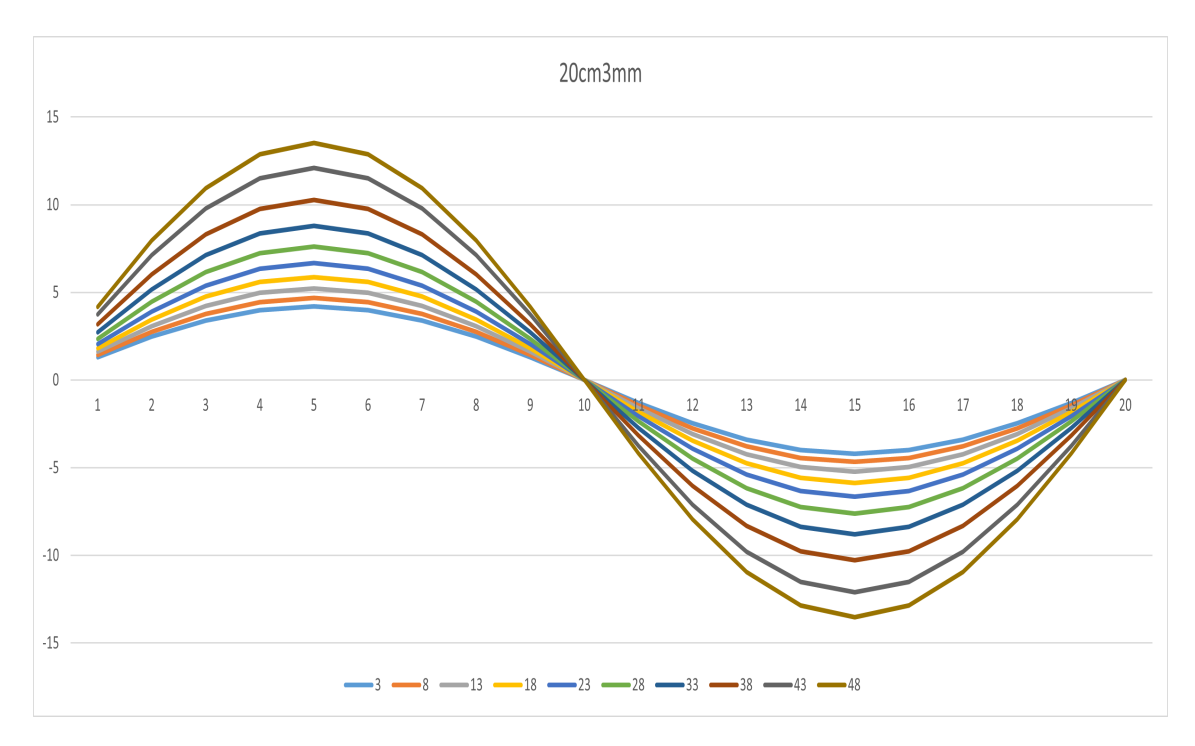

**Figura 3.34** Tronco de cono 20cm3mm.

|    |    |                  |                      |        |                     |        |        |        |              |        | Elemento radial                                 |           |           |                     |                                                  |                   |           |                        |           |           |                                |                 |           |
|----|----|------------------|----------------------|--------|---------------------|--------|--------|--------|--------------|--------|-------------------------------------------------|-----------|-----------|---------------------|--------------------------------------------------|-------------------|-----------|------------------------|-----------|-----------|--------------------------------|-----------------|-----------|
|    |    |                  | $\mathbf{2}$         | 3      | 4                   | 5      | b      |        | 8            | 9      | 10                                              | 11        | 12        | 13                  | 14                                               | 15                | 16        | 17                     | 18        | 19        | 20 <sub>l</sub>                | Máx.            | Mín.      |
|    |    | 1.2915           | 2.4566               | 3.3813 | 3.9749              | 4.1795 | 3.9749 | 3.3813 | 2.4566       | 2915   | $1.62E - 13$                                    | $-1.2915$ | $-2.4566$ | $-3.3813$           | $-3.9749$                                        | -4.1795           | $-3.9749$ | $-3.3813$              | $-2.4566$ |           | $-1.2915 - 5.78E - 13$         | 4.1795          | $-4.1795$ |
|    |    |                  | 1.443 2.7448 3.7778  |        | 4.4411              | 4.6696 | 4.4411 | 3.7778 | 27448        | 1.443  | $1.03F-13$                                      | $-1.443$  | $-2.7448$ | $-3.7778$           | $-4.4411$                                        | $-4.6696$         | $-4.4411$ | -3.7778                | -77448    |           | $-1.443 - 5.46F - 13$          | 4.6696          | $-4.6696$ |
|    | 13 |                  | 1.6128 3.0678 4.2224 |        | 4.9638              | 5.2192 | 4.9638 | 4.7774 | 3.0678       | 1.6128 | 4.82E-13                                        | $-1.6128$ |           | $-3.0678$ $-4.2224$ | -4.9638                                          | $-5.2192$         | $-4.9638$ | -4.2224                | -3.0678   |           | $-1.6128 - 1.12F - 13$         | 5.2192 -5.2192  |           |
| τ  | 18 | 1.8148           |                      |        | 3452 47512 55854    | 5.8728 | 5.5854 | 47512  | 3.452        | 1.8148 | 7.17F-13                                        | $-1.8148$ |           |                     | $-3.452$ $-4.7512$ $-5.5854$ $-5.8728$ $-5.5854$ |                   |           | $-4.7512$              |           |           | $-3.452 - 1.8148 - 5.20F - 13$ | 5.8728 - 5.8728 |           |
|    | 23 |                  | 2.0573 3.9132        |        | 5.386 6.3316 6.6575 |        | 6.3316 |        | 5.386 3.9132 |        | 2.0573 1.14E-12                                 | $-2.05/3$ | $-3.9132$ |                     | $-5.386 -6.3316$                                 | $-6.6575 -6.3316$ |           | $-5.386$               | $-3.9132$ |           | -2.0573 9.37E-15               | 6.6575          | $-6.6575$ |
| ۵  | 28 |                  | 2.3518 4.4734        | 6.1571 | 7.2381              | 7.6106 | 7.2381 | 6.1571 |              |        | 4.4734 2.3518 8.43E-14                          | $-2.3518$ | -4.4734   | $-6.1571$           | $-7.2381$                                        | $-7.6106$         | $-7.2381$ | $-6.1571$              | $-4.4734$ |           | $-2.3518 - 2.00F - 12$         | 7.6106          | $-7.6106$ |
| Re | 33 |                  | 2.7144 5.1631 7.1064 |        | 8.3541              | 8.784  | 8.3541 | 7.1064 |              |        | 5.1631 2.7144 -1.66E-12 -2.7144 -5.1631 -7.1064 |           |           |                     | $-8.3541$                                        |                   |           | -8.784 -8.3541 -7.1064 | $-5.1631$ |           | -2.7144 -1.69F-13              | 8.784           | $-8.784$  |
|    | 38 | 3.1669           | 6.0238               | 8.2911 | 9.7468              | 10.248 | 9.7468 | 8.2911 | 6.0238       | 3.1669 | $1.59E-13$                                      | $-3.1669$ | $-6.0238$ | $-8.2911$           | $-9.7468$                                        | $-10.248$         | $-9.7468$ | $-8.2911$              | $-6.0238$ |           | -3.1669 -1.11F-12              | 10.248          | $-10.248$ |
|    | 43 | 3.7263           | 7.0879               | 9.7556 | 11 468              | 12.059 | 11 468 | 9.7556 | 7.0879       | 3.7263 | $-8.99F-13$                                     | $-3.7263$ | $-7.0879$ | $-9.7556$           | $-11.468$                                        | $-12.059$         | $-11468$  | $-9.7556$              | $-7.0879$ | $-3.7263$ | 271F-12                        | 12.059          | $-12.059$ |
|    |    | 48 4.1654 7.9231 |                      | 10.905 | 17.87               | 13.48  | 12.82  | 10.905 | 7.9231       |        | 4.1654 - 5.25F-13                               | $-4.1654$ | $-7.9231$ | $-10.905$           | $-12.82$                                         | $-13.48$          | $-12.82$  | $-10.905$              | -7.9231   | -4.1654   | $-1.27F-12$                    | 13.48           | $-13.48$  |
|    |    |                  |                      |        |                     |        |        |        |              |        |                                                 |           |           |                     |                                                  |                   |           |                        |           |           |                                | 13.48           | $-13.48$  |

**Figura 3.35** Resultados numéricos para el tronco de cono 20cm2mm.

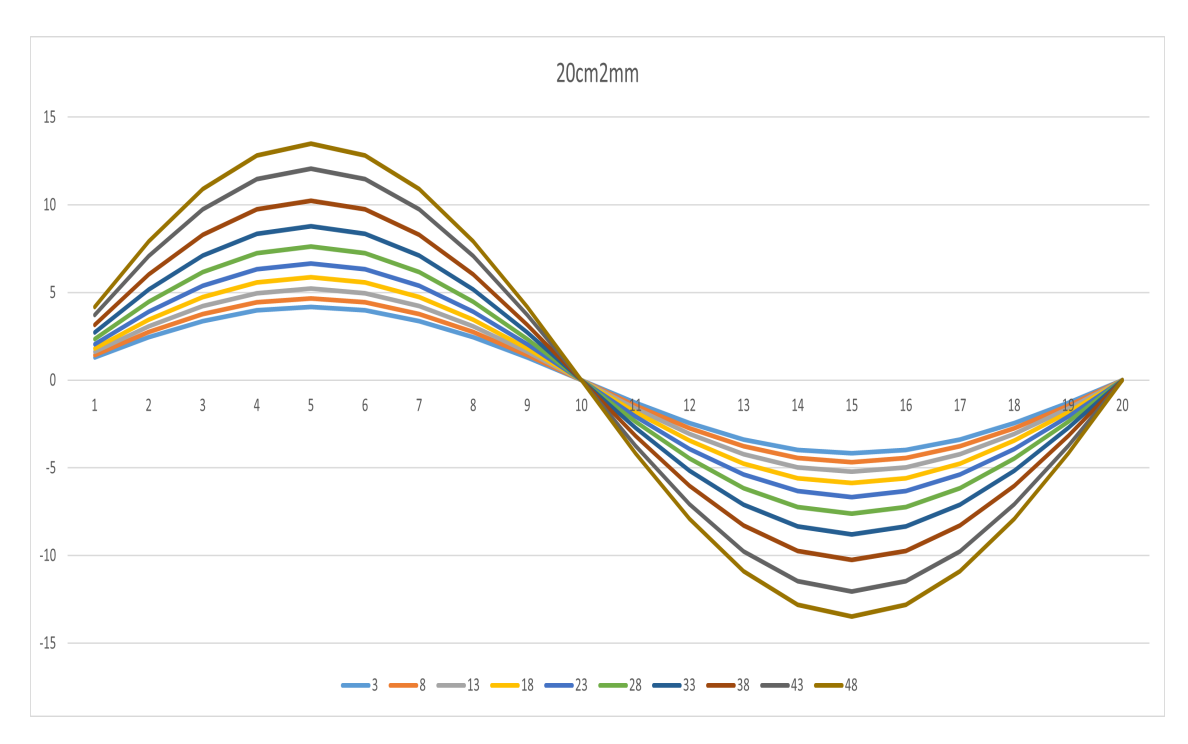

**Figura 3.36** Tronco de cono 20cm2mm.

|   |                 |        |                             |               |         |          |               |               |                      |        | Elemento radial   |           |                                         |                    |           |                    |           |           |           |           |                    |                   |                 |
|---|-----------------|--------|-----------------------------|---------------|---------|----------|---------------|---------------|----------------------|--------|-------------------|-----------|-----------------------------------------|--------------------|-----------|--------------------|-----------|-----------|-----------|-----------|--------------------|-------------------|-----------------|
|   |                 |        |                             |               |         | 5        | 6             |               | 8                    | 9      | 10                | 11        | 12                                      | 13                 | 14        | 15                 | 16        | 17        | 18        | 19        | 20                 | Máx.              | Mín.            |
|   | 31              | 1.2877 | 2.4493                      | -3.3712       | 3.9631  | 4.167    | 3.9631        | 33/12         | 4443                 | 2877   | 23F-12            | $-1.2877$ | $-2.4493$                               | $-3.3/12$          | $-3.9631$ | $-4.167$           | $-3.9631$ | -33712    | $-2.4493$ | $-1.2877$ | 1.36F-12           | 4.167             | $-4.167$        |
|   |                 | 4416   | -2.742                      | 3.774         | 44366   | 4.665    | 4.4366        | 3.774         | 2742                 | 14416  | 102F.12           | $-1.4416$ | $-2.742$                                | -3.774             | -4.4366   | $-4.665$           | $-4.4366$ | $-3.774$  | -7747     | $-14416$  | $1.00F-12$         | 4.665             | $-4.665$        |
|   |                 | 16122  | 3.0665                      | 4.2207        | 4.9618  | 5 21 7 1 | 4.9618        | 4.2207        | 3.0665               |        | 1.6122 2.15E-12   | $-1.6122$ | $-3.0665$                               | $-4.2207$          | -4.9618   | $-5.2171$          | $-4.9618$ | $-4.2207$ | $-3.0665$ | $-16122$  | l 56F-12           | 5.2171            | $-5.2171$       |
|   | 18 <sup>1</sup> |        | 1.8139 3.4502 4.7487        |               | 5.5825  | 5.8698   | 5.5825        | 4.7487        | 3.4502               | 1.8139 | 1.06E 12 -1.8139  |           | -3.4502                                 | $-4.7487$          | $-5.5825$ | -5.8698            | $-5.5825$ | $-4.7487$ | -3.4502   | $-1.8139$ | 1 58F-12           |                   | 5.8698 - 5.8698 |
|   |                 |        | 2.0558 3.9104 5.3822 6.3271 |               |         | 6.6527   | 6.3271        | 5.3822 3.9104 |                      |        | 2.0558 1.54E-12   | $-2.0558$ | $-3.9104$                               | $-5.3822 - 6.3271$ |           | $-6.6527 - 6.3271$ |           | $-5.3822$ | $-3.9104$ | $-2.0558$ | 1.85F-121          | 6.6527 -6.6527    |                 |
|   | 28 <sup>1</sup> | 23496  | 44692 61514 72314           |               |         | 76035    | 72314         |               | 6.1514 4.4692 2.3496 |        | 2.77F-12 -2.3496  |           | -4.4692 -6.1514 -7.2314 -7.6035 -7.2314 |                    |           |                    |           | $-6.1514$ | -4.4692   |           | -2.3496 -1.97F-121 | 7.6035 - 7.6035   |                 |
| ۴ | 331             | 2.7117 | 5.158                       | 7.0993        | 83458   | 8.7753   | 8.3458        | 7.0993        | 5.158                | 7.7117 | 1.60E-12          | -2.7117   | $-5.158$                                | -7.0993            | $-8.3458$ | $-8.7753$          | $-8.3458$ | -7.0993   | $-5.158$  | $-2/111/$ | $1.4$ /F-12        | 8.7753            | -8.7753         |
|   | 38              |        | 3.168 6.0259                | 8.2939 9.7501 |         | 10.252   | 9.7501        | 8.2939        | 6.0259               | 3.168  | $1.00F-12$        | $-3.168$  | $-6.0259$                               | $-8.2939$          | $-9.7501$ | $-10.252$          | $-9.7501$ | $-8.2939$ | $-6.0259$ |           | $-3.168$ 4.55F-12  | 10.252            | $-10.252$       |
|   |                 |        | 143 3.7458 7.1249           | 9.8066        | -11.528 |          | 12 122 11 528 |               | 9.8066 7.1249        |        | 37458 300F-12     |           | $-3.7458 - 7.1249$                      | $-9.8066$          | $-11.528$ | $-12122$           | $-11.528$ | $-9.8066$ | $-7.1249$ |           | $-3.7458$ 4.34F-12 | $12.122 - 12.122$ |                 |
|   |                 | 4.213  | 80135                       | 11.03         | 12.966  | -13.633  | 12.966        | 1103          | 8.0135               |        | 4.213 - 7.40 F-13 | $-4.213$  | $-8.0135$                               | $-11.03$           | $-12.966$ | $-13.633$          | $-12.966$ | $-11.03$  | $-8.0135$ | $-4213$   | 3.43F-12           |                   | 13.633 - 13.633 |
|   |                 |        |                             |               |         |          |               |               |                      |        |                   |           |                                         |                    |           |                    |           |           |           |           |                    | 13.63             | $-13.63$        |

**Figura 3.37** Resultados numéricos para el tronco de cono 20cm1mm.

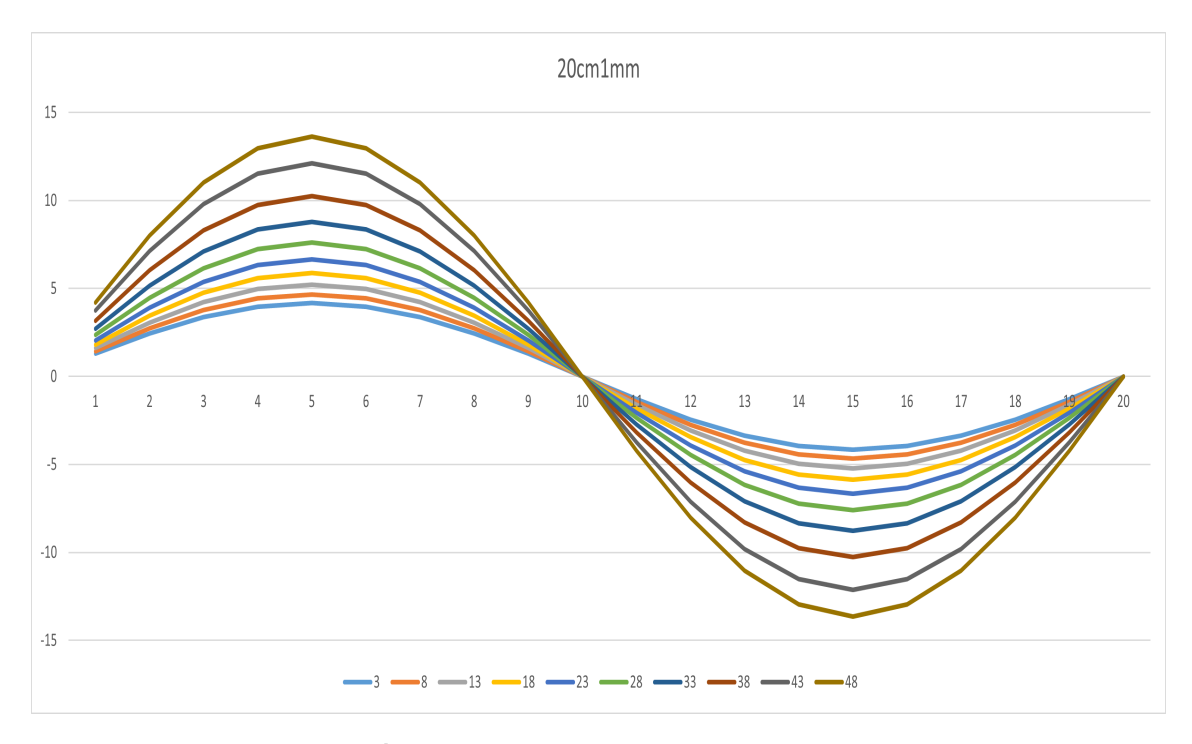

**Figura 3.38** Tronco de cono 20cm1mm.

La tendencia de los flujos de tensiones tangenciales es la misma comentada anteriormente. Tres de las curvas superan los 10 kN/m, y se invierte el patrón de máximos: para el espesor más pequeño se tiene el flujo tangencial máximo de mayor valor, mientras que para el mayor espesor se tiene el máximo de menor valor. Analizando ahora los valores máximos que presenta el flujo tangencial, la diferencia entre los tubos de 1 y 3 milímetros es:

$$
\Delta q_{xy_{max}} = \frac{13.633 - 13.532}{13.633} \cdot 100 \approx 0.7408\%
$$

# **3.3 Resultados de los modelos de barras**

Los resultados obtenidos mediante modelos de barras se presentan de la misma forma que los modelos de elementos finitos.

### **3.3.1 Modelos 40cm**

Estos modelos de conicidad nula muestran como todas las curvas del flujo de tensiones tangenciales para cada rebanada se encuentran superpuestas, lo que indica que, para la geometría tubo, el cuerpo se ve sometido en toda su longitud a los mismos valores para las condiciones de contorno y carga impuestas. Además, presentan un valor máximo que ronda los 8 kN/, como se puede apreciar en las gráficas 3.40, [3.42](#page-52-0) y [3.44.](#page-53-0)

|        |    |        |                             |               |        |        |       |        |             |          | Elemento radial                         |           |           |          |                   |          |                   |          |           |                     |                 |        |          |
|--------|----|--------|-----------------------------|---------------|--------|--------|-------|--------|-------------|----------|-----------------------------------------|-----------|-----------|----------|-------------------|----------|-------------------|----------|-----------|---------------------|-----------------|--------|----------|
|        |    |        |                             |               |        | 5      | b     |        |             | 9        | 10                                      | 11        | 12        | 13       | 14                | 15       | 16                | 17       | 18        | 19                  | 20 <sup>1</sup> | Máx.   | Mín.     |
|        |    | 2.4887 | 4 7 3 3 7                   | 65153         | 76591  | 8.0532 | 7.659 | 6.5152 | 4 73353     | 2.4886   | 2.13E-05 -2.4885                        |           | $-4.7335$ | $-6.515$ | $-7.6589$         | $-8.053$ | $-7.6588$         | $-6.515$ | $-4.7333$ | $-2.4884$           | 1.82F-04L       | 8.0532 | $-8.053$ |
|        |    |        | 2.4887 4.7337 6.5153        |               | 7.6591 | 8.0532 | 7.659 | 6.5152 | 4.73353     | 2.4886   | 2.13E-05 -2.4885                        |           | $-4.7335$ |          | $-6.515 - 7.6589$ | $-8.053$ | $-7.6588$         | $-6.515$ | $-4.7333$ | $-2.4884$           | 1.82F-041       | 8.0532 | $-8.053$ |
|        |    |        | 2.4887 4.7337 6.5153        |               | 7.6591 | 8.0532 | 7.659 | 6.5152 | 4.73353     | 2.4886   | 2.13F-05                                | $-2.4885$ | $-4.7335$ |          | $-6.515 -7.6589$  | $-8.053$ | $-7.6588$         | $-6.515$ |           | $-4.7333 - 2.4884$  | 1.82F-04        | 8.0532 | $-8.053$ |
|        |    | I ARRT | 47337 65153                 |               | 76591  | 80532  | 7.659 | 65152  | 4.73353     |          | 2.4886 2.13E-05 -2.4885 -4.7335         |           |           |          | $-6.515 - 7.6589$ | $-8.053$ | $-7.6588$         | $-6.515$ |           | $-4$ 7333 $-2$ 4884 | 1.82F-04L       | 8.0532 | $-8.053$ |
|        |    |        | 2.4887 4.7337 6.5153 7.6591 |               |        | 8.0532 | 7.659 | 6.5152 |             |          | 4.73353 2.4886 2.13E-05 -2.4885 -4.7335 |           |           |          | $-6.515 - 7.6589$ |          | $-8.053 - 7.6588$ | $-6.515$ |           | -4.7333 -2.4884     | 1.82F-04L8.0532 |        | $-8.053$ |
|        |    |        | 2.4887 4.7337 6.5153        |               | 7.6591 | 8.0532 | 7.659 | 6.5152 | 4.73353     | 2.4886   | 2.13E-05 -2.4885 -4.7335                |           |           |          | $-6.515 - 7.6589$ | $-8.053$ | $-7.6588$         | $-6.515$ |           | -4.7333 -2.4884     | 1.82F-04L       | 8.0532 | $-8.053$ |
| e<br>M | 33 | 2.4887 | -4737                       | 65153         | 76591  | 80532  | 7659. | 65152  | 4 73353     |          | 2.4886 2.13E-05 -2.4885 -4.7335         |           |           |          | $-6.515 -7.6589$  |          | $-8.053 - 7.6588$ | $-6515$  |           | $-4.7333 - 2.4884$  | 1 82F-041       | 8.0532 | $-8.053$ |
|        | 38 | 2.4887 | 4.7337                      | 6.5153 7.6591 |        | 8.0532 | 7.659 | 6.5152 | 4 7 3 3 5 3 | 2.4886   | 2.13E-05 -2.4885                        |           | $-4.7335$ | $-6.515$ | $-7.6589$         | $-8.053$ | $-7.6588$         | $-6.515$ | $-4.7333$ | $-2.4884$           | 1.82F-04L       | 8.0532 | $-8.053$ |
|        |    | 2.4887 | 4.7337 6.5153               |               | 7.6591 | 8.0532 | 7.659 | 6.5152 | 4.73353     | 2.4886   | 2.13F-05                                | $-2.4885$ | $-4.7335$ | $-6.515$ | $-7.6589$         | $-8.053$ | $-7.6588$         | $-6.515$ | $-4.7333$ | $-2.4884$           | $1.82F - 04$    | 8.0532 | $-8.053$ |
|        |    | 24887  | 4 7 3 3 7                   | 65153         | 76591  | 80532  | 7659  | 65152  | 4 7 3 3 5 3 | - 2 4886 | 2 13F-05 -2 4885                        |           | $-4.7335$ | $-6.515$ | -7.6589           | -8.053   | $-76588$          | $-6515$  | -4 7333   | -2 4884             | 1 82F-04L       | 8.0532 | $-8.053$ |
|        |    |        |                             |               |        |        |       |        |             |          |                                         |           |           |          |                   |          |                   |          |           |                     |                 | 8.053  | $-8.053$ |

**Figura 3.39** Resultados numéricos para el tubo 40cm3mm.

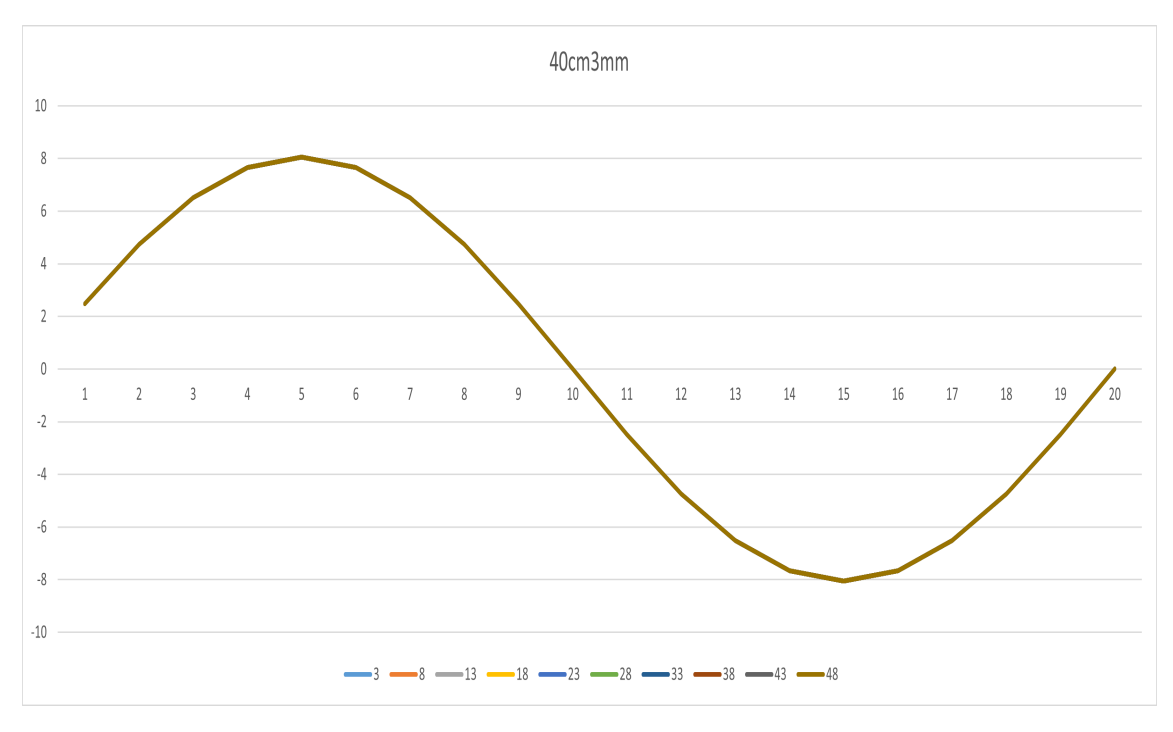

**Figura 3.40** Tubo 40cm3mm.

<span id="page-52-0"></span>

|     |     |          |                      |        |        |         |               |       |        |        | Elemento radial                                |           |                         |           |           |          |                   |           |           |           |                                  |        |          |
|-----|-----|----------|----------------------|--------|--------|---------|---------------|-------|--------|--------|------------------------------------------------|-----------|-------------------------|-----------|-----------|----------|-------------------|-----------|-----------|-----------|----------------------------------|--------|----------|
|     |     |          | $\mathbf{2}$         | 3      | 4      | 5       | 6             |       |        |        | 10                                             | 11        | 12                      | 13        | 14        | 15       | 16                | 17        | 18        | 19        | 20 <sup>1</sup>                  | Máx.   | Mín.     |
|     | 3   |          | 2.4856 4.7278        | 65071  | 7.6496 | 80432   | 1.6495        | 6.50/ | 4.127b | ' 4855 | 2.12E-05                                       | $-2.4854$ | -4.7276                 | $-6.5069$ | $-7.6493$ | $-8.043$ | $-7.6493$         | $-6.5068$ | $-4.1274$ | $-2.4853$ | 1.82E-04                         | 8.0432 | $-8.043$ |
|     | 8   | 2 4856 . | 4 7278 6 5071        |        | 7.6496 | 8.0432  | 76495         | 6507  | 47276  | 24855  | 2.12F-05                                       | $-2.4854$ | -4.7276                 | $-6.5069$ | $-7.6493$ | $-8.043$ | $-76493$          | $-6.5068$ | -4.7274   |           | $-24853$ 182F-04                 | 8.0432 | $-8.043$ |
|     |     |          | 24856 47278 65071    |        | 76496  |         | 80432 76495   | 6.507 | 4.1716 |        | 2.4855 2.12E-05 -2.4854 -4.7276 -6.5069        |           |                         |           | $-7.6493$ | $-8.043$ | 7.6493            | $-6.5068$ | -4.7274   |           | -2.4853 1.82F-04L 8.0432         |        | $-8.043$ |
| τ   | 18  |          | 2.4856 4.7278 6.5071 |        | 76496  | -8.0432 | 7.6495        | 6.507 | 4.7776 | 24855  | 2.12F-05                                       |           | -2.4854 -4.7276 -6.5069 |           | $-7.6493$ | $-8.043$ | $-7.6493$         | -6.5068   | -4.7274   |           | -2.4853 1.82E-04L 8.0432         |        | $-8.043$ |
|     |     |          | 2.4856 4.7278 6.5071 |        | 7.6496 |         | 8.0432 7.6495 | 6.507 | 4.7276 | 24855  | 2.12E-05                                       |           | -2.4854 -4.7276 -6.5069 |           | $-7.6493$ | $-8.043$ | -7.6493           | $-6.5068$ | $-4.7274$ |           | -2.4853 1.82F-04L                | 8.0432 | $-8.043$ |
| Ω   | 28  |          | 2.4856 4.7278        | 65071  | 7.6496 | 8.0432  | 7.6495        | 6.507 | 4.7276 | 2.4855 | 2.12E-05 -2.4854 -4.7276 -6.5069               |           |                         |           | $-7.6493$ | $-8.043$ | $-7.6493$         | $-6.5068$ | $-4.7274$ |           | $-2.4853$ 1.82F-04               | 8.0432 | $-8.043$ |
| ပို | 33  | 2.4856.  | 4 D 18               | h50/1  | 76496  | 8.0432  | 76495         | 6.507 |        |        | 4.7276 2.4855 2.12E-05 -2.4854 -4.7276 -6.5069 |           |                         |           | $-7.6493$ |          | $-8.043 - 7.6493$ | -6.5068   |           |           | -4.7274 -2.4853 1.82F-04L 8.0432 |        | $-8.043$ |
|     | 138 |          | 2.4856 4.7278 6.5071 |        | 7.6496 | 8.0432  | 7.6495        | 6.507 | 4.7276 | 24855  | 2.12F-05                                       | $-2.4854$ | -4.7276                 | $-6.5069$ | $-7.6493$ | $-8.043$ | 7.6493            | $-6.5068$ | $-4.1274$ |           | 2.4853 1.82E-041                 | 8.0432 | $-8.043$ |
|     |     |          | 2.4856 4.7278        | 6.5071 | 7.6496 | 8.0432  | 7.6495        | 6.507 | 4/7/6  | 7.4855 | 2125-05                                        | $-2.4854$ | -4.7276                 | $-6.5069$ | $-7.6493$ | $-8.043$ | $-7.6493$         | $-6.5068$ | $-4.7774$ |           | -2.4853 1.82F-04                 | 8.0432 | $-8.043$ |
|     |     |          | 2.4856 4.7278        |        | 1.6496 | 8.0432  | 7.6495        | 6.507 | 4.7276 | 24855  | 2.12F-05                                       | $-2.4854$ | $-4.7276$               | -6.5069   | $-7.6493$ | $-8.043$ | $-7.6493$         | $-6.5068$ | -4.7274   |           | $-2.4853$ 1.82F-04I              | 8.0432 | $-8.043$ |
|     |     |          |                      |        |        |         |               |       |        |        |                                                |           |                         |           |           |          |                   |           |           |           |                                  | 8.043  | $-8.043$ |

**Figura 3.41** Resultados numéricos para el tubo 40cm2mm.

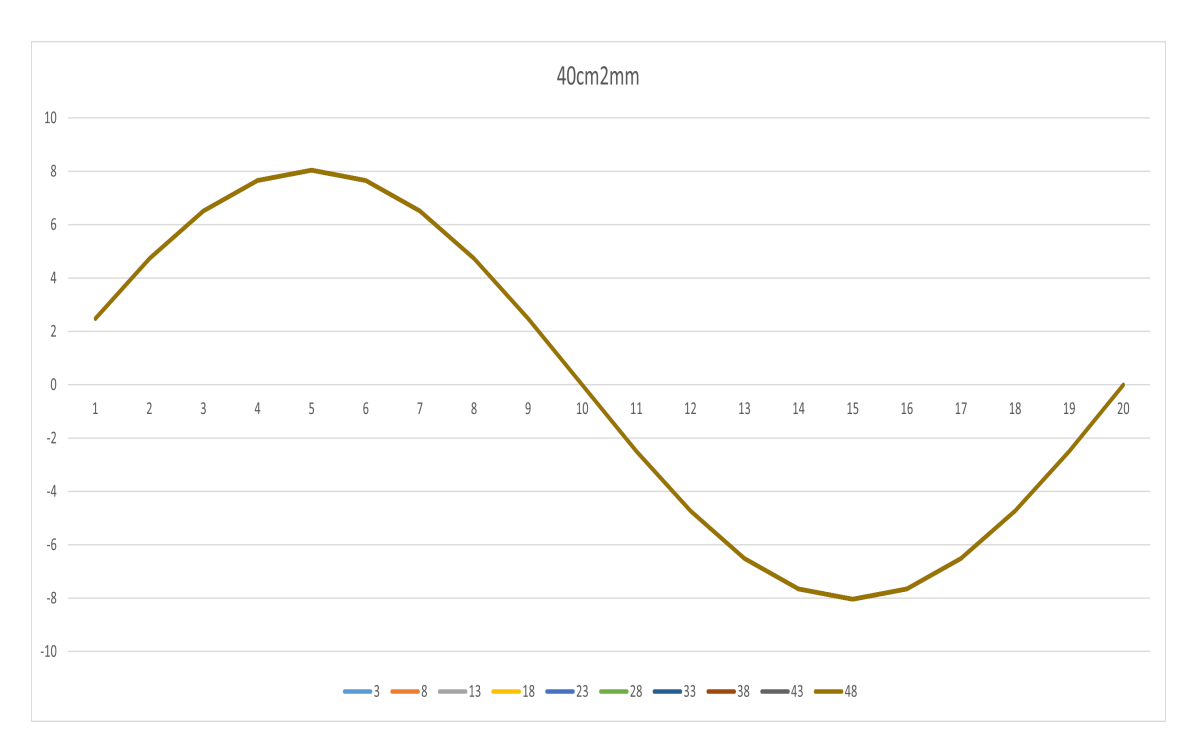

**Figura 3.42** Tubo 40cm2mm.

<span id="page-53-0"></span>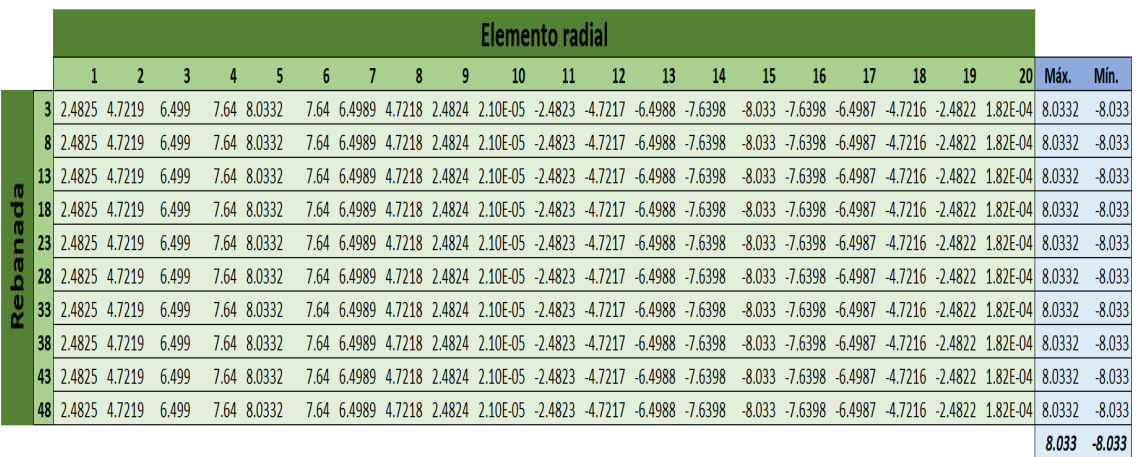

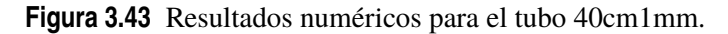

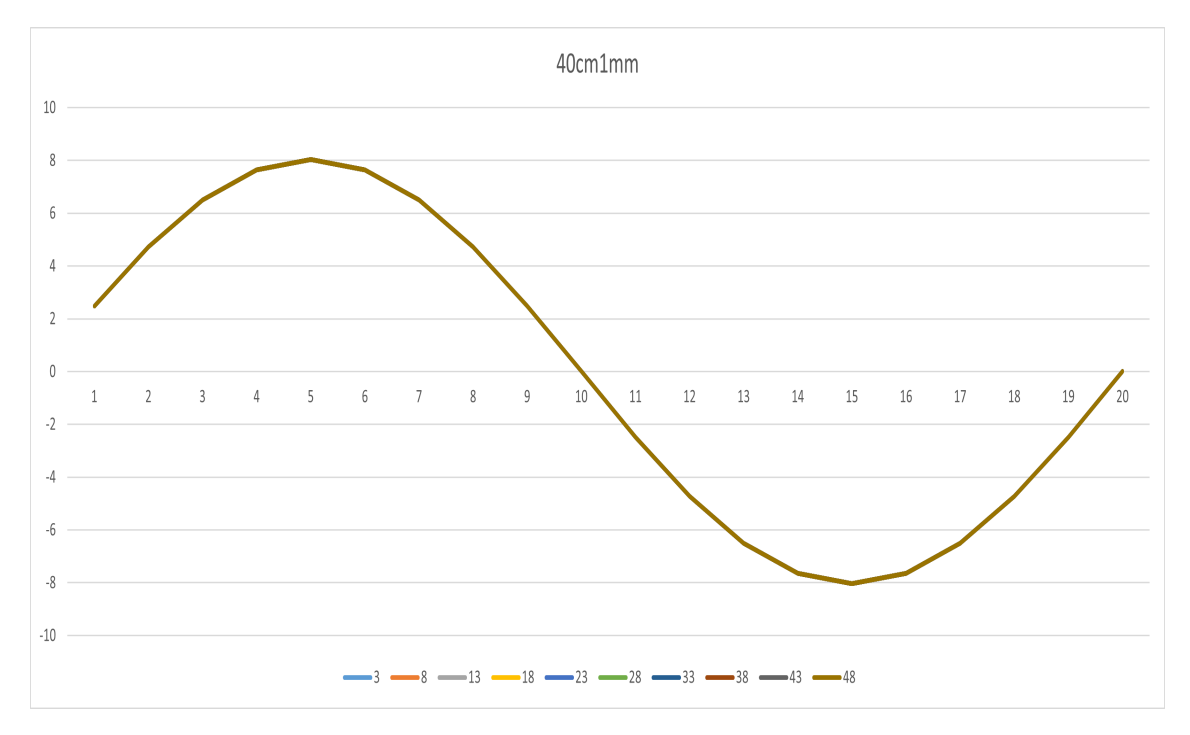

**Figura 3.44** Tubo 40cm1mm.

$$
\Delta q_{xy_{max}} = \frac{8.053 - 8.033}{8.053} \cdot 100 \approx 0.2483\%
$$

## **3.3.2 Modelos 36cm**

Para esta gama de cuerpos de conicidad 0.004, se puede observar como las curvas de flujo de tensiones tangenciales para cada rebanada empiezan a separarse unas de otras, con el fin de captar la variación de área de la geometría. Se aprecia como los valores máximos para cada rebanada tienden a aumentar conforme dichas rebanadas se alejan del empotramiento, o lo que es lo mismo, se acercan a la zona de aplicación de carga. Los valores máximos se encuentran entre 8 kN/m y 9 kN/m.

|                     |    |          |                                                  |                               |        |               |                                    |        |           |        | Elemento radial                          |           |                                                 |           |           |                         |                 |                   |           |           |                               |                |           |
|---------------------|----|----------|--------------------------------------------------|-------------------------------|--------|---------------|------------------------------------|--------|-----------|--------|------------------------------------------|-----------|-------------------------------------------------|-----------|-----------|-------------------------|-----------------|-------------------|-----------|-----------|-------------------------------|----------------|-----------|
|                     |    |          |                                                  | 3                             |        |               | 6                                  |        | 8         | 9      | 10                                       | 11        | $12 \,$                                         | 13        | 14        | 15                      | 16              | 17                | 18        | 19        | 20 <sup>1</sup>               | Máx.           | Mín.      |
|                     |    |          | 2.5013 4.7575 6.5481 7.6977                      |                               |        | 80938         | 7.6977                             |        |           |        | 6.548 4.7574 2.50113 2.20E-05            | $-25011$  | -4.7573 -6.5479 -7.6975 -8.0936 -7.6975 -6.5478 |           |           |                         |                 |                   | -4.7572   | -25009    | 1.84E-04L                     | 8.0938         | $-8.0936$ |
|                     |    | 2.5268   | 4.806                                            | 6.6149                        | 7.7762 | 8.1763        | 7.7761                             | 6.6148 | 4.8059    |        | 2.52662 2.33E-05 -2.5266 -4.8058 -6.6146 |           |                                                 |           | $-7.776$  | $-8.1761$               | -7.7759 -6.6145 |                   | $-4.8057$ | $-2.5264$ | 1.87F-04L                     | 8.1763         | -8 1761   |
|                     |    | 2.5528   |                                                  | h <sub>h</sub> x <sub>3</sub> | 7.8562 | 87605         | 78562                              | 66829  |           |        | 4.8554 2.55264 2.46E-05 -2.5526          |           | $-4.8553$                                       | $-6.6827$ | $-7.856$  | $-8.2603$               |                 | $-7.856 - 6.6826$ | -4.8552   | -25524    | 1 90F-041                     | 8.2605         | $-8.2603$ |
| ъ                   |    | 2.5793   | 4.906                                            | 67525                         |        | 7.938 8.3464  | 7.9379                             | 67524  | 4.9059    |        | 2.57919 2.60E-05 -2.5791                 |           | $-4.9058$                                       | $-6.7523$ | -7.9377   | $-8.3462$               | -7.9377         | $-6.7522$         | $-4.9057$ | $-2.579$  | 193F-04L                      | 8.3464         | $-8.3462$ |
|                     |    |          | 2,6065 4,9576 6,8235 8,0214 8,4342 8,0214 6,8234 |                               |        |               |                                    |        |           |        | 4.9575 2.60629 2.74E-05 -2.6062          |           | $-4.9574$                                       | $-6.8232$ | $-8.0212$ | $-8.434$                | $-8.0211$       | $-6.8231$         | $-4.9572$ | -2.6061   | 1.96F-04L 8.4342              |                | $-8.434$  |
| ¢                   |    | 2 6341 . | -5.0103                                          | 6896                          |        |               | 81066 85238 81066                  | 68959  | 5.0101    |        | 2.63399 2.89E-05 -2.6339                 |           | $-5.01$                                         | $-6.8957$ | $-8.1064$ | -8.5236                 | $-8.1064$       | -6.8956           | -5.0099   | -2.6338   | 1.99E-04 8.5238 -8.5236       |                |           |
| $\overset{0}{\sim}$ |    | 2.6624   | 5.0641                                           | 6.97                          | 81937  | 8.6153        | 8.1936                             | 69699  | 50639     |        | 2.66227 3.04E-05 -2.6622 -5.0638 -6.9698 |           |                                                 |           | -8.1934   | -8.6151 -8.1934         |                 | -6.9697           | $-5.063/$ | $-2.662$  | 2.03F-04L                     | 8.6153         | $-8.6151$ |
|                     | 38 | 2.6913   | 5119                                             | 70457                         |        | 8.2826 8.7088 | 82826                              | 70456  | 5 1 1 8 9 | 269117 | 3 21F-05                                 | $-26911$  | -5.1188                                         | -7.0454   | -8.2824   | -8.7086                 | $-8.7873$       | -70453            | $-5.1187$ | -2.6909   | 206E-04I                      | 8.7088         | -8.7086   |
|                     |    | 2.7209   | 5.1752                                           | 7 1 2 3                       | 8.3735 | 8.8044 8.3735 |                                    | 7.1779 | 5.1751    | 2.7207 | 3.37F-05                                 | $-2.7206$ | $-5.175$                                        | -7.1227   | $-8.3733$ | $-8.8042$               | -8.3732         | $-7.1226$         | $-51748$  | $-27205$  | 2 10F-04                      | 8.8044         | $-8.8042$ |
|                     |    | 27511    | 5.2326                                           | 7.202                         |        |               | 8.4664 8.9021 8.4664 7.2019 5.2325 |        |           |        | 2.7509 3.55F-05                          |           | -2.7508 -5.2324 -7.2018 -8.4662                 |           |           | -8.9018 -8.4661 -7.2017 |                 |                   |           |           | $-5.2322 - 2.7507 - 2.14F-04$ | 8.9021 -8.9018 |           |
|                     |    |          |                                                  |                               |        |               |                                    |        |           |        |                                          |           |                                                 |           |           |                         |                 |                   |           |           |                               | 8.902          | $-8.902$  |

**Figura 3.45** Resultados numéricos para el tronco de cono 36cm3mm.

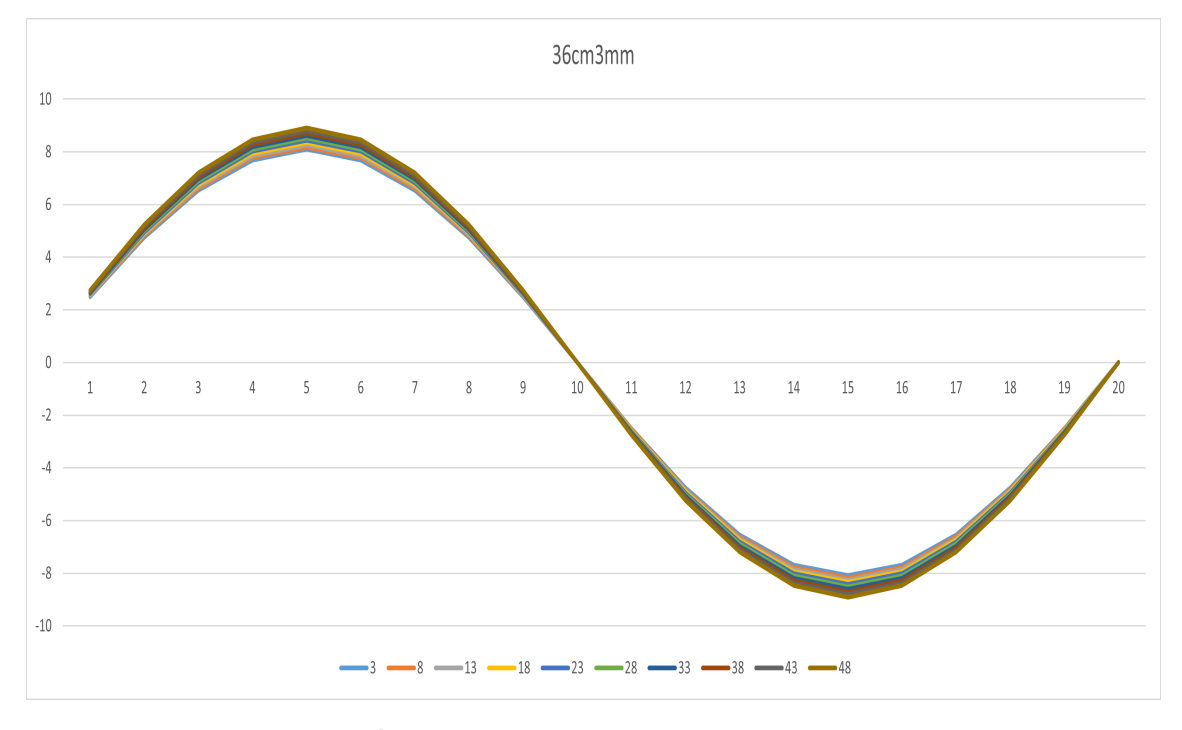

**Figura 3.46** Tronco de cono 36cm3mm.

|      |                         |          |                      |           |           |        |             |        |         |        |                         | Elemento radial                                                     |           |                         |              |           |                    |           |                    |          |                                           |                |               |
|------|-------------------------|----------|----------------------|-----------|-----------|--------|-------------|--------|---------|--------|-------------------------|---------------------------------------------------------------------|-----------|-------------------------|--------------|-----------|--------------------|-----------|--------------------|----------|-------------------------------------------|----------------|---------------|
|      |                         |          |                      |           | 4         |        | 6           |        | 8       |        | 10                      | 11                                                                  | 12        | 13                      | 14           | 15        | 16                 | 17        | 18                 | 19       | <b>20</b>                                 | Máx.           | Mín.          |
|      | $\overline{\mathbf{3}}$ | 2.4982   | 4.7516               | 65399     | .6881     | 8.0837 | 7.688       | 6.5398 | 4/5146  | 2.498  | 2.18E-05                | $-2.50F + 00$                                                       | $-4.7514$ | $-6.5397$               | $-7.6879$    | $-8.0835$ | .6878              | $-6.5396$ | $-4.7513$          |          | $-2.4978$ 1.83E-04                        | 8.0837         | $-8.0835$     |
|      |                         |          | 2 5236 4 7999        | 66065     | 7663      | 8 166  | 7663        | 66064  | 4 79981 | 2.5234 | 2.31F-05                | -252337534                                                          | -4 7997   | $-66063$                | 7661<br>$-I$ | $-81658$  | $-77661$           | $-66062$  | -4 7996            |          | $-2.5232$ 1.86F-04                        | 8.166          | $-8.1658$     |
|      |                         |          | 2.5495 4.8493        | 66744     | 7.8462    |        | 8.25 7.8461 |        |         |        |                         | 6.6743 4.84917 2.5494 2.44E-05 -2.54931971 -4.8491                  |           | $-6.6742$               | $-7.846$     | -8.2497   | -7.8459 -6.6741    |           | -4.849             |          | -2.5492 1.89F-041                         |                | 8.25 - 8.2497 |
| ъ    | 18                      |          | 2.576 4.8997         | 6.7438    | 7.9277    | 83357  | 7.9277      | 6.7437 |         |        |                         | 4.89955 2.5759 2.58E-05 -2.57580312 -4.8995 -6.7435 -7.9275 -8.3354 |           |                         |              |           |                    |           |                    |          | -7.9274 -6.7434 -4.8993 -2.5756 1.93E-04I | 8.3357 -8.3354 |               |
|      |                         | 2.6031   | 4.9511               | 6.8146    | 8.011     | 8.4232 | 8.0109      | 6.8145 |         |        |                         | 4.95101 2.6029 2.72E-05 -2.60283019 -4.9509 -6.8143                 |           |                         | $-8.0107$    | $-8.423$  | $-8.0107$          |           | -6.8142 -4.9508    |          | $-2.6027$ 1.96F-041                       | 8.4232         | $-8.423$      |
|      |                         | .6307    | 5.0037               | 6.8869    | 8096      | 8.5126 | 8.0959      | 68868  |         |        | 5.00354 2.6305 2.87E-05 | -2.63045093 -5.0034 -6.8866                                         |           |                         | -8.0957      | $-8.5123$ | $-8.0957$          |           | $-6.8865 - 5.0033$ |          | -26303 199F-041                           | 8.5126 -8.5123 |               |
| Reba | 33                      | 2.6589 . |                      | 69607     | 8.1828    | 86038  | 8 1827      | 69606  | 5.0572  |        |                         | 2.6587 3.03E-05 -2.65865614 -5.0571 -6.9605 -8.1825                 |           |                         |              | $-8.6036$ | $-8.1825$          | $-6.9604$ | $-5.057$           | $-26585$ | 202E-04I                                  | 8.6038 -8.6036 |               |
|      | 38                      |          | 2.6877 5.1122 7.0362 |           | 8 2 7 1 5 | 8.6971 | 8.2714      | 7.0361 |         |        |                         | 5.11202 2.6875 3.19F-05 -2.68747276 -5.1119                         |           | -7.0359 -8.2712 -8.6969 |              |           |                    |           |                    |          | -8.2712 -7.0358 -5.1118 -2.6873 2.06F-04L | 8.6971 -8.6969 |               |
|      | 43                      |          | 17172 5.1682         | 7 1 1 3 3 | 8.3621    | 8.7924 | 8.3621      | 7.1132 | 5.16803 |        | 2.717 3.35E-05          | $-2.71692614$                                                       | $-5.1679$ | $-7.113$                | $-8.3619$    | $-8.7922$ | $-8.3618 - 7.1129$ |           | $-5.1678$          |          | -2.7168 2.09F-04L                         | 8.7924         | $-8.7922$     |
|      |                         |          | 2.7473 5.2254        | 7.1921    | 8.4548    | 8.8898 | 8.4547      | 7.192  | 5.7253  |        |                         | 2.7471 3.53E-05 -2.74703549 -5.2252 -7.1919 -8.4545 -8.8896         |           |                         |              |           | $-8.4545$          | $-7.1918$ | $-5.225$           |          | -2.7469 2.13E-041                         | 8.8898         | $-8.8896$     |
|      |                         |          |                      |           |           |        |             |        |         |        |                         |                                                                     |           |                         |              |           |                    |           |                    |          |                                           | 8.89           | $-8.89$       |

**Figura 3.47** Resultados numéricos para el tronco de cono 36cm2mm.

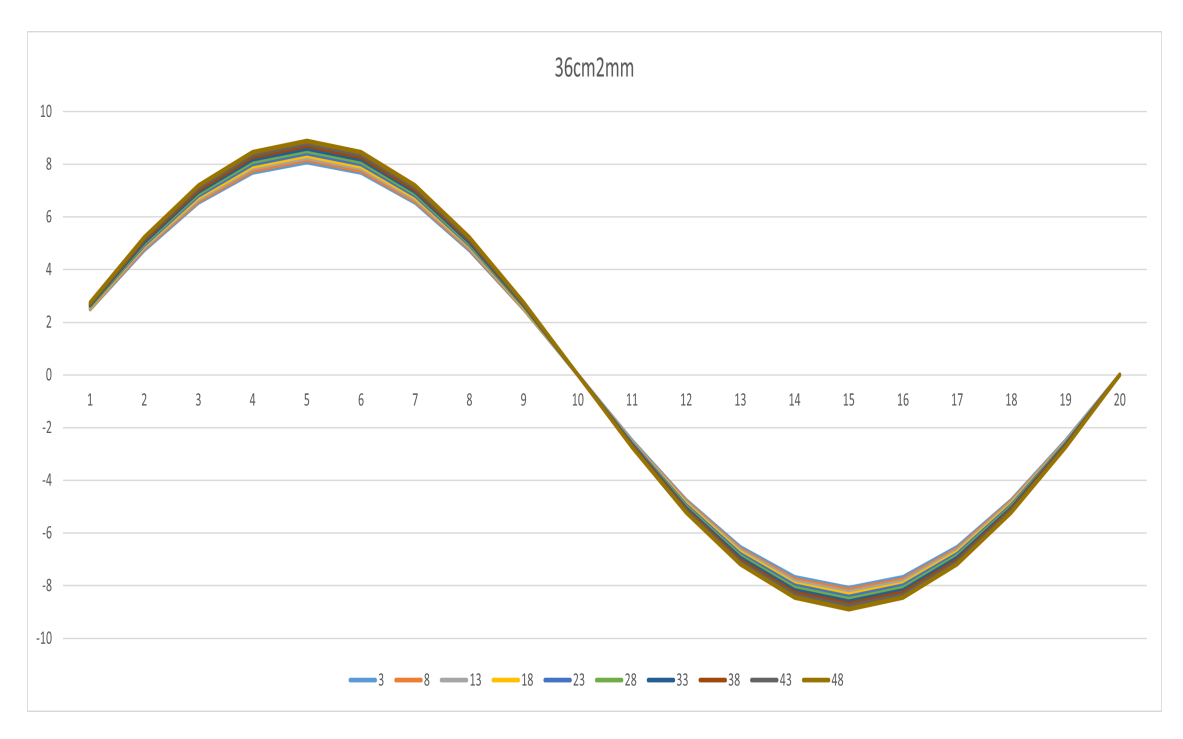

**Figura 3.48** Tronco de cono 36cm2mm.

|   |         |         |               |        |                      |               |        |        |           |         | Elemento radial                          |           |                               |           |                |                             |           |           |           |           |                                         |        |           |
|---|---------|---------|---------------|--------|----------------------|---------------|--------|--------|-----------|---------|------------------------------------------|-----------|-------------------------------|-----------|----------------|-----------------------------|-----------|-----------|-----------|-----------|-----------------------------------------|--------|-----------|
|   |         |         |               |        |                      |               |        |        |           |         | 10                                       | 11        | 12                            | 13        | 14             | 15                          | 16        | 17        | 18        | 19        | 20 <sup>1</sup>                         | Máx.   | Mín.      |
|   | $\vert$ |         | 2.495 4.7456  | 6.5317 | 7.6785               | 8.0736        | 7.6784 | 6.5316 | 4.7455    | 2.49488 | 2.17E-05                                 |           | $-2.4948$ $-4.7454$ $-6.5315$ |           | $-7.6783$      | $-8.0734 - 7.6782$          |           | $-6.5314$ | 4.7453    | $-2.4947$ | 1.83E-04I                               | 8.0736 | $-8.0734$ |
|   |         |         | 4 7 9 3 9     | 65981  | 77565                | 81557         | 77565  | 65981  | 4 7 9 3 7 | 252024  | 229F-05                                  | $-2.5202$ | $-4.7937$                     | $-6.5979$ | $-7.7563$      | $-8.1555$                   | $-7.7563$ | $-65978$  | -4 7935   | -2.52.    | 1.86F-04L 8.1557                        |        | $-8.1555$ |
|   |         |         | 2.5463 4.8431 | 66659  | 78362                | 8 2394        | 78361  | 6.6658 | 4.843     |         | 2.54612 2.43E-05 -2.5461 -4.8429 -6.6657 |           |                               |           | $-7.836$       | -8.2392 -7.8359             |           | $-6.6656$ | $-4.8428$ | -25459    | 1.89F-04L8.2394 -8.2392                 |        |           |
| т |         | 2.5727  | 4 8934        | 6.7351 | 79175                | 83249         | 79174  | 6.735  | 48932     | 2.57254 | 2.56E-05 -2.5725                         |           | -4.8931 -6.7349               |           | $-1.9173$      | $-8.3247$                   | $-7.9172$ | $-6.7348$ | -4.893    | -2.5723   | 1.92F-04L8.3249                         |        | $-8.3247$ |
|   |         | 2.5997  | 4.9447        | 6.8057 | 8.0005               | 8.4122        | 8.0005 | 6.8056 | 4.9446    | 2.5995  | 2.70F-05                                 | $-2.5994$ | $-4.9445 - 6.8055$            |           | $-8.0003$      | $-8.412$                    | $-8.0002$ | -6.8054   | -4.9443   | $-2.5993$ | 1.95F-04 8.4122                         |        | $-8.412$  |
|   |         | 2.6272  | 49971         | 6.8778 | 80853                | 85013         | 8.0852 | 6.8777 | 4.9969    | 2.62705 | 2.85E-05                                 |           | -2.627 -4.9969 -6.8776        |           | $-8.0851$      | $-8.5011$                   | $-8.085$  | $-6.8775$ | $-4.9967$ | $-2.6268$ | 1.99E-04 8.5013 -8.5011                 |        |           |
|   | 33      | 2.6553. |               |        | 5.0506 6.9515 8.1719 | 8.5924 8.1718 |        | 69514  | 5.0505    | 2.65519 | 3.01E-05 -2.6551 -5.0504 -6.9512 -8.1716 |           |                               |           |                | $-8.5922$                   | $-8.1716$ | $-6.9511$ | $-5.0502$ | $-2.655$  | 2.02F-04L8.5924 -8.5922                 |        |           |
|   | 38      |         | 2.6841 5.1053 | 70267  | 8.2603               | 8.6854 8.2603 |        | 7.0266 | 5 1051    | 2.68393 | 3.17E-05                                 | $-2.6839$ | $-5.105$                      | $-7.0265$ | $-8.2601$      | $-8.6852$                   | $-8.2601$ | -7.0264   | $-5.1049$ | $-26837$  | 2.05F-04L8.6854                         |        | -8.6852   |
|   |         | 2.7135  | 5 1 6 1 1     | 7 1036 | 83507                | 8.7805        | 83507  | -1035  | 5.161     | 2.71331 | 3.33F-05                                 | $-2.7132$ | $-5.1609$                     | $-7.1034$ | $-8.3505$      | -8.7802                     | $-8.3504$ | $-7.1033$ | $-5.1608$ | $-2.7131$ | 2.09F-04L                               | 8.7805 | $-8.7802$ |
|   |         | 2.7435  | 5.2183        | 7.1822 | - 8 4431             | 8.8776 8.4431 |        |        |           |         | 7.1821 5.2181 2.74334 3.50E-05           | $-2.7433$ | $-5.218$                      |           | -7.182 -8.4429 | $-8.8774 - 8.4428 - 7.1819$ |           |           | $-5.2179$ |           | $-2.7431$ $2.13E-04$ $8.8776$ $-8.8774$ |        |           |
|   |         |         |               |        |                      |               |        |        |           |         |                                          |           |                               |           |                |                             |           |           |           |           |                                         | 8.878  | $-8.877$  |

**Figura 3.49** Resultados numéricos para el tronco de cono 36cm1mm.

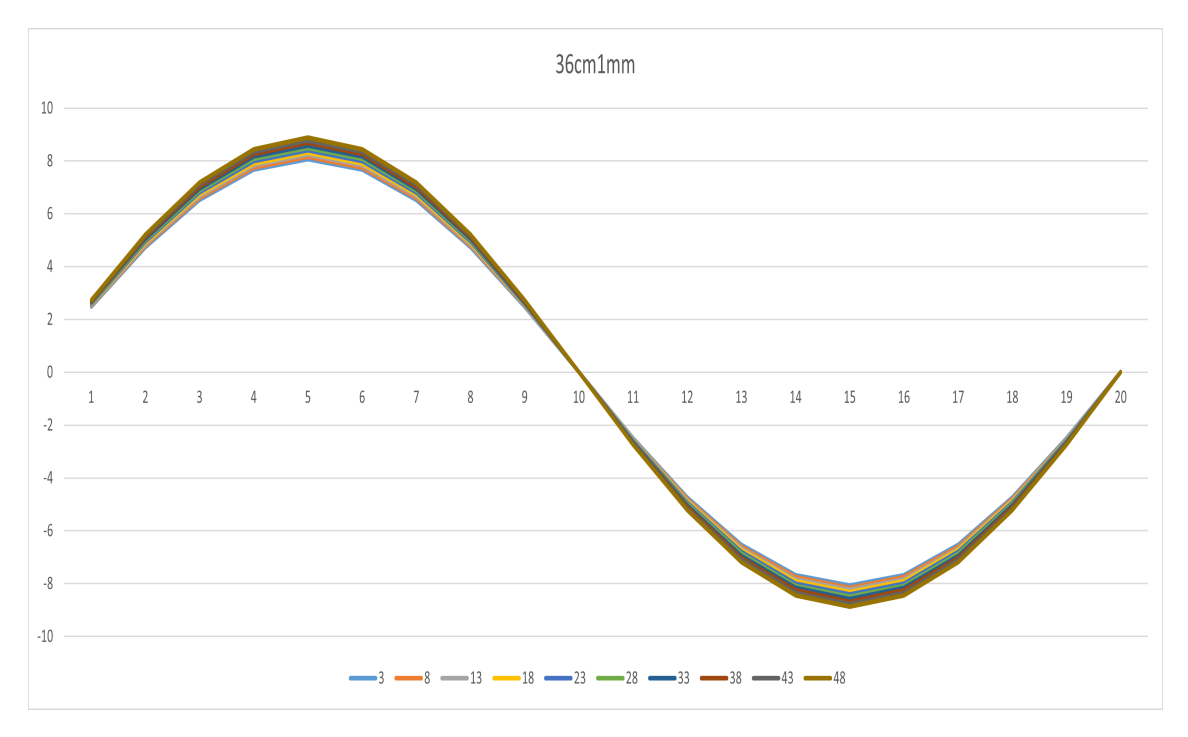

**Figura 3.50** Tronco de cono 36cm1mm.

$$
\Delta q_{xy_{max}} = \frac{8.902 - 8.878}{8.902} \cdot 100 \approx 0.2696\%
$$

### **3.3.3 Modelos 35cm**

Estos cuerpos de conicidad 0.005 presentan un valor máximo del flujo de tensiones tangenciales que supera los 9 kN/m en los diferentes espesores aquí evaluados. Las curvas, por su parte, siguen juntas pese al aumento de la conicidad, lo cual era de esperar ya que el aumento de la conicidad es pequeño respecto al caso anterior. El espesor, de nuevo, afecta muy poco a los valores que se obtienen.

|   |        |                            |                 |        |                                           |           |              |               |        |                                                                 | Flemento radial |           |                |                                         |                    |         |                    |           |           |                                                                                 |                |                |
|---|--------|----------------------------|-----------------|--------|-------------------------------------------|-----------|--------------|---------------|--------|-----------------------------------------------------------------|-----------------|-----------|----------------|-----------------------------------------|--------------------|---------|--------------------|-----------|-----------|---------------------------------------------------------------------------------|----------------|----------------|
|   |        |                            |                 |        |                                           |           |              |               | 9      | 10                                                              | 11              | 12        | 13             | 14                                      | 15                 | 16      | 17                 | 18        | 19        | 20                                                                              | Máx.           | Mín.           |
|   |        | 2.5044 4.7636 6.5564       |                 | 7.7074 | 8.1041                                    | 7.7074    | 6.5563       | 4.7634        | 2.5043 | 2.21E-05 -2.5042                                                |                 | $-4.7634$ | $-6.5562$      | $-7.7072$                               | $-8.1038$          | -7.7072 | $-6.5561$          | $-4.7632$ |           | $-2.5041$ 1.84F-04                                                              | 8.1041         | $-8.1038$      |
|   |        | 2.5365 4.8245 6.6402       |                 | 7.806  | 8.2077                                    |           | 7.806 6.6401 | 4.8243        | 2.5363 | 2.38F-05 -2.5362                                                |                 | $-4.8243$ |                | $-6.64 - 7.8058$                        | $-8.2075 - 7.8057$ |         | $-6.6399$          | $-4.8741$ | $-2.5361$ | 1.88F-04                                                                        | 8.2077         | $-8.2075$      |
|   | 2.5693 | 4887                       | 6. <i>1</i> 767 | 7.9071 | 8.314                                     | 7 9071    | -6.7261      | 4.8868        |        | 2.5692 2.54E-05 -2.5691 -4.8867                                 |                 |           |                | -6.726 -7.9069 -8.3138 -7.9068 -6.7259  |                    |         |                    |           |           | -4.8866 -2.5689 1.92F-041                                                       |                | 8.314 -8.3138  |
|   |        | 2.603 4.9511 6.8145 8.0109 |                 |        | 84231                                     | 80108     | 6.8144       | 4.951         | 2.6029 | 2.72E-05 -2.6028 -4.9509 -6.8143 -8.0107                        |                 |           |                |                                         | $-8.4229$          |         | -8.0106 -6.8142    | -4.9507   |           | $-2.6027$ 1.96F-041                                                             |                | 8.4231 -8.4229 |
|   |        | 2.6377 5.0169 6.9051       |                 |        | 8.1174 8.5351 8.1174                      |           | 6.905        | 5.0168        |        | 2.6375 2.91E-05 -2.6374 -5.0167 -6.9049 -8.1172 -8.5349 -8.1171 |                 |           |                |                                         |                    |         |                    |           |           | -6.9048 -5.0166 -2.6373 2.00F-041                                               | 8.5351         | $-8.5349$      |
|   |        |                            |                 |        | 2.6732 5.0845 6.9982 8.2268 8.6501 8.2267 |           | 6.9981       | 5.0844        |        | 2.673 3.10E-05                                                  |                 |           |                |                                         |                    |         |                    |           |           | -2.673 -5.0843 -6.9979 -8.2266 -8.6499 -8.2265 -6.9978 -5.0842 -2.6728 2.04E-04 | 8.6501 -8.6499 |                |
| Ñ | 2.7097 | 5.154                      | 70938           |        | 8.3392 8.7683                             | 8 3 3 9 1 |              | 7.0937 5.1539 |        | 2.7096 3.31E-05 -2.7095 -5.1538 -7.0935 -8.3389                 |                 |           |                |                                         | $-8.7681$          | -8.3389 | -7.0934            | $-5.1536$ |           | $-2.7093$ $2.08$ F-041                                                          | 8.7683 -8.7681 |                |
|   |        | 2 7473 5 2254              | 7192            | 84547  | 8.8897                                    | 8 4546    | 7 1919       | -5.2252       | 2 7471 | 3 52F-05                                                        | $-2.747$        | $-5,2251$ |                | -7.1918 -8.4544 -8.8895 -8.4544 -7.1917 |                    |         |                    | -5 225    | -2 7468   | 2 13F-041                                                                       | 8.8897 -8.8895 |                |
|   |        | 2 7858 5 2988              | 7 2 9 3         |        | 8573490146                                | 8.5734    | 7.2929       | 52986         | 2.7857 | 3.75E-05                                                        | $-2.7856$       | $-5.2985$ | -7.2928        | $-8.5732$                               | $-9.0143$          |         | -85731 -7.2927     | -5.2984   | -2.7854   | 2.18F-04                                                                        | 9.0146         | $-9.0143$      |
|   |        | 2.8255 5.3743              | 7.3969          | 8.6956 | 9.143                                     | 8.6955    | 73968        | 53741         | 2.8254 | 3.99F-05                                                        | $-2.8253$       |           | -5.374 -7.3967 | -8.6953                                 | $-9.1428$          |         | $-8.6953 - 7.3966$ | -5.3739   |           | $-2.8251$ $2.23$ F-04                                                           | 9.143          | $-9.1428$      |
|   |        |                            |                 |        |                                           |           |              |               |        |                                                                 |                 |           |                |                                         |                    |         |                    |           |           |                                                                                 | 9.143          | $-9.143$       |

**Figura 3.51** Resultados numéricos para el tronco de cono 35cm3mm.

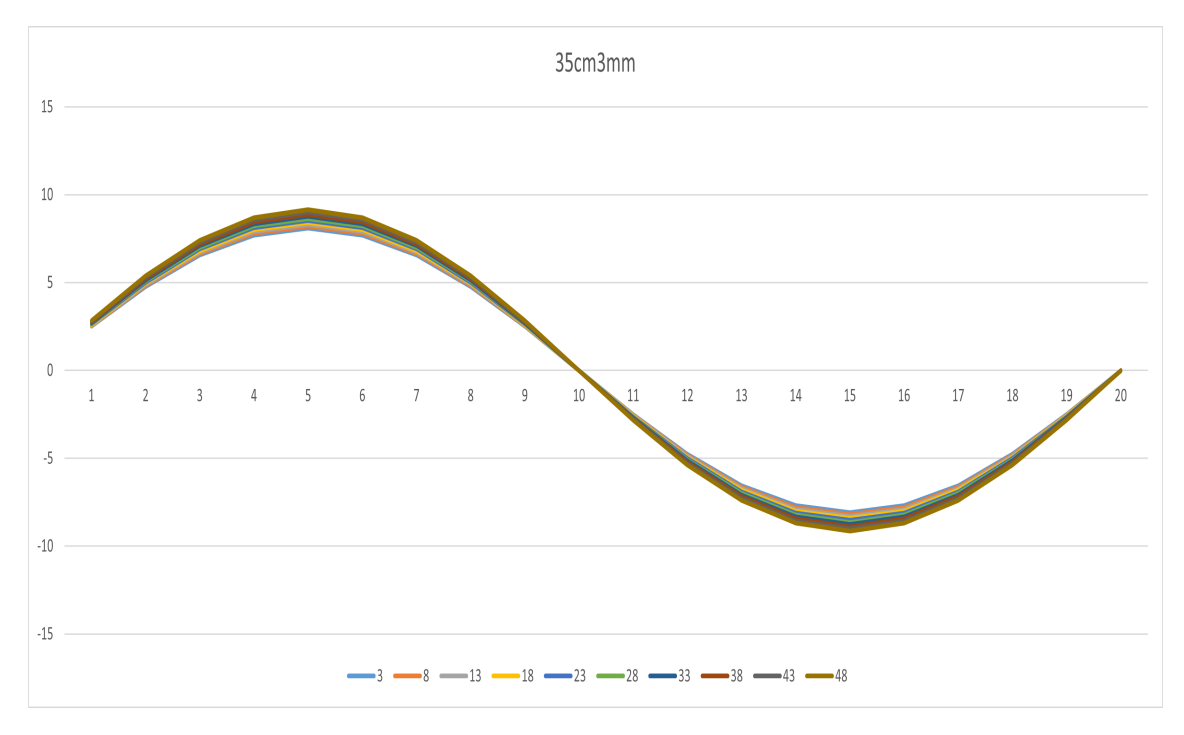

**Figura 3.52** Tronco de cono 35cm3mm.

|                    |     |        |                      |                                           |           |        |                      |        |        |         |                                                                                                    | Elemento radial |                                                 |                                 |           |                    |           |                   |                 |           |                                         |                 |           |
|--------------------|-----|--------|----------------------|-------------------------------------------|-----------|--------|----------------------|--------|--------|---------|----------------------------------------------------------------------------------------------------|-----------------|-------------------------------------------------|---------------------------------|-----------|--------------------|-----------|-------------------|-----------------|-----------|-----------------------------------------|-----------------|-----------|
|                    |     |        |                      |                                           |           | 5.     | ĥ                    |        |        | 9       | 10                                                                                                    | 11              | 12                                              | 13                              | 14        | 15                 | 16        | 17                | 18              | 19        | 20 <sup>1</sup>                         | Máx.            | Mín.      |
|                    | 31  |        | 2.5013 4.7576 6.5482 |                                           | 7.6978    | 8.0939 | 7.6977               | 6.5481 | 4.7575 | 2.5011  | 2.20F-05                                                                                                    | ######          | $-4.7574$                                       | $-6.548$                        | $-7.6976$ | $-8.0937$          | $-7.6975$ | $-6.5479$         | $-4.7573$       | $-2.5009$ | 1.84F-04L 8.0939                        |                 | $-8.0937$ |
|                    |     |        |                      | 2.5332 4.8183 6.6318 7.7961               |           | 8.1973 | 7.796                | 6.6317 |        |         | 4.8182 2.5331 2.36F-05                                                                                                 | $-2.533$        | -4.8181 -6.6316 -7.7959 -8.1971 -7.7958 -6.6315 |                                 |           |                    |           |                   |                 |           | -4.818 -2.5329 1.88F-04L8.1973 -8.1971  |                 |           |
|                    |     | 2.566  | 4.8807 6.7176        |                                           | 7.897     | 83033  | 7.8969               | 6.7175 |        |         | 4.8805 2.5659 2.53E-05 -2.5658 -4.8805 -6.7174 -7.8967                                                                 |                 |                                                 |                                 |           | $-8.3031 - 7.8967$ |           | $-6.7173$         |                 |           | -4.8803 -2.5656 1.91F-04L8.3033 -8.3031 |                 |           |
| ъ                  |     | 2.5997 |                      | 4.9446 6.8056 8.0005 8.4121               |           |        | 8.0004               | 6.8055 | 4.9445 |         | 2.5995 2.70E-05 -2.5994 -4.9444                                                                                        |                 |                                                 | -6.8054 -8.0002 -8.4119 -8.0002 |           |                    |           | $-6.8053$         | -4.9443 -2.5993 |           | 1.95F-04L8.4121 -8.4119                 |                 |           |
|                    |     | 2.6342 | 5.0103               | 6.896                                     | 8.1067    | 8.5239 | 8.1066               | 6.8959 | 5.0102 |         | 2.634 2.89E-05 -2.6339 -5.0101 -6.8958 -8.1065                                                                         |                 |                                                 |                                 |           | $-8.5236 - 8.1064$ |           | $-6.8957$         | $-5.0099$       |           | $-2.6338$ 1.99E-04 8.5239 $-8.5236$     |                 |           |
|                    |     |        |                      | 2.6696 5.0777 6.9888 8.2158 8.6386 8.2157 |           |        |                      | 6.9887 |        |         | 5.0776 2.6695 3.08E-05 -2.6694 -5.0775 -6.9886 -8.2156 -8.6383 -8.2155 -6.9885 -5.0774 -2.6692 2.04E-04 8.6386 -8.6383 |                 |                                                 |                                 |           |                    |           |                   |                 |           |                                         |                 |           |
| $\frac{0}{\alpha}$ | 33  | .7061  | 5.147                | 7 0842                                    | 8 3 2 7 9 |        | 8.7564 8.3278 7.0841 |        | 5.1469 | 2.7059  | 3.29E-05 -2.7058 -5.1468 -7.0839 -8.3276 -8.7562 -8.3276 -7.0838                                                       |                 |                                                 |                                 |           |                    |           |                   | $-5.1466$       | $-2.7057$ | 2.08E-04 8.7564 -8.7562                 |                 |           |
|                    |     |        | 2.7435 5.2182        | 71822 84431                               |           | 8.8775 | 8.443                | 7 1821 | 5 2181 | -2 7433 | 3.50F-05                                                                                                    | $-2.7432$       |                                                 | $-5.218 - 7.1819$               | $-8.4428$ | $-8.8773 - 8.4428$ |           | $-7.1818$         |                 |           | $-5.2178 - 2.7431 - 2.13F - 04$         | 8.8775 - 8.8773 |           |
|                    | 143 | 2.782  | 5 7 9 1 4            | 7 7879                                    | 85615     | 9.002  | 85614                | 2828   | 5 2912 | 2.7818  | 3.73F-05                                                                                                    | $-2.7817$       | $-5.2911 - 7.2826$                              |                                 | $-8.5612$ | $-9,0018$          | $-85612$  | -7.2825           | $-5.291$        | $-27815$  | 2 17F-04                                | 9.002           | $-9.0018$ |
|                    |     |        |                      | 73865                                     | 86833     | 9 1301 |                      |        |        |         | 8.6832 7.3864 5.3665 2.8214 3.97E-05 -2.8213 -5.3664 -7.3862                                                           |                 |                                                 |                                 |           | -8.683 -9.1298     |           | $-8.683 - 7.3861$ |                 |           | -5.3663 -2.8211 2.22F-04L9.1301 -9.1298 |                 |           |
|                    |     |        |                      |                                           |           |        |                      |        |        |         |                                                                                                    |                 |                                                 |                                 |           |                    |           |                   |                 |           |                                         | 9.13            | $-9.13$   |

**Figura 3.53** Resultados numéricos para el tronco de cono 35cm2mm.

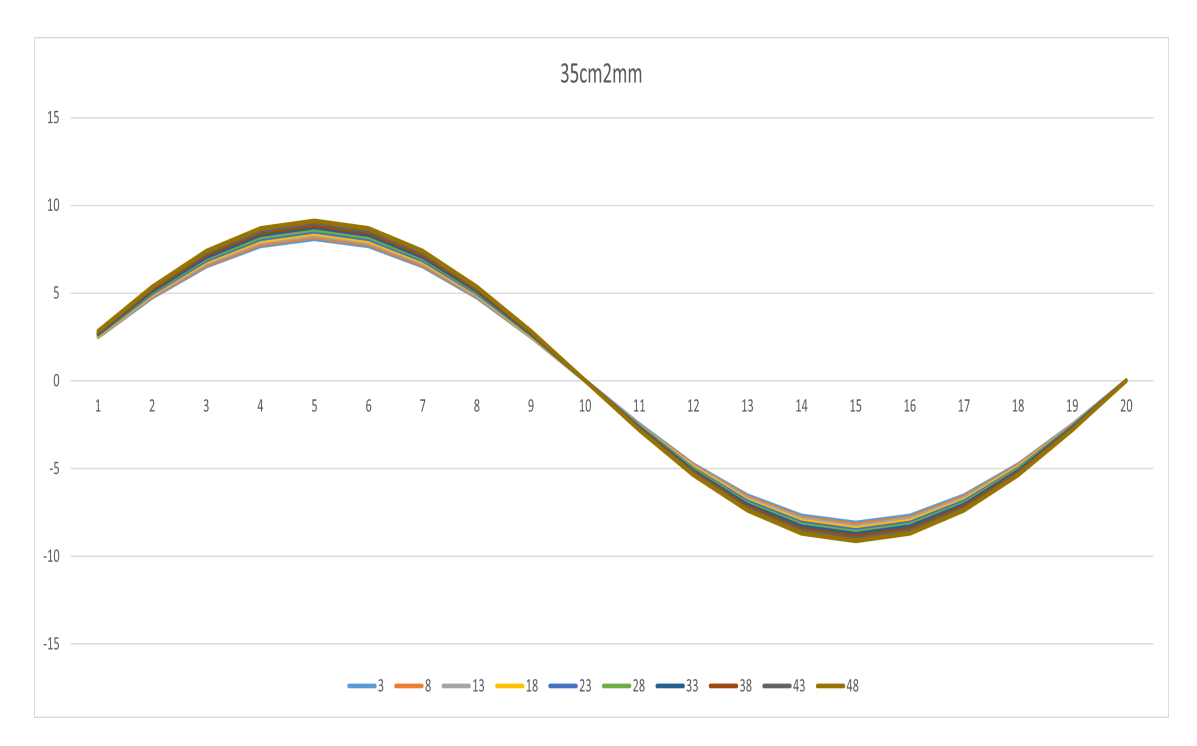

**Figura 3.54** Tronco de cono 35cm2mm.

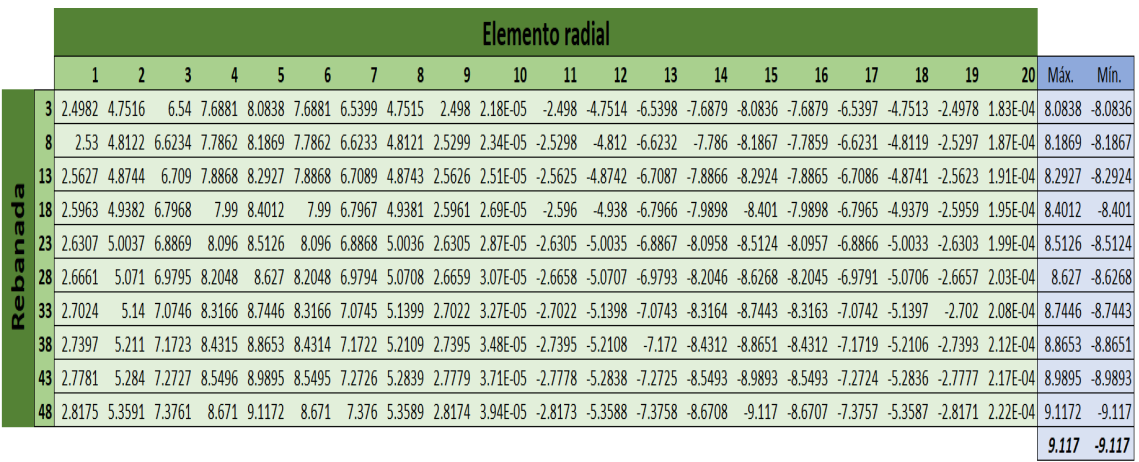

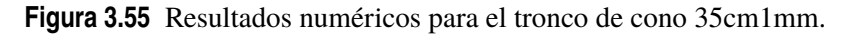

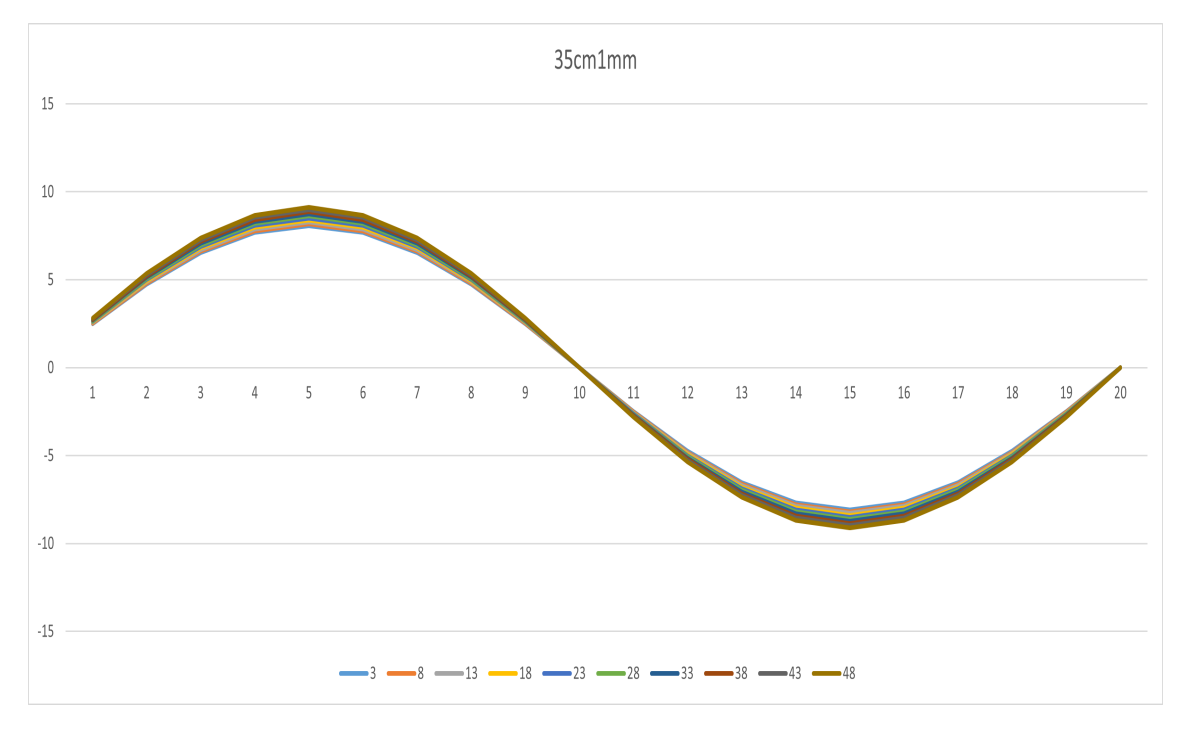

**Figura 3.56** Tronco de cono 35cm1mm.

$$
\Delta q_{xy_{max}} = \frac{9.143 - 9.117}{9.143} \cdot 100 \approx 0.2844\%
$$

### **3.3.4 Modelos 30cm**

Este conjunto de troncos de cono de conicidad 0.01 muestran curvas que, en las últimas rebanadas, se empiezan a separar unas de otras. Los valores máximos del flujo de tensiones tangenciales ronda los 10.5 kN/m, lo que indica que el aumento de la conicidad aumenta dichos valores del flujo. Como el caso anterior, el espesor no tiene apenas influencia en dichos valores.

|    |          |                             |             |        |               |                                    |              |               |        | Elemento radial                                                                                                    |           |         |                            |           |                         |                   |           |           |    |                                                                                        |                    |                |
|----|----------|-----------------------------|-------------|--------|---------------|------------------------------------|--------------|---------------|--------|----------------------------------------------------------------------------------------------------|-----------|---------|----------------------------|-----------|-------------------------|-------------------|-----------|-----------|----|----------------------------------------------------------------------------------------|--------------------|----------------|
|    |          |                             |             |        |               | 6                                  |              |               | 9      | 10                                                                                                    | 11        | $12 \,$ | 13                         | 14        | 15                      | 16                | 17        | 18        | 19 | 20 <sup>1</sup>                                                                        | Máx.               | Mín.           |
|    | 312.5204 | 4.7938                      | 6.598       |        | 7.7564 8.1555 | 7.7564                             | 6.5979       | 4.7937        | 2.5202 | $2.29E-05 - 2.5201$                                                                                                   |           |         | -4.7936 -6.5978 -7.7562    |           | $-8.1553 -7.7561$       |                   | $-6.5977$ | $-4.7935$ |    | $-2.52$ 1.86E-04 8.1555                                                                |                    | $-8.1553$      |
|    | 25861    | 4.9188                      | 6.7701      |        | 7.9587 8.3682 | 7.9586                             |              | 6.77 4.9187   |        | 2.5859 2.63E-05 -2.5859 -4.9186 -6.7699                                                                               |           |         |                            | $-7.9584$ |                         | -8.368 -7.9584    | $-6.7698$ | -4.9184   |    | $-2.5857$ 1.94F-04L 8.3682                                                             |                    | $-8.368$       |
|    |          | 2.6553 5.0505 6.9514 8.1717 |             |        | 85922         | 8.1717                             | 69512        | 5.0504        |        | 2.6551 3.01E-05 -2.6551 -5.0503 -6.9511 -8.1715                                                                       |           |         |                            |           |                         | $-8.592 - 8.1715$ | $-6.951$  | $-5.0501$ |    | $-2.6549$ 2.02F-04L8.5922                                                              |                    | $-8.592$       |
| 18 | 2.7284   | 5.1895 7.1426 8.3965        |             |        | 8.8286        | 83965                              | 71425        | 5 1893        |        | 2.7282 3.42E-05 -2.7281 -5.1892 -7.1423 -8.3963                                                                       |           |         |                            |           | -8.8284 -8.3962 -7.1422 |                   |           | $-5.1891$ |    | -2.7279 2.11F-04L                                                                      | 8.8286 -8.8284     |                |
|    |          | 2.8055 5.3363 7.3446        |             |        | 8.6341 9.0784 |                                    | 8.634 7.3445 | 5.3361        |        | 2.8054 3.87E-05 -2.8053                                                                                               |           |         |                            |           |                         |                   |           |           |    | -5.336 -7.3444 -8.6338 -9.0781 -8.6338 -7.3443 -5.3358 -2.8051 2.20E-04 9.0784 -9.0781 |                    |                |
|    |          | 2.8872 5.4916 7.5584        |             |        |               | 8.8854 9.3426 8.8854               | 7.5583       | 5.4914        |        | 2.887 4.37E-05 -2.887 -5.4913 -7.5582 -8.8851 -9.3424 -8.8851 -7.5581 -5.4912 -2.8868 2.31E-04 9.3426 -9.3424         |           |         |                            |           |                         |                   |           |           |    |                                                                                        |                    |                |
|    | 2.9738   |                             |             |        |               | 5.6563 7.7851 9.1518 9.6228 9.1518 | 7.785        |               |        | 5.6561 2.9736 4.92E-05 -2.9735 -5.656 -7.7848 -9.1515 -9.6225 -9.1515 -7.7847 -5.6558 -2.9733 2.42E-04 9.6225 -9.6225 |           |         |                            |           |                         |                   |           |           |    |                                                                                        |                    |                |
| 38 | 3.0657   | 58311                       | 8025794347  |        | 9920294347    |                                    | 8.0256       | 5.8309        |        | 3.0655 5.54E-05 -3.0654 -5.8308 -8.0254 -9.4344 -9.9199 -9.4344 -8.0253 -5.8306                                       |           |         |                            |           |                         |                   |           |           |    | $-3.0652$ 2.54F-04L                                                                    | $9.9202 - 9.91991$ |                |
|    |          | 31635 60171                 | 82817 97357 |        | -10.237       | 9.7356                             |              | 8.2816 6.0169 |        | 3.1633 6.22E-05 -3.1632                                                                                               |           |         | -6.0168 -8.2814 -9.7354    |           | $-10.236 - 9.7353$      |                   | -8 2813   | $-6.0166$ |    | $-3.163$ 2.67F-04                                                                      |                    | 10.237 -10.236 |
|    | 3.2677   | 6 2154                      |             | 10.056 | 10.574        | 10.056                             | 8.5545       | 6.2152        |        | 3.2675 6.99F-05                                                                                                    | $-3.2674$ |         | $-6.215 - 8.5542 - 10.056$ |           | -10.574 -10.056 -8.5541 |                   |           | $-6.2149$ |    | $-3.2672$ $2.81F-04$                                                                   | 10.574             | $-10.574$      |
|    |          |                             |             |        |               |                                    |              |               |        |                                                                                                    |           |         |                            |           |                         |                   |           |           |    |                                                                                        | 10.57              | $-10.57$       |

**Figura 3.57** Resultados numéricos para el tronco de cono 30cm3mm.

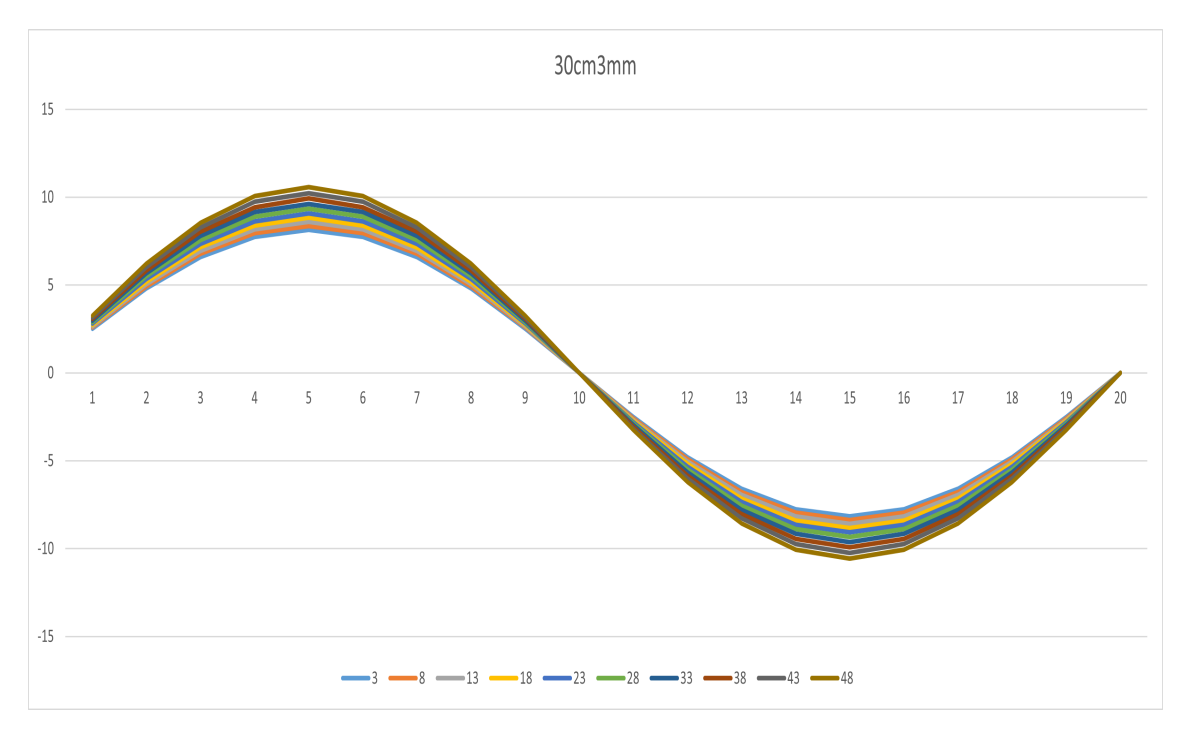

**Figura 3.58** Tronco de cono 30cm3mm.

|                    |         |                                           |        |                |              |              |         |               |        | Elemento radial                                 |           |                 |           |           |           |           |           |                   |    |                      |        |                 |
|--------------------|---------|-------------------------------------------|--------|----------------|--------------|--------------|---------|---------------|--------|-------------------------------------------------|-----------|-----------------|-----------|-----------|-----------|-----------|-----------|-------------------|----|----------------------|--------|-----------------|
|                    |         |                                           | 3      |                | 5            | 6            |         | 8             | 9      | 10                                              | 11        | 12              | 13        | 14        | 15        | 16        | 17        | 18                | 19 | 20 <sub>l</sub>      | Máx.   | Mín.            |
|                    | $\vert$ | 2.5172 4.7878                             | 6.5897 | <i>1.1</i> 466 | 8.1453       | 7.7466       | 6.5896  | 4.7876        | 2.517  | 2.28F-05                                        | $-2.517$  | -4.7876         | $-6.5895$ | $-7.7464$ | $-8.145$  | $-7.7464$ | $-6.5894$ | -4.7874           |    | $-2.5168$ 1.86F-041  | 8.1453 | $-8.145$        |
|                    |         | 2.5827 4.9124 6.7613 7.9484 8.3574 7.9483 |        |                |              |              | 6.7612  | 4.9123        | 2.5826 | 2.62F-05                                        | $-2.5825$ | $-4.9122$       | $-6.7611$ | -7.9481   | $-8.3571$ | -7.9481   | $-6.761$  | -4.9121           |    | $-2.5824$ 1.93F-04   | 8.3574 | $-8.3571$       |
|                    | 13      | 2.6518 5.0438 6.9421 8.1609 8.5808 8.1608 |        |                |              |              | 6.942   | 5.0437        |        | 2.6516 2.99E-05 -2.6516 -5.0436 -6.9419         |           |                 |           | $-8.1607$ | -8.5806   | -8.1606   | -6.9418   | $-5.0434$         |    | $-2.6514$ 2.01F-04   | 8.5808 | $-8.5806$       |
| T.                 | 18      | 2.7246 5.1824 7.1328                      |        | 83851          | 88166        | 8.385        | - 11377 | 5.1822        | 2.7745 | 3.39E-05 -2.7244 -5.1821 -7.1326 -8.3848        |           |                 |           |           | $-8.8163$ | $-8.3848$ | $-7.1325$ | $-5.182$          |    | -2.7242 2.10F-041    |        | 8.8166 -8.8163  |
|                    | 23      | 2.8016 5.3288 7.3343                      |        |                | 8.622 9.0656 | 8.6219       |         | 7.3342 5.3286 |        | 2.8014 3.85E-05 -2.8013 -5.3285 -7.3341 -8.6217 |           |                 |           |           | -9.0654   | $-8.6216$ |           | $-7.334 - 5.3284$ |    | -2.8012 2.20F-041    | 9.0656 | $-9.0654$       |
| ó                  | 28      | 2.8831 5.4837 7.5475                      |        | 8.8726         | 9.3292       | 8.8725       | 7.5474  | 5.4835        | 2.8829 | 4.34F-05                                        | $-2.8828$ | -5.4834 -7.5473 |           | $-8.8723$ | $-9.3289$ | $-8.8773$ | -7.5471   | $-5.4832$         |    | $-2.8826$ 2.30F-04   | 9.3292 | $-9.3289$       |
| $\frac{e}{\alpha}$ | 33      | 2.9694 5.6478 7.7735                      |        | 9.1382         | 9.6085       | 9.1382       | 7.7734  | 5.6477        | 2.9692 | 4.89E-05                                        |           | -2.9691 -5.6476 | -7.7732   | $-9.1379$ | $-9.6082$ | $-9.1379$ | -7.7731   | $-5.6474$         |    | -2.9689 2.41F-041    |        | 9.6085 - 9.6082 |
|                    | 38      | 3.061 5.8222 8.0134                       |        | 94203          |              | 9.905 9.4202 | 8.0133  | 5.822         |        | 3.0608 5.51E-05 -3.0607 -5.8219                 |           |                 | $-8.0131$ | $-9.42$   | $-9.9047$ | $-9.4199$ | $-8.013$  | $-5.8217$         |    | $-3.0605$ 2.53F-04   |        | 9.905 - 9.9047  |
|                    | 43      | 3.1585 6.0076 8.2686                      |        | 9.7203         | 10.22        | 9.7202       | 8.2685  | 6.0074        | 3.1583 | 6.19E-05                                        | $-3.1582$ | $-6.0073$       | $-8.2683$ | $-9.72$   | $-10.22$  | $-9.7199$ | $-8.2682$ | $-6.0071$         |    | $-3.158$ 2.66F-04    | 10.22  | $-10.22$        |
|                    |         | 3.2624 6.2052                             | 8.5406 | 10.04          | 10.557       | 10.04        | 8.5405  | 6.2051        | 3.2622 | 6.95E-05                                        | $-3.2621$ | $-6.2049$       | $-8.5403$ | $-10.04$  | $-10.556$ | $-10.04$  | $-8.5401$ | $-6.2047$         |    | $-3.2619$ $2.81E-04$ | 10.557 | $-10.556$       |
|                    |         |                                           |        |                |              |              |         |               |        |                                                 |           |                 |           |           |           |           |           |                   |    |                      |        | 10.557 -10.556  |

**Figura 3.59** Resultados numéricos para el tronco de cono 30cm2mm.

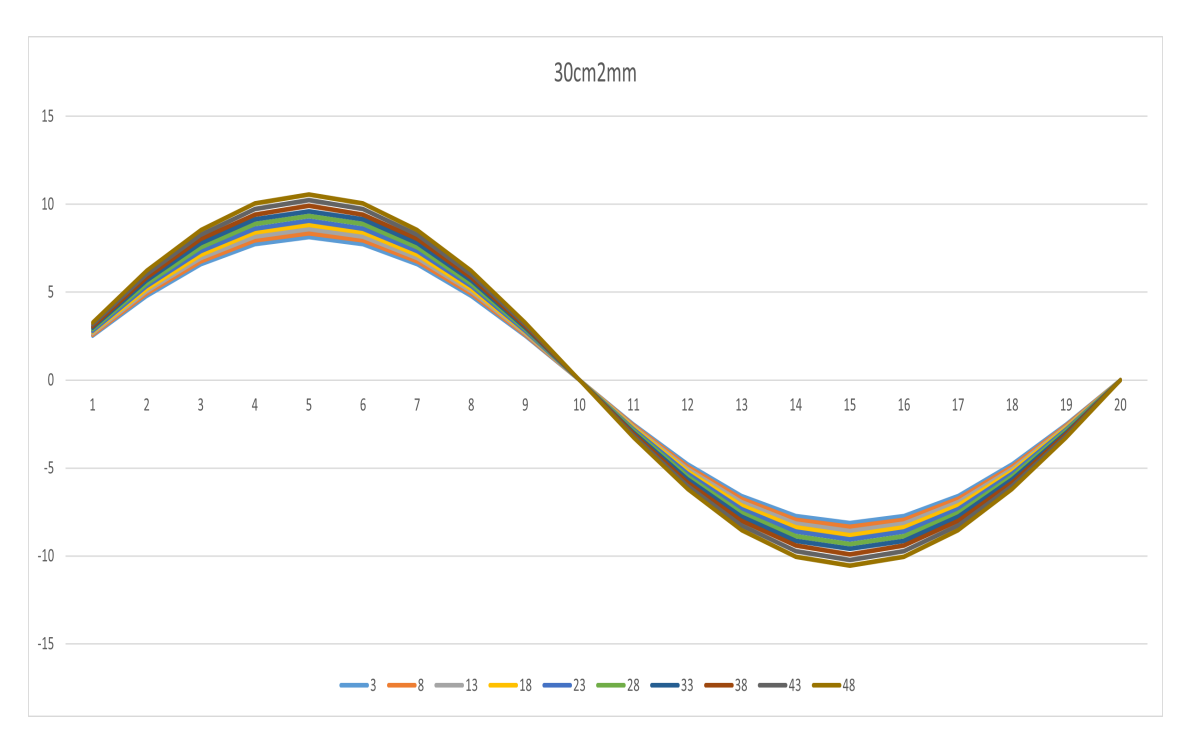

**Figura 3.60** Tronco de cono 30cm2mm.

|        |    |        |                      |            |               |        |        |         |                       |               | Elemento radial                                |           |                                |                   |                   |                         |           |           |           |           |                         |                 |                 |
|--------|----|--------|----------------------|------------|---------------|--------|--------|---------|-----------------------|---------------|------------------------------------------------|-----------|--------------------------------|-------------------|-------------------|-------------------------|-----------|-----------|-----------|-----------|-------------------------|-----------------|-----------------|
|        |    | Ŧ.     | 2                    | 3          | 4             | 5      | b      |         |                       | 9             | 10                                             | 11        | 12                             | 13                | 14                | 15                      | 16        | 17        | 18        | 19        | 20 <sub>l</sub>         | Máx.            | Mín.            |
|        |    | 2.514  | 4.7817               | 65814      | 7.7369        | 8.135  | 7368   | 6.5813  | 181 <sub>b</sub><br>Д | 2.5139        | $2.26E - 05$                                   | $-2.5138$ | -4.7815                        | $-6.5812$         | ./36/<br>$-I$     | $-8.1348$               | $-1.7366$ | $-6.5811$ | $-4.7814$ | $-2,5136$ | 1.85F-04                | 8.135           | $-8.1348$       |
|        |    |        | 2.5794 4.9061        | 6.7526     | 7.9381        | 8.3466 | 7.938  | 6.7525  | 4.906                 | 2.5792        | 2.60F-05                                       | $-2.5792$ | -4.9059                        | $-6.7524$         | $-7.9379$         | $-8.3463$               | $-7.9378$ | $-6.7523$ | -4.9057   | $-2.579$  | 1.93F-04                | 8.3466          | $-8.3463$       |
|        |    | 2.6483 | 5.0371 6.9329        |            | 8 1501        | 85694  | 815    | 69328   | 5.037                 |               | 2.6481 2.97E-05                                |           | -2.648 -5.0369 -6.9327 -8.1498 |                   |                   | -8.5692 -8.1498 -6.9326 |           |           | -5 0367   | $-26479$  | 2.01F-04 8.5694 -8.5692 |                 |                 |
| ο      | 18 | 2.7209 | -5.1753              | 7 1 2 3 1  | -83737        | 8.8045 | 8.3736 | 7173    | 51/52                 | 2.1201        | 3.37F-05                                       | $-2.7207$ | -5.1751 -7.1228                |                   | -8.3734           | $-8.8043$               | $-8.3734$ | -71227    | $-5.1749$ | -2.7705   | 2.10F-04                | 8.8045          | $-8.8043$       |
|        | 23 | 2.7977 | 5.3213               | 7.324      | 86099         | 90529  | 86098  | 7.3239  | 53212                 | 2.7975        | 3.82F-05                                       | $-2.7974$ |                                | $-5.321 - 7.3238$ | $-8.6096$         | $-90527$                | $-8.6096$ | -73237    | $-5.3209$ | -2 7972   | 2 19F-04                | 9.0529          | $-9.0527$       |
|        | 28 |        | 2.8789 5.4758 7.5366 |            | 8.8598 9.3157 |        | 8.8597 | 7.5365  |                       |               | 5.4756 2.8787 4.32E-05 -2.8786 -5.4755 -7.5364 |           |                                |                   | $-8.8595 -9.3154$ |                         | -8.8595   | $-7.5363$ | -5.4753   | -28784    | 229F-04L                | 9.3157 - 9.3154 |                 |
| e<br>M | 33 | 2.965  | 56395                | 1 Ib)      | 9124          | 95942  | 91746  | 7.7618. | 5.6393                |               | 2.9648 4.87E-05 -2.9647                        |           | $-5.6392$ $-7.7617$            |                   | -9.1244           | $-9.5939$               | $-9.1243$ | $-7.7615$ | $-5.639$  | $-29645$  | 241F-04L                | 9.5942          | $-9.5939$       |
|        | 38 | 3.0563 | 5.8132               | 8001294058 |               | 98899  | 9.4058 | 8.001   | 5.8131                | 30562         | 5.48E-05                                       | $-3.056$  | $-5.8129$                      | $-8.0009$         | -94055            | $-9.8895$               | $-9.4055$ | $-80007$  | $-5.8128$ | -3.0559   | 253F-04                 | 9.8899          | $-9.8895$       |
|        |    | 3.1535 | 5.9981               | 82556      | 9.7049        | 10 204 | 9.7049 | 8.2554  |                       | 5.9979 3.1533 | 6.15F-05                                       | $-3.1532$ | -5.9978                        | $-8.2552$         | $-9.7046$         | $-10.204$               | $-9.7045$ | $-8.2551$ | -5.9976   | $-3.153$  | 2.66F-04                | 10.204          | $-10.204$       |
|        |    | 3.2571 | 61951                | 85267      | 10.024        | 10539  | 10.024 |         | 8.5266 6.1949 3.2569  |               | 6.91F-05                                       | $-3.2567$ | $-6.1947$                      | $-8.5263$         | $-10.023$         | $-10.539$               | $-10.023$ | $-8.5262$ | $-6.1946$ | $-3.2565$ | 2.80F-041               |                 | 10.539 - 10.539 |
|        |    |        |                      |            |               |        |        |         |                       |               |                                                |           |                                |                   |                   |                         |           |           |           |           |                         | 10.54           | $-10.54$        |

**Figura 3.61** Resultados numéricos para el tronco de cono 30cm1mm.

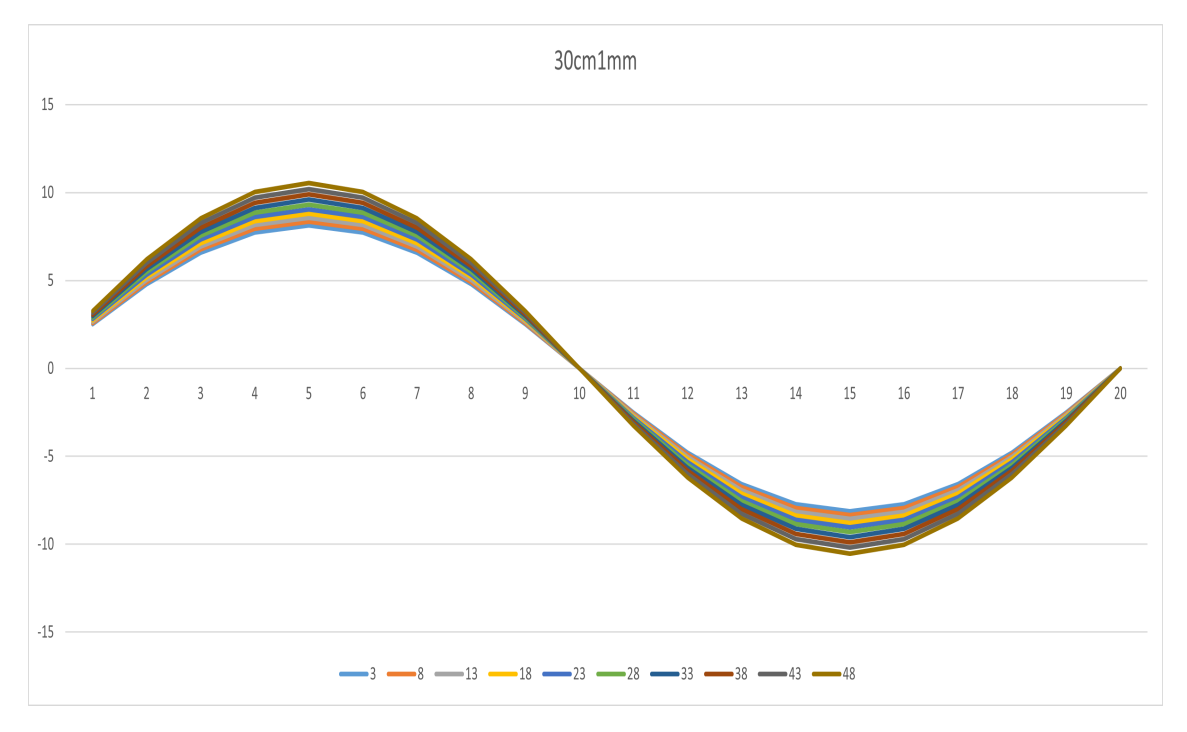

**Figura 3.62** Tronco de cono 30cm1mm.

$$
\Delta q_{xy_{max}} = \frac{10.570 - 10.540}{10.570} \cdot 100 \approx 0.2838\%
$$

### **3.3.5 Modelos 25cm**

Los casos de conicidad 0.015 ya presentan curvas que están separadas unas de otras para todas las rebanadas aquí estudiadas y aumentado esta diferencia conforme las rebanadas se alejan del empotramiento. Los valores máximos siguen aumentando con la conicidad y llegan entorno a 12.5 kN/m. El espesor, como casos anteriores, no parece ser un factor influyente en dichos valores.

|      |    |        |                                    |         |         |             |                      |        |        |         | <b>Flemento radial</b>                          |           |           |                                                             |           |                    |                             |                    |           |           |                                   |                 |           |
|------|----|--------|------------------------------------|---------|---------|-------------|----------------------|--------|--------|---------|-------------------------------------------------|-----------|-----------|-------------------------------------------------------------|-----------|--------------------|-----------------------------|--------------------|-----------|-----------|-----------------------------------|-----------------|-----------|
|      |    |        |                                    |         |         |             |                      |        |        | 9       | 10                                              | 11        | 12        | 13                                                          | 14        | 15                 | 16                          | 17                 | 18        | 19        | 20 <sup>1</sup>                   | Máx.            | Mín.      |
|      |    |        | 2.5365 4.8245                      | b.6402  | 7.806.  | 8 20Z       | 7.806                | b.6401 | 48743  | 2.5363. | $2.38E - 05$                                    | $-2.5362$ | $-4.8243$ | $-6.64$                                                     | $-7.8058$ | $-8.2015$          | $-78051$                    | $-6.6399$          | -48741    | $-2,5361$ | 1.88E-04I                         | 8.2077          | $-8.2075$ |
|      |    | 2.6377 | 5.0169                             | 6.9051  | 8.1174  | 8.5351      | 8.1174               | 6.905  | 5.0168 | 2.6375  | 2.91E-05 -2.6374                                |           | $-5.0167$ | $-6.9049$                                                   | $-8.1172$ | $-8.5349 - 8.1171$ |                             | $-6.9048$          | $-5.0166$ |           | $-2.6373$ $2.00$ F-04             | 8.5351          | $-8.5349$ |
|      |    | 27473. |                                    | 7.197   | 84547   |             | 8.8897 8.4546 7.1919 |        | 5.2252 | 27471   | 3.52F-05                                        | $-2.747$  |           | $-5.2251$ $-7.1918$ $-8.4544$ $-8.8895$ $-8.4544$ $-7.1917$ |           |                    |                             |                    | -5.225    |           | $-2.7468$ 2.13E-04 8.8897 -8.8895 |                 |           |
| о    |    |        | 2.8664 5.4519 7.5038 8.8212 9.2751 |         |         |             | 8.8212               | 7.5037 | 5.4518 | 2.8662  | 4.24E-05 -2.8661 -5.4517 -7.5036                |           |           |                                                             | $-8.821$  |                    | -9.2749 -8.8209             | $-7.5035$          |           |           | $-5.4515 - 2.8659$ 2.28F-04       | 9.2751          | $-9.2749$ |
|      |    | 2.9963 | 5.699                              | 7.8439  | 9771    | 96955 97709 |                      | 7 8438 | 56988  |         | 2.9961 5.07E-05                                 | $-2.996$  |           | $-5.6987$ $-7.8436$ $-9.2207$                               |           | $-9.6952$          | -9.2206                     | $-7.8435$          | $-5.6985$ |           | -2.9958 2.45F-04L                 | 9.6955          | $-9.6952$ |
| ă    |    | 3.1385 | 5.9695 8.2162                      |         | 96587   |             | 10.156 9.6586        | 8.2161 | 5.9693 |         | 3.1383 6.05E-05 -3.1382 -5.9692 -8.2159 -9.6583 |           |           |                                                             |           |                    | $-10.155 - 9.6583 - 8.2158$ |                    | $-5.969$  |           | $-3.138$ 2.64F-04                 | 10.156 -10.155  |           |
| ပို့ |    | 3.2949 | 6267                               | 86256   | 1014    | 10662       | 10 14                | 86255  |        |         | 6.2668 3.2947 7.20E-05 -3.2945 -6.2666 -8.6253  |           |           |                                                             | $-10.14$  | $-10.661$          |                             | $-10.14 - 8.6252$  |           |           | 6.2664 3.2943 2.85F-04            | 10.662 -10.661  |           |
|      | 38 |        | 3.4677 6.5957                      | 9078    | 10.672  |             | 10.672               | 90779  | 65955  |         | 3.4675 8.56E-05 -3.4673 -6.5953 -9.0776         |           |           |                                                             | $-10.671$ | $-11.221$          | $-10.671$                   | $-9.0775 - 6.5951$ |           |           | $-3.4671$ $-3.10$ F-04            | 11.221          | $-11.221$ |
|      |    |        | 3.6596 6.9607                      | 95805   | -11-262 | 11 842      | 11.262               | 95804  | 69605  |         | 3.6594 1.02E-04 -3.6592 -6.9603                 |           |           | -9.5801                                                     | $-11262$  | -11 842            | $-11.262$                   | $-9.5799$          | $-6.9601$ | -3.659    | 3.39F-04I                         | 11.842 - 11.842 |           |
|      |    | 3.8741 | 73686                              | 10 14 2 | 11.977  | 12.536      | 11.977               | 10 142 | 7.3684 | 3.8738  | $1.22F - 04$                                    | $-3.8736$ |           | $-7.3681 - 10.141 - 11.922$                                 |           | $-12.535 - 11.922$ |                             | $-10.141$          | $-7.3679$ |           | $-3.8733$ $3.72$ F-04             | 12.536 -12.535  |           |
|      |    |        |                                    |         |         |             |                      |        |        |         |                                                 |           |           |                                                             |           |                    |                             |                    |           |           |                                   | 12.54           | $-12.54$  |

**Figura 3.63** Resultados numéricos para el tronco de cono 25cm3mm.

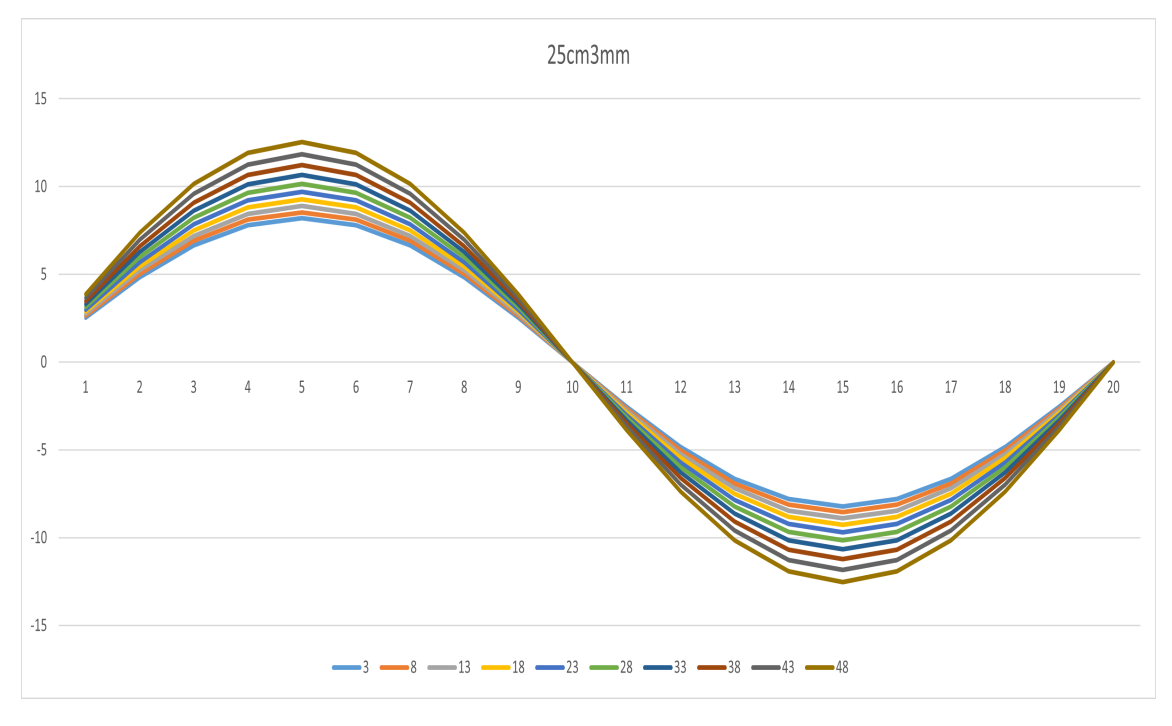

**Figura 3.64** Tronco de cono 25cm3mm.

|     |                |        |                                    |        |           |        |          |        |        |        | Elemento radial         |           |                            |                              |           |                    |           |           |           |           |                       |                 |                |
|-----|----------------|--------|------------------------------------|--------|-----------|--------|----------|--------|--------|--------|-------------------------|-----------|----------------------------|------------------------------|-----------|--------------------|-----------|-----------|-----------|-----------|-----------------------|-----------------|----------------|
|     |                |        |                                    |        |           |        |          |        | 8      | 9      | 10                      | 11        | $12 \,$                    | 13                           | 14        | 15                 | 16        | 17        | 18        | 19        | 20 <sub>l</sub>       | Máx.            | Mín.           |
|     | 3 <sup>1</sup> |        | 2.5332 4.8183                      | 66318  | 7961 '    | 8.1973 | 7.796    | 6631/  | 4 8187 | 75331  | 2.36E-05                | $-2.533$  | $-4.8181$                  | $-6.6316$                    | -7.7959   | $-8.1971 - 7.7958$ |           | $-6.6315$ | $-4.818$  | $-2.5329$ | 1.88E-04              | 8.1973          | $-8.1971$      |
|     |                | 2.6342 | 5.0103                             | 6.896  | 8.1067    | 85239  | 8.1066   | 6.8959 | 5.0102 | 2.634  | 2.89F-05                | $-2.6339$ | $-5.0101$                  | -6.8958                      | $-8.1065$ | $-8.5236 - 8.1064$ |           | $-6.8957$ | -5.0099   |           | $-2.6338$ 1.99F-04L   | 8.5239 -8.5236  |                |
|     |                | 2.7435 | 52182                              | 71877  | 8 4 4 3 1 | 88775  | 8.443    | 71821  | 5.2181 |        | 2.7433 3.50E-05         | $-2.7432$ |                            | $-5.218$ $-7.1819$ $-8.4428$ |           | $-8.8773 - 8.4428$ |           | $-7.1818$ | $-5.2178$ |           | $-2.7431$ $2.13$ F-04 | 8.8775 -8.8773  |                |
| ¢   |                |        | 2.8622 5.4441                      | 1.4931 | -8.8086   | 92619  | 8.8085   | 7.493  | 5.444  | 2.8621 | 4.21E-05                |           | $-2.862 - 5.4438 - 7.4928$ |                              | -8.8083   | $-9.2616 - 8.8083$ |           | $-7.4927$ | $-5.4437$ |           | $-2.8618$ $2.27$ F-04 | 9.2619 - 9.2616 |                |
|     |                |        | 2.9918 5.6905 7.8321 9.2072 9.6809 |        |           |        | 9.2071   | 7.832  | 56903  |        | 2.9916 5.04F-05         | $-29915$  | $-5.6902$                  | $-7.8318$                    | -9.2069   | -9.6806 -9.2068    |           | $-7.8317$ | $-5.69$   |           | $-2.9913$ $2.44$ F-04 | 9.6809          | $-9.6806$      |
|     |                |        | 3.1336 5.9601 8.2033               |        | 9.6435    | 10.14  | 9.6434   | 8.2032 |        |        | 5.96 3.1334 6.01E-05    | -3.1332   | $-5.9598$                  | $-8.203$                     | $-9.6432$ | $-10.139 - 9.6431$ |           | $-8.2029$ | $-5.9597$ |           | -3.1331 2.63F-04      |                 | 10.14 -10.139  |
| ပ္ပ | 33             | 3.2895 | 6.256/                             | 86114  | 10 1 2 3  | 10.644 | 10 1 2 3 | 86113  | 6.2565 |        | 3.2893 7.15E-05 -3.2891 |           | $-6.2563$                  | $-8.6111$                    | $-10.123$ | $-10.644$          | $-10.123$ | $-8.611$  | $-6.2561$ | -3.2889   | 2.84F-04              | 10.644          | $-10.644$      |
|     | 38             | 3.4617 | 6.5843                             | 90623  | 10.653    | 11 201 | 10.653   | 90622  | 65841  | 3.4615 | 8.51F-05                | $-3.4613$ | $-6.5839$                  | $-9.0619$                    | $-10.653$ | $-11.201$          | $-10.653$ | $-9.0618$ | $-6.5837$ |           | -3.4611 3.09F-04      |                 | 11.201 -11.201 |
|     | 43             | 3.653  | 6.948                              | 9563   | 11 747    | 11.82  | 11 747   | 95629  | 69478  | 36527  | $1.01F - 04$            | $-36525$  | $-6.9476 - 9.5626$         |                              | $-11.241$ | $-11.82$           | $-11.241$ | $-95624$  | -6 9474   | -3.6523   | 338F-04               | 11.82           | $-11.82$       |
|     |                |        | 3.8666 7.3543                      | 10.122 | 11.899    | 12.512 | 11 899   | 10.122 | 7.3541 | 3.8663 | $1.21E - 04$            | $-3.8661$ | $-7.3538$                  | $-10.122 - 11.899$           |           | $-12.511 - 11.899$ |           | $-10.122$ | $-7.3536$ |           | $-3.8659$ 3.71F-041   | 12.512 -12.511  |                |
|     |                |        |                                    |        |           |        |          |        |        |        |                         |           |                            |                              |           |                    |           |           |           |           |                       | 12.51           | $-12.51$       |

**Figura 3.65** Resultados numéricos para el tronco de cono 25cm2mm.

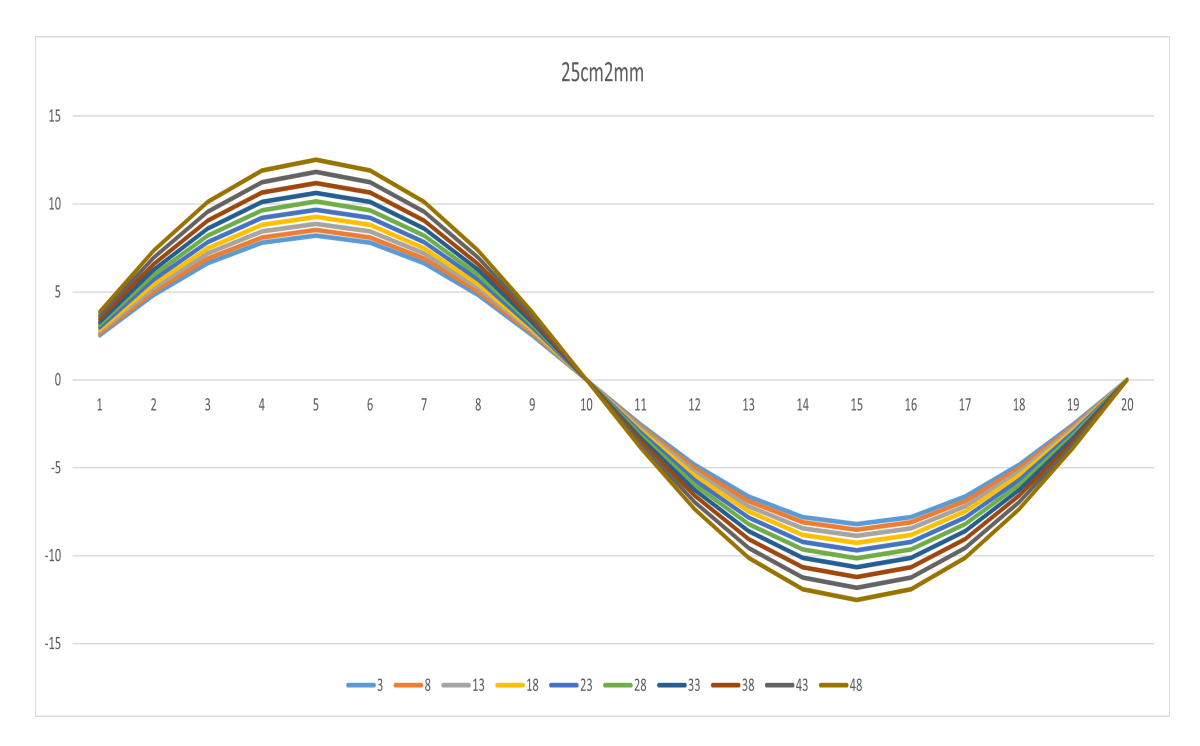

**Figura 3.66** Tronco de cono 25cm2mm.

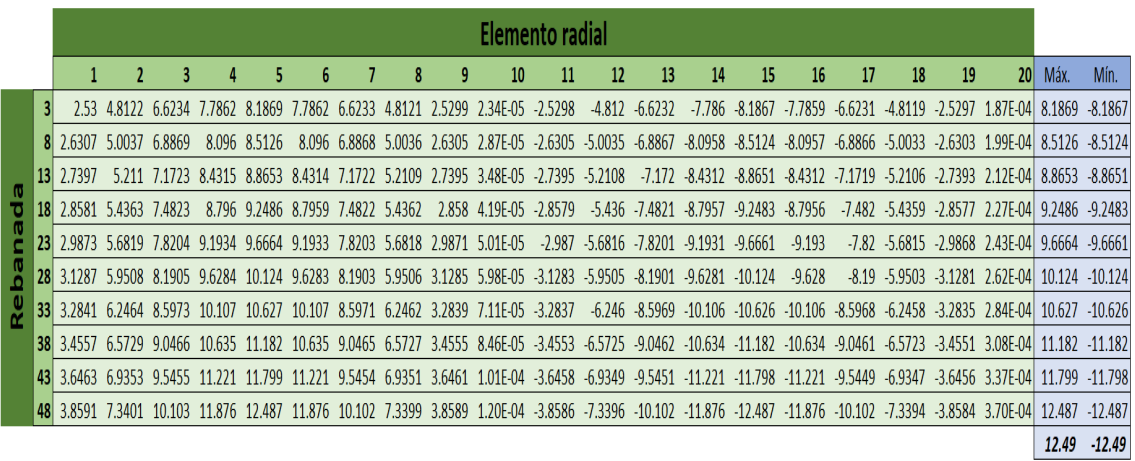

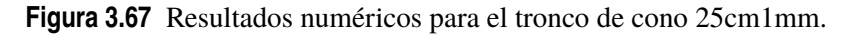

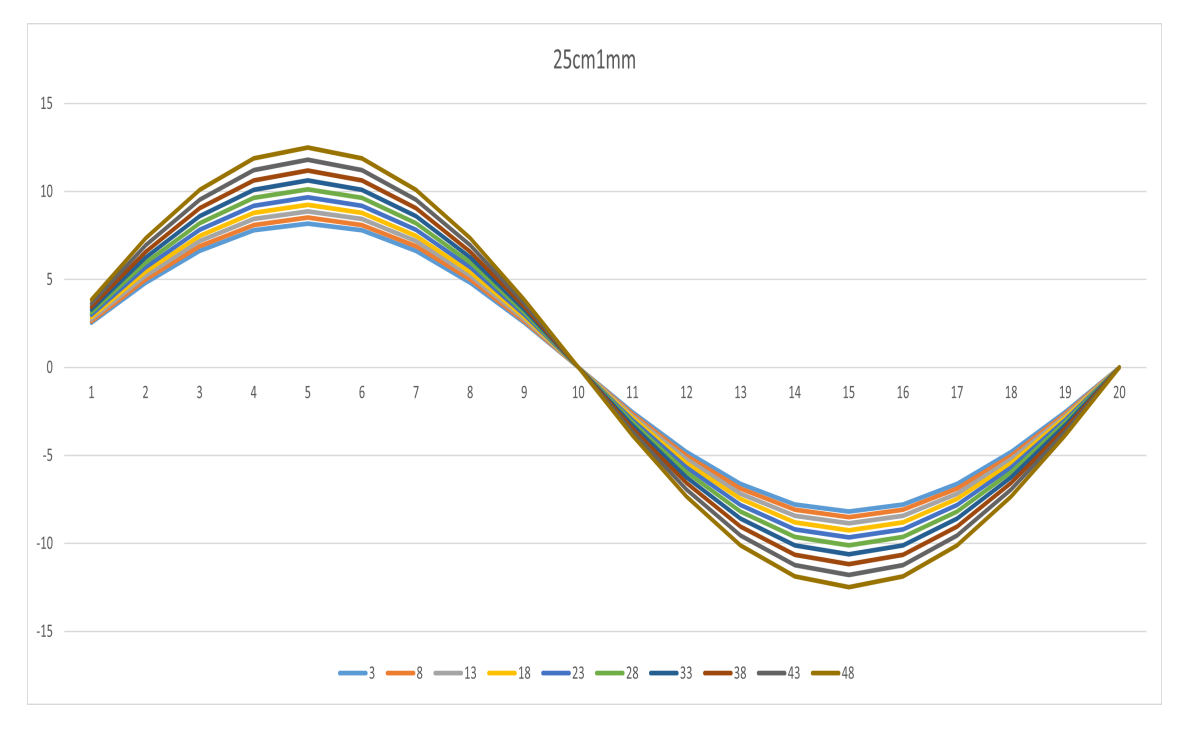

**Figura 3.68** Tronco de cono 25cm1mm.

$$
\Delta q_{xy_{max}} = \frac{12.540 - 12.490}{12.590} \cdot 100 \approx 0.3987 \%
$$

### **3.3.6 Modelos 20cm**

El último conjunto de cuerpos que se analiza aquí, de conicidad 0.02, muestra curvas que se separan unas de otras, siendo ya bastante notable si cabe la separación entre las últimas rebanadas y las primeras. Los valores máximos que se llegan a alcanzar se encuentran alrededor de los 15.3 kN/m y, como el resto de conicidades aquí estudiadas, el espesor afecta muy poco a los valores del flujo de tensiones tangenciales.

|     |        |                      |              |                     |         |         |               |                  |        | Elemento radial                                                                                                    |         |                   |                             |           |                                 |           |                  |                            |         |                                                  |                   |                 |
|-----|--------|----------------------|--------------|---------------------|---------|---------|---------------|------------------|--------|----------------------------------------------------------------------------------------------------|---------|-------------------|-----------------------------|-----------|---------------------------------|-----------|------------------|----------------------------|---------|--------------------------------------------------|-------------------|-----------------|
|     |        |                      |              |                     |         | 6       |               | 8                | 9      | 10                                                                                                    | 11      | $12 \overline{ }$ | 13                          | 14        | 15                              | 16        | 17               | 18                         | 19      | 20 <sub>l</sub>                                  | Máx.              | Mín.            |
|     |        | 3 2.5528 4.8555      |              | 6.683 7.8562 8.2605 |         |         |               |                  |        | 7.8562 6.6829 4.8554 2.5526 2.46E-05 -2.5526 -4.8553 -6.6827                                                                                             |         |                   |                             | $-7.856$  | $-8.2603$                       |           |                  | $-7.856 - 6.6826 - 4.8552$ |         | $-2.5524$ 1.90F-04 8.2605                        |                   | $-8.2603$       |
|     | 2.6913 | 5.119                | 7.0457       |                     |         |         |               |                  |        | 8.2826 8.7088 8.2826 7.0456 5.1189 2.6912 3.21E-05 -2.6911 -5.1188 -7.0454 -8.2824                                                                       |         |                   |                             |           | -8.7086 -8.2823 -7.0453 -5.1187 |           |                  |                            |         | -2.6909 2.06F-04L8.7088                          |                   | -8.7086         |
|     | 2.8458 | 5.4128               | 745          | 8/5/9               | 9.2086  |         | 8.7579 7.4499 | 5.4127           |        | 2.8456 4.11E-05 -2.8455 -5.4125 -7.4497                                                                                                    |         |                   |                             | $-8.7577$ | $-9.2083$                       | $-8.7576$ | $-74496 - 54124$ |                            | -2.8454 | 2.25F-04                                         | 9.2086            | $-9.2083$       |
|     |        | 3 0191 5.7423 7.9036 |              | 9.2911              | 97692   | 9.2911  | אצווף י       | 514 <sub>1</sub> |        | 3.0189 5.22E-05 -3.0188                                                                                                    |         |                   | -5.742 -7.9033 -9.2908      |           | -9.7689 -9.2908                 |           | -7.9032          | $-5.7419$                  |         | -3.0186 2.48F-04L                                | 9.7692            | $-9.7689$       |
|     |        |                      |              |                     |         |         |               |                  |        | 3.2148 6.1146 8.4159 9.8935 10.403 9.8934 8.4158 6.1145 3.2146 6.60E-05 -3.2144 -6.1143 -8.4156 -9.8931 -10.402 -9.8931 -8.4155 -6.1141 -3.2142 2.74E-04 |         |                   |                             |           |                                 |           |                  |                            |         |                                                  | $10.403 - 10.402$ |                 |
|     |        | 3.4377 6.5385 8.9994 |              | 10.579              | -11 124 | 10.579  | 8.9992        |                  |        | 6.5383 3.4374 8.31E-05 -3.4373 -6.5381 -8.999 -10.579 -11.123 -10.579 -8.9988 -6.5379 -3.4371 3.06E-04  11.124 -11.123                                   |         |                   |                             |           |                                 |           |                  |                            |         |                                                  |                   |                 |
| 331 | 3.6937 | 7.0255 9.6697        |              | 11 367              | 11 952  | 11 367  | 96696         | 70253            |        | 3.6935 1.05F-04 -3.6933                                                                                                    |         |                   | -7.0251 -9.6692 -11.367     |           | $-11.952 - 11.367$              |           |                  |                            |         | -9.6691 -7.0249 -3.6931 3.44E-04  11.952 -11.952 |                   |                 |
| 38  | 3.991  |                      | 7.591 10.448 | -12.282             | 12.914  | -12.282 |               | 10.448 7.5908    | 3.9908 | 1.33E-04 -3.9905 -7.5905 -10.447 -12.282                                                                                                    |         |                   |                             |           | -12.914 -12.282 -10.447         |           |                  | $-7.5902$                  |         | $-3.9902$ $-3.91$ F-041                          |                   | 12.914 - 12.914 |
|     | 4 3403 | 8.2554               | 362.         | 13357               | 14 ()44 | -13.357 | -362          | 82552            | 43401  | 1.69F-04                                                                                                    | -43397  |                   | $-8.2548 - 11.362$          | $-13357$  | $-14044$                        | $-13.356$ | $-11362$         | $-8.2545$                  |         | $-43394$ 450F-04                                 | 14.044 -14.044    |                 |
|     | 4.7567 | 9.0472 12.452        |              | 14.638              | 15.392  | 14.638  | 12.452        | 9.047            | 4.7564 | 2.18F-04                                                                                                    | -4.7559 |                   | $-9.0465 - 12.451 - 14.638$ |           | $-15.391 - 14.638$              |           | $-12.451$        | $-9.0462$                  |         | $-4.7557$ 5.26F-04                               | 15.392            | $-15.391$       |
|     |        |                      |              |                     |         |         |               |                  |        |                                                                                                    |         |                   |                             |           |                                 |           |                  |                            |         |                                                  | 15.39             | $-15.39$        |

**Figura 3.69** Resultados numéricos para el tronco de cono 20cm3mm.

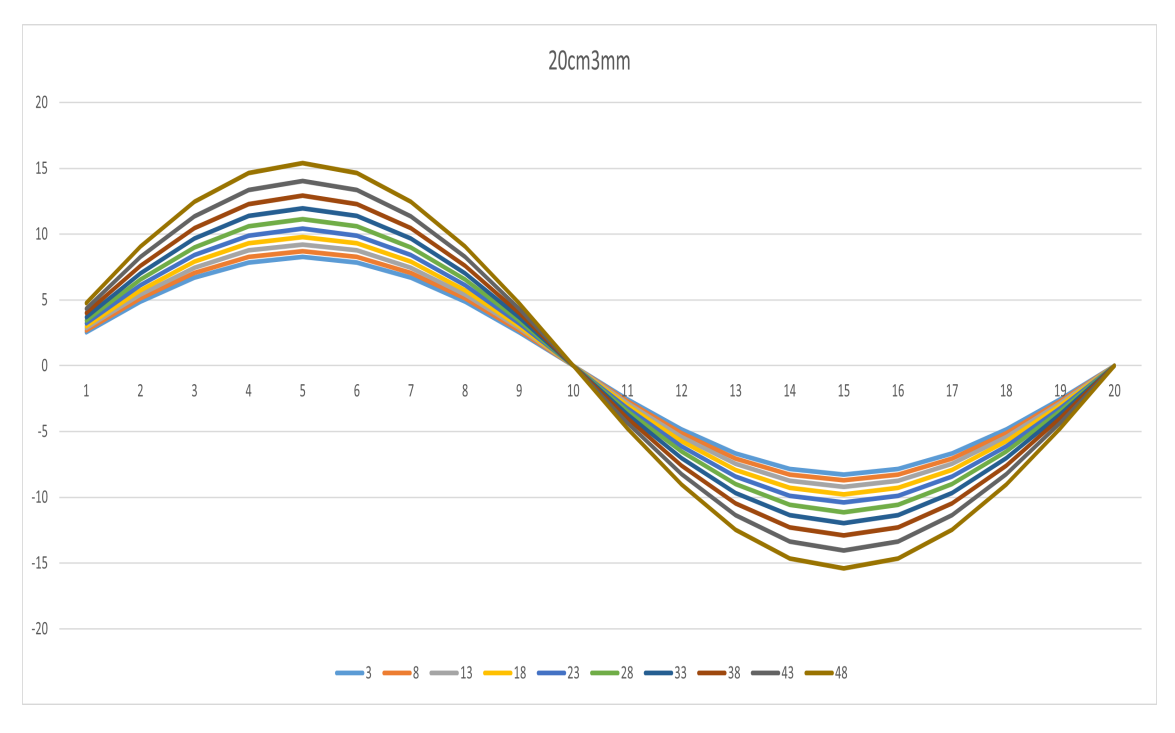

**Figura 3.70** Tronco de cono 20cm3mm.

|                    |                 |        | Elemento radial             |         |          |                   |               |               |               |        |                                                               |           |                                 |           |           |           |                   |                    |           |           |                             |                 |                 |
|--------------------|-----------------|--------|-----------------------------|---------|----------|-------------------|---------------|---------------|---------------|--------|---------------------------------------------------------------|-----------|---------------------------------|-----------|-----------|-----------|-------------------|--------------------|-----------|-----------|-----------------------------|-----------------|-----------------|
|                    |                 |        | $\mathbf{2}$                | 3       | 4        | 5                 | ь             |               | 8             | 9      | 10                                                            | 11        | 12                              | 13        | 14        | 15        | 16                | 17                 | 18        | 19        | 20 <sup>1</sup>             | Máx.            | Mín.            |
|                    |                 |        | 2.5495 4.8493               | 6.6/44  | 7.8462   | 8.25              | 7.8461        | 6.6743        | 4.8492        | 2.5494 | 2.44E-05                                                      | $-2.5493$ | $-4.8491$                       | $-6.6742$ | $-7.846$  | $-8.2497$ | -7.8459           | $-6.6741$          | 4.849     |           | -2.5492 1.89E-04            | 8.25            | $-8.2497$       |
|                    |                 | 2.6877 | 5.1122                      | 7.0362  | 8.2715   | 8.6971            | 8.2714        | -0361         | 5.112         | 2.6875 | 3.19F-05                                                      | $-2.6875$ | $-5.1119$                       | -7.0359   | -8.2712   | $-8.6969$ | $-8.7712$         | $-7.0358$          | $-5,1118$ | $-26873$  | 2.06F-04                    | 8.6971          | $-8.6969$       |
| т                  | 13              | 2.8417 | 54051 74394                 |         |          | 87455 91955 87454 |               | 74393         | 5.405         |        | 2.8416 4.09E-05 -2.8415 -5.4048 -7.4391                       |           |                                 |           | $-8.7452$ | $-9.1952$ | $-8.7452$         | $-7.439$           | $-5.4047$ |           | -28413 225F-04              | 9.1955 - 9.1952 |                 |
|                    | 18 <sup>l</sup> |        | 3.0145 5.7337 7.8916 9.2771 |         |          | 97545             | 9.277         |               | 78915 57335   |        | 3.0143 5.19E-05 -3.0142 -5.7334 -7.8913 -9.2768               |           |                                 |           |           | -9.7542   | -9.2767           | -7.8912            | $-5.7332$ |           | $-3.014$ 2.47F-04I          | 9.7545 - 9.7542 |                 |
|                    | 23              |        | 3.2096 6.1048 8.4024        |         |          | 9.8776 10.386     | 9.8775 8.4023 |               | 6.1046 3.2094 |        | 6.56E-05                                                      | -3.2093   | $-6.1045$                       | -8.4021   | $-9.8772$ | $-10.386$ | $-9.8112$         | $-8.402$           | $-6.1043$ |           | $-3.2091$ $-2.73$ F-04      |                 | 10.386 -10.386  |
|                    | 28              |        | 3.4318 6.5273 8.9839        |         | - 10.561 | 11.105            | 10.561        |               |               |        | 8.9838 6.5271 3.4315 8.27E-05 -3.4314 -6.5269 -8.9835 -10.561 |           |                                 |           |           | $-11.104$ | $-10.561$         | $-8.9834 - 6.5267$ |           |           | $-3.4312$ 3.05F-04          |                 | 11.105 -11.104  |
| $\frac{0}{\alpha}$ | 33              |        | 3.6869 7.0126 9.6519 11.346 |         |          | 11.93             | 11.346        | 96517         | 70124         | 3.6867 | 1.04E-04                                                      |           | -3.6865 -7.0121 -9.6514 -11.346 |           |           |           | $-11.93 - 11.346$ | $-9.6513$          | $-7.0119$ |           | $-3.6862 \cdot 3.43F - 041$ | 11.93           | $-11.93$        |
|                    | 38              | 3.9831 | 7.5759                      | 10.427  | 12.258   | 12.888            | 12.258        | 10 4 27       | 7.5756        | 3.9828 | 1.32E-04                                                      | $-3.9825$ | $-7.5753$                       | $-10.427$ | $-12.257$ | $-12.888$ | $-12.257$         | $-10.426$          | -7.5751   | $-3.9823$ | 3.90F-04                    | 12.888          | $-12.888$       |
|                    | 43              |        | 4.3309 8.2375               | 11.338  | 13.328   | 14 014            | 13.328        | 11.338        | 8.2373        | 43307  | 1.68E-04                                                      | $-4.3303$ | $-8.2369$                       | $-11.337$ | $-13.328$ | $-14.013$ | $-13.328$         | -11 337            | $-8.2367$ |           | $-4.33$ $4.49E-04$          |                 | 14.014 -14.013  |
|                    |                 |        | 48 4.7454 9.0258            | -12.423 | 14 604   | 15.355            | 14.604        | 12.423 9.0255 |               |        | 4.7451 2.17E-04                                               | $-4.7447$ | $-9.025$                        | $-12.422$ | $-14.603$ | $-15.354$ | $-14.603$         | $-12.422$          | $-9.0248$ | -4.7444   | $5.24F - 04$                |                 | 15.355 - 15.354 |
|                    |                 |        |                             |         |          |                   |               |               |               |        |                                                               |           |                                 |           |           |           |                   |                    |           |           |                             | 15.36           | $-15.35$        |

**Figura 3.71** Resultados numéricos para el tronco de cono 20cm2mm.

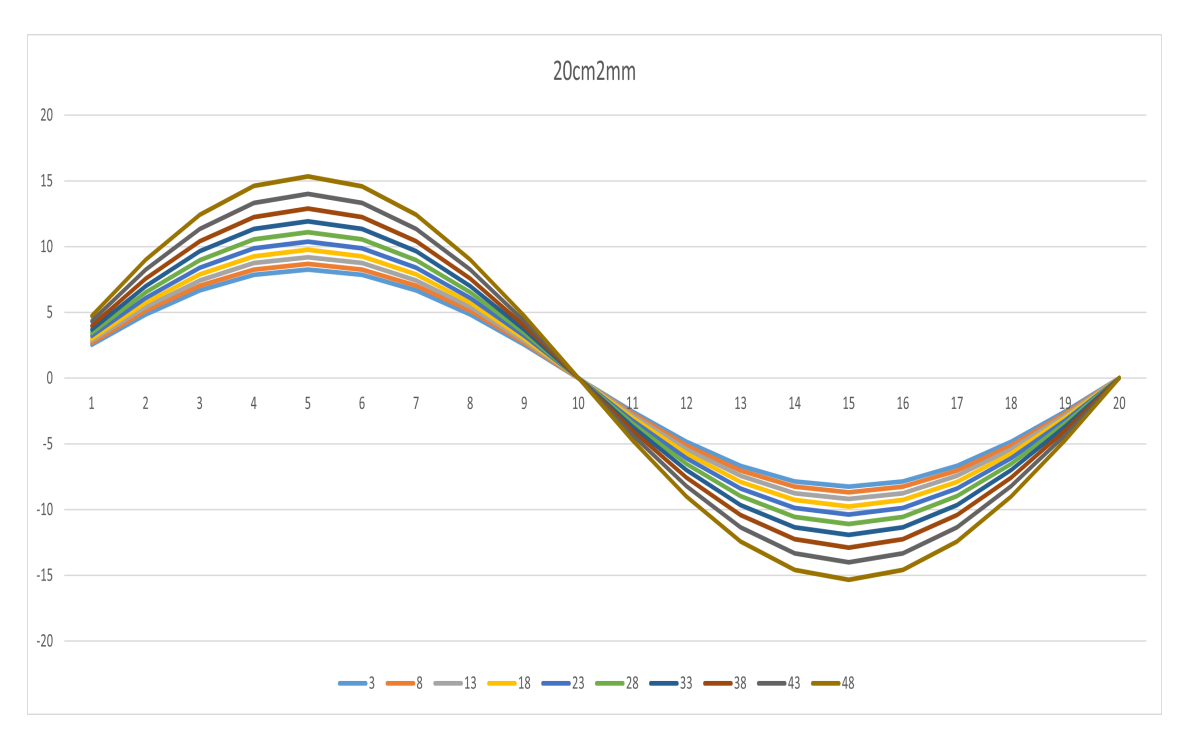

**Figura 3.72** Tronco de cono 20cm2mm.

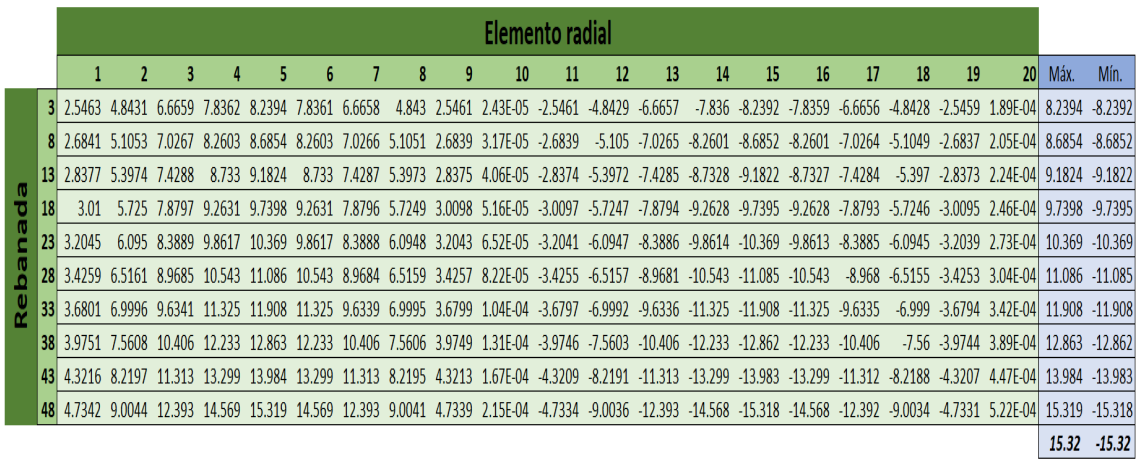

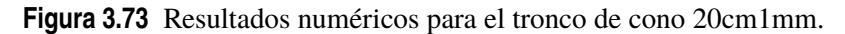

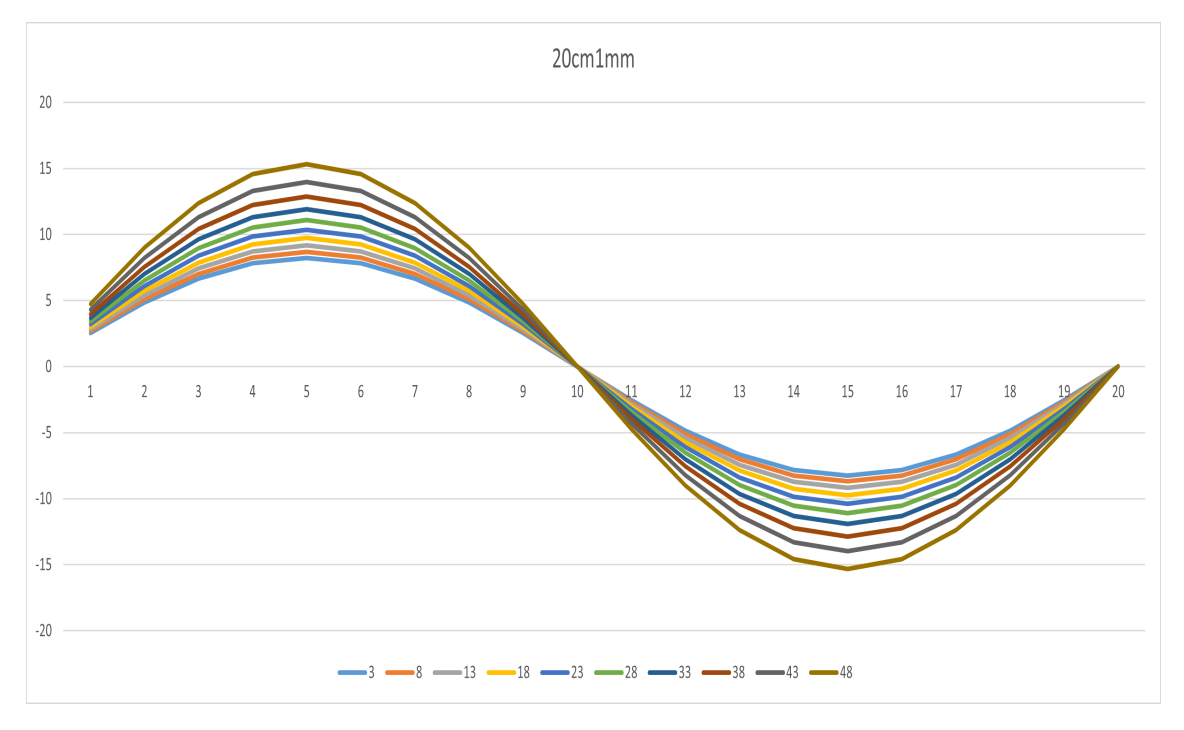

**Figura 3.74** Tronco de cono 20cm1mm.

$$
\Delta q_{xy_{max}} = \frac{15.390 - 15.320}{15.390} \cdot 100 \approx 0.4548\%
$$

## **3.4 Comparación de resultados**

A la hora de comparar los resultados, hay que tener en cuenta que se espera que los resultados de los modelos EF sean los más parecidos a los reales y que el objetivo es determinar si el modelo de barras aquí presentado es capaz de obtener buenos resultados cuando el cuerpo presenta una variación de área en su longitud. Para ello, se van a elegir tres rebanadas concretas para comparar ambos modelos numéricos de aquellos cuerpos que presenten una conicidad apreciable. Aquí se van a elegir los modelos de 30cm y los modelos de 20cm, y dentro de estos cuerpos, las rebanadas 8, 23 y 38.

La forma de realizar la comparación va a ser presentar mediante gráficas los resultados para los modelos de 30cm y 20cm con el objetivo de poder observar cuantitativamente cuánto se separan ambos modelos para las diferentes conicidades, además de cambiar el espesor entre los tres disponibles.

- Rebanada 38: la rebanada 38 se sitúa cerca de la zona de aplicación de la carga. Como se ve en las gráficas 3.75, [3.76](#page-70-0) y [3.77,](#page-70-0) el modelo de barras predice flujos de tensiones tangenciales mayores que el modelo EF. Además, para la conicidad más pequeña, ambas curvas están separadas, pero mantienen un margen relativamente pequeño, mientras que para la conicidad más grande, la separación se hace más notable, pasando de una diferencia de 1 kN/m a 3 kN/m aproximadamente. Por tanto, el modelo de barras predice mayores flujos de tensiones tangenciales que el modelo EF, lo cuál se incrementa con el aumento de la conicidad, si bien el espesor apenas afecta para este caso.
- Rebanada 23: la rebanada 23 se sitúa en la zona central del cuerpo. Los resultados se pueden observar en las gráficas [3.78,](#page-71-0) [3.79](#page-71-0) y [3.80.](#page-72-0) Respecto al caso anterior, se puede ver como con el aumento de la conicidad, se incrementa aún más la diferencia entre los modelos, pasando esta vez de una diferencia de 1.5 kN/m a 4 kN/m aproximadamente, siendo el modelo de barras el que predice mayores flujos de tensiones tangenciales. El espesor, de nuevo, influye muy poco en los resultados.
- Rebanada 8: la rebanada 8 se localiza en la zona cercana al empotramiento del objeto. Las figuras [3.81,](#page-72-0) [3.82](#page-73-0) y [3.83](#page-73-0) muestran los valores para este caso, que presentan características similares al caso anterior, consiguiendo un pico del flujo de tensiones tangenciales menor. La separación en este caso es de 2 kN/m y 4 kN/m aproximadamente, siendo de nuevo el modelo de barras el que predice mayores valores. Al igual que el resto de casos, el espesor apenas influye en los valores.

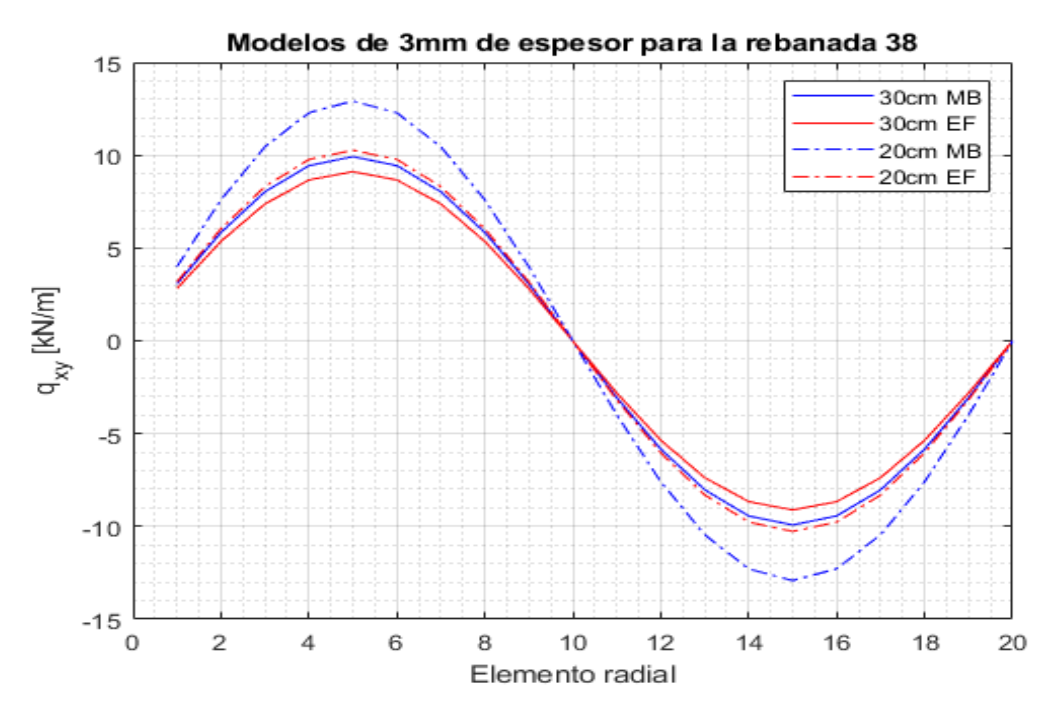

**Figura 3.75** Modelos de 3mm de espesor para la rebanada 38.

<span id="page-70-0"></span>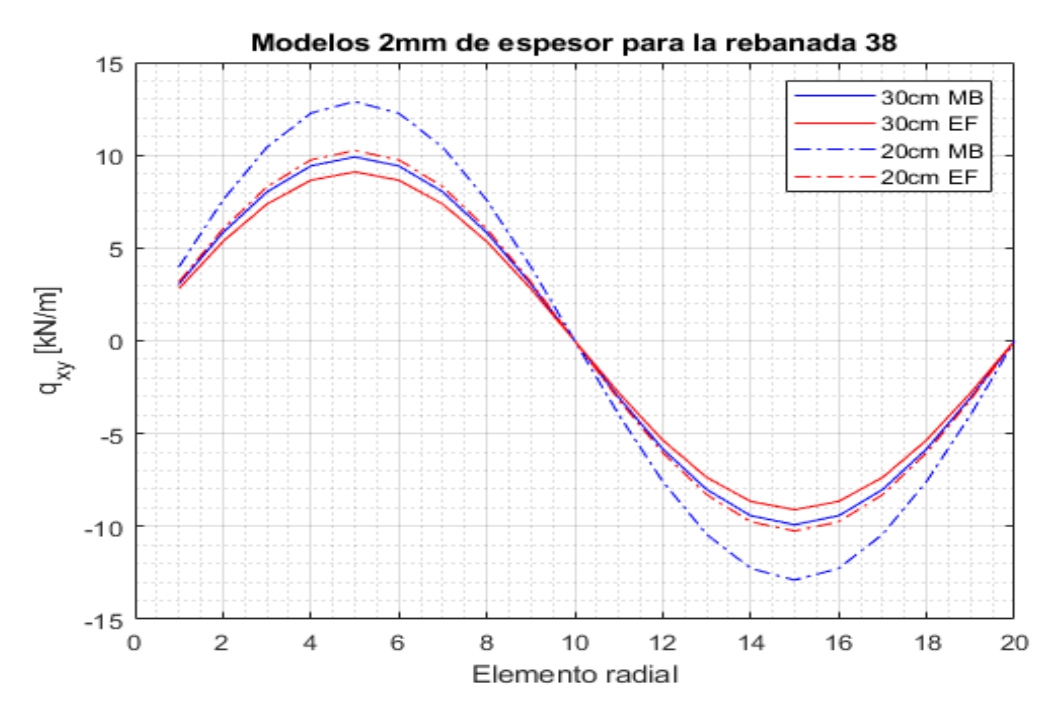

**Figura 3.76** Modelos de 2mm de espesor para la rebanada 38.

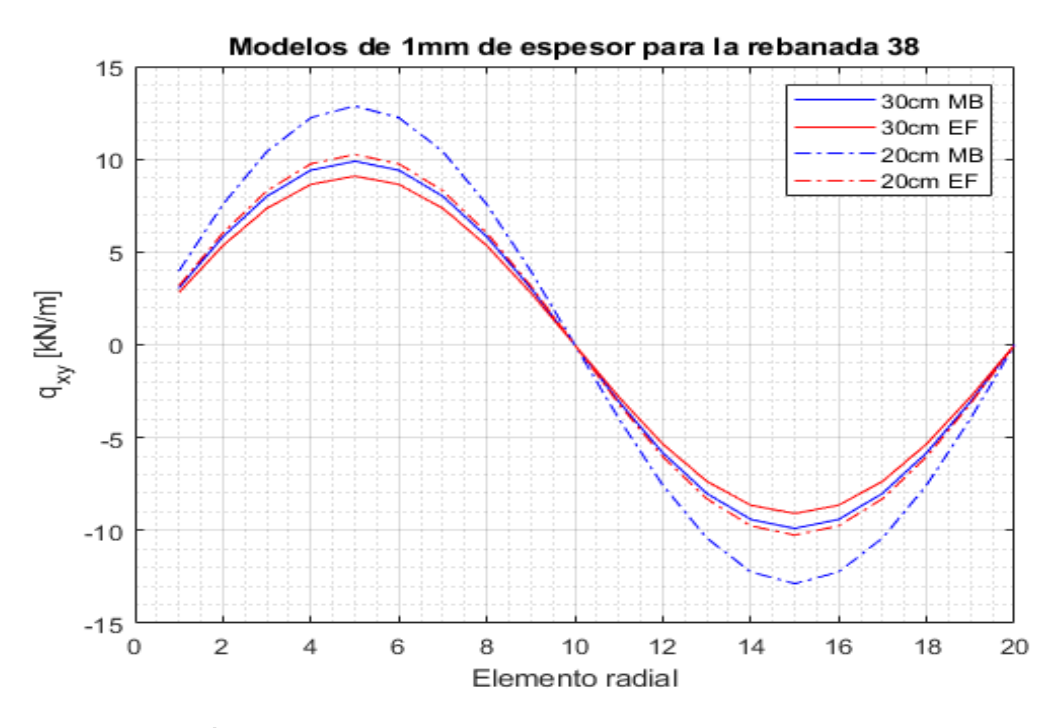

**Figura 3.77** Modelos de 1mm de espesor para la rebanada 38.

<span id="page-71-0"></span>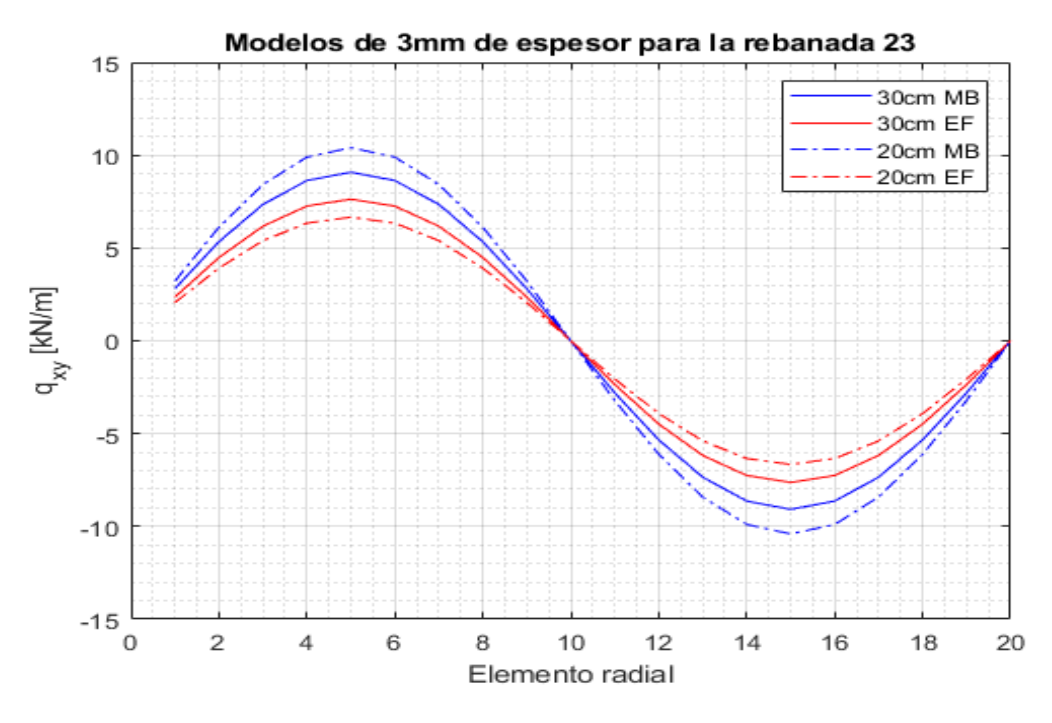

**Figura 3.78** Modelos de 3mm de espesor para la rebanada 23.

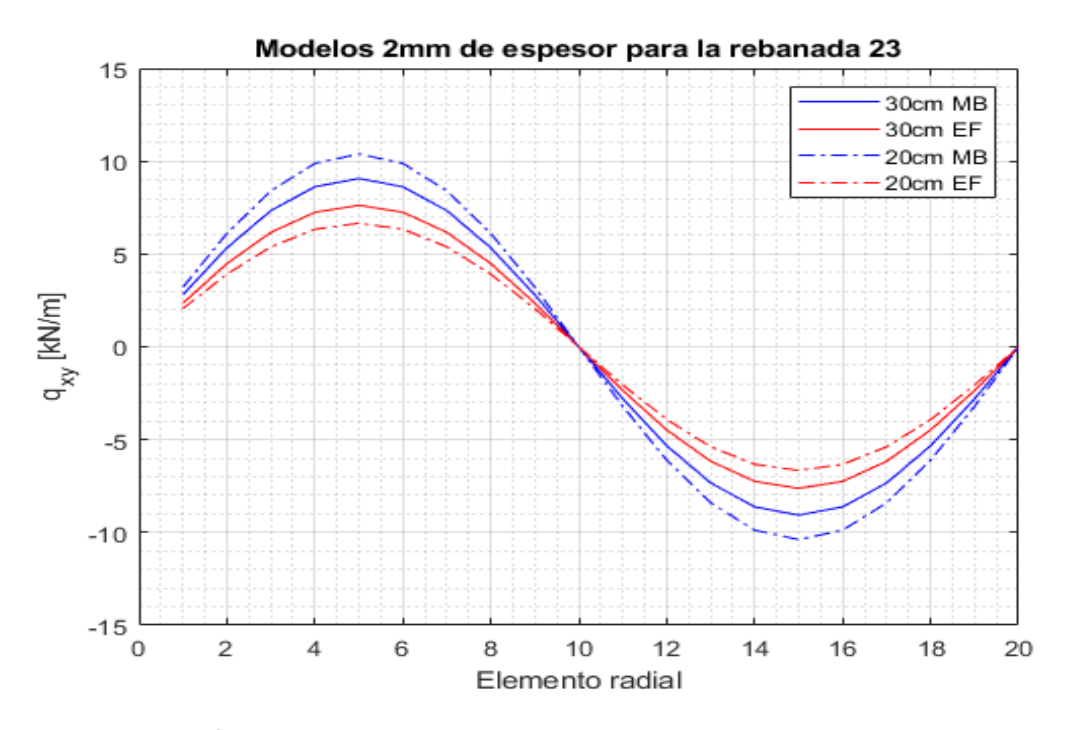

**Figura 3.79** Modelos de 2mm de espesor para la rebanada 23.
<span id="page-72-0"></span>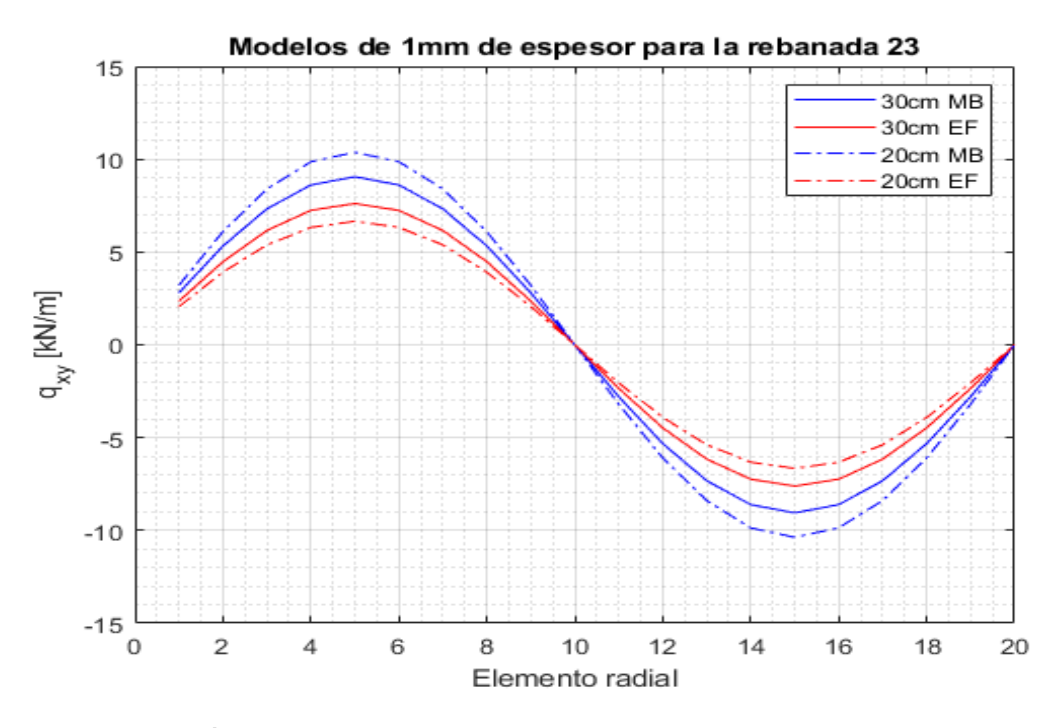

**Figura 3.80** Modelos de 1mm de espesor para la rebanada 23.

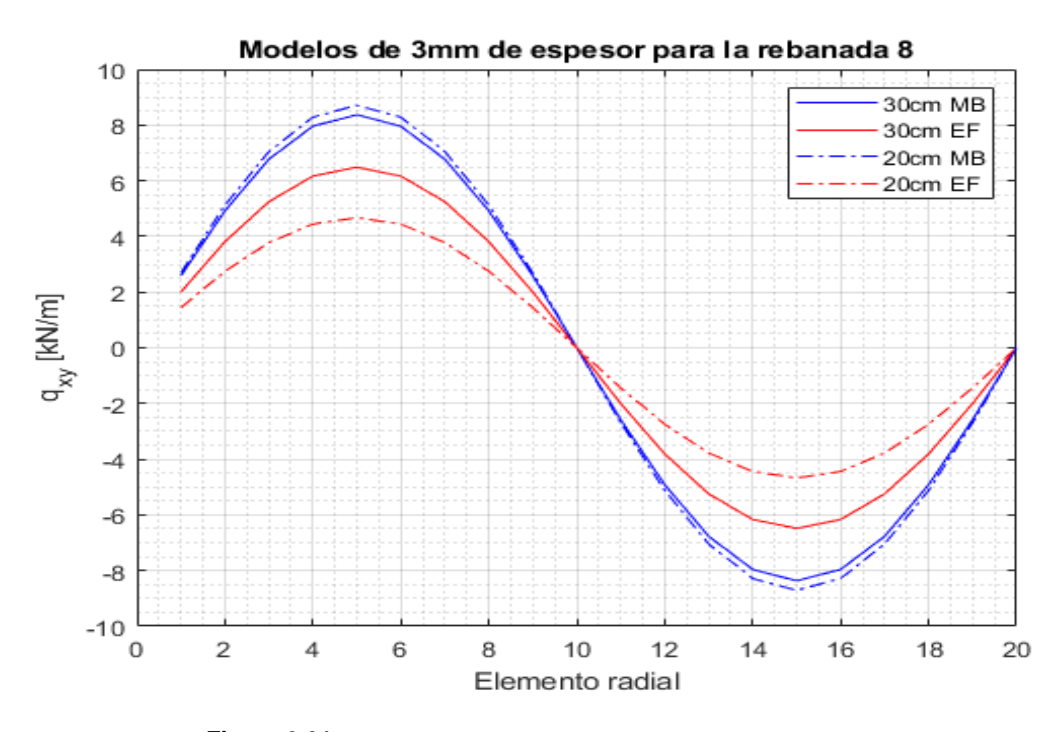

**Figura 3.81** Modelos de 3mm de espesor para la rebanada 8.

<span id="page-73-0"></span>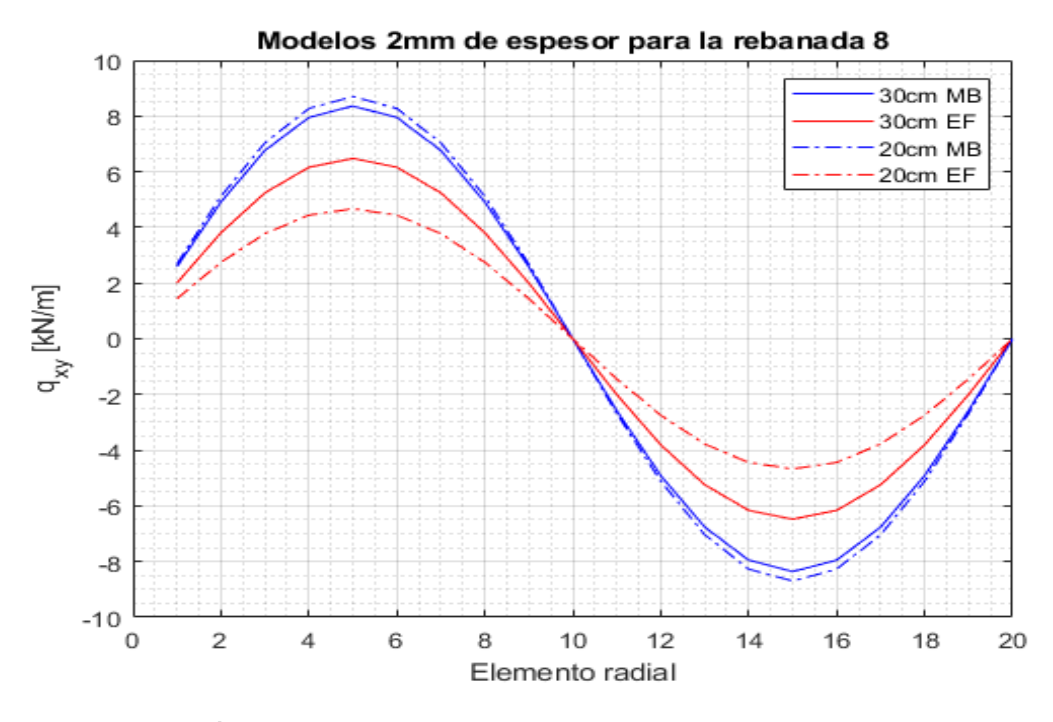

**Figura 3.82** Modelos de 2mm de espesor para la rebanada 8.

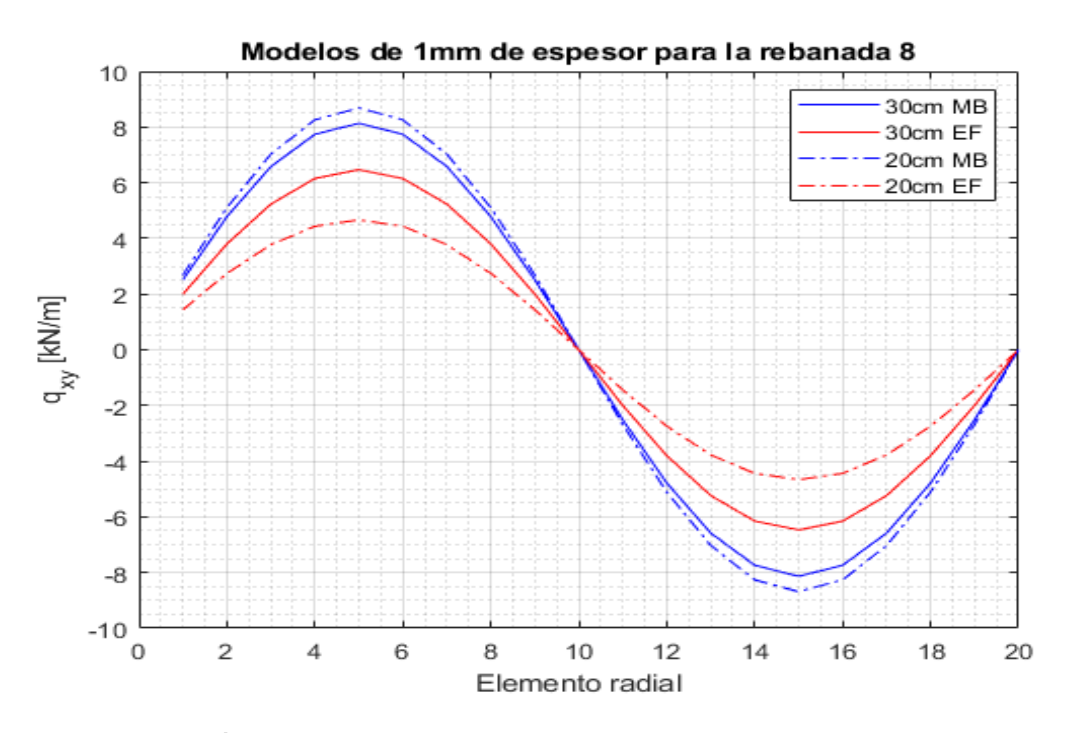

**Figura 3.83** Modelos de 1mm de espesor para la rebanada 8.

<span id="page-74-0"></span>Del análisis de estos tres casos, se sacan las siguientes conclusiones:

- **1.** En ambos modelos numéricos, el flujo de tensiones tangenciales crece conforme la rebanada que se analiza se acerca más al extremo donde se aplica la carga, que es el punto más alejado del empotramiento.
- **2.** El modelo de barras siempre predice mayores valores del flujo de tensiones tangenciales que el modelo EF.
- **3.** Al aumentar la conicidad del cuerpo, la diferencia entre ambos modelos se hace cada vez más notable. Para la conicidad de 0.01, los valores ya son los suficientemente dispares como para invalidar el modelo de barras.
- **4.** La variación del espesor influye escasamente en los valores. Habría que estudiar cuerpos con mayores variaciones en el espesor para concluir si el espesor influye de manera apreciable o no. Para los valores aquí estudiados, el espesor no es un factor determinante.
- **5.** Como se puede ver en las tablas que se presentan a continuación, los modelos de barras tienen mayores problemas a la hora de captar la variación de área en las zonas cercanas al empotramiento, donde se encuentran los valores más dispares.

Los resultados completos de la comparación se muestran en las siguientes tablas, donde se comparan los valores máximos que se obtienen en cada modelo y cuanta es la diferencia entre ambos.

#### **3.4.1 Modelos 40cm**

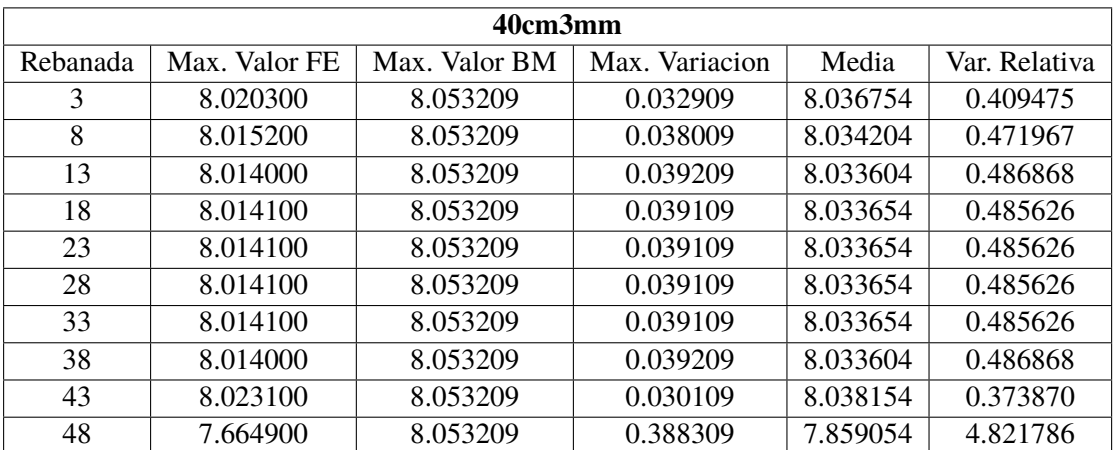

#### **Tabla 3.6** Modelos 40cm3mm.

<span id="page-75-0"></span>

| 40cm2mm  |               |               |                |          |               |  |  |  |
|----------|---------------|---------------|----------------|----------|---------------|--|--|--|
| Rebanada | Max. Valor FE | Max. Valor BM | Max. Variacion | Media    | Var. Relativa |  |  |  |
| 3        | 7.983800      | 8.043182      | 0.059382       | 8.013491 | 0.741031      |  |  |  |
| 8        | 8.005200      | 8.043182      | 0.037982       | 8.024191 | 0.472232      |  |  |  |
| 13       | 8.004100      | 8.043182      | 0.039082       | 8.023641 | 0.485908      |  |  |  |
| 18       | 8.004100      | 8.043182      | 0.039082       | 8.023641 | 0.485908      |  |  |  |
| 23       | 8.004100      | 8.043182      | 0.039082       | 8.023641 | 0.485908      |  |  |  |
| 28       | 8.004100      | 8.043182      | 0.039082       | 8.023641 | 0.485908      |  |  |  |
| 33       | 8.004100      | 8.043182      | 0.039082       | 8.023641 | 0.485908      |  |  |  |
| 38       | 8.004400      | 8.043182      | 0.038782       | 8.023791 | 0.482178      |  |  |  |
| 43       | 7.999600      | 8.043182      | 0.043582       | 8.021391 | 0.541856      |  |  |  |
| 48       | 7.506000      | 8.043182      | 0.537182       | 7.774591 | 6.678730      |  |  |  |

**Tabla 3.7** Modelos 40cm2mm.

**Tabla 3.8** Modelos 40cm1mm.

| 40cm1mm  |               |               |                |          |               |  |  |  |
|----------|---------------|---------------|----------------|----------|---------------|--|--|--|
| Rebanada | Max. Valor FE | Max. Valor BM | Max. Variacion | Media    | Var. Relativa |  |  |  |
| 3        | 7.958400      | 8.033173      | 0.074773       | 7.995786 | 0.935149      |  |  |  |
| 8        | 7.991500      | 8.033173      | 0.041673       | 8.012336 | 0.518756      |  |  |  |
| 13       | 7.994000      | 8.033173      | 0.039173       | 8.013586 | 0.487635      |  |  |  |
| 18       | 7.994200      | 8.033173      | 0.038973       | 8.013686 | 0.485145      |  |  |  |
| 23       | 7.994200      | 8.033173      | 0.038973       | 8.013686 | 0.485145      |  |  |  |
| 28       | 7.994200      | 8.033173      | 0.038973       | 8.013686 | 0.485145      |  |  |  |
| 33       | 7.994100      | 8.033173      | 0.039073       | 8.013636 | 0.486390      |  |  |  |
| 38       | 7.992200      | 8.033173      | 0.040973       | 8.012686 | 0.510042      |  |  |  |
| 43       | 7.958100      | 8.033173      | 0.075073       | 7.995636 | 0.934532      |  |  |  |
| 48       | 7.438600      | 8.033173      | 0.594573       | 7.735886 | 7.401466      |  |  |  |

# <span id="page-76-0"></span>**3.4.2 Modelos 36cm**

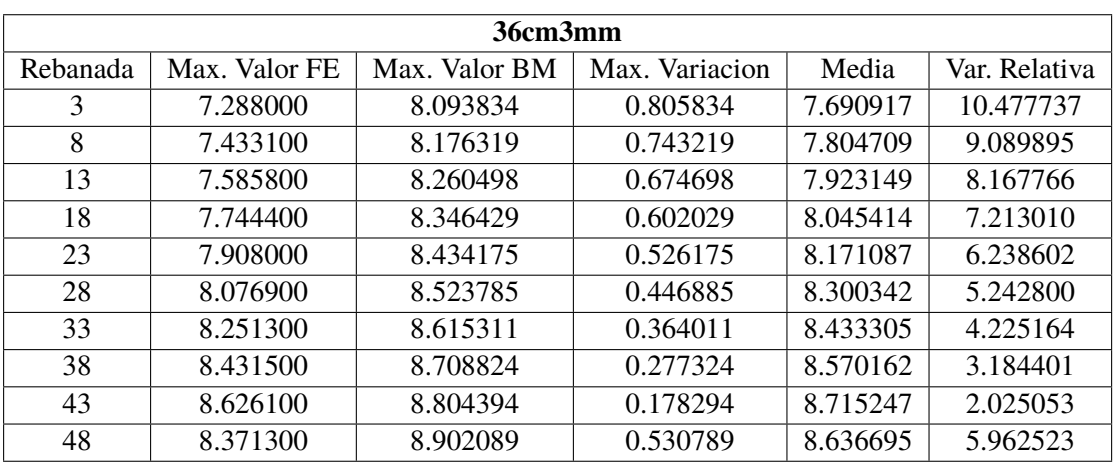

#### **Tabla 3.9** Modelos 36cm3mm.

# **Tabla 3.10** Modelos 36cm2mm.

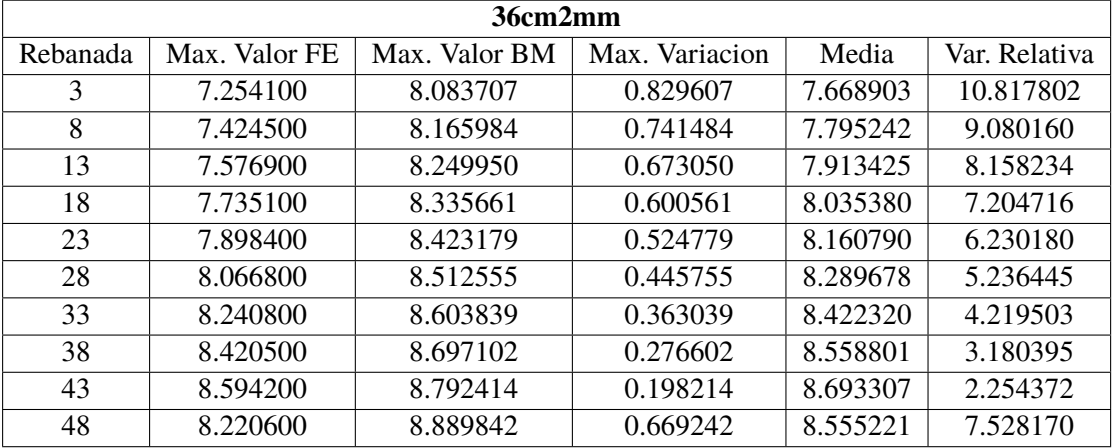

#### **Tabla 3.11** Modelos 36cm1mm.

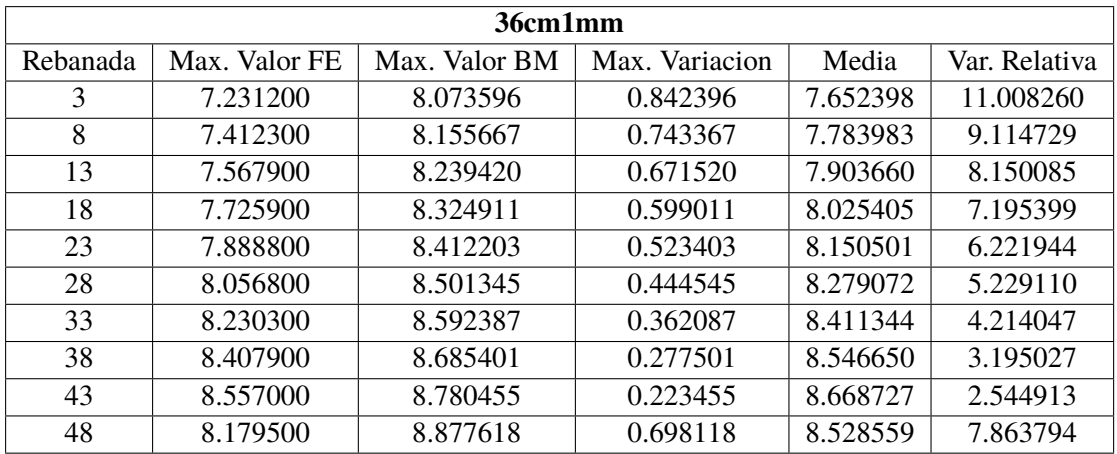

# <span id="page-77-0"></span>**3.4.3 Modelos 35cm**

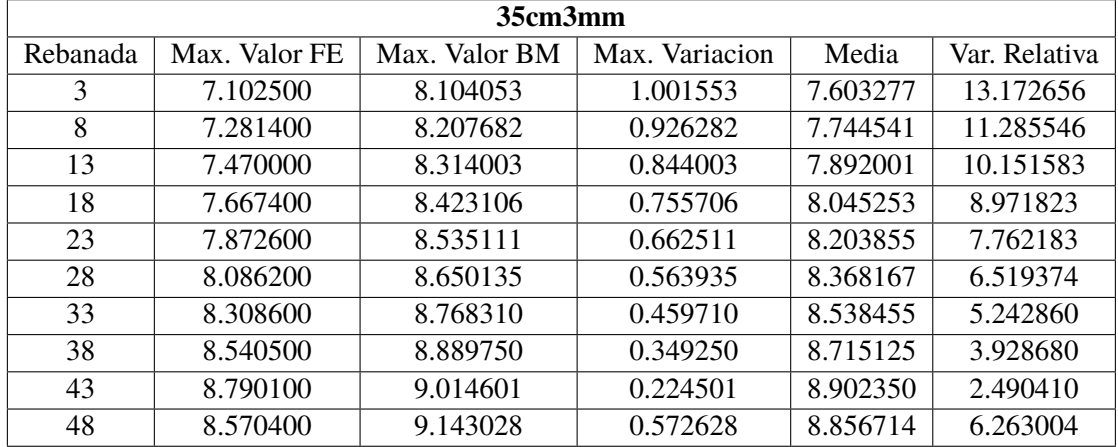

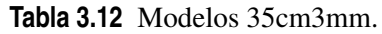

# **Tabla 3.13** Modelos 35cm2mm.

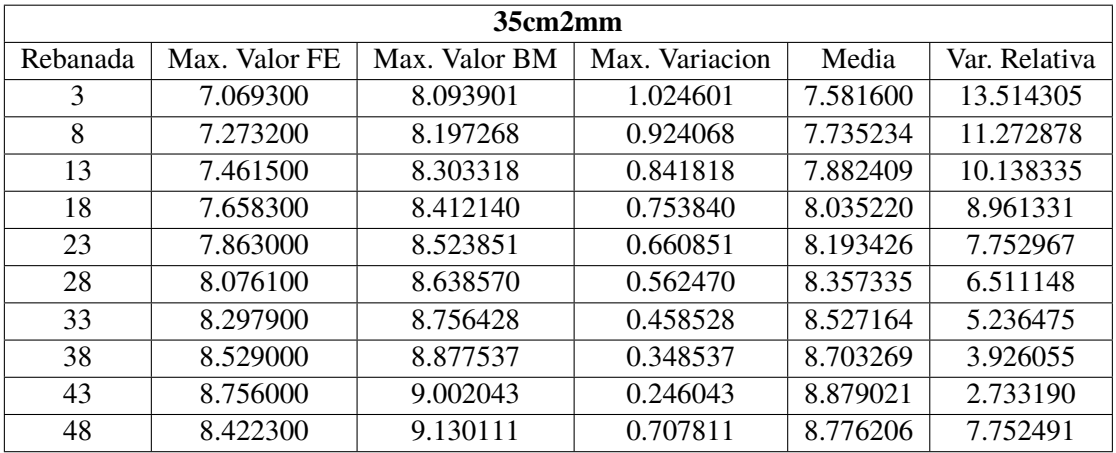

# **Tabla 3.14** Modelos 35cm1mm.

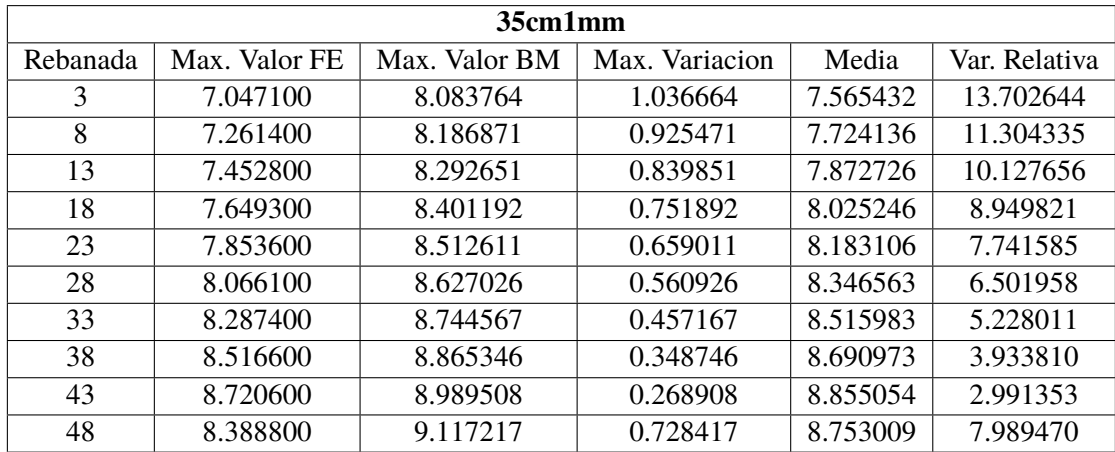

# <span id="page-78-0"></span>**3.4.4 Modelos 30cm**

| 30cm3mm  |               |               |                |           |               |  |  |  |
|----------|---------------|---------------|----------------|-----------|---------------|--|--|--|
| Rebanada | Max. Valor FE | Max. Valor BM | Max. Variacion | Media     | Var. Relativa |  |  |  |
| 3        | 6.160700      | 8.155540      | 1.994840       | 7.158120  | 27.868216     |  |  |  |
| 8        | 6.483600      | 8.368193      | 1.884593       | 7.425896  | 22.520903     |  |  |  |
| 13       | 6.834100      | 8.592249      | 1.758149       | 7.713174  | 20.462035     |  |  |  |
| 18       | 7.215200      | 8.828610      | 1.613410       | 8.021905  | 18.274791     |  |  |  |
| 23       | 7.629100      | 9.078358      | 1.449258       | 8.353729  | 15.963876     |  |  |  |
| 28       | 8.079700      | 9.342647      | 1.262947       | 8.711173  | 13.518083     |  |  |  |
| 33       | 8.571400      | 9.622774      | 1.051374       | 9.097087  | 10.925889     |  |  |  |
| 38       | 9.109800      | 9.920230      | 0.810430       | 9.515015  | 8.169468      |  |  |  |
| 43       | 9.702800      | 10.236663     | 0.533863       | 9.969731  | 5.215201      |  |  |  |
| 48       | 9.739900      | 10.573941     | 0.834041       | 10.156920 | 7.887698      |  |  |  |

**Tabla 3.15** Modelos 30cm3mm.

### **Tabla 3.16** Modelos 30cm2mm.

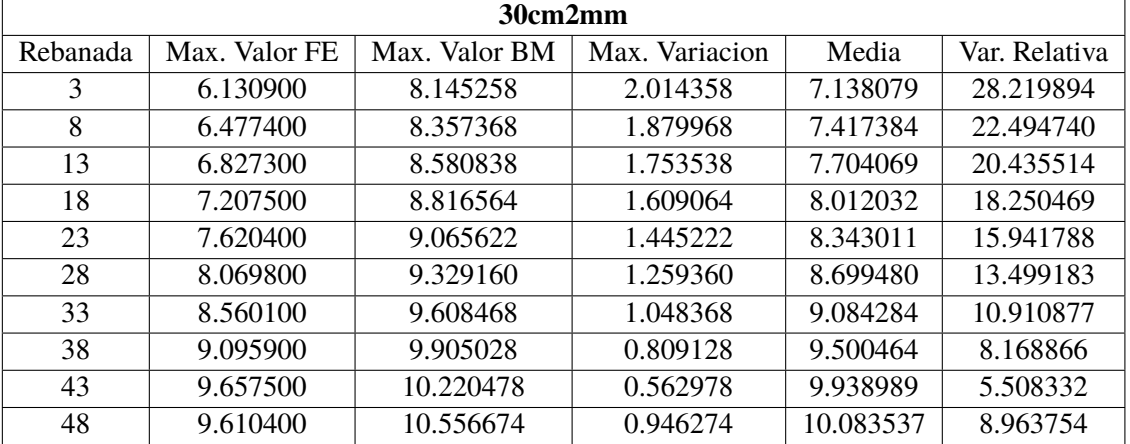

# **Tabla 3.17** Modelos 30cm1mm.

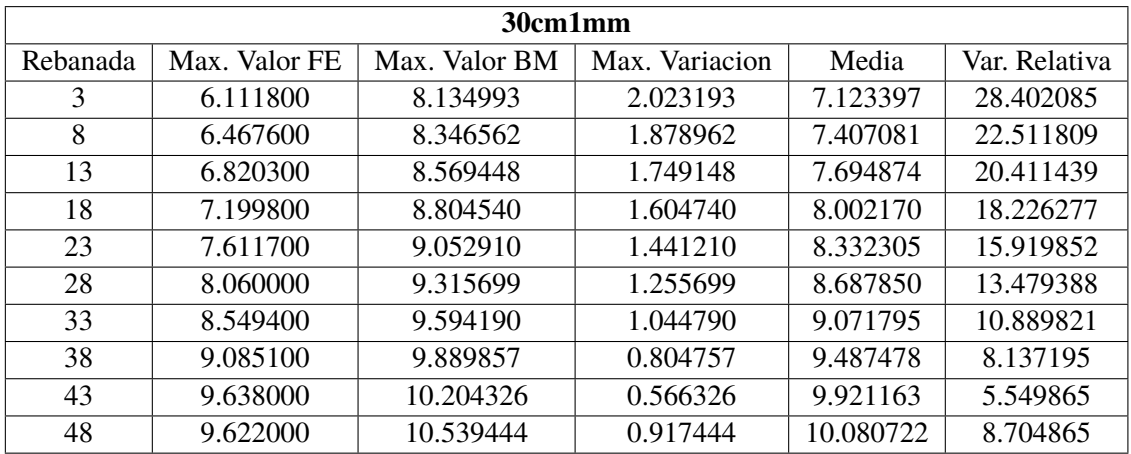

# <span id="page-79-0"></span>**3.4.5 Modelos 25cm**

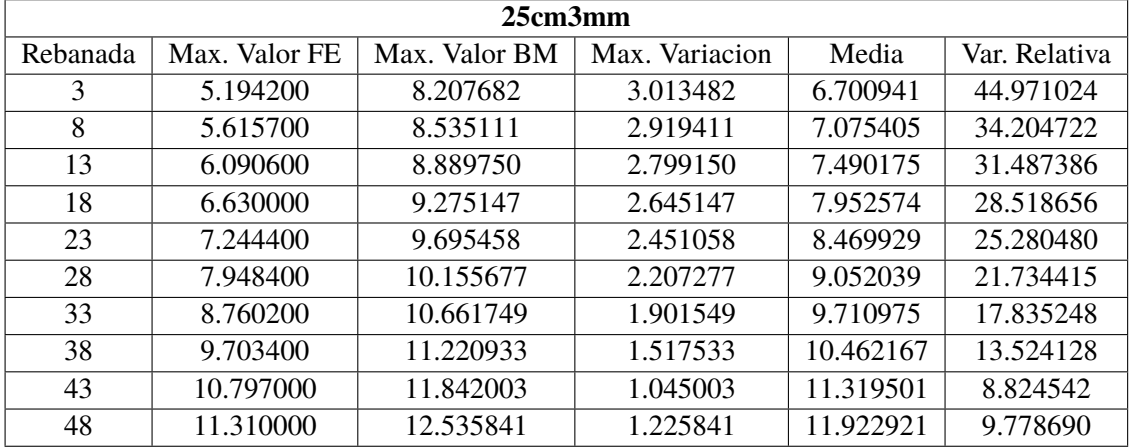

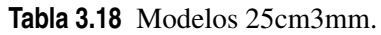

# **Tabla 3.19** Modelos 25cm2mm.

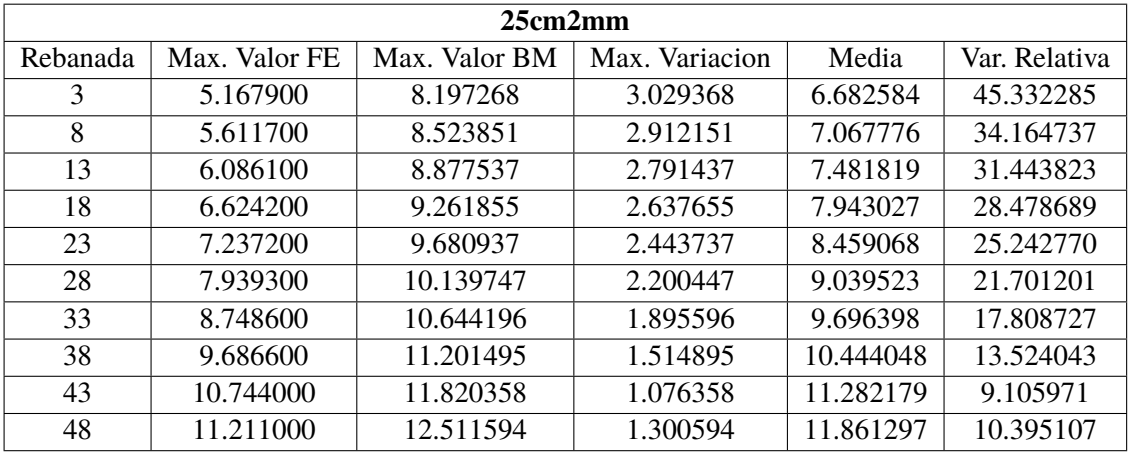

# **Tabla 3.20** Modelos 25cm1mm.

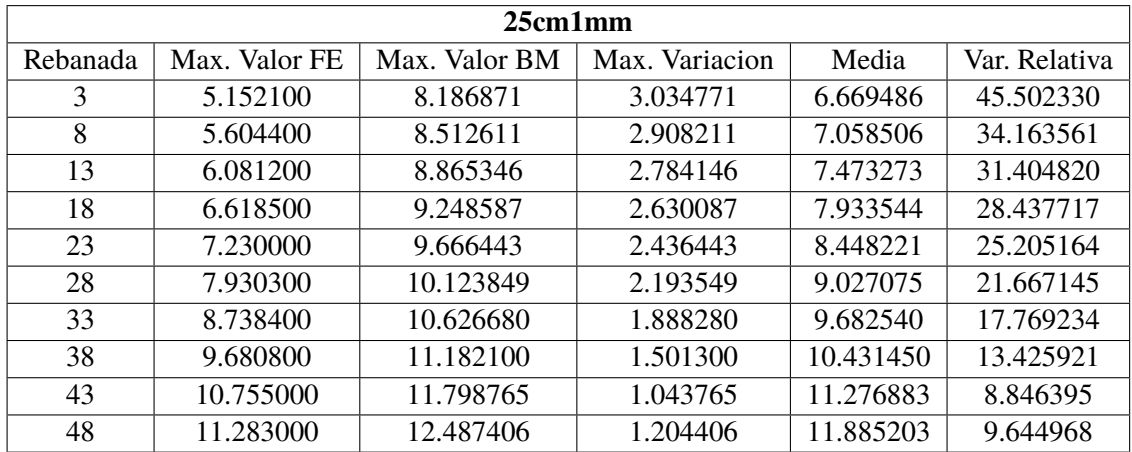

# <span id="page-80-0"></span>**3.4.6 Modelos 20cm**

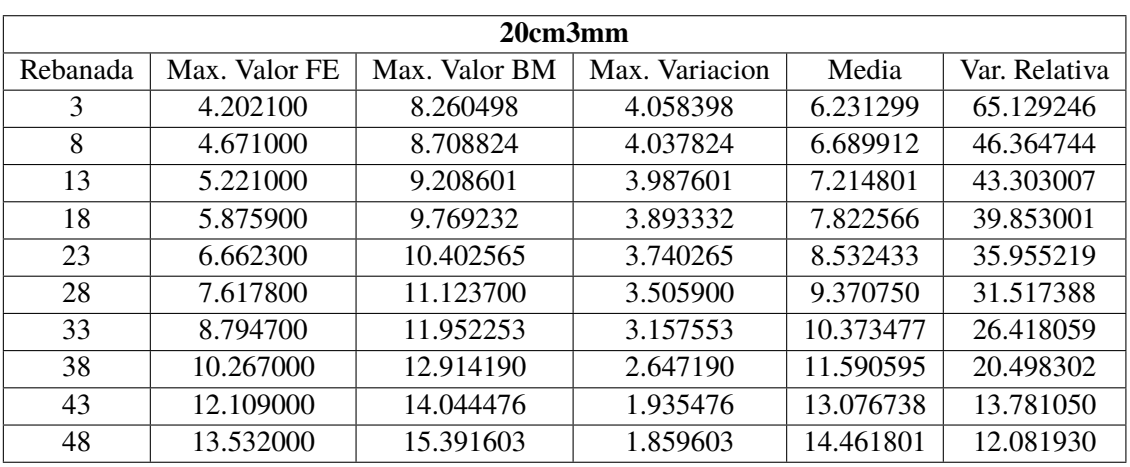

#### **Tabla 3.21** Modelos 20cm3mm.

### **Tabla 3.22** Modelos 20cm2mm.

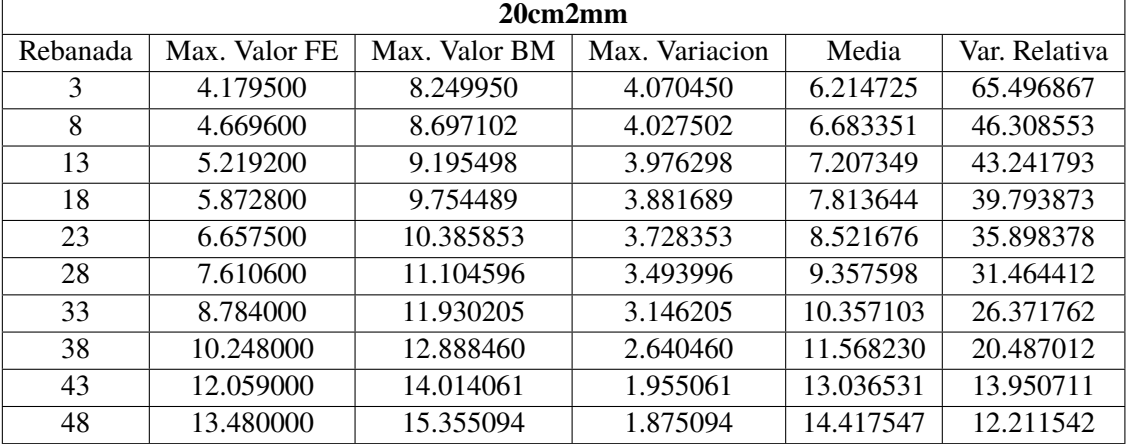

# **Tabla 3.23** Modelos 20cm1mm.

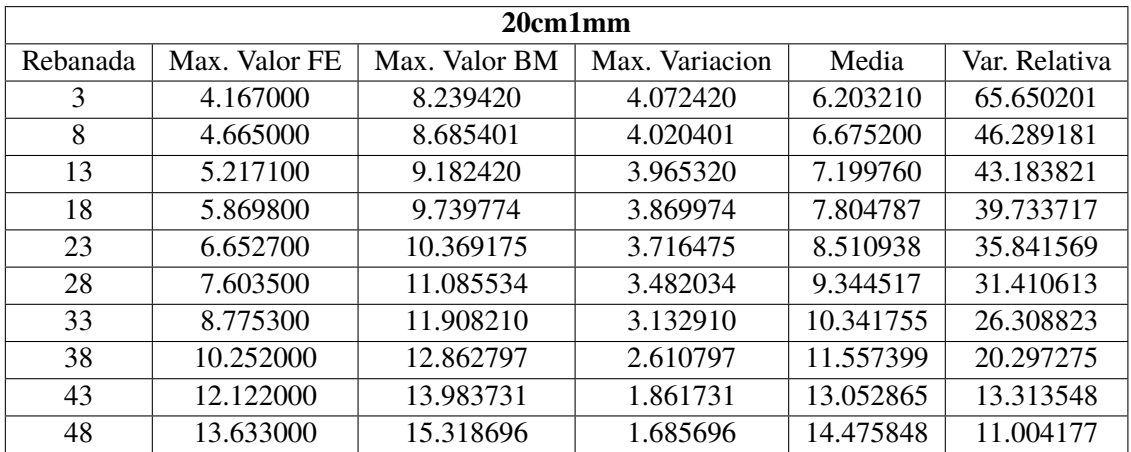

# **4 Conclusiones y líneas futuras**

Los flujos de tensiones tangenciales que se obtienen tanto de los modelos de elementos finitos como los modelos de barras presentan diferentes curvas dependiendo de la rebanada que se esté estudiando, de forma que para los casos de conicidad nula, todas las curvas coinciden (excepto la de la rebanada 48 del modelo de elementos finitos que se achaca a efectos locales de la aplicación de la carga), mientras que conforme se aumenta la conicidad, dichas curvas se van separando unas de otras para captar la variación de área a lo largo de la longitud del cuerpo. Dicha separación se hace más palpable en los modelos de elementos finitos que en los modelos de barras que se muestran insuficientes a la hora de captar dicha variación de área. Además, los modelos de barras presentan valores más estables respecto a la variación de la conicidad en las zonas suficientemente alejadas de la rebanada donde se aplica la carga.

A la vista de los resultados anteriores, y haciendo especial hincapié en los apartados dedicados a la comparativa entre los diferentes modelos, se concluye que el modelo de barras aquí presentado no es capaz de captar con suficiente precisión la influencia de la variación del área sobre el flujo de tensiones tangenciales. Considerando como válidos aquellos resultados que presentan una variación relativa del 10% respecto de los valores que predicen los modelos de elementos finitos, los únicos casos que se consideran aptos son aquellos con conicidades menores del 0.004 (modelos de 36cm). Por tanto, el modelo de barras simplificado aquí descrito no es apto para la evaluación del flujo de tensiones tangenciales para cuerpos que presentan variación de área mayores a las indicadas.

Los resultados que se obtienen demuestran que, cerca del extremo empotrado del cuerpo, los valores del flujo de tensiones tangenciales son más dispares que en la zona del extremo libre, aún salvando la distancia necesaria respecto a la sección de aplicación de la carga como dictamina el Principio de Saint-Venant. Esta diferencia en los resultados obtenidos aumenta considerablemente conforme se hace crecer la conicidad de los cuerpos, por lo que se deduce que la conicidad es un factor crucial a la hora de evaluar el flujo de tensiones tangenciales. Por otra parte, al hacer variar el espesor, no parece que haya variaciones suficientemente relevantes de los resultados como para considerarlo un factor importante, por lo que se concluye que para cuerpos de pared delgada, la influencia de la variación de espesor es menos relevante que la influencia de la variación de radio.

Por otra parte, para todos los casos aquí considerados, los valores que se obtienen de los modelos de barras son superiores a los que predicen los modelos EF, llegando a haber diferencias de hasta 4 MPa en los valores máximos. Esto indica que los modelos de barras muestran tensiones que están por encima de las reales, por lo que se podrían utilizar como modelos seguros aunque la diferencia es tan grande que el gasto de material derivado de predecir unos valores más altos es bastante considerable a la hora de diseñar la estructura.

Cabe pensar ahora en las causas por las que existen estas diferencias entre ambos modelos numéricos que, como se vio en apartados anteriores, son modelos válidos ya que para el caso de referencia de la geometría de tubo, ambos modelos obtienen resultados prácticamente idénticos a la solución analítica, lo que descarta la posibilidad de que el modelo esté mal planteado. La formulación que se utiliza aquí para el modelo de barras es una formulación simplificada que elimina ciertos términos de las ecuaciones, por lo que se deduce que la causa de que el modelo no sea capaz de evaluar el flujo de tensiones tangenciales debido a la variación del área erradica en algún término que se ha descartado, lo que supone la principal línea futura de investigación que se obtiene de este estudio.

# **Apéndice A Código APDL**

Aquí se encuentra el código que *Mechanical APDL* utiliza para la resolución del problema mediante elementos finitos. Nótese que el código está sujeto a los cambios pertinentes para el análisis de la geometría concreta y de las condiciones de contorno apropiadas. Dicho código es el siguiente:

```
FINISH
/CLEAR
/VIEW, 1, 1, 1, 1
! 1.)ENTRADA DE PARÁMETROS
!Carga aplicada:
P = -10000 !10kN de fuerza vertical en el extremo
!Geometría:
e = 2 !espesor en [mm]
ReB = 400 !radio exterior en el empotramiento en [mm]
RiB = ReB - e !radio interior en el empotramiento en [mm]
ReT = 200 !radio exterior en el extremo libre en [mm]
RiT = ReT - e !radio interior en el extremo libre en [mm]
L = 2000 !longitud en [mm]!Propiedades del material
E11 = 34500 !en [MPa]
E22 = 9340E33 = E22nu12 = 0.3 !en [adim]
nu13 = nu12nu23 = 0.4G12 = 2700 !en [MPa]
G13 = G12G23 = E22/2/(1 + nu23) !Material transversalmente isótropo
A = 50 !Número de elementos en dirección axial
```
B = 20 !Número de elementos en dirección radial !----------------------------------------------------------- ! 2.)ENTRADA EN EL PREPROCESADOR /PREP7 !Tipo de elemento: ET, 1, SHELL181 SECTYPE, , SHELL SECDATA, e !Propiedades mecánicas: MP, EX, 1, E11 MP, EY, 1, E22 MP, EZ, 1, E33 MP, PRXY, 1, nu12 MP, PRXZ, 1, nu13 MP, PRYZ, 1, nu23 MP, GXY, 1, G12 MP, GXZ, 1, G13 MP, GYZ, 1, G23 !FEM: !Primero, se van a crear los nodos necesarios para crear una línea, en este caso, la s CSYS, 1 N, 1, (ReB - e/2), 99, 0, , , N, A+1, (ReT - e/2), 99, L, , , CSYS, 0 FILL, 1, A+1, !Ahora, hay que copiar la línea alrededor del tronco de cono: CSYS, 1 !Cambio de ejes de cartesianos a cilíndricos NGEN, B, A+1, 1, A+1, 1, 0, 360/B, 0 !Se crea el primer elemento: E, 1, A+2, A+3, 2 !Se crea la primera línea de elementos: EGEN, A, 1, 1, 1, 1 !Y se copia radialmente: EGEN, B-1, A+1, 1, A, 1 !El último tramo que cierra la malla hay que hacerlo a mno: E,  $1+(B-1)*(A+1)$ , 1, 2,  $2+(B-1)*(A+1)$ EGEN, A, 1, 1+(B-1)\*A, 1+(B-1)\*A, 1

!Ahora, se imponen las condiciones de contorno en el empotramiento: NSEL, S, LOC, Z, 0, 0 D, ALL, ALL, 0 ALLSEL, ALL !Y falta introducir la carga: NSEL, S, LOC, Z, L, L F, ALL, FY, P/B ALLSEL, ALL FINISH !----------------------------------------------------------- ! 3.)ENTRADA EN EL PROCESADOR /SOLU SOLVE FINISH !----------------------------------------------------------- ! 4.)ENTRADA EN EL POSTPROCESADOR /post1 !Almacena resultados: SET, 1 RSYS, SOLU !Se quieren los resultados en los ejes de los elementos SHELL, MID !Se requieren los resultados en el medio de los elementos !Se pintan los resultados de las tensiones: PRESOL, S, COMP !Muestra todas las tensiones en todos los elementos ETABLE, , SMISC, 3 !Calcula los flujos tangenciales XY !Almacena los datos en archivo de texto: /OUTPUT, FlujoTensionesXY3, TXT ESEL, S, ELEM, , 3, 3+A\*B, A PRETAB, SMIS3 !Muestra los flujos tangenciales !Cierra el archivo de salida: /OUTPUT !Almacena los datos en archivo de texto: /OUTPUT, FlujoTensionesXY8, TXT ESEL, S, ELEM, , 8, 8+A\*B, A PRETAB, SMIS3 !Muestra los flujos tangenciales

```
!Cierra el archivo de salida:
/OUTPUT
ALLSEL, ALL
!Almacena los datos en archivo de texto:
/OUTPUT, FlujoTensionesXY13, TXT
ESEL, S, ELEM, , 13, 13+A*B, A
PRETAB, SMIS3 !Muestra los flujos tangenciales
!Cierra el archivo de salida:
/OUTPUT
ALLSEL, ALL
!Almacena los datos en archivo de texto:
/OUTPUT, FlujoTensionesXY18, TXT
ESEL, S, ELEM, , 18, 18+A*B, A
PRETAB, SMIS3 !Muestra los flujos tangenciales
!Cierra el archivo de salida:
/OUTPUT
ALLSEL, ALL
!Almacena los datos en archivo de texto:
/OUTPUT, FlujoTensionesXY23, TXT
ESEL, S, ELEM, , 23, 23+A*B, A
PRETAB, SMIS3 !Muestra los flujos tangenciales
!Cierra el archivo de salida:
/OUTPUT
ALLSEL, ALL
!Almacena los datos en archivo de texto:
/OUTPUT, FlujoTensionesXY28, TXT
ESEL, S, ELEM, , 28, 28+A*B, A
PRETAB, SMIS3 !Muestra los flujos tangenciales
!Cierra el archivo de salida:
/OUTPUT
ALLSEL, ALL
!Almacena los datos en archivo de texto:
/OUTPUT, FlujoTensionesXY33, TXT
ESEL, S, ELEM, , 33, 33+A*B, A
PRETAB, SMIS3 !Muestra los flujos tangenciales
```
!Cierra el archivo de salida: /OUTPUT ALLSEL, ALL !Almacena los datos en archivo de texto: /OUTPUT, FlujoTensionesXY38, TXT ESEL, S, ELEM, , 38, 38+A\*B, A PRETAB, SMIS3 !Muestra los flujos tangenciales !Cierra el archivo de salida: /OUTPUT ALLSEL, ALL !Almacena los datos en archivo de texto: /OUTPUT, FlujoTensionesXY43, TXT ESEL, S, ELEM, , 43, 43+A\*B, A PRETAB, SMIS3 !Muestra los flujos tangenciales !Cierra el archivo de salida: /OUTPUT ALLSEL, ALL !Almacena los datos en archivo de texto: /OUTPUT, FlujoTensionesXY48, TXT ESEL, S, ELEM, , 48, 48+A\*B, A PRETAB, SMIS3 !Muestra los flujos tangenciales !Cierra el archivo de salida: /OUTPUT ALLSEL, ALL

FINISH

# **Índice de Figuras**

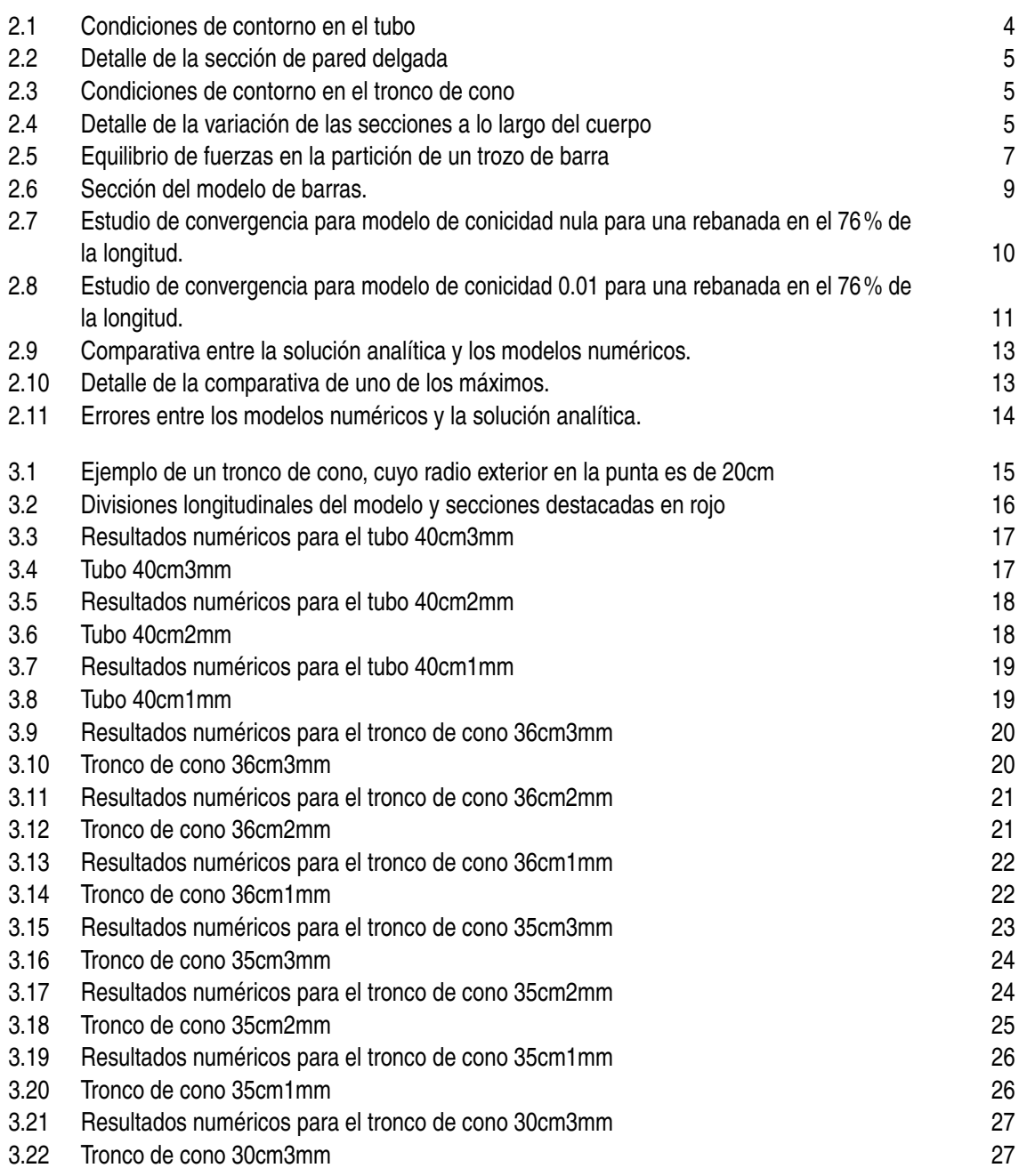

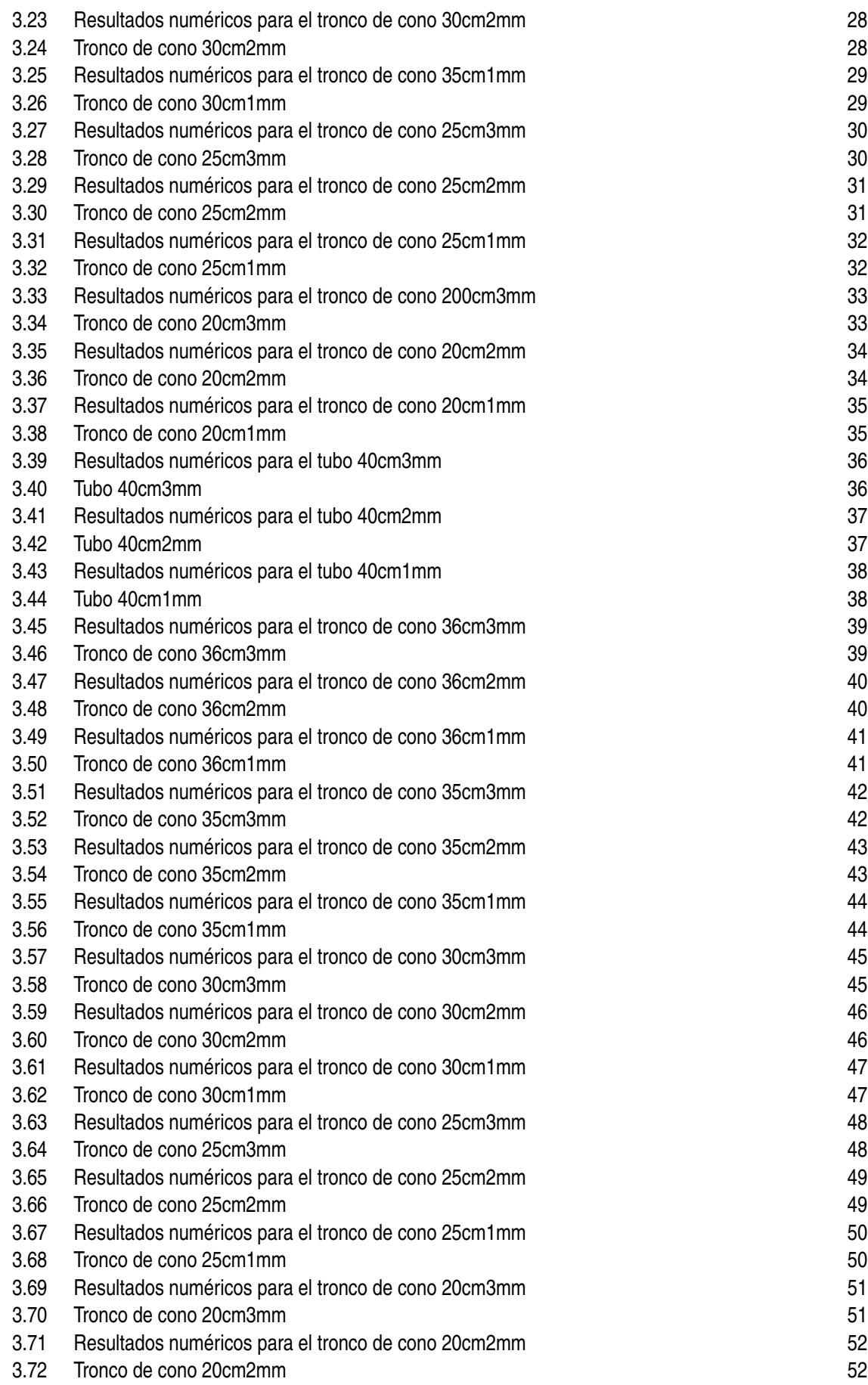

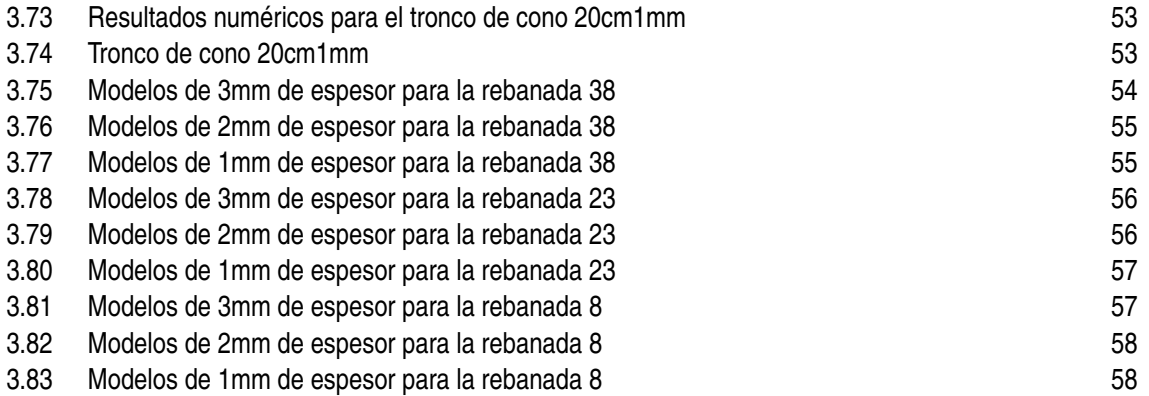

# **Índice de Tablas**

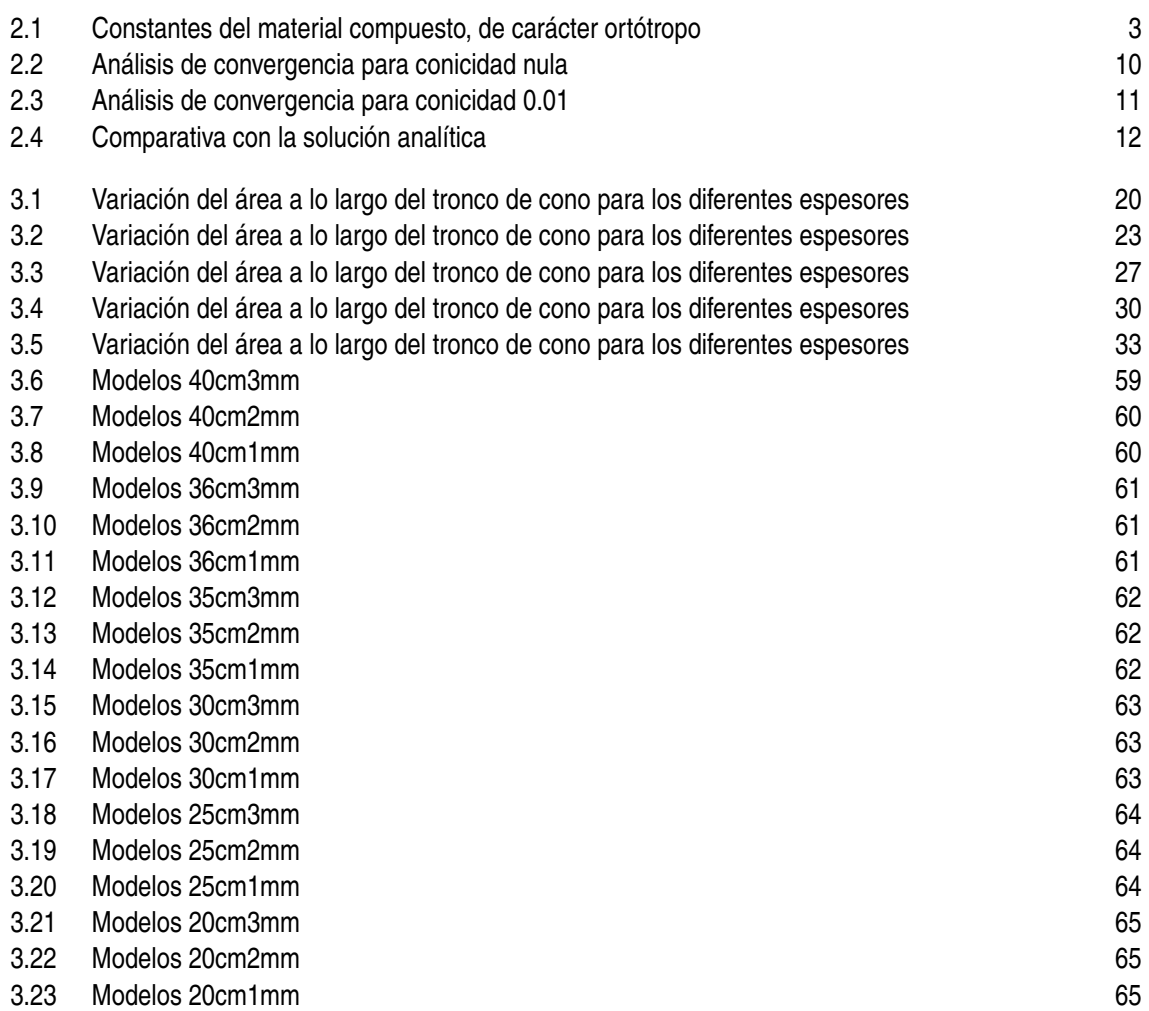

# **Bibliografía**

- [1] *[https:// ansyshelp.ansys.com/ account/ secured?returnurl=/Views/ Secured/ corp/ v232/ en/](https://ansyshelp.ansys.com/account/secured?returnurl=/Views/Secured/corp/v232/en/ans_elem/Hlp_E_SHELL181.html?q=SHELL181) [ans\\_elem/ Hlp\\_E\\_SHELL181.html?q=SHELL181](https://ansyshelp.ansys.com/account/secured?returnurl=/Views/Secured/corp/v232/en/ans_elem/Hlp_E_SHELL181.html?q=SHELL181)*, Accessed: NA-NA-NA.
- [2] J Cañas, J C Marín, A Barroso, and F Paris, *Sobre el uso de modelos de resistencia de materiales y modelos de elementos finitos en el diseño de palas de aerogenerador en libro de actas de MATCOMP-99*, Benalmádena,España, 1999.
- [3] G Fernandes da Silva, J C Marín, and A Barroso, *Evaluation of shear flow in composite wind turbine blades*, Compos. Struct. **93** (2011), no. 7, 1832–1841 (en).
- [4] Sergej G Lehnickij, *Theory of elasticity of an anisotropic body*, Mir, 1981.
- [5] J C Marín, A Barroso, F París, and J Cañas, *Study of damage and repair of blades of a 300kw wind turbine*, Energy (Oxf.) **33** (2008), no. 7, 1068–1083 (en).
- [6] J C Marín and E Graciani, *Normal stress flow evaluation in composite aircraft wing sections by strength of material models*, Compos. Struct. **282** (2022), no. 115088, 115088 (en).
- [7] JC Marin, A Barroso, F París, and J Cañas, *Study of fatigue damage in wind turbine blades*, Engineering failure analysis **16** (2009), no. 2, 656–668.
- [8] J C Massa and E J Barbero, *A strength of materials formulation for thin walled composite beams with torsion*, Journal of Composite Materials **32** (1998), no. 17, 1560–1594.
- [9] B Paluch, *A software for design and calculation of wind turbine composite rotor blades*, European Community Wind Energy Conf (1993), 559–562.
- [10] O C Zienkiewicz and R L Taylor, *El método de los elementos finitos, volúmenes 1 y 2. CIMNE-Mc graw hill*, 1994.